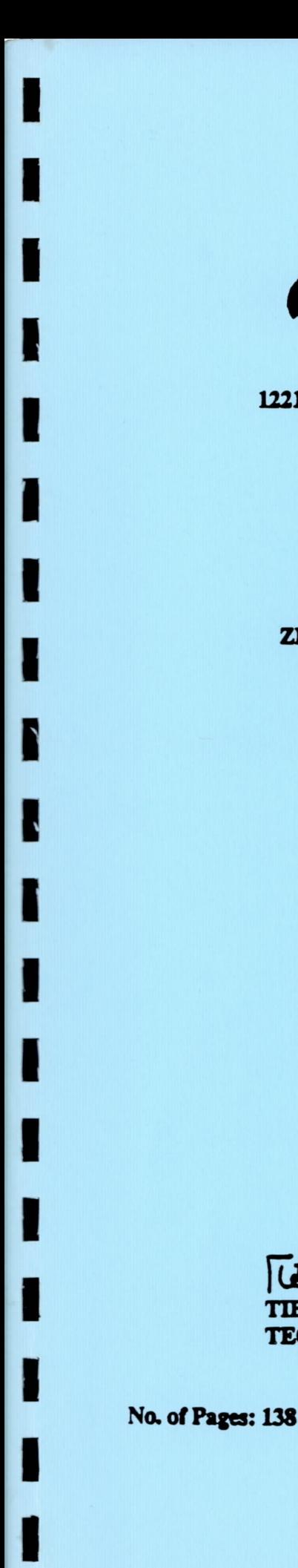

**Rockwell Aerospace** 

 $y^2 - y$ 

# 12214 Lakewood Blvd., Downey, California 90241, (310) 922-3803

# ZERO-G THERMODYNAMIC VENTING SYSTEM (TVS) PERFORMANCE PREDICTION PROGRAM

**PREPARED BY** 

- Nigrujen

**HAN NGUYEN MPS ANALYSIS UNIT CRYOGENIC SYSTEMS GROUP VEHICLE AND SYSTEMS DESIGN** 

#### **APPROVED BY**

Was dol

**TIBOR LAK TECHNICAL MANAGER** 

Theda & Word

**CHARLES C. WOOD** PROGRAM MANAGER

Date: May 24, 1994

THERMODYNAMIC VENTING SYSTEM (TVS) PERFORMANCE PREDICTION PROGRAM<br>Final Report (Rockwell  $\alpha$ 144 ZERO-G

 $(NASA-CR-193982)$ 

Corp.)

International

N95-10870

0019680

 $G3/34$ 

Unc1

 $93982$ <br> $429$ 

**Rockwell Aerospace** *'1'* **Roclfwell** Aerospace

12214 Lakewood Blvd., Downey, California 90241, (310) 922-3803

# **ZERO-G THERMODYNAMIC VENTING SYSTEM (TVS) PERFORMANCE PREDICTION PROGRAM**

**PREPARED BY** PREPARED BY

au Azpuyeu

**MPS ANALYSIS UNIT CRYOGENIC SYSTEMS GROUP** CRYOGENIC SYSTEMS GROUP **VEmCLB AND SYSTEMS DESIGN** VEHICLE AND SYSTEMS DESIGN

**APPI\_OVED BY** APPROVED BY

*TIBOR* **LAK** T1BORLAK **TECHNICAL MANAGER** TECHNICAL MANAGER Tiloa dole de chada e word

**CHARLES C. WOOD** CHARLES C. WOOD **PROGRAM MANAGER** PROGRAM MANAGER

**No. of Pages: lht¢** \_y **24,1994** No. of Paps: 131 Date: May 24, 1994

医心胸性皮炎 医无心寒气 医心情的 预防器 化连接键 人名英格兰人姓氏

r L

i ,

i *•*

i"

#### ABSTRACT

This report documents the Zero-g Thermodynamic Venting System (TVS) performance prediction computer program. **The** zero-g **TVS is** a **device** that **destratiiies** and **rejects** prediction computer program. The zero-g TVS is a device that destratifies and rejects environmentally induced zero-g thermal gradients in the LH<sub>2</sub> storage transfer system. A recirculation pump and spray injection manifold recirculates liquid throughout the length of the tank, thereby destratifying both the ullage gas and liquid bulk. Heat rejection is accomplished by **the opening of the TVS** control **valve** which allows a small **flow rate to expand to** a **low** pressure the opening of the TVS control valve which allows a small flow rate to expand to a low pressure' thereby producing a low temperature heat sink which is used to absorb heat from the recirculating liquid flow. The program was written in FORTRAN 77 language on the HP-9000 and IBM PC computers. It can be **run on various** platforms **with** a **FORTRAN** compiler. computers. It can be run on various platforms with a FORTRAN compiler.

!<br>}

IF, k L

e e

!i"

h.

~:

#### **TABLE OF CONTENTS** TABLE OF CONTENTS

! !

 $\frac{1}{\sqrt{2}}$ 

 $\begin{picture}(20,20) \put(0,0){\vector(0,1){30}} \put(15,0){\vector(0,1){30}} \put(15,0){\vector(0,1){30}} \put(15,0){\vector(0,1){30}} \put(15,0){\vector(0,1){30}} \put(15,0){\vector(0,1){30}} \put(15,0){\vector(0,1){30}} \put(15,0){\vector(0,1){30}} \put(15,0){\vector(0,1){30}} \put(15,0){\vector(0,1){30}} \put(15,0){\vector(0,1){30}} \put(15,0){\vector(0$ 

 $\begin{bmatrix} 1 \\ 1 \\ 0 \end{bmatrix}$ 

I . I

 $\begin{bmatrix} 1 \\ 1 \\ 2 \\ 3 \end{bmatrix}$ 

I, " 1" • ,

 $\begin{bmatrix} 0 \\ 1 \\ 1 \end{bmatrix}$ 

 $\frac{1}{2}$ 

 $\begin{array}{c} \mathbf{r} \\ \mathbf{r} \\ \mathbf{r} \end{array}$ 

 $\begin{bmatrix} 1 \\ 1 \\ 1 \end{bmatrix}$ 

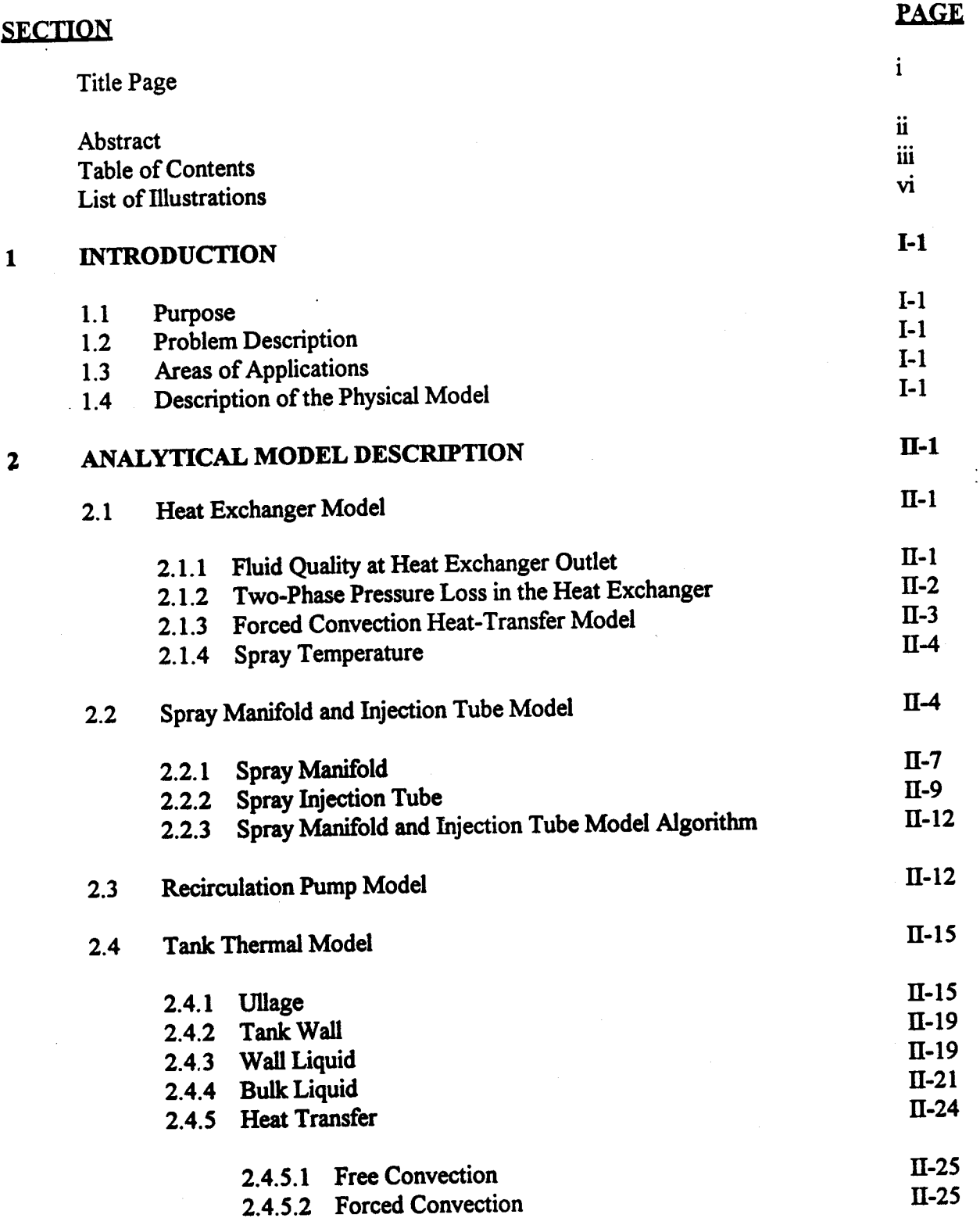

**iii** iii

Angels (1940)

 $\frac{1}{2}$ 

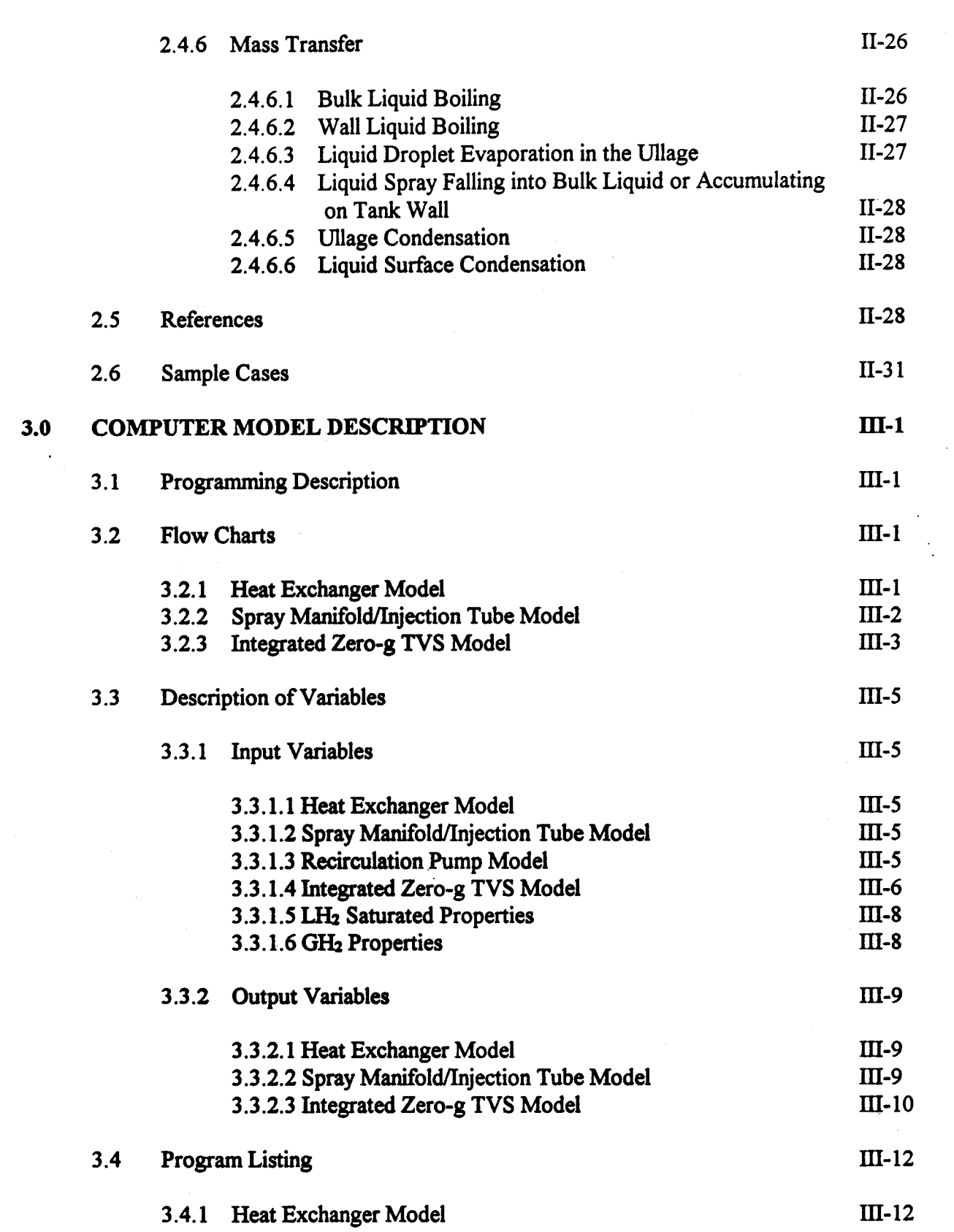

 $\mathbf{i}\mathbf{v}$ 

 $\overline{a}$ 

Ë į.

**Maria** 

Cardi

**Report** 

Concerte de la Concerte de la Concerte de la Concerte de la Concerte de la Concerte de la Concerte de la Concerte de la Concerte de la Concerte de la Concerte de la Concerte de la Concerte de la Concerte de la Concerte de

**SEP 50** 

þ.).<br>L i<br>bil<br>Cu

Entretta<br>E

ŗ. ķ.

Ş

pr.<br>P É.

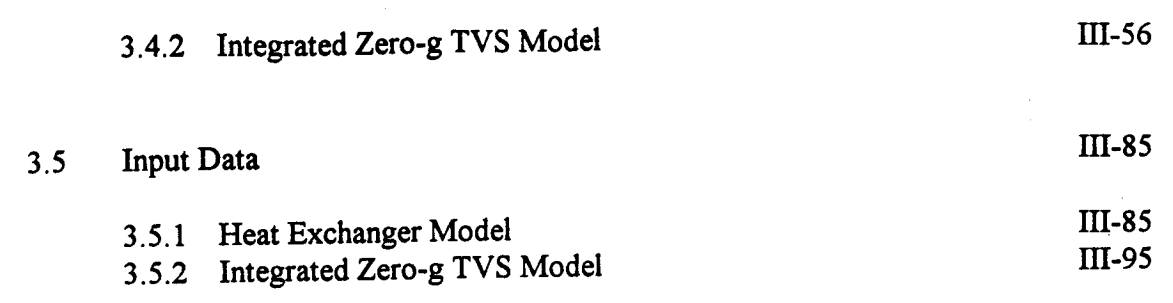

 $\frac{1}{\sqrt{2}}$ 

ł.

 $\ddot{\phantom{0}}$ 

 $\frac{1}{2}$ 

v

 $\hat{\boldsymbol{\gamma}}$ 

 $\lambda_{\rm{max}}$ 

*i*

i.

 $\label{eq:2} \frac{1}{2} \int_{0}^{2\pi} \frac{1}{2} \, \mathrm{d} \theta \, \mathrm{d} \theta$ 

 $\cdot$ 

 $\frac{1}{\sqrt{2}}$ 

i ¸ *'* •

# **LIST OF ILLUSTRATIONS**

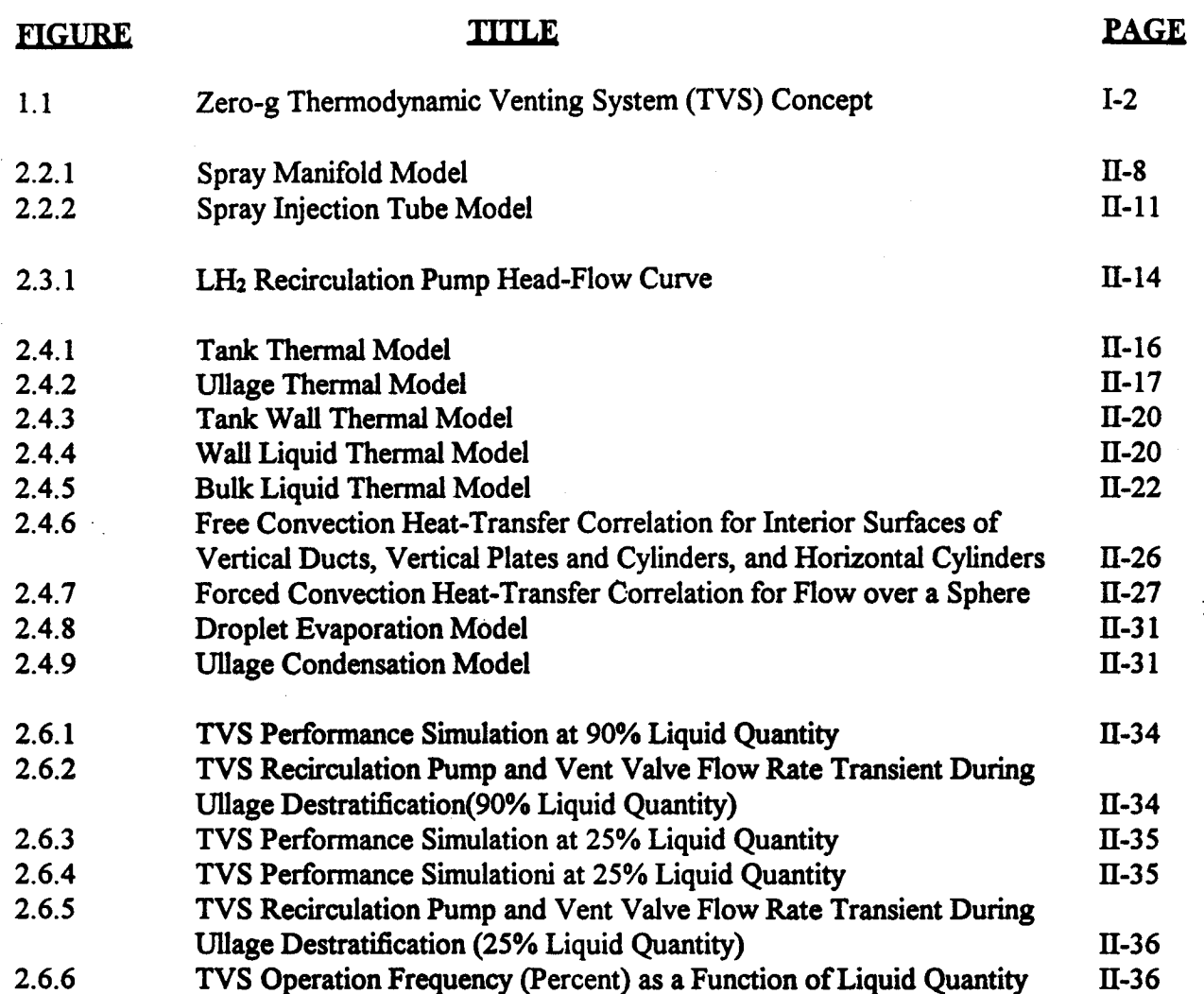

vi

E., b.

图解说

医神经的

**Reader** 

 $\hat{\xi}^{(2)}_{j,j}$ Ë.

ģ. i.<br>K

b.

Ŭ.

Ļ.

ł

## **SECTION 1** SECTION 1

## **INTRODUCTION** INTRODUCTION

# 1.1 Purpose

t transformation of the contract of the contract of the contract of the contract of the contract of the contract of i in de la construcción de la construcción de la construcción de la construcción de la construcción de la const<br>En la construcción de la construcción de la construcción de la construcción de la construcción de la construcc

i -

ii:

! •

I "

'i

The purpose of the zero-g thermodynamic venting system (TVS) model is to define the pressure The purpose of the zero-g thennodynamic venting system (TVS) model is to define the pressure level requirements, propellant loss due to venting, total pump power consumption, venting system level requirements, propellant loss due to venting, total pump power consumption, venting system operation duration and frequency as a function of liquid level and acceleration environment. operation duration and frequency as a function of liquid level and acceleration environment.

#### 1.2 Problem Description

Long-term storage of subcritical cryogens in space is subjected to thermal stratification which is more **severe** than **experienced** in **a 1-g environment due** to the absence of gravity-induced body more severe than experienced in a 1-g environment due to the absence of gravity-induced body **forces.** If **left** uncontrolled, the thermal gradients result in excessive tank pressure rise and forces. If left uncontrolled, the thermal gradients result in excessive tank pressure rise and formation of liquid/vapor mixtures within the liquid bulk, liquid acquisition device, and propellant formation of liquid/vapor mixtures within the liquid bulk, liquid acquisition device, and propellant transfer lines. **A subsystem is** therefore **needed** to reduce the thermal gradient to acceptable levels, transfer lines. A subsystem is therefore needed to reduce the thermal gradient to acceptable levels, and reject the environmental heat leakage in an efficient manner. and reject the environmental heat leakage in an efficient manner.

# 1.3 Areas of Application

This **program is designed** to predict the tank ullage **pressure** and **temperature, pump** flow rate and This program is designed to predict the tank ullage pressure and temperature, pump flow rate and power consumption, propellant loss due to venting, venting duration and frequrency for different liquid levels, accelerations and heat leak rates. It can also be used to model tank chill down and liquid **fill** in zero-g and **one-g** environments. **The** program therefore has **general** applicability in liquid fill in zero-g and one-g environments. The program therefore has general applicability in **areas of long-term cryogenic fluid storage** and transfer in **space and on the ground.** areas of long-term cryogenic fluid storage and transfer in space and on the ground.

#### 1.4 **Descrimion of** the Physical Model 1.4 Description of the Physical Model

The zero-g TVS concept, shown in Figure 1.1, has been defined to operate in a self-induced, **forced convection environment. It includes a recirculation pump, located external** to **the** tank, to forced convection environment It includes a recirculation pump, located external to the tank, to flow liquid from the tank, a spray manifold and injection tube to mix and destratify the ullage and liquid bulk, a heat exchanger to absorb heat from the tank, and an overboard vent line to reject the heat. The **concept operates** in the **following manner. When** the vent pressure level **is** reached, the heat. The concept operates in the following manner. When the vent pressure level is reached, the recirculation pump is activated, resulting in liquid flow through the spray injection manifold which destratifies **the** liquid **bulk** and **ullage gas through forced** convection. When the **fluid bulk** destratifies the liquid bulk and ullage gas through forced convection. When the fluid bulk temperature reaches a predetermined level, the vent valve is opened, resulting in a temperature drop of the vent flow by isenthalpic expansion. This liquid is used to absorb heat from the recirculation **flow** via the **heat exchanger,** and subsequently **vented overboard** as **a gas.** flow via the heat exchanger, and subsequently vented overboard as a gas.

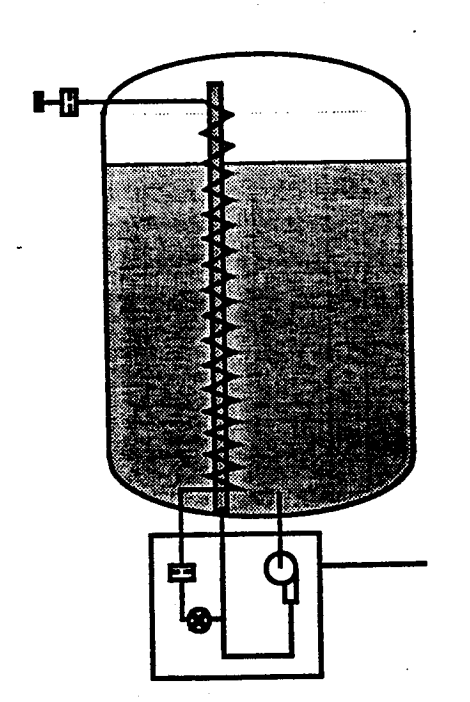

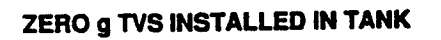

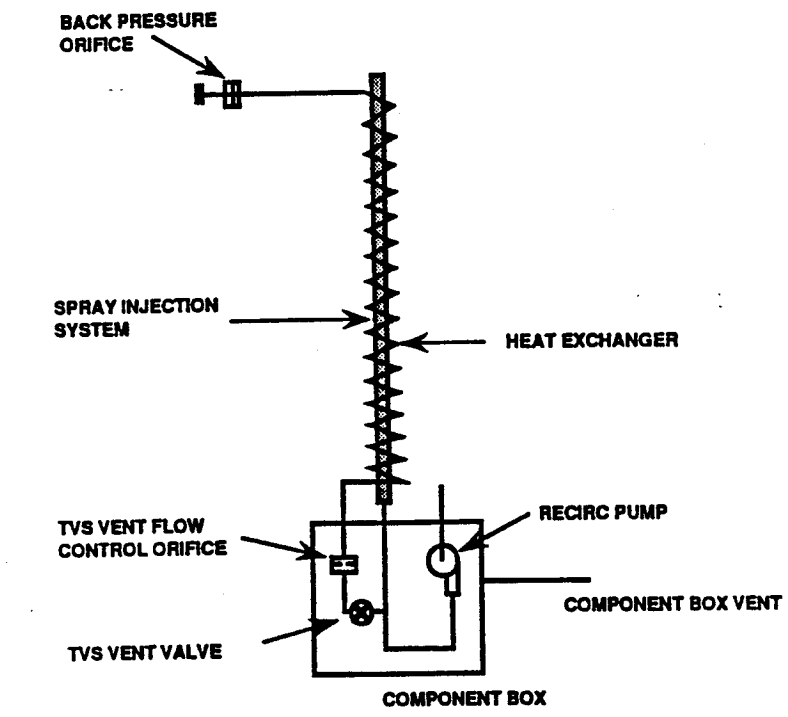

ZERO g TVS HARDWARE

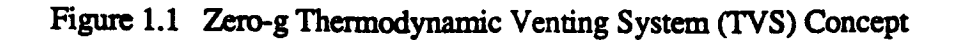

Ļ,

**Property** 

**Control** 

食品

Ē.

ġ.

原著的

# **SECTION 2** SECTION 2

# **ANALYTICAL MODEL DESCRIPTION** ANALYTICAL MODEL DESCRIPTION

The zero-g TVS model consists of the thermal-fluid models of the heat exchanger, spray manifold and injection tubes, **recirculation** pump, and tank. **These** models were developed and verified and injection tubes, recirculation pump, and tank. These models were developed and verified independently before they were integrated into the transient TVS model. Following is a description of each model. of each model.

# 2.1 Heat Exchanger Model

The heat **exchanger** model is based **on** the generalized two-phase cryogenic propellant **dump** model The heat exchanger model is based on the generalized two-phase cryogenic propellant dump model **developed** to **evaluate** the **Space Shuttle** Main Propulsion **System** (MPS) cryogenic **propellant** developed to evaluate the Space Shuttle Main Propulsion System (MPS) cryogenic propellant dump/vacuum inerting operations performance (Ref. 29). It is a multi-node finite difference model dump/vacuum inerting operations performance (Ref. 29). It is a multi-node finite difference model that simulates two-phase **flow** in a quasi steady-state mode. that simulates two-phase flow in a quasi steady-state mode.

The model uses the fluid properties at the inlet of the spray manifold as the input to the first node. With one **of** the inlet fluid property, namely the total enthalpy **of** the fluid **at** the inlet, the total With one of the inlet fluid property, namely the total enthalpy of the fluid at the inlet, the total enthalpy at the exit can be calculated based on the First Law of Thermodynamics. The total enthalpy at the exit, and an assumed mass **flow** rate are used to determine the exit static pressure. enthalpy at the exit, and an assumed mass flow rate are used to determine the exit static pressure. The exit static pressure is determined by an iterative process: with **the flow** assumed choked at the The exit static pressure is determined by an iterative process: with the flow assumed choked at the exit, the exit static pressure is increased incrementally until the maximum entropy is achieved (sonic **flow),** or when it becomes greater than the back pressure (subsonic **flow).** From the (sonic flow), or when it becomes greater than the back pressure (subsonic flow). From the calculated exit pressure, the other exit **fluid** properties of the last node, the total pressure loss calculated exit pressure, the other exit fluid properties of the last node, the total pressure loss between the inlet and **outlet** can then be calculated and the inlet **fluid** properties can be **determined.** between the inlet and outlet can then be calculated and the inlet fluid properties can be determined.

The **following sections** will **provide the equations used** in the **heat exchanger model.** The following sections will provide the equations used in the heat exchanger model.

## 2.1.1 Fluid Quality At Heat Exchanger Outlet

T •

The outlet static pressure is calculated, assuming choked or sonic flow, where the entropy point is maximum. The following equations are solved simultaneously for the liquid quality of the fluid at the **outlet** the outlet

 $h_0 = h_1 + \geq +\Delta H$  $\mathbf n$ **(2.!.1)** (2.1.1)

 $V_o = \frac{m}{\rho_o A}$ (2.1.2) (2.1.2)

$$
\rho_0 = \frac{1}{\frac{1}{(\rho_L)_0} + Y_0 \left[ \frac{1}{(\rho_v)_0} - \frac{1}{(\rho_L)_0} \right]}
$$
(2.1.3)

$$
h_o = (1 - y_o)(h_L)_o + Y_o(h_v)_o + \frac{V_o^2}{2g_e J}
$$
\n(2.1.4)

**where** the **following fluid** properties **are based on** the outlet **static pressure** where the following fluid properties are based on the outlet static pressure

 $(h<sub>L</sub>)<sub>O</sub>$  = the outlet liquid enthalpy

 $(h_v)_{\alpha}$  = the outlet vapor enthalpy

 $(\rho_L)_{\Omega}$  = the outlet liquid density

 $(\rho_{\rm v})$ <sup>o</sup> = the outlet vapor density

Q **=** total heat-transfer rate to a specific node Q = total heat-transfer rate to a specific node

 $\Delta H =$  change in height of the line between inlet and outlet

 $a = \frac{b}{c}$  = acceleration **g¢** go **ho =** total **enthalpy at** the **outlet** ho= total enthalpy at the outlet  $p_{o}$  = total density at the outlet  $V<sub>o</sub>$ =fluid velocity at the outlet  $Y_0$  = fluid quality at the outlet

**With the outlet** quality, the total **entropy** then **can** be **calculated** using the following **equation** With the outlet quality, the total entropy then can be calculated using the following equation

$$
\{(S)_{o} = (1 - y_{o})(S_{L})_{o} + Y_{o}(S_{V})_{o}\}_{max}
$$
 (2.1.5)

where  $(S_L)_{\text{o}}$  = the outlet liquid entropy  $(S_v)_{o}$  = the outlet vapor entropy

Iteration of the above outlet equations can be performed to obtain the maximum entropy point and the **outlet** static **pressure.** the outlet static pressure.

# **2.1.2 Twg-Phase Pressure Loss in** the **Heat Exchanger** 2.1.2 Two-Phase Pressure Loss in the Heat Exchanger

**To calculate** the two-phase **pressure loss** (momentum and **fiiction) between the inlet** and **outlet of** To calculate the two-phase pressure loss (momentum and friction) between the inlet and outlet of the **heat exchanger,** the **Lockhart-Marfinelli correlation is used. The outlet** pressure is the heat exchanger, the Lockhart-Martinelli correlation is used. The outlet pressure is

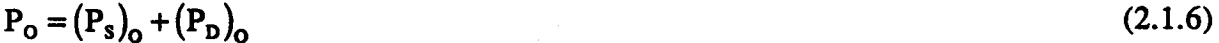

The total pressure loss term is further defined **as**

The total pressure loss term is further defined as  
\n
$$
\Delta P_{\text{T}} = \Delta P_{\text{m}} + \Delta P_{\text{f}}
$$
\n(2.1.7)  
\nwhere  $\Delta P_{\text{m}}$  = pressure loss due to momentum change

 $\Delta P_f$  = pressure loss due to frictional forces

**The momentum pressure loss is defined as** The momentum pressure loss is defined as

$$
\Delta P_m = \frac{\dot{m}}{g_c A} (V_o - V_I) \tag{2.1.8}
$$

The **frictional pressure loss** is **defined** as The frictional pressure loss is defined as

i'

, l

ĥ.

!i,

$$
\Delta P_{\rm f} = \frac{144 \,\mathrm{K}}{2 \bar{\rho}_{\rm L} \, g_{\rm c}} \left[ \frac{m \left(1 - \bar{Y}\right)}{A} \right]^2 \Phi_{\rm L}^{\ 2}
$$

i.

r,, !

**.** >

where  $K = \left( f \frac{L}{D} \right)$  = the line loss coefficient

 $\rho_{\rm L}$  = the average liquid density between the inlet and outlet

 $\bar{Y}$  = the average total liquid quality between the inlet and outlet  $\Phi_L = f(X)$  is the Lockhart-Martinelli correlation factor

**The Lockhart-Martinelli** correlation is **approximately** defined **as** The Lockhart-Martinelli correlation is approximately defined as

$$
\Phi_{L}^{2} = 1 + \frac{1}{X} + \frac{1}{X^{2}}
$$
 (2.1.10)

X is defined **as** X is defmed as

$$
X = \left(\frac{\bar{\mu}_L}{\bar{\mu}_V}\right)^{0.1} \left(\frac{1-\bar{Y}}{\bar{Y}}\right)^{0.9} \left(\frac{\bar{\rho}_V}{\bar{\rho}_L}\right)^{0.5}
$$
(2.1.11)

where  $\rho_v$  = the average vapor density between the inlet and outlet

 $\mu_t$  = the average liquid viscosity between the inlet and outlet

\_v *=* **the average vapor viscosity between the inlet and outlet**  $\mu_L$  = the average vapor viscosity between the inlet and outlet  $\mu_v$  = the average vapor viscosity between the inlet and outlet

# 2.1.3 Forced Convection Heat -Transfer Model

**The heat-transfer equations used in** the **steady-state** model **arc** as **follows** The heat-transfer equations used in the steady-state model are as follows

**Two-phase heat u'ansfcr using the** correlation **proposed by John C. Chcn (1963)** Two-phase heat transfer using the correlation proposed by John C. Chen (1963)

$$
\frac{Q}{A} = [h_{\text{FC}}F + h_{\text{FZ}}S]\Delta T
$$
\n(2.1.12)

**where** where

$$
h_{FC} = 0.023 \left(\frac{DG}{\mu_L}\right)^{0.8} \left(\frac{\mu_L C_L}{k_L}\right)^{0.4} \left(\frac{k_L}{D}\right)
$$
 (2.1.13)

$$
h_{\text{FZ}} = 0.00122 \frac{k_{\text{L}}^{0.79} C_{\text{L}}^{0.45} \rho_{\text{L}}^{0.49} g_{\text{e}}^{0.25} \Delta T^{0.24} \Delta P^{0.75}}{\sigma^{0.5} \mu_{\text{L}}^{0.29} \lambda^{0.24} \rho v^{0.24}}
$$
(2.1.14)

11-3 II-3

(2.1.9) (2.1.9)

$$
F = f(X_u) \tag{2.1.15}
$$

$$
Re_{L} = \frac{DG(1-Y)}{\mu_{L}}
$$
 (2.1.16)

$$
\Delta T = T_w - T_s \tag{2.1.17}
$$

$$
\Delta P = \frac{\Delta T \rho_v \lambda}{T_s} \tag{2.1.18}
$$

The single-phase heat-transfer correlation used in the model (liquid and superheated gas)

$$
\frac{Q}{A} = h\Delta T \tag{2.1.19}
$$

$$
h = 0.023 \left(\frac{DG}{\mu_L}\right)^{0.8} \left(\frac{\mu_L C_L}{k_L}\right)^{0.4} \left(\frac{k_L}{D}\right)
$$
 (2.1.20)

## 2.1.4 Spray Temperature

To shorten the run time of the zero-g TVS model, an alternative was provided to calculate the spray temperatme as a function of the liquid subeooling and tank pressure. This is obtained from an temperature as a function of the liquid subcooling and tank pressure. This is obtained from an energy balance between the hot and cold **fluids** of the heat exchanger energy balance between the hot and cold fluids of the heat exchanger

$$
T_s = T_p - \frac{mv \Delta h}{m_P \epsilon_n}
$$
 (2.1.21)

where  $T_s$  is the spray temperature

 $T<sub>P</sub>$  is the pump temperature

mv is the vent flow rate

**mp** is the **pump** flow **rate** mp is the pump flow rate

Ah is the heat absorption capability of the vent flow

**c\_** is the heat **capacity of** the **liquid** CPL is the heat capacity of the liquid

*The* **TVS vent flow** rate and **heat absorption capability** were **calculated as a function of** the liquid The TVS vent flow rate and heat absorption capability were calculated as a function of the liquid **subcooling** and **tank flow rate and** are **shown in Figs. 2.1** and **2.2, respectively. This data** is subcooling and tank flow rate and are shown in Figs. 2.1 and 2.2, respectively. This data is provided as a table look-up to the zero-g TVS model.

## 2.2 Spray Manifold and Injection Tube Model

Fluid is recirculated from the tank to the spray manifold and injection tubes where it is sprayed into the ullage and liquid. A one-dimensional, incompressible fluid dynamic model was developed to **etermine** the pressures in the **spray** manifold and injection tubes, and to calculate the spray flow determine the pressures in the spray manifold and injection tubes, and to calculate the spray flow rates and velocities leaving the injection orifices. Following is a description of the model.

<.

ii

i: u

M.

!

 $J^{\circ}$  .

*/*

" ~'" . ~ '.'

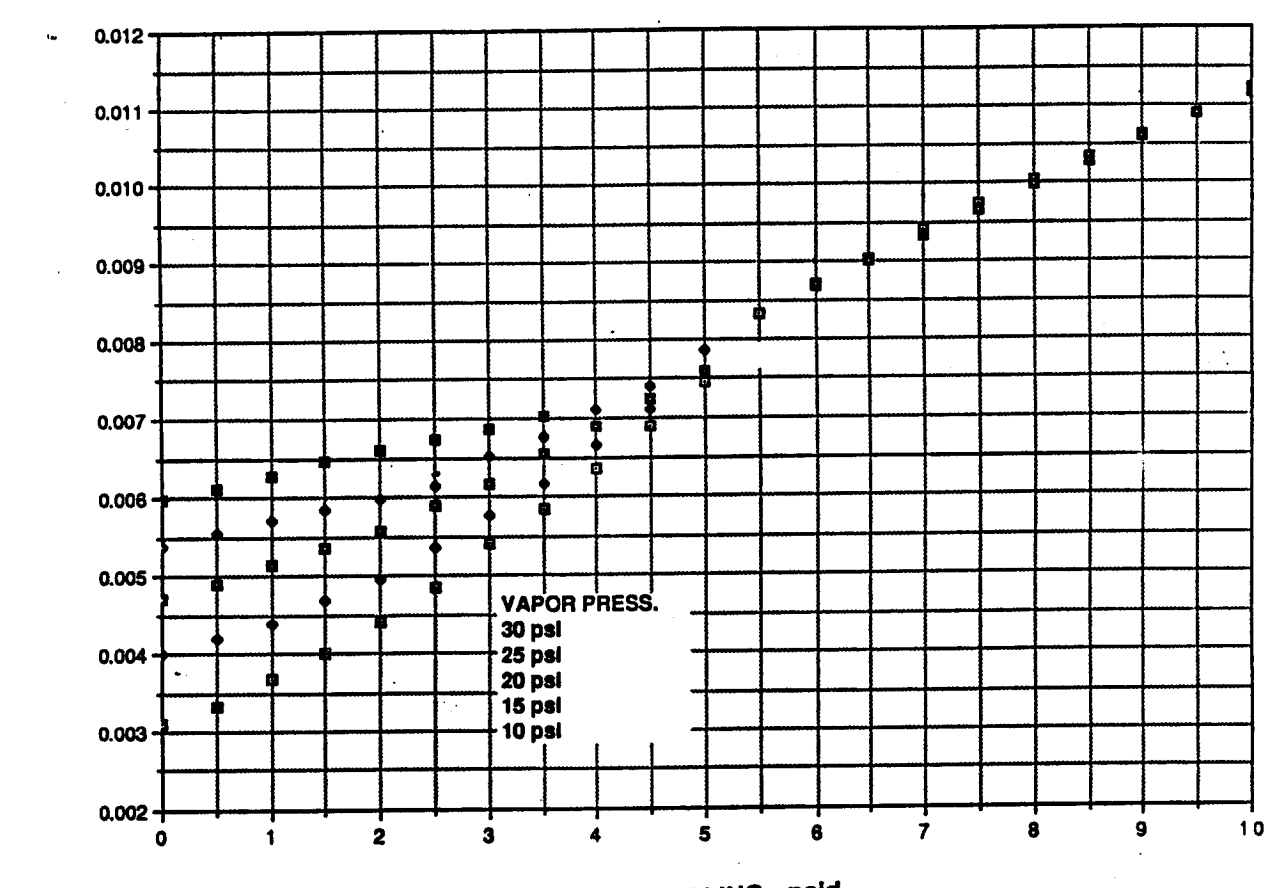

T,

 $\langle 1, \omega \rangle$ 苦

Èb

 $\frac{1}{2}$ 

FLOWRATE - Ib/sec

**LIQUID SUBCOOLING - psid** 

Figure 2.1.1 TVS Vent Flow Rate as a Function of Liquid Subcooling

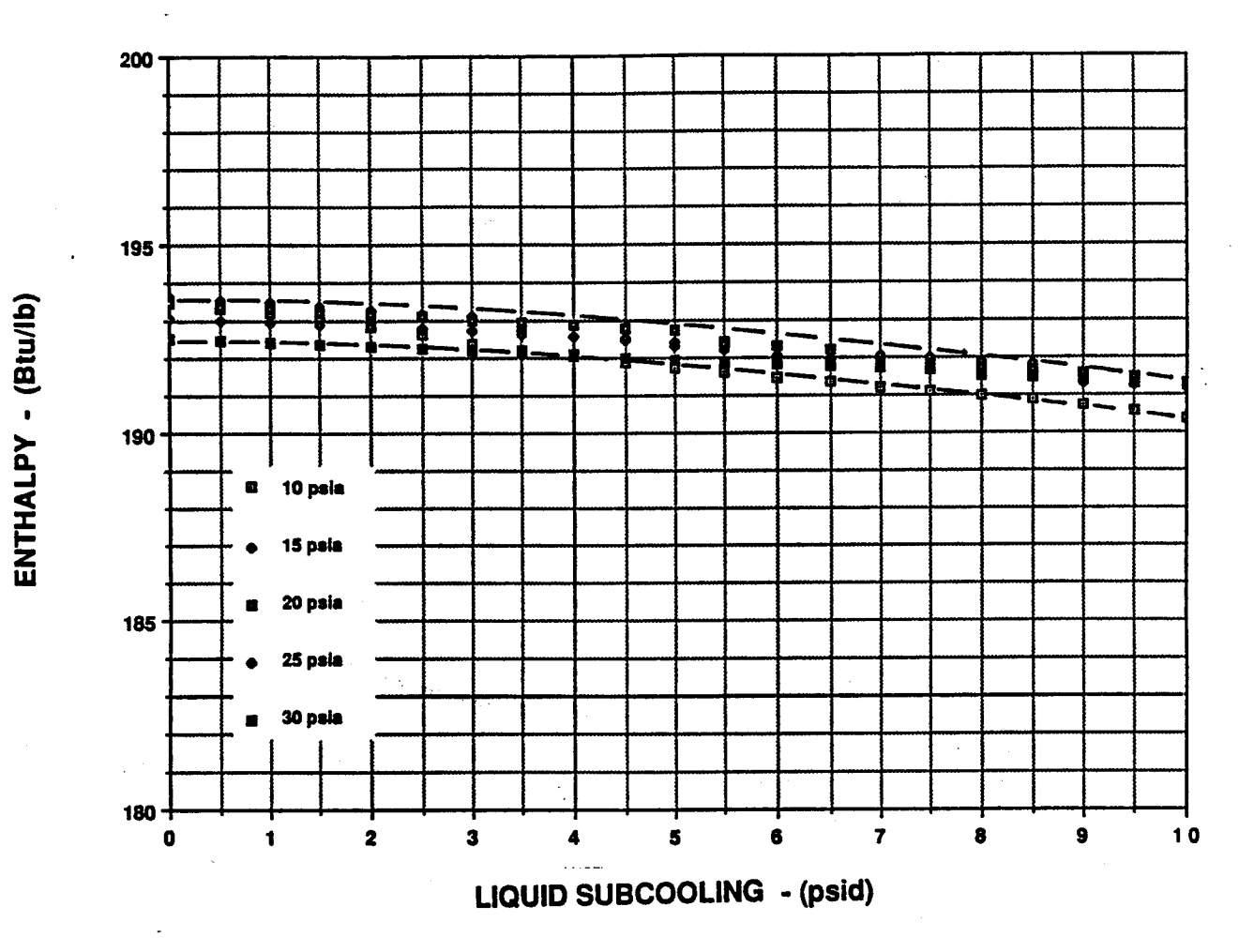

Figure 2.1.2 Heat Absorption Capability of Vent Flow as a Function of Liquid Subcooling

(新江)

**BEES** 

**Bearing** ľ.

鬣影

(本来)

Ç

医鼠

Ÿ.

# 2.2.1 Spray Manifold

! • i, i *:*

i

L

17 •

The spray manifold calculates the pressure drop through the manifold **and** determines the pressure The spray manifold calculates the pressure drop through the manifold and detennines the pressure at the inlet of the spray injection tubes (Fig. 2.2.1). The model accounts for frictional pressure drop in the manifold, and pressure losses resulting from flow turning and **contraction at** the **exit** of drop in the manifold, and pressure losses resulting from flow turning and contraction at the exit of the manifold. From Bernoulli equation the. manifold From Bernoulli equation

$$
\frac{(p_{\rm SM})_i}{\rho} + \frac{V_{\rm SM}^2}{2g_{\rm c}} + az_i = \frac{(p_{\rm SM})_o}{\rho} + \frac{V_{\rm SM}^2}{2g_{\rm c}} + az_o + (h_L)_{\rm SM}
$$
 (2.2.1)

where  $(p_{SM})$  is the spray manifold inlet pressure

 $(p_{\text{SM}})$ <sub>o</sub> is the spray manifold outlet pressure

 $V<sub>SM</sub>$  is the velocity in the spray manifold

 $z<sub>i</sub>, z<sub>o</sub>$  are the inlet and outlet elevations

$$
a = \frac{g}{g_c}
$$
 is the acceleration

The **total** head loss **is clefmed as** The total head loss is defined as

$$
(h_L)_{SM} = K_{SM} \frac{V_{SM}^2}{2g_c}
$$
 (2.2.2)

The total loss coefficient  $K_{\text{SM}}$  is given by

$$
K_{SM} = (K_t)_{SM} + (K_b)_{SM} + (K_c)_{SM}
$$
 (2.2.3)

and includes and includes

$$
(Kf)SM = fSM \left(\frac{L}{D}\right)SM \qquad \text{(spray manifold frictional loss coefficient)} \qquad (2.2.4a)
$$
\n
$$
(Kb)SM = fSM \left(\frac{Le}{D}\right)\n(Wc)SM = 0.5 \left[1 - \left(\frac{DSI}{DSM}\right)^2\right] \qquad \text{(sudden contraction at the manifold exit)} \qquad (2.2.4c)
$$

**In Eqs. 2.2.4,** In Eqs. 2.2.4,

 $L_{\text{SM}} = z_{\text{o}} - z_{\text{i}}$  is the spray manifold length

**L, is** the **bend** equivalent **length** La is the bend equivalent length

 $D_{\rm SI}$  is the spray injection tube ID

 $D_{SM}$  is the spray manifold ID

 $f_{\text{SM}}$  is the friction coefficient in the spray manifold obtained from

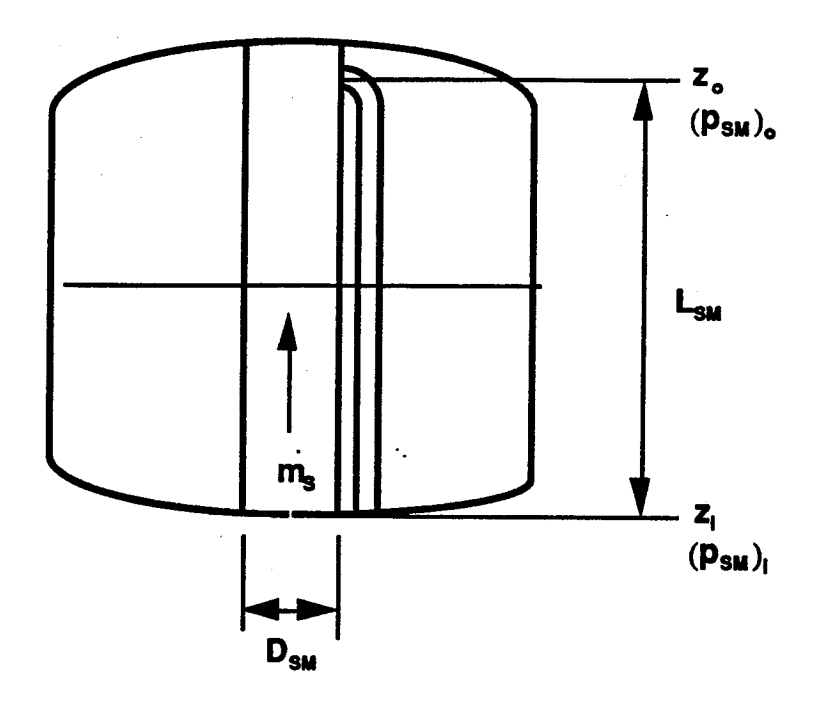

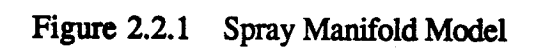

**Reader** 

**Search Corporation** 

まさい

医乳儿

たいに

ę. ķ.

ġ. k.<br>Ka

Į.

iy iyo

$$
f_{\text{SM}} = \frac{1}{4 \left\{ \log_{10} \left( \frac{\varepsilon / \text{D}}{3.7} + \frac{2.51}{\text{Re}\sqrt{0.0056 + \frac{0.5}{(\text{Re})^{0.32}}} \right) \right\}^2}, \text{Re} > 3000
$$
\n(2.2.5)

$$
f_{SM} = \frac{64}{Re}, Re \le 3000
$$

Eq. 2.2.1 can be solved for the spray manifold outlet pressure

$$
(p_{SM})_o = (p_{SM})_i - K_{SM}q_{SM} - \rho a L_{SM}
$$
 (2.2.6)

where the dynamic pressure  $q_{SM}$  in the spray manifold is given by

$$
q_{\rm SM} = \rho \frac{V_{\rm SM}^2}{2g_e} = \frac{1}{2\rho g_e} \left(\frac{m_s}{A_{\rm SM}}\right)^2
$$
 (2.2.7)

# **2.2.2 Spray Injection Tube** 2.2.2 Spray Injection Tube

 $\sum_{i=1}^{n}$ 

 $\ddot{\phantom{1}}$ *t* 

i i

i

 $\mathcal{L}_i$  $\frac{3}{4}$  .

I:· .

The spray injection tube model is a multinode model which assigns a node to each orifice (Fig 2.2.2). Bernoulli equation is first applied to find the pressure downstream of the inlet 90 degree bend of the injection tube (pressure at the inlet of the straight section)

$$
p_{i} = (p_{SM})_{o} - q_{i}(K_{b})_{SI}
$$
 (2.2.8)

In Eq. 2.2.8,  $(K_b)_{st}$  is the 90 degree bend resistance and  $q_i$  is the inlet dynamic pressure given by

$$
q_i = \frac{1}{2\rho g_e} \left(\frac{m_i}{A_{\text{SI}}}\right)^2
$$
 (2.2.9)

where  $A_{sI}$  is the flow area of an injection tube and  $m_i$  is the mass flow rate in each tube (equal to the **flow rate** in**themanifold** divided by the **number** of **robes).** the flow rate in the manifold divided by the number of tubes).

The straight section of the spray injection tube is divided into 45 equal nodes corresponding to the 45 spray orifices. Each node has a pressure and a mass flow rate at the inlet (i), center, and outlet (o) of the node. The outlet pressure and mass flow rate of one node is therefore the inlet pressure and mass flow rate of the preceding node

$$
\begin{pmatrix} p_i \end{pmatrix}_n = \begin{pmatrix} p_o \end{pmatrix}_{n-1}
$$
\n
$$
\begin{pmatrix} m_i \end{pmatrix}_n = \begin{pmatrix} m_o \end{pmatrix}_{n-1}
$$
\n(2.2.9a)\n(2.2.9b)

**Bernoulli** equation **is** applied **successively from inlet** to center, and **from** center **to** outlet to Bernoulli equation is applied successively from inlet to center, and from center to outlet to determine the pressure at the center and outlet of a node n.

II-9 11-9

From inlet to center, and see the second second second second second second second second second second second second second second second second second second second second second second second second second second second

$$
p_n = (p_i)_n + \rho a \frac{\Delta z}{2} - K_f (q_i)_n
$$
 (2.2.10)

- .:2

where  $\Delta z$  is the nodal length and  $K_f$  is the frictional loss coefficient.

From center to outlet, From center to outlet,

$$
(p_o)_n = p_n + \rho a \frac{\Delta z}{2} - K_f (q_o)_n
$$
 (2.2.11)

where the outlet dynamic pressure  $(q_o)$ <sub>n</sub> of node n is given by

$$
\left(\mathbf{q}_\mathrm{o}\right)_\mathrm{n} = \frac{1}{2\rho \mathbf{g}_\mathrm{e}} \left[\frac{\left(\mathbf{m}_\mathrm{o}\right)_\mathrm{n}}{\mathbf{A}_\mathrm{SI}}\right]^2 \tag{2.2.12}
$$

U

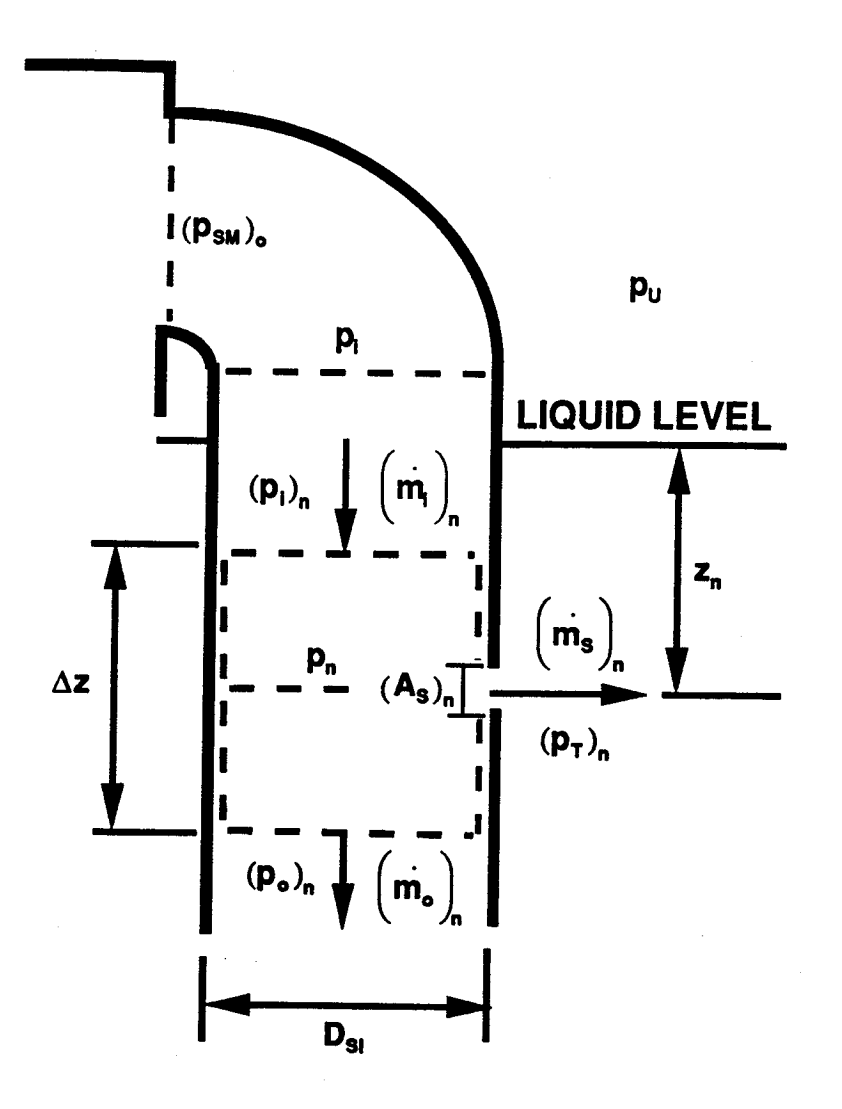

舒服

 $\begin{array}{l} 0.83 \\ 0.13 \\ 0.13 \\ 0.13 \end{array}$ 

 $\begin{bmatrix} 1 & 1 \\ 1 & 1 \\ 0 & 1 \end{bmatrix}$ 

后来

我好

Figure 2.2.2 Spray Injection Tube Model

The mass flow rate at node n outlet  $\left( m_o \right)_n$  is obtained from

$$
\left(\mathbf{m}_o\right)_n = \left(\mathbf{m}_i\right)_n - \left(\mathbf{m}_s\right)_n\tag{2.2.13}
$$

 $(m<sub>s</sub>)$  in Eq. 2.2.13 is the spray flow rate calculated from an incompressible flow relation n

$$
\left(\mathbf{m}_s\right)_n = \left(\mathbf{A}_s\right)_n \sqrt{\frac{2\rho g_c \left[\mathbf{p}_n - \left(\mathbf{p}_T\right)_n\right]}{\mathbf{K}_s}}
$$
\n(2.2.14)

In Eq. 2.2.14,  $K_s$  is the loss coefficient of an orifice in a duct given by

$$
K_s = \left[\frac{1}{C_d} - \frac{A_s}{A_T}\right]^2\tag{2.2.15}
$$

where  $C_d$  is the discharge coefficient ( $C_d$ =0.8), and As/A $\Upsilon$  is the ratio of the orifice to the tank area (AS/AT=0). Thus, K<sub>s</sub> is determined to be 1.56.

The tank pressure  $(p_T)$ <sub>a</sub> at node n is calculated as

(ullage nodes)  $= p_{\rm u} + p_{\rm L} g z_{\rm n}$ where  $z_n$  is the distance from the liquid surface to node n. **(2.2.16)**  $(p_T)_n = p_U$ (liquid nodes)

2.2.3 Spray Manifold and Injection Tube Model Algorithm

The flow chart of the spray manifold and injection tube model is given in Section 3.1.2. The model starts out with a guess of the pump flow rate and calculates the pressures and mass flow rates at each node. Knowing the pressure and spray flow rate of the last node N, it then calculates the tank pressure corresponding to that last node by solving the incompressible flow relation of Eq. 2.2.14 2.2.14

$$
\left(p_{\rm T}\right)_{\rm N,calc} = p_{\rm N} - \frac{\rm K_s}{2\rho g} \sqrt{\left(\frac{\rm m_s}{\rm (A_s)}\right)_{\rm N}}\tag{2.2.17}
$$

Next,  $(p_T)_{N,calc}$  is compared with  $(p_T)_{N}$  obtained from the ullage pressure and hydrostatic head (Eq. 2.2.16). If they are not equal within a specified tolerance (0.001 psi), a new guess of the pump flow rate will be made and the process repeated until convergence on  $(p_T)_{N}$  is achieved.

# 2.3 **Recirculation Pump\_ Model** 2.3 Recirculation Pump Model

II-12 ll-12

i•\_.

i : J  $_{\rm L}$ 

.. I i

\.

:~ , .

 $\mathcal{F}^{\bullet}$ 

The zero-g TVS LH2 recirculation pump is a centrifugal pump **which** is a constant output pressure The zero-g TVS LH2 recirculation pump is a centrifugal pump which is a constant output pressure device since it imparts kinetic pressure to the fluid due to rotation. Consequently, the pump device since it imparts kinetic pressure to the fluid due to rotation. Consequently, the pump pressure rise  $(\Delta p_{p})$  is only a function of rotation speed (N) and tip velocity (U)

$$
U = \frac{\pi D_m N}{720}
$$
 (2.3.1)

where  $D_m$  is the impeller diameter.

f-

!

i *:*

i

The fluid horsepower required by the pump flow  $(m)$ , raised to  $\Delta p_p$  pressure, is equal to

$$
HP_o = \frac{\dot{m}\Delta p_p}{\eta_p \rho}
$$
 (2.3.2)

where  $\eta_p$  is the pump mechanical efficiency.

The **pump operating speed** then **changes as a** result **of** the energy absorbed **by** the **fluid** and the The pump operating speed then changes as a result of the energy absorbed by the fluid and the power supplied to the pump through a power source. The instantaneous rate of change in pump power supplied to the pump through a power source. The instantaneous rate of change in pump **operating** speed is operating speed is

$$
\frac{dN}{dt} = \left(\frac{HP_1 - HP_0}{I_p N}\right) 6.0185 \times 10^5
$$
\n(2.3.3)

where  $I_p$  is the polar moment of inertia of the pump and  $HP_i$  is the input power to the pump.

Integration **of** the **pump acceleration** results in the **pump speed at** any given time Integration of the pump acceleration results in the pump speed at any given time

$$
N = (N)_{\text{IC}} + \int \left(\frac{dN}{dt}\right) dt \tag{2.3.4}
$$

**By specifying** the initial **pump speed at zero, a pump start** transient may be **simulated.** By specifying the initial pump speed at zero, a pump start transient may be simulated.

A pump head-flow **curve** was **provided** by the pump manufacturer, Barber-Nichols Engineering A pump head-flow curve was provided by the pump manufacturer, Barber-Nichols Engineering Co. (Fig. 2.3.1). The curve was fitted with a polynomial function to give the head coefficient  $(\psi)$ as a function of the flow coefficient  $(\phi)$ 

$$
\Psi = 0.52889 - 1.4956\phi + 47.819\phi^2 - 485.93\phi^3 + 1633.9\phi^4 - 1833.5\phi^5 \tag{2.3.5}
$$

The flow coefficient  $\phi$  is obtained from test data in terms of the flow rate (in gpm) and the pump **speed** as speed as

$$
\phi = \frac{\text{gpm}}{0.0531\text{N}}\tag{2.3.6}
$$

The **pump head** is calculated from the **pump** speed and **head coefficient** The pump head is calculated from the pump speed and head coefficient

$$
H = 4.507 \times 10^{-6} N^2 \Psi
$$
 (2.3.7)

**H-13** 11-13

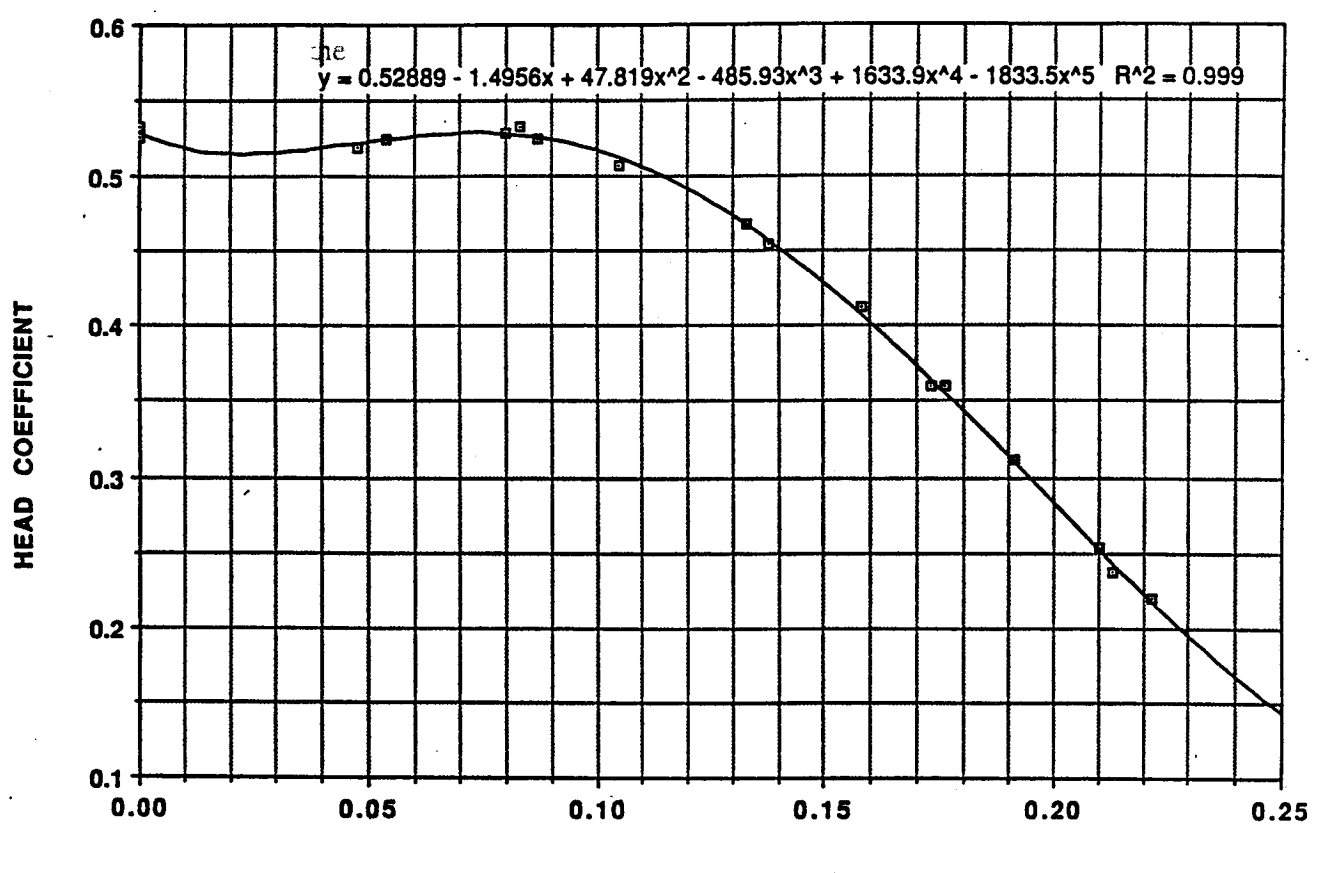

**FLOW COEFFICIENT** 

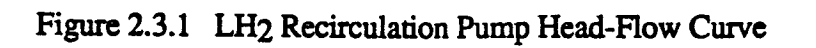

Ń.<br>W

**KANSA** 

**Brain** 

**Contract** 

Ų È.

Ê.

U

è.

**The pump** pressure **rise is** then obtained **as** The pump pressure rise is then obtained as

$$
\Delta p_p = \frac{\rho H}{144} \tag{2.3.8}
$$

The lumped pump model requires the pump design flow rate  $(Q_D)$  and speed  $(N_D)$  in order to define the other operating characteristics  $(HP_1, I_p)$  required by the model.

#### 2.4 Tank Thermal Model 2.4 Tank Thennal Model

The tank model is **a lumped** model consisting of four control **volumes** (Fig. 2.4.i): (1) **ullage,** (2) The tank model is a lumped model consisting of four control volumes (Fig. 2.4.1): (1) ullage, (2) tank **wall,** (3) liquid **on** the tank **wall,** and (4) bulk liquid. The thermal model **of** each control tank wall, (3) liquid on the tank wall, and (4) bulk liquid. The thermal model of each control volume is described in the following. volume is described in the following.

# 2.4.1 **Ullage**

: 1

 $\cdot$   $\cdot$  $L$  ,  $\sim$ 

I •

i •

f

 $i \in \mathbb{N}$ 

The ullage thermal model **applies** conservation **of** mass and **energy** to **determine** the **ullage** The ullage thermal model applies conservation of mass and energy to determine the ullage **pressure,** temperature and mass (Fig. 2.4.2). From conservation **of** mass, the change in the ullage pressure, temperature and mass (Fig. 2.4.2). From conservation of mass, the change in the ullage mass **(M** u) is **due** to all masses **entering** and **leaving** the ullage **control volume** mass (Mu) is due to all masses entering and leaving the ullage control volume

- (1) droplet evaporation rate in the ullage (m<sub>DU</sub>)
- (2) **boiling rate of** the liquid **on** the tank **wall** (mbw) (2) boiling rate of the liquid on the tank wall (mbw)
- (3) bulk liquid boiling **rate** ( **mLU ), or** ullage condensation (m\_) (3) bulk liquid boiling rate (mLU), or ullage condensation ( mUL)
- (4) liquid surface condensation (moore) (4) liquid surface condensation (mcoND)

$$
\frac{dM_{U}}{dt} = m_{DU} + m_{bw} + m_{LU} - m_{C0N0}
$$
 (2.4.1)

These mass flow rates are defined in Section 2.4.6. The ullage mass is obtained by integrating its time rate of change with respect to time **time** rate of change **with** \_ to **time**

$$
M_{U} = (M_{U})_{IC} + \int \left(\frac{dM_{U}}{dt}\right) dt
$$
\n(2.4.2)

From conservation of energy, the change in the ullage temperature  $(T<sub>U</sub>)$  is the result of

- (1) heat transfer to the ullage  $(q_u)$
- (2) work done on the ullage  $(w_u)$
- (3) **energy added** to **the ullage by** incoming and leaving masses **(ENTHu)** (3) energy added to the ullage by incoming and leaving masses (ENTHu)

$$
\frac{dT_{U}}{dt} = \frac{q_{U} - w_{U} - ENTH_{U} - c_{VU}T_{U}\frac{dM_{U}}{dt}}{M_{U}c_{VU}}
$$
(2.4.3)

 $II-15$ 

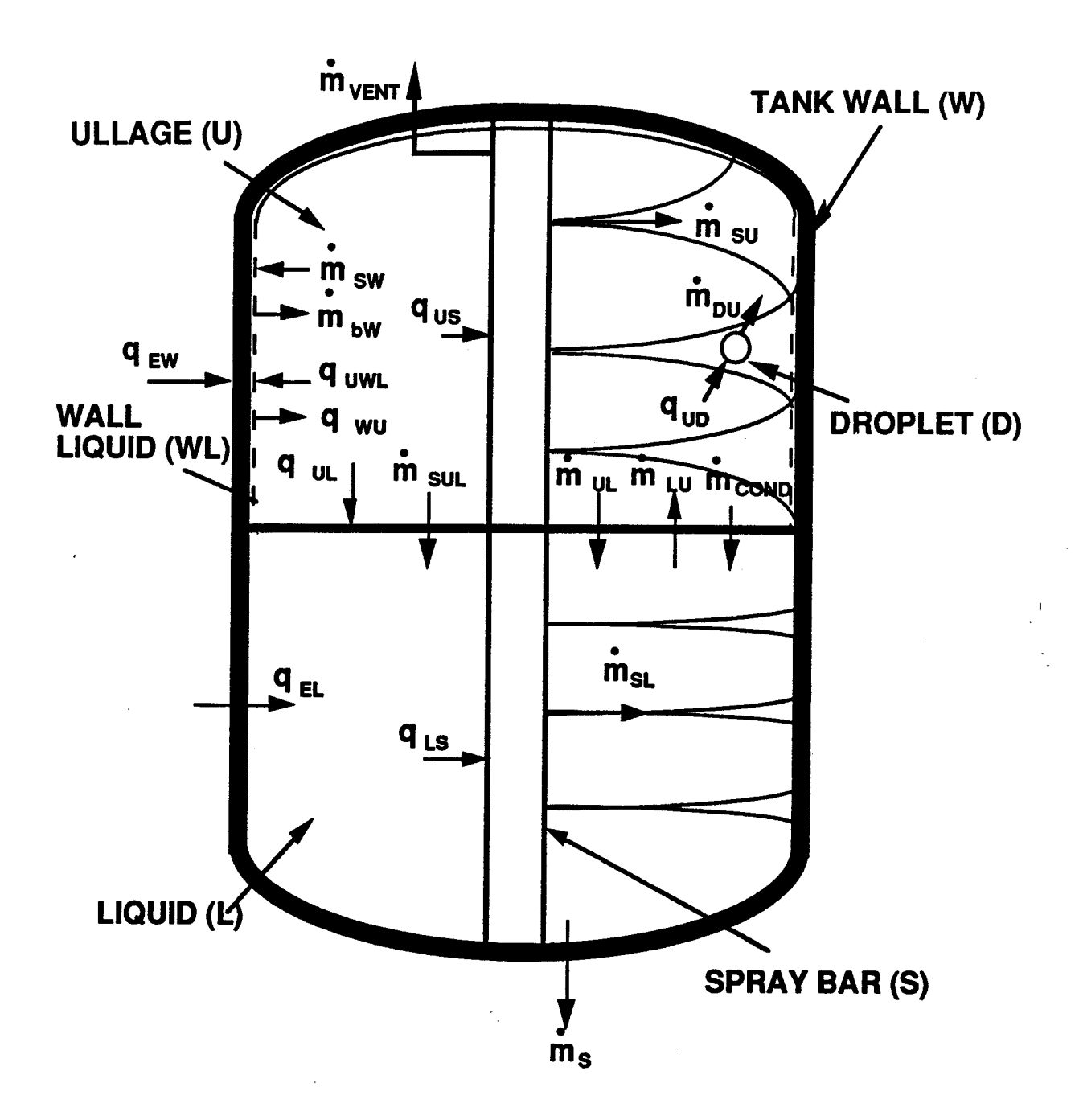

**Figure 2.4.1 Tank Thermal Model** Figure 2.4.1 Tank Thermal Model

i.

ß.

ないこと

だしゃ

l' L

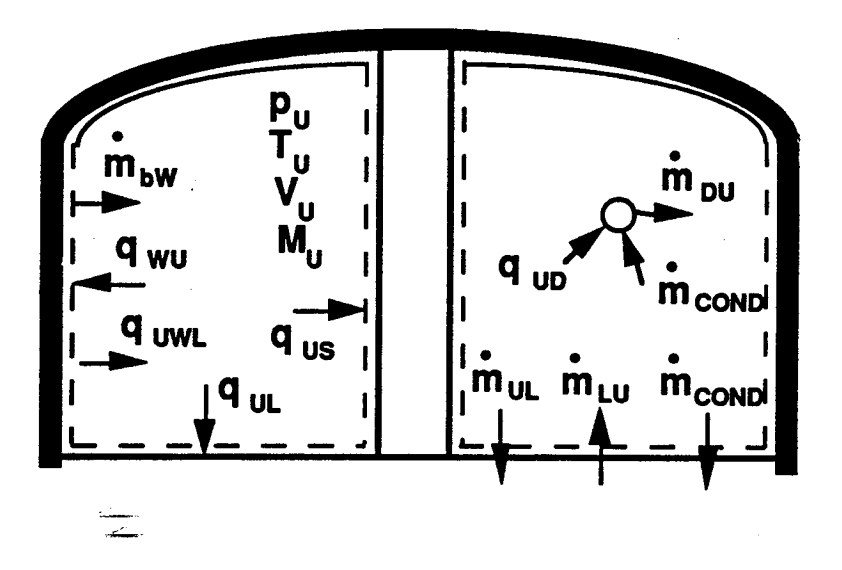

长

 $\begin{pmatrix} \mathbb{Z}^3 \\ \mathbb{Z}^3 \\ \mathbb{Z}^3 \end{pmatrix}$ 

股款

意识

振

影

Figure 2.4.2 Ullage Thermal Model

The terms in Eq. 2.4.3 are defined as follows The terms in Eq. 2.4.3 are defmed as follows

(1) 
$$
q_U = q_{wU} - q_{UWL} - q_{UL} - q_{UD} - q_{US}
$$
 (heat transfer to ullage)

where where

 $q_{\text{wU}}$  is the heat-tranfer rate between the tank wall and ullage,

 $|q_{\text{w}u}| > 0$  for a dry wall

 $= 0$  for a wet wall

 $q_{UWL}$  is the heat-transfer rate between the ullage and wall liquid,

 $|q_{UWL}| = 0$  for a dry wall > 0 for **a** wet wall > 0 for a wet wall

 $q_{UL}$  is the heat-transfer rate between the ullage and bulk liquid

 $q_{UD}$  is the heat-transfer rate between the ullage and liquid droplet

 $q_{\text{us}}$  is the heat-transfer rate between the ullage and (unsubmerged) spray bars

The **above heat-transfer rates are** defined in **Section** 2.4.5. The above heat-transfer rates are defined in Section 2.4.5.

(2) 
$$
w_U = p_U \frac{dV_U}{dt}
$$
 (work done on ullage)

where the change in the ullage volume ( $\frac{d \cdot v}{dt}$ ) is equal and opposite to the change in the liquid dt and wall liquid volumes

$$
\frac{dV_U}{dt} = -\frac{dV_L}{dt} - \frac{dV_{WL}}{dt}
$$
 (2.4.4)

-\_ *(dMu* \_h **(3) ENTH** *v* \_. dt *)s,\_*

where  $h_{\text{gas}} = h_{\text{sat}}(p_U)$  is the saturated vapor enthalpy of the ullage.

The ullage volume is obtained as the difference between the tank volume and the bulk liquid and **wall** liquid **volumes** wall liquid volumes

$$
V_{U} = V_{T} - V_{L} - V_{WL}
$$
 (2.4.5)

**Eq. 2.4.3** is integrated **with respect** to time to **obtain** the **ullage** te\_ Eq. 2.4.3 is integrated with respect to time to obtain the ullage temperature

$$
T_U = (T_U)_{IC} + \int \left(\frac{dT_U}{dt}\right) dt
$$
 (2.4.6)

With the ullage mass, temperature **and volume** determined, the ullage pressure **is** calculated from With the ullage mass, temperature and volume determined, the ullage pressure is calculated from the equation **of state** the equation of state

\_L

 $\mathcal{L}^{\mathcal{I}}$ I. i

$$
p_{U} = \frac{M_{U}R_{U}T_{U}}{V_{U}}
$$
 (2.4.

#### 2.4.2 2.4.2 Tank Wall

 $\mathbb{L}$ 

, : '

ii \_i

i '

The tank wall is divided into two sections, one facing the liquid and the **other** facing the ullage. The tank wall is divided into two sections, one facing the liquid and the other facing the ullage. The tank wall facing the bulk liquid is assumed to be at the same temperature as the liquid. Thus, The tank wall facing the bulk liquid is assumed to be at the same temperature as the liquid. Thus, the tank wall thermal model described in this section applies to the section facing the ullage (Fig. the tank wall thermal model described in this section applies to the section facing the ullage (Fig. 2.4.3). Since liquid can form on the tank wall as a result of spraying, the model must account for 2.4.3). Since liquid can form on the tank wall as a result of spraying, the model must account for both dry and **wet** wall **cases.** both dry and wet wall cases.

From conservation **of** energy, the change in the tank **wall** temperature is **due** to From conservation of energy, the change in the tank wall temperature is due to

(1) heat input to the wall from the environment  $(q_{\text{EW}})$ 

- (2) heat-transfer rate between the wall and ullage  $(q_{\text{wU}})$ 
	- $|q_{\text{wU}}| > 0$  for a dry wall

**=** 0 for a wet wall = 0 for a wet wall

(3) heat-transfer rate between the wall and liquid on the wall  $(q_{WL})$ ,

 $|q_{WL}| = 0$  for a dry wall  $> 0$  for a wet wall

$$
\frac{d\mathbf{T_w}}{dt} = \frac{\mathbf{q_{EW}} - \mathbf{q_{wU}} - \mathbf{q_{wL}}}{\mathbf{M_w} \mathbf{c_{pw}}}
$$
(2.4.8)

Section 2.4.5 defines these heat-transfer rates. Eq. 2.4.8 can be integrated with respect to time to obtain the tank wall temperature

$$
T_{\mathbf{w}} = (T_{\mathbf{w}})_{\text{IC}} + \int \left(\frac{dT_{\mathbf{w}}}{dt}\right) \tag{2.4.9}
$$

#### 2.4.3 Wall Liquid

The **wall liquid** thermal model **is also governed by** the **laws of** conservation **of mass** and **energy** The wall liquid thermal model is also governed by the laws of conservation of mass and energy (Fig. 2.4.4). From conservation of mass, the change in the wall liquid mass ( $M_{WL}$ ) is equal to the difference between the liquid mass reaching the wall and the liquid mass boiled off from the wall

$$
\frac{dM_{w_L}}{dt} = \dot{m}_{sw} - \dot{m}_{bw} \tag{2.4.10}
$$

where msw is the spray flow rate reaching the wall and mbw is the liquid boil-off rate from the **wall.** wall.

These mass flow rates will be defined in Section 2.4.6. Eq. 2.4.10 can be integrated to obtain the wall liquid mass wall liquid mass

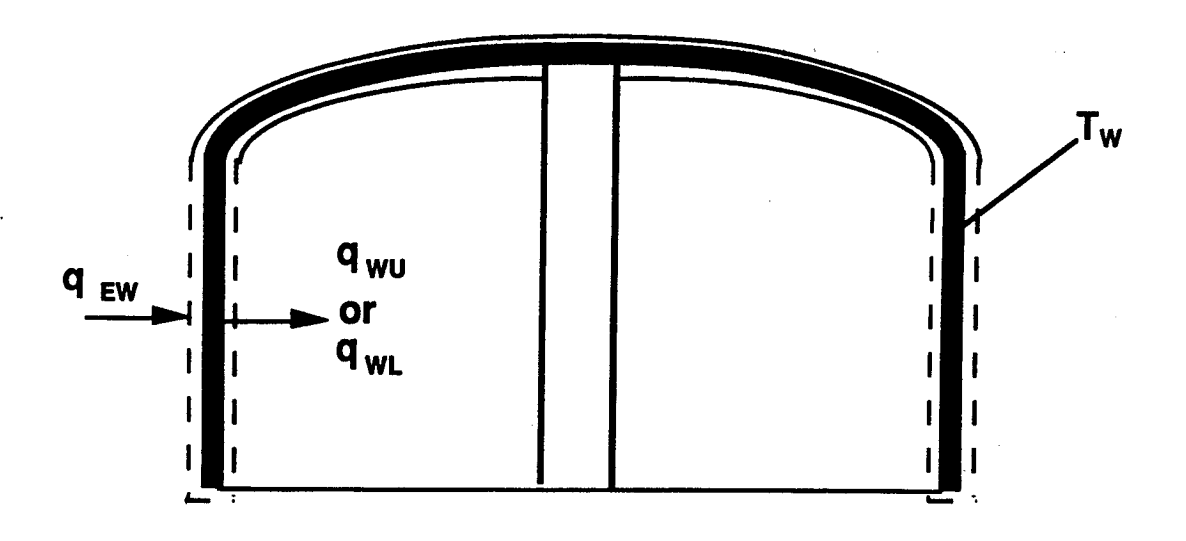

**Figure 2.4.3 Tank** Wall **Thermal** Model Figure 2.4.3 Tank Wall Thermal Model

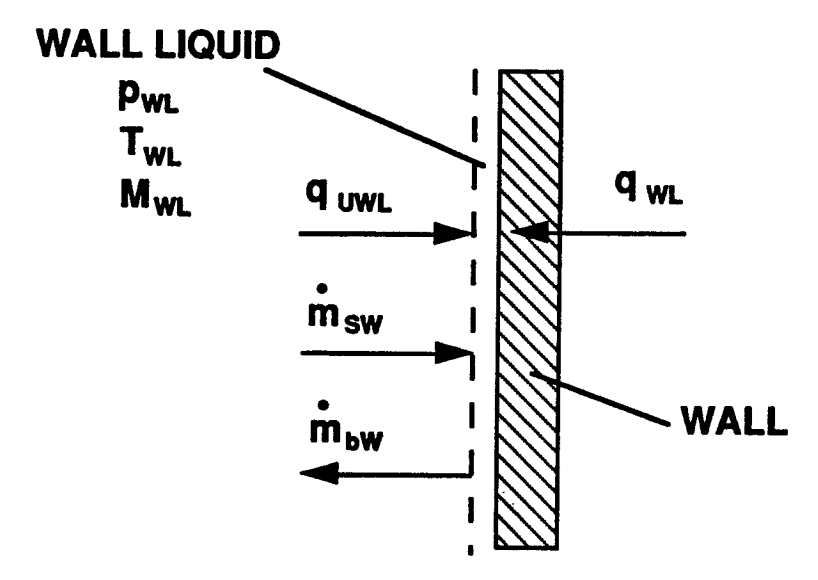

**Figure 2.4.4** Wall **Liquid Thermal** Model Figure 24.4 Wall Liquid Thermal Model

i?

i.

(大学)

隱 i.

**POSTER** 

F

<sup>~</sup>. l:

$$
M_{WL} = (M_{WL})_{IC} + \int \left(\frac{dM_{WL}}{dt}\right)
$$
 (2.4.11)

From conservation of energy, the change in the wall liquid temperature  $(T_w)$  is the result of heat transfer to the wall liquid and sensible energy added to the spray to raise its temperature ( $T_{sw}$ ) to the wall liquid temperature. Heat **transfer** to the wall liquid includes heat-transfer rate between the the wall liquid temperature. Heat transfer to the wall liquid includes heat-transfer rate between the wall and wall liquid ( $q_{wL}$ ), and heat-transfer rate between the ullage and wall liquid ( $q_{wW}$ ).

$$
\frac{dT_{\text{WL}}}{dt} = \frac{q_{\text{WL}} + q_{\text{UWL}} - m_{\text{SW}} c_{\text{pL}} (T_{\text{WL}} - T_{\text{SW}})}{M_{\text{WL}} c_{\text{pWL}}} \tag{2.4.12}
$$

These heat-transfer rates are **defined** in **Section** 2.4.5. Eq. 2.4.12 can be integrated to obtain the These heat-transfer rates are defined in Section 2.4.5. Eq. 2.4.12 can be integrated to obtain the wall liquid temperature

$$
T_{WL} = (T_{WL})_{IC} + \int \left(\frac{dT_{WL}}{dt}\right) dt
$$
 (2.4.13)

The wall liquid vapor pressure is then obtained from the thermodynamic data base as

$$
p_{\rm WL} = p_{\rm sat}(T_{\rm WL})\tag{2.4.14}
$$

The volume rate of change of the **wall** liquid **is determined** from Eq. 1.9 as The volume rate of change of the wall liquid is determined from Eq. 1.9 as

$$
\frac{dV_{\text{WL}}}{dt} = \frac{1}{\rho_{\text{WL}}} \frac{dM_{\text{WL}}}{dt}
$$
 (2.4.15)

where  $\rho_{WL} = \rho_{sat}(T_{WL})$  is the wall liquid density.

Eq. 2.4.15 is integrated to obtain the wall liquid volume

$$
V_{WL} = (V_{WL})_{IC} + \int \left(\frac{dV_{WL}}{dt}\right)dt
$$
 (2.4.16)

#### 2.4.4 2.4.4 Bulk LiQuid

i *,* i

i.

! *,*

 $\frac{1}{2}$  $\begin{smallmatrix} 1 & 1 \ 1 & 1 \end{smallmatrix}$ 

Originally conceived as multi-node, the **bulk** liquid thermal model is made **single** node **since** (1) Originally conceived as multi-node, the bulk: liquid thermal model is made single node since (1) mixing will destratify the liquid and create a uniform bulk, and (2) uncertainty in heat-transfer **modeling does not justify** the **added** complexities of a **mulfinode model.** modeling does not justify the added complexities of a multinode model.

The liquid thermal model **is** also based **on** the laws of conservation of mass and **energy. From** The liqUid thermal model is also based on the laws of conservation of mass and energy. From conservation of **mass,** the change in the **liquid mass must** be balanced **by a** change in the **ullage** conservation of mass, the change in the liqUid mass must be balanced by a change in the ullage **mass** and any **mass vented overboard (Fig. 2.4.5).** mass and any mass vented overboard (Fig. 2.4.5).

$$
\frac{dM_L}{dt} = m_{SL} + m_{SUL} + m_{COM} + m_{UL} - m_{LU} - m_{S} - m_{V}
$$
 (2.4.17)

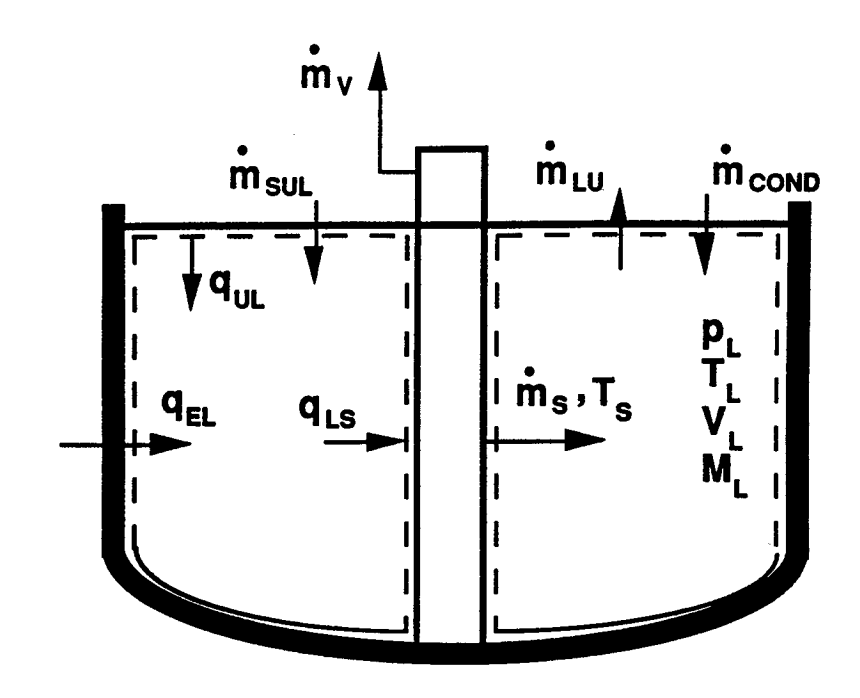

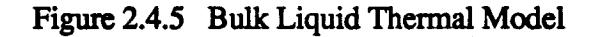

i

£,

 $\left\lceil \cdot \right\rceil$ 

 $\mu$  ,  $\gamma$ 

3,

i\_,iI'

h<br>G

É. ts.

病理学

( ; \  $\frac{1}{k^2}$ 

Ģ. ia<br>U

Ê,

where  $m_{\rm SL}$  is the liquid spray flow rate into the bulk liquid

msul is the unevaporated droplet flow rate

mcond is the liquid surface condensation flow rate

 $m<sub>UL</sub>$  is the ullage condensation flow rate

mLu is the liquid boil-off rate mLU is the liquid boil-off rate

ms the pump flow rate ms the pump flow rate

mv is the overboard venting flow rate. mv is the overboard venting flow rate.

The liquid mass is obtained by integrating its time rate of change The liquid mass is obtained by integrating its time rate of change

$$
M_{L} = (M_{L})_{IC} + \int \left(\frac{dM_{L}}{dt}\right) \tag{2.4.18}
$$

From conservation of **energy,** the change in the liquid temperature is caused by From conservation of energy. the change in the liquid temperature is caused by

(1) heat transfer to the liquid (1) heat transfer to the liquid

i!:¸ ,

*(* •

i

I'

- (2) heat added by the unevaporated droplets (2) heat added by the unevaporated droplets
- (3) sensible energy added to the liquid spray to raise its temperature  $(T_s)$  to the liquid temperature temperature
- (4) latent heat of vaporization of **the** liquid (4) latent heat of vaporization of the liquid

$$
\frac{dT_L}{dt} = \frac{q_L + m_{\text{SUL}} c_{\text{pL}} (T_d - T_L) - m_{\text{LU}} (h_{\text{fg}})_L - m_{\text{SU}} c_{\text{pL}} (T_L - T_s)}{M_L c_{\text{pL}}}
$$
(2.4.19)

The heat-transfer rate to the liquid  $(q_L)$  is given by

$$
\mathbf{q}_{\mathrm{L}} = \mathbf{q}_{\mathrm{EL}} + \mathbf{q}_{\mathrm{UL}} - \mathbf{q}_{\mathrm{LS}}
$$

where  $q_{EL}$  is the heat added to the liquid by the environment

 $q_{UL}$  is the heat-transfer rate between the ullage and liquid

 $q_{LS}$  is the heat-transfer rate between the liquid and (submerged) spray bars

These heat-transfer rates are given in **Section** 2.4.5. Eq. 2.4.19 is integrated with respect to time These heat-transfer rates are given in Section 2.4.5. Eq. 2.4.19 is integrated with respect to time to give the liquid temperatme to give the liquid temperature

$$
T_{L} = (T_{L})_{IC} + \int \left(\frac{dT_{L}}{dt}\right) dt
$$
 (2.4.20)

The liquid **vapor pressure** is obtained from the thermodynamic data base as The liquid vapor pressure is obtained from the thennodynamic data base as

$$
p_{L} = p_{\text{sat}}(T_{L}) \tag{2.4.21}
$$

The liquid volume rate of **change** is determined from the rate of change of the liquid mass The liquid volume rate of change is detennined from the rate of change of the liquid mass

$$
\frac{dV_{L}}{dt} = \frac{1}{\rho_{L}} \frac{dM_{L}}{dt}
$$
 (2.4.22)

where  $\rho_L = \rho_{\text{int}}(T_L)$  is the liquid density.

Eq. 2.4.22 is integrated to give the liquid volume Eq. 2.4.22 is integrated to give the liquid volume

$$
V_{L} = (V_{L})_{IC} + \int \left(\frac{dV_{L}}{dt}\right) dt
$$
 (2.4.23)

#### 2.4.5 Heat Transfer

This section defines the heat-transfer rates which are found in the energy balances of Section 2.4.1 to **2.4.4.** These **heat-transfer** rates can be divided into two groups: free convection and **forced** to 2.4.4. These heat-transfer rates can be divided into two groups: free convection and forced convection. Free convection is the dominant heat-transfer mode in the ullage and liquid, while forced convection characterizes liquid droplet heat transfer in the ullage. forced convection characterizes liquid droplet heat transfer in the ullage.

The convection heat-transfer rate is generally defined as The convection heat-transfer rate is generally defined as

 $q = hA\Delta T$ 

where h is the **convection** heat-transfer coefficient where h is the convection heat-transfer coefficient

A is the surface **area** of heat transfer A is the surface area of heat transfer

**ATis** the temperature difference between the heat source and **sink** .1Tis the temperature difference between the heat source and sink

The heat-transfer **coefficient** is obtained from the Nusselt Number (Nu) as The heat-transfer coefficient is obtained from the Nusselt Number (Nu) as

$$
h = \left(\frac{k_F}{L_c}\right) Nu
$$

where  $k_{\rm F}$  is the fluid thermal conductivity and  $L_c$  is the surface characteristic length.

The Nusselt number is a function of the Rayleigh number (Ra) defined as

$$
Ra = \frac{a\beta \Delta TL_e^3 \rho^2 c_p}{\mu k}
$$
 (2.4.2)

 $(2.4.24)$ 

 $\mathcal{L}$ 

! if'  $\ddot{\phantom{a}}$ 

*t.-\_-*

r\_

*U*

i , t

 $\ddot{\phantom{0}}$ 

,  $\mathbf{v}$  , P L

where a is the acceleration

13is **the** thermal expansion **coefficient,** J3 is the thermal expansion coefficient,

$$
\beta = \frac{1}{T_f} \quad \text{for gas, } \frac{1}{\rho} \left( \frac{\partial \rho}{\partial T} \right)_{P} \text{ for liquid}
$$

L<sub>c</sub> is the characteristic length

**p** is the density p is the density

 $c_p$  is the specific heat at constant pressure

 $\mu$  is the dynamic viscosity

k is the themaal conductivity k is the thermal conductivity

II-24 II-24

All properties must be evaluated at the film temperature  $(T_f)$  which is defined as the average of the fluid and surface temperatures. fluid and surface temperatures.

# 2.4.5.1 2.4.5.1 Free Convection

Two free convection heat-transfer correlations are used in the model. The first one is a free Two free convection heat-transfer correlations are used in the model. The fIrst one is a free convection correlation for interior surfaces of vertical ducts, vertical plates and cylinders, and convection correlation for interior surfaces of vertical ducts, vertical plates and cylinders, and horizontal cylinders (Ref. 28) (Fig 2.4.6) horizontal cylinders (Ref. 28) (Fig 2.4.6)

$$
Nu = 0.555Ra^{0.25} + 0.447
$$
 (2.4.25)

This correlation is **used** to calculate the heat-transfer coefficients This correlation is used to calculate the heat-transfer coeffIcients

- (1) between the ullage and wall  $(h_{uw})$
- (2) between the ullage and bulk liquid  $(h_{UL})$
- (3) between the ullage and wall liquid  $(h_{UWL})$
- (4) between the ullage and (unsubmerged) spray bars  $(h_{US})$
- (5) between the bulk liquid and (submerged) spray bars  $(h_{LS})$

The characteristic length for  $h_{UW}$ ,  $h_{UL}$  and  $h_{UWL}$  is the internal tank diameter while that of  $h_{US}$  and **his** is the spray bar diameter. ALS is the spray bar diameter.

The **second** correlation is the McAdams correlation for free convection **of** vertical **surfaces** in the The second correlation is the McAdams correlation for free convection of vertical surfaces in the turbulent range (Ref. 17) turbulent range (Ref. 17)

$$
Nu = 0.13Ra^{1/3} \tag{2.4.26}
$$

This correlation is **used** to **calculate** the **heat-transfer** coefficient between the wall and wall liquid This correlation is used to calculate the heat-transfer coefficient between the wall and wall liquid  $(h_{WL})$ . Because of the 1/3 power in Ra,  $h_{WL}$  can be obtained without knowing the characteristic length, thereby removing the tmeertainty in determining the wall liquid layer. length, thereby removing the uncertainty in determining the wall liquid layer.

#### 2.4.5.2 Forced Convection

i• I •

The forced convection heat-transfer coefficient between the ullage and liquid droplets ( $h_{UD}$ ) is based on a MeAdams recommended **correlation** for flow over a sphere (Ref. 8) (Fig. 2.4.7) based on a McAdams recommended correlation for flow over a sphere (Ref. 8) (Fig. 2.4.7)

$$
Nu = 0.3125 \text{Re}^{0.602} \tag{2.4.27}
$$

The Reynolds **number of** the **spray flow** (Re) is **defined** as The Reynolds number of the spray flow (Re) is defined as

$$
Re = \frac{\rho V el_D D_D}{\mu}
$$
 (2.4.28)

where Vel<sub>p</sub> is the droplet velocity in the ullage

 $D<sub>D</sub>$  is the droplet diameter assumed to be equal to the orifice diameter **p,** IX**are** the density and viscosity of the ullage **gas** p, J.1 are the density and viscosity of the ullage gas

Since the droplet diameter and velocity vary with the orifice size, the droplet heat-transfer

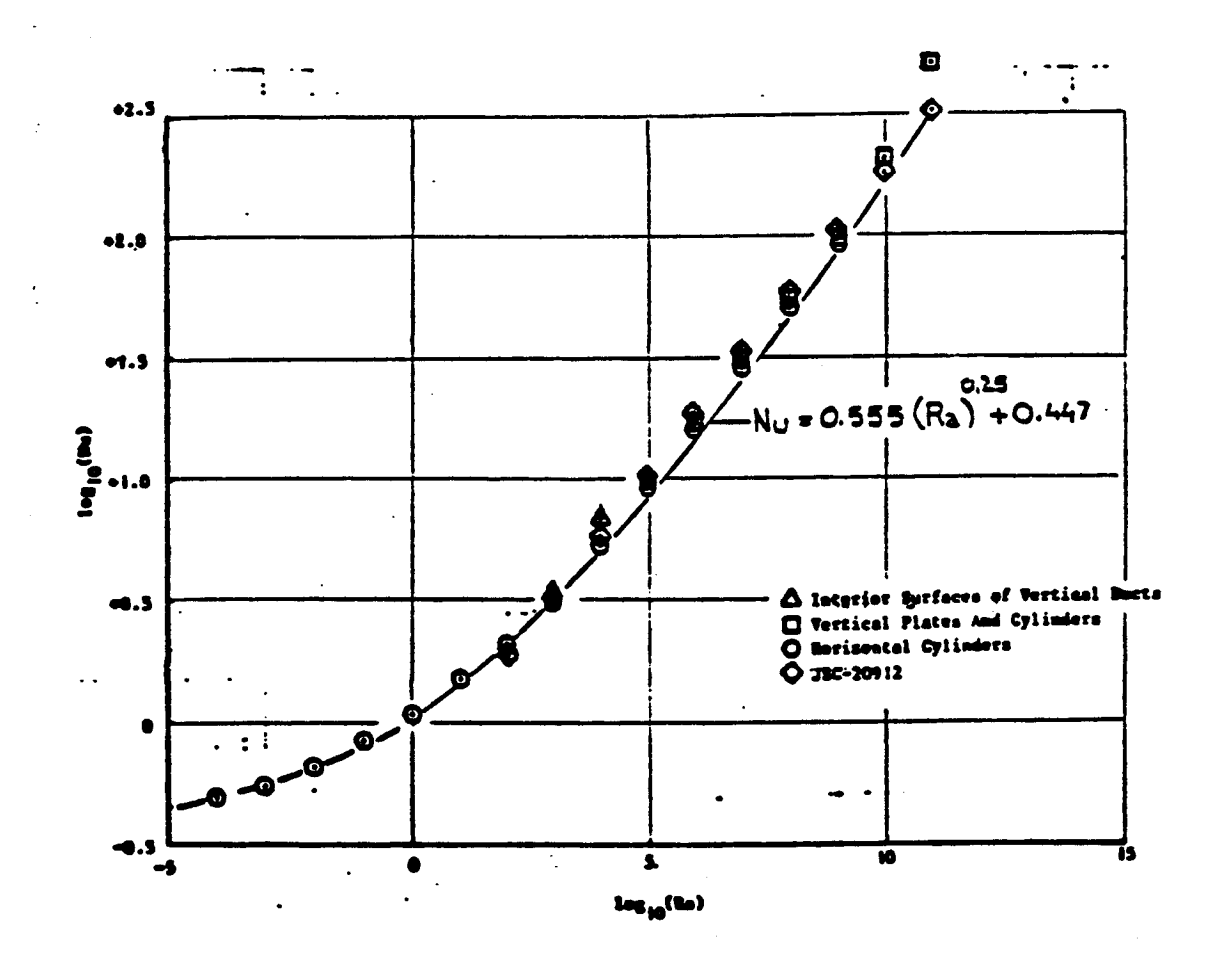

Figure 2.4.6 Free Convection Heat-Transfer Correlation for Interior Surfaces of Vertical Ducts,<br>Vertical Plates and Cylinders, and Horizontal Cylinders

經 ŧ.

P. b.

ę in<br>Ko

P.

**RESERVE** 

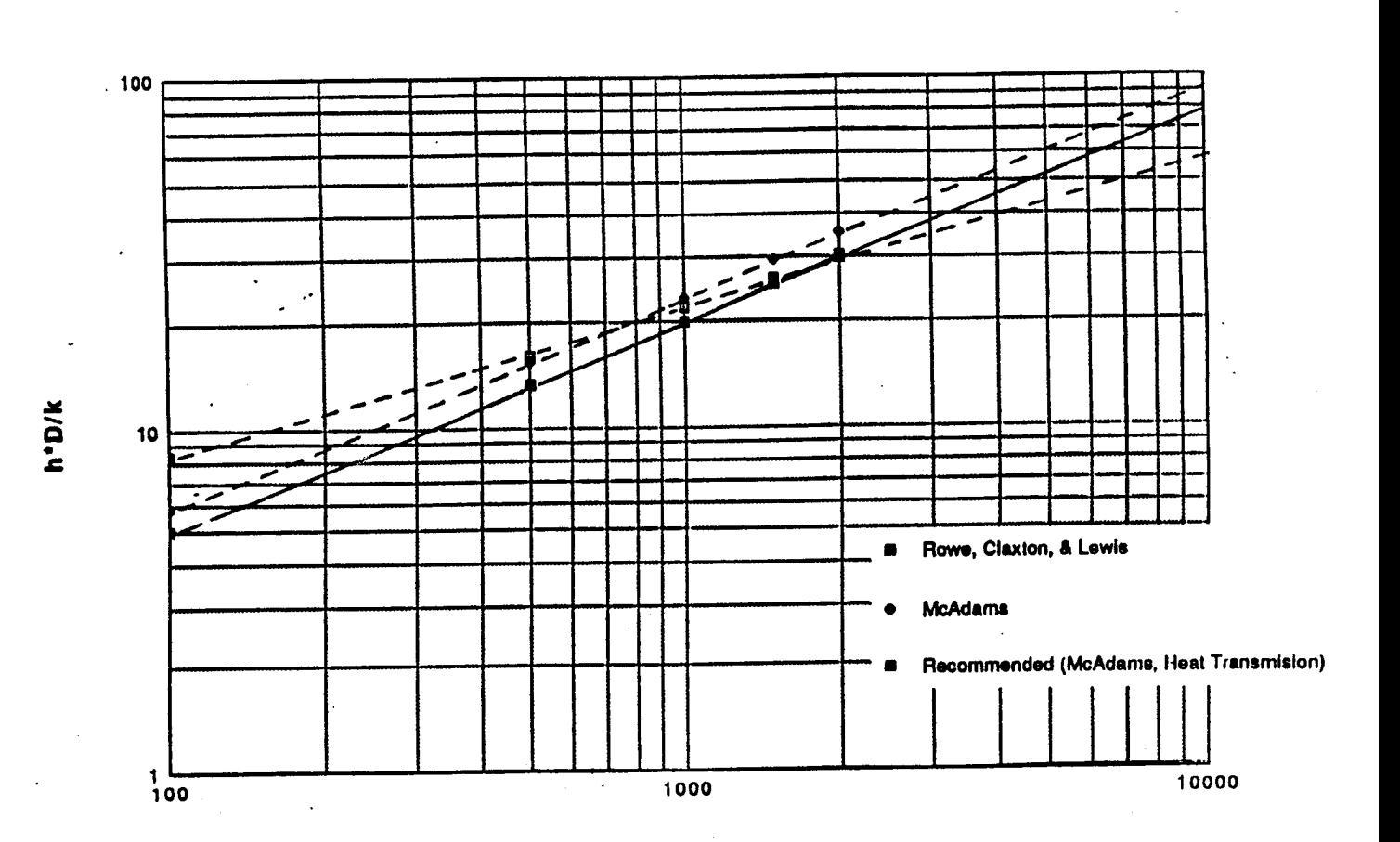

**Reynolds Number** 

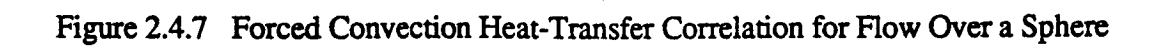

 $II-27$
coefficient must be determined for **each** orifice. The total droplet heat-transfer **rate is** obtained by coefficient must be determined for each orifice. The total droplet heat-transfer rate is obtained by summing the droplet heat-transfer rates from **each** orifice summing the droplet heat-transfer rates from each orifice

$$
q_{\rm drop} = \sum_{i=1}^{n} (n_{\rm drop})_i (q_{\rm drop})_i
$$
 (2.4.29)

where  $(n_{\text{drop}})$  is the number of droplets sprayed from orifice i into the ullage. This is given by

$$
\left(n_{\text{drop}}\right)_i = \frac{\left(\text{m}_{\text{SU}}\right)_i \text{D}_{\text{CHAR}}}{2\rho_D \left(\text{V}_D\right)_i \left(\text{Vel}_D\right)_i} \tag{2.4.30}
$$

where  $\binom{m_{\text{SU}}}$  is the spray flow rate into the ullage from orifice i  $(V_D)$ <sub>i</sub> and  $(Vel_D)$ <sub>i</sub> are the droplet volume and velocity from orifice i  $\rho_D$  is the droplet density  $\rho_{\rm p}$  is the droplet density **D<sub>CHAR</sub>** is a characteristic length determined empirically.

By correlating the zero-g TVS model with LeRC ullage pressure collapse data, this characteristic length was determined to be 1/4 of the tank diameter. length was determined to be 1/4 of the tank diameter:

#### **2.4.6** 2.4.6 Mass Transfer

This section defines the mass-transfer rates found in the mass balance equations of Section 2.4.1 to 2.4.4 which include 2.4.4 which include

- $(1)$  Bulk liquid boiling  $(m_{LU})$
- (2) **Liquid** boiling from the **tank** wall (mbw) (2) Liquid boiling from the tank wall (mbw)
- (3) Liquid droplet evaporation in the ullage (m<sub>DU</sub>)
- (4) Liquid spray falling into the bulk liquid ( $m_{\text{SUL}}$ ) or accumulating on the tank wall ( $m_{\text{SW}}$ )
- (5) **Ullage** condensation (m\_) (5) Ullage condensation (mULl

(6) Liquid surface condensation (m<sub>conD</sub>)

#### 2.4.6.1 **Bulk Liquid Boiling**

Bulk liquid boiling occurs when the liquid vapor pressure is equal to the tank ullage pressure. It can be the result of heat transfer to the liquid and/or pressure decay in the ullage. It must also include sensible energy **added** to **the liquid spray** to increase its temperature to the liquid include sensible energy added to the liquid spray to increase its temperature to the liquid temperature. temperature.

If  $p_L = p_U$ ,

$$
m_{LU} = \frac{1}{\left(h_{fg}\right)_L} \left[q_L - m_{SL} c_{pL} (T_L - T_s)\right],
$$

 $\frac{dp_U}{dt} < 0$ 

**11-28** ll-28

L

$$
= \frac{1}{\left(h_{fg}\right)_L} \left[ q_L - m_{SL} c_{pL} \left( T_L - T_s \right) - M_L c_{pL} \left( \frac{\partial T}{\partial p} \right)_{st} \left( \frac{dp_U}{dt} \right) \right], \qquad \frac{dp_U}{dt} > 0 \tag{2.4.31}
$$

**A polynomial** fit **of the** LH2 **saturation temperature vs. pressure curve was obtained** and its A polynomial fit of the LH2 saturation temperature vs. pressure curve was obtained and its derivative taken to give an expression for  $\left(\frac{\partial T}{\partial n}\right)$ 

$$
\left(\frac{\partial T}{\partial p}\right)_{\text{sat}} = 0.37781 - 4.9170 \times 10^{-3} p_L + 21.7623 \times 10^{-6} p_L^2
$$
\n(2.4.32)

If **the ullage pressure increases** above the **liquid vapor pressure, boring** stops If the ullage pressure increases above the liquid vapor pressure, boiling stops  $m_{LU} = 0$ , if  $p_L < p_U$ .  $m_{LU} = 0$ , if  $p_L < p_U$ .<br>2.4.6.2 Wall Liquid Boiling

, i\_ **.**

I '

 $\mathbb{N}$ i $\mathbb{N}$ 

Wall liquid boiling from the tank wall follows the same mechanism as bulk liquid boiling

If 
$$
p_{wL} = p_U
$$
,  
\n
$$
\dot{m}_{bw} = \frac{1}{(h_{fg})_L} \left[ q_{wL} + q_{wL} - \dot{m}_{sw} c_{pL} (T_{wL} - T_{sw}) \right],
$$
\n
$$
= \frac{1}{(h_{fg})_L} \left[ q_{wL} + q_{wL} - \dot{m}_{sw} c_{pL} (T_{wL} - T_{sw}) - M_{wL} c_{pL} \left( \frac{\partial T}{\partial p} \right)_{\text{sat}} \left( \frac{dp_U}{dt} \right) \right],
$$
\n
$$
\frac{dp_U}{dt} > 0
$$
\nwhere 
$$
\left( \frac{\partial T}{\partial p} \right)_{\text{sat}} = 0.37781 - 4.9170 \times 10^{-3} p_{wL} + 21.7623 \times 10^{-6} p_{wL}^2
$$
\n(2.4.34)

If  $p_{WL} < p_U$ , m<sub>bw</sub> = 0.

As with bulk boiling, wall liquid boiling includes heat transfer to the wall liquid and sensible **energy added to the spray liquid to bring its** temperature to **the wall liquid temperature.** energy added to the spray liquid to bring its temperature to the wall liquid temperature.

#### 2.4.6.3 **Liq\_d** Droplet **Evaporation in** the **Ullage** 2.4.6.3 Liquid Dro,plet Evaporation in the Ullage

**Liquid droplets** in the **ullage will start** boiling **once the subcooled** liquid **spray is brought to** Liquid droplets in the ullage will start boiling once the subcooled liquid spray is brought to **saturation. From** an **energy balance on** the liquid **droplets, an expression for** the liquid droplet saturation. From an energy balance on the liquid droplets, an expression for the liquid droplet boiling is **obtained** boiling is obtained

$$
m_{DU} = \frac{1}{\left(h_{fg}\right)_U} \left[q_{UD} - m_{SU}c_{pL}(T_{U_{sat}} - T_s)\right]
$$
 (2.4.35)

where  $T_{\text{U}_{\text{est}}} = T_{\text{est}}(p_{\text{U}})$  is the ullage saturation temperature.

**II-29** II-29

. , .. ~. \ . -, ~ , . , ' .' : ..

#### 2.4.6.4 Liquid Spray Falling into the Bulk Liquid or Accumulating on the Tank Wall

The unevaporated sprayed mass in the ullage is assumed to fall into the bulk liquid under 1 g, or to accumulate on the tank wall under  $0 \text{ g (Fig. 2.4.8)}$ , i.e.,

 $msu = msv - mv$  (for 1 **g**)  $m_{sw} = m_{su} - m_{DU}$  (for 0 g)  $m_{\text{SUL}} = m_{\text{SU}} - m_{\text{DU}}$  (for 1 g) (2.4.36)

#### 2.4.6.5 Ullage Condensation

Ullage condensation occurs **whenever** the ullage temperature is equal to the saturation temperature Ullage condensation occurs whenever the ullage temperature is equal to the saturation temperature corresponding to the ullage pressure. It is the result of heat removal from the liquid droplet (when corresponding to the ullage pressure. It is the result of heat removal from the liquid droplet (when there is spraying) and the wall liquid (Figure 2.4.9) there is spraying) and the wall liquid (Figure 2.4.9)

$$
m_{UL} = \frac{q_{UD} + q_{UL} + q_{UWL}}{\left(h_{fg}\right)_U} \qquad T_U = T_{\text{sat}}(p_U) \qquad (2.4.37)
$$

#### 2.4.6.6 Liquid Surface Condensation

When helium is not present to act as a barrier to mass transfer, bulk liquid mixing during pump operation induces condensation on the liquid surface. This condensation rate is controlled by the operation induces condensation on the liquid surface. This condensation rate is controlled by the heat transfer **rate** from **the** ullage **to** the **liquid** heat transfer rate from the ullage to the liquid

$$
\text{mcomp} = \frac{q_{\text{UL}}}{(h_{\text{fg}})_{\text{U}}}
$$
 (2.4.38)

#### **References** 2.5 References

- **Chat., D.** J., "Analysis **of** the **Nonvented** Fill **of a** 4.96-Cubic-Meter Lightweight **Liquid** 1. Chato, D. J., "Analysis of the Nonvented Fill of a 4.96-Cubic-Meter Lightweight Liquid Hydrogen Tank," NASA TM-102039. Hydrogen Tank," NASA TM-102039.
- **.** 2. Chen, I. M., "Thermodynamic Model for On-Orbit Cryogen Transfer," Summary Report, Rockwell International, IR&D Project 28601, September 1982. Rockwell International, !R&D Project 28601, September 1982.
- **. Chen, I.** M. and **Moses, R. A.,** "A **Shuttle** Flight **Experiment for** On-Orbit **Transfer** of 3. Chen, L M. and Moses, R. A., "A Shuttle Flight Experiment for On-Orbit Transfer of **Cryogenic Hydrogen," AIAA 20th** Joint **Propulsion** Conference, June 19&\_. Cryogenic Hydrogen," AIAA 20th Joint Propulsion Conference, June 1984.
- $\overline{\mathbf{4}}$ . **Chen,** J. **C., "A Correlation for Boiling Heat Transfer to Saturated Fluids** in Convective 4. Chen, J. C., "A Correlation for Boiling Heat Transfer to Saturated Fluids in Convective **Flow," ASME Paper No.** 63-HT-34, **ASME-AIChE Heat Transfer** Conference **and Exhibit,** Flow," ASME Paper No. 63-HT-34, ASME-AIChE Heat Transfer Conference and Exhibit, **Boston, MA, August 1963.** Boston, MA, August 1963.
- 5. Fischer, M. **F., Schmidt, G. R.,** and Martin, J. J., "Analysis **of Cryogenic** Propellant 5. Fischer, M. F., Schmidt, O. R., and Martin, J. 1., "Analysis of Cryogenic Propellant **Behavior** in Mierogravity and Low Thrust **Environments,"** *AIAA* Paper **91-2173, June** 1991. Behavior in Microgravity and Low Thrust Environments," AIAA Paper 91-2173, June 1991.
- **. Hubbard, G. L., Denny, V. E.,** and Mills, **A. F.,** "Droplet **Evaporation: Effects of** 6. Hubbard, O. L., Denny, V. E., and Mills, A. F., "Droplet Evaporation: Effects of Transients and Variable Properties," Int. J. Heat Mass Transfer, Vol. 18, pp. 1003-1008, Transients and Variable Properties," Int 1. Heat Mass Transfer, Vol. 18, pp. 1003-1008, 1975. 1975.

**H-30** 11-30

(2.4.36)

**[** *,*

*r*  |<br>|<br>|- $\|\cdot\|$ 

i!i:

 $\mathbb{R}$  .

 $8\%$ 

 $\mathbb{S}^+$ 

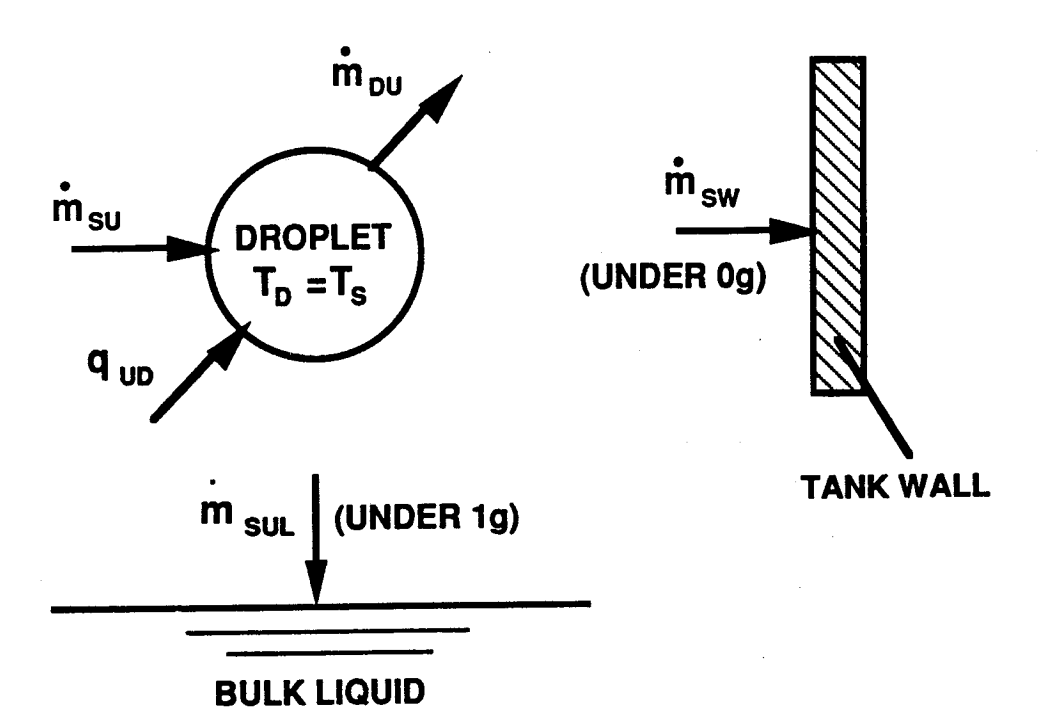

k.

 $\begin{bmatrix} \mathbf{p}_{i,1} \\ \mathbf{p}_{i,2} \\ \vdots \\ \mathbf{p}_{i,1} \end{bmatrix}$ 

p.

i.<br>Ist

Æ.

i<br>P ŧ.

収

孙

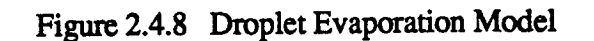

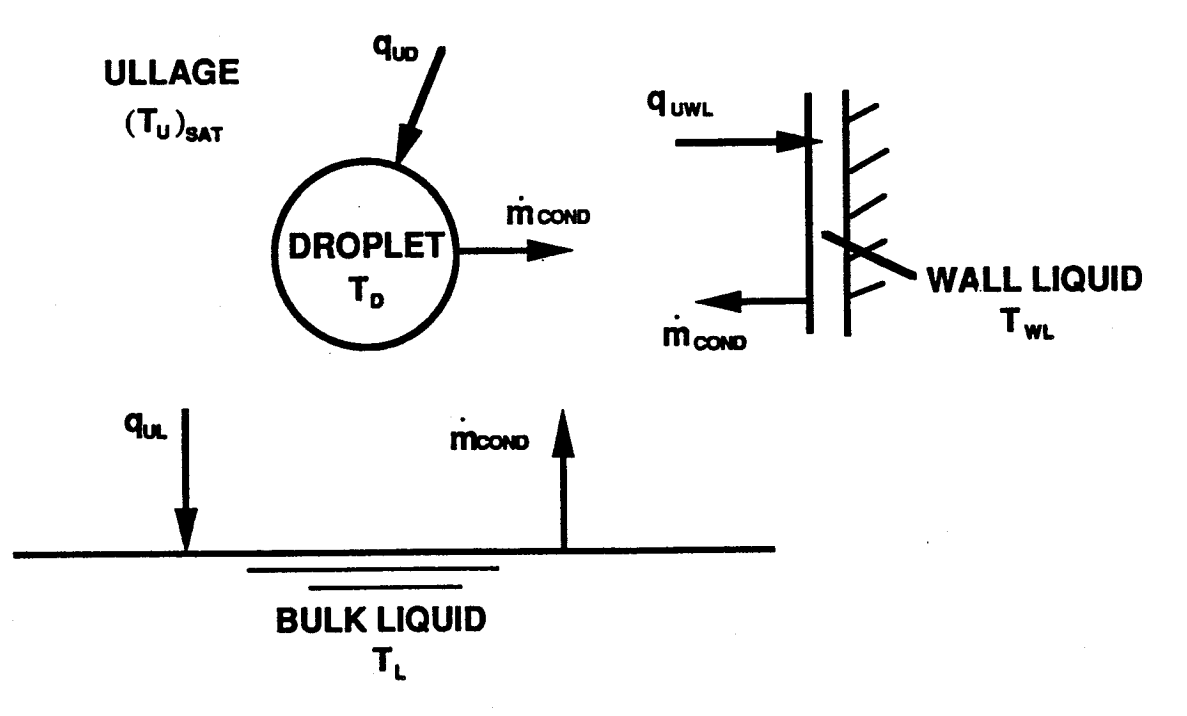

Figure 2.4.9 Ullage Condensation Model

i *'* !\_ **r** ,T l.<br>Li k. j : 1;/ ķ.

- 7. Ingebo, R. **D.,** "Vaporization Rates and **Heat** Transfer Coefficients for Pure Liquid 7. Ingebo, R. D., "Vaporization Rates and Heat Transfer Coefficients for Pure Liquid Droplets," NASA TN 2368, July 1951. Droplets," NASA TN 2368, July 1951.
- 8. Kreith, **H.,** "Principles of **Heat** Transfer," 3rd edition, New **York,** 1973. 8. Kreith, H., "Principles of Heat Transfer," 3rd edition, New York, 1973.
- 9. Lebedev, P. I., Rybanin, **S.** S., and Stesik, L. N., "Heat and Mass Transfer **of** a Liquid 9. Lebedev, P. I., Rybanin, S. S., and Stesik, L. N., "Heat and Mass Transfer of a Liquid Drop Evaporating into a Flow of Gas Capable of Condensing," Int. J. Heat Mass Transfer, Drop Evaporating into a Flow of Gas Capable of Condensing," Int. J. Heat Mass Transfer, Vol. 24, No. 4, pp. 611-620, 1981. Vol. 24, No.4, pp. 611-620, 1981.
- Lefebvre, A. **H.,** "Gas **Turbine Combustion," Hemisphere** Publishing Corporation, **1983.** 10. Lefebvre, A. H., "Gas Turbine Combustion," Hemisphere Publishing Corporation, 1983.
- **Lin, C.-S.,** Van *Dresar,* **N.** T. and Hasan, M. M., "A Pressure Control Analysis of 11. Lin, C.-S., Van Dresar, N. T. and Hasan, M. M., "A Pressure Control Analysis of Cryogenic Storage Systems," *A/AA* Paper 91-2405, June 1991. Cryogenic Storage Systems," AlAA Paper 91-2405, June 1991.
- 12. Miller, W. **S.,** Kalvinskas, **L.** A., and **Seader,** J. **D.,** "Boiling **Heat** Transfer **for** 12. Miller, W. S., Kalvinskas, L. A., and Seader, J. D., "Boiling Heat Transfer for Cryogenics," NASA Report CR-243, 1965. Cryogenics," NASA Report CR-243, 1965.
- 13. Moran, M. **E.** and **Nyland, T.** W., "Hydrogen No-Vent **Fill** Testing **in a** 5 **Cubic Foot** (142 13. Moran, M. E. and Nyland, T. W., "Hydrogen No-Vent Fill Testing in a 5 Cubic Foot (142 **Liter) Tank Using Spray Nozzle** and **Spray Bar** Liquid Injection," *AIAA* Paper **92-3063,** Liter) Tank Using Spray Nozzle and Spray Bar Liquid Injection," AlAA Paper 92-3063, June 1992. June 1992.
- 14. **Ostroumov, G. A.,** 'Tree **Convection Under** the **Conditions of** the Internal Problem," **State** 14. Ostroumov, G. A., ''Free Convection Under the Conditions of the Internal Problem," State Publishing House, Teehnico-Theoretical Literature, Moscow-Leningrad, 1952, NACA TM Publishing House, Technico-Theoretical Literature, Moscow-Leningrad, 1952, NACA TM 1407. 1407.
- 15. **Ranz,** W. **E.** and Marshall, **W. R.,** "Evaporation from **Drops, Parts** I," Chemical 15. Ranz, w. E. and Marshall, W. R., "Evaporation from Drops, Parts 1," Chemical Engineering Progress, Vol. 48, No. 3. pp. 141-146, March 1952. Engineering Progress, Vol. 48, No.3. pp. 141-146, March 1952.
- 16. Ranz, W. **E.** and Marshall, **W. R.,** "Evaporation from Drops, **Parts** H," **Chemical** 16. Ranz, W. E. and Marshall, W. R., "Evaporation from Drops, Parts II," Chemical Engineering Progress, Vol. 48, No. 4. pp. 173-180, *April* 1952. Engineering Progress, Vol. 48, No.4. pp. 173-180, April 1952.
- 17. Ring, E., "Rocket Propellant and Pressurization Systems," Prentice-Hall, Inc., Englewood *Cliff,* N. **J.** Cliff, N. J.
- 18. **Sabnis,** J. **S.** and **de** Jong, **F.** J., "Calculation of the **Two-Phase** Flow in an **Evaporating** 18. Sabnis, J. S. and de Jong, F. J., "Calculation of the Two-Phase Flow in an Evaporating **Spray Using** an **Eulerian-Lagrangian Analysis,"** AIAA **Paper** 90-0447, January 1990. Spray Using an Eulerian-Lagrangian Analysis," AIAA Paper 90-0447, January 1990.
- 19. **Schmidt, G.** R., **Carrigan, R. W.,** Hahs, J. **E., Vaughan, D. A.,** and Foust, D. **C.,** "No-19. Schmidt, G. R., Carrigan, R. W., Hahs, J. E., Vaughan, D. A., and Foust, D. C., "No-**Vent Fill** Pressurization **Tests Using a** Cryogen **Simulant," NASA TM-103561.** Vent Fill Pressmization Tests Using a Cryogen Simulant," NASA TM-103561.
- 20. **Schmidt, G, and Hastings, L.,** "Cryogenic **Fluid** Management **at** MSFC," **AIAA** Paper 90- 20. Schmidt, G. and Hastings, L., "Cryogenic Fluid Management at MSFC," AIAA Paper 90-3711, September, 1990. **3711, September,** 1990.
- 21. Taylor, W. J. and Chato, D. J., "Comparing the Results of an Analytical Model of the No-Vent Fill Process With No-Vent Fill Test Results for a 4.96 m<sup>3</sup> (175 ft<sup>3)</sup> Tank," AIAA Paper 92-3078, July 1992. 92-3078, July 1992.
- 22. **Taylor,** W. J. and Chato, **D.** J., "Improved Thermodynamic Modeling **of** the **No-Vent Fill** 22. Taylor, W. J. and Chato, D. J., "Improved Thermodynamic Modeling of the No-Vent Fill Process and **Correlation** With Experimental Data," NASA TM- 104492. Process and Correlation With Experimental Data," NASA TM-104492.
- 23. **Taylor, W.** J., **Chato, D.** J., Moran, M. M., and **Nyland, T. W.,** "On-Orbit Cryogenic Fluid 23. Taylor, W. J., Chato, D. J., Moran, M. M., and Nyland, T. W., "On-Orbit Cryogenic Fluid Transfer Research **at** NASA Lewis Research Center," **Cryogenics,** Vol. 32, No. 2, 1992. Transfer Research at NASA Lewis Research Center," Cryogenics, Vol. 32, No.2, 1992.
- 24. Van Drasar, N. T., "Pressurization of Cryogens: A Review of Current Technology and Its 24. Van Drasar, N. T., "Pressurization of Cryogens: A Review of Current Technology and Its Applicability to Low-Gravity Conditions," AIAA Paper 92-3061, July 1992.
- 25. **Vaughan,** *D.* A. **and** Schmidt, G. **R.,** "Analytical **Modeling of No-Vent** Fill Process," **J.** 25. Vaughan, D. A. and Schmidt, G. R., "Analytical Modeling of No-Vent Fill Process," J. Spacecraft, Vol. 28, No. 5, pp. 574-579, Sept.-Oct. 1991. Spacecraft, Vol. 28, No.5, pp. 574-579, Sept.-Oct. 1991.
- 26. Yuen, M. C. and **Chen, L.** W., "Heat **Transfer** Measurements of **Evaporating Liquid** 26. Yuen, M. C. and Chen, L. W., "Heat Transfer Measurements of Evaporating Liquid **Droplets," Int. J.** of Heat **Mass Transfer," Vol. 21, pp.** 537-542, 1978. Droplets," Int. J. of Heat Mass Transfer," Vol. 21, pp. 537-542, 1978.
- 27. "COOLANT: The Cryogenic On-Orbit Liquid **Analytical** Tool User's Manual," Vol. I, 27. "COOLANT: The Cryogenic On-Orbit Liquid Analytical Tool User's Manual," Vol. I, Version 2.0, General Dynamics Report No. GDSS-CRAD-88-005, Rev. A, October 1989. Version 2.0, General Dynamics Report No. GDSS-CRAD-88-005, Rev. A, October 1989.
- 28. "Generic Fluid Transfer Model, Computer Model Description **Document," Rockwell** 28. "Generic Fluid Transfer Model, Computer Model Description Document," Rockwell International, December 1987. International, December 1987.
- 29. 29. "MPS Propellant Dump and Vacuum Inerting (The Generalized Two-Phase Cryogenic Propellant Dump Model)," Program No. MPS-17, 287-104-91-MPS-017, Rockwell International, June 1991. International, June 1991.
- 30. "SAE Aerospace Applied Thermodynamics Manual," **Developed by SAE Committee** AC-9, 30. "SAB Aerospace Applied Thermodynamics Manual," Developed by SAB Committee AC-9, **Aircraft Enveronmental System.** Aircraft Enveronmental System.

#### 2.6 Sample Cases

!i?

I\_¸i

i\_ *:,q*

i 'I

 $\ddot{\epsilon}$ 

The sample cases shown are for a tank with 90% and 25% liquid quantities and a 0.25 Btu/hr-ft<sup>2</sup> heat **flux.** The tank is the **639-ft3** Multi-purpose **Hydrogen** Test **Bed** (MTHB) tank **which is a** heat flux. The tank is the 639-ft<sup>3</sup> Multi-purpose Hydrogen Test Bed (MTHB) tank which is a<br>cylindrical tank with elliptical bulkheads at both ends. The cylinder measures 5 ft in length and 10 ft in diameter while the bulkhead has a height of 2.5 ft. The tank has a wall thickness of 0.5 in and is in diameter while the bulkhead has a height of 2.5 ft. The tank has a wall thickness of 0.5 in and is made of aluminum. One-g acceleration is assumed and no helium is present in the tank. The results show the ullage and liquid vapor pressures, recireulation and **vent** flow rates, time between results show the ullage and liquid vapor pressures, recirculation and vent flow rates, time between destratification and venting, deswatifieation time, and TVS operation frequency. destratification and venting, destratification time, and TVS operation frequency.

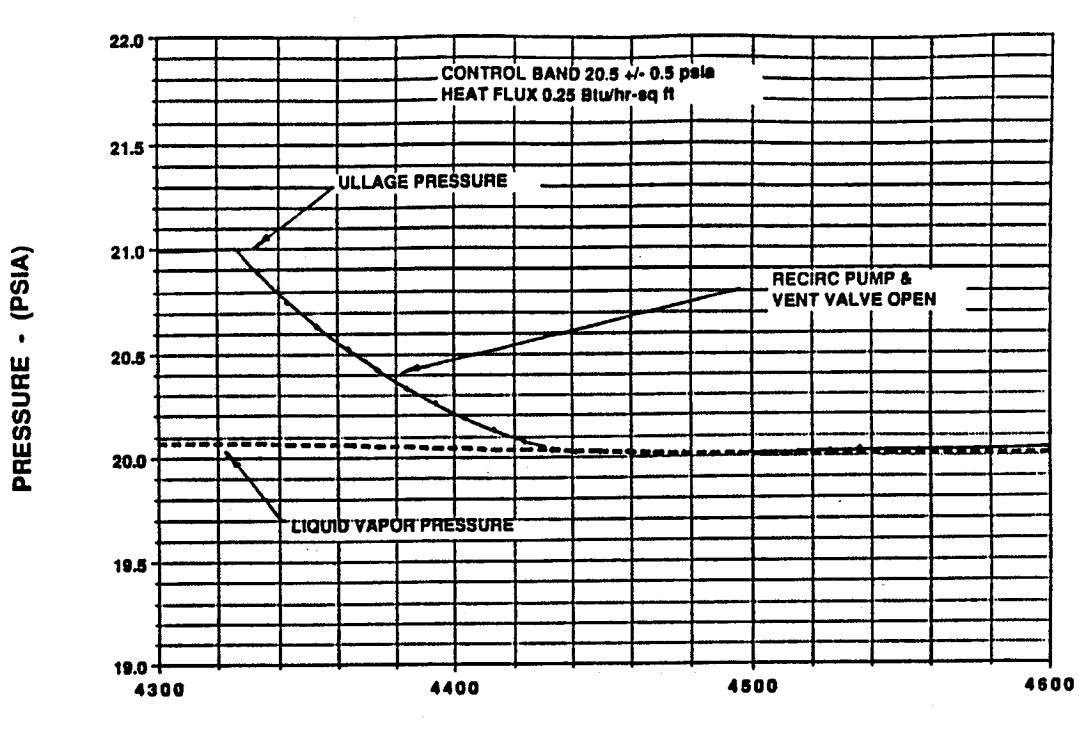

TIME - (SECONDS)

Figure 2.6.1 TVS Performance Simulation at 90% Liquid Quantity

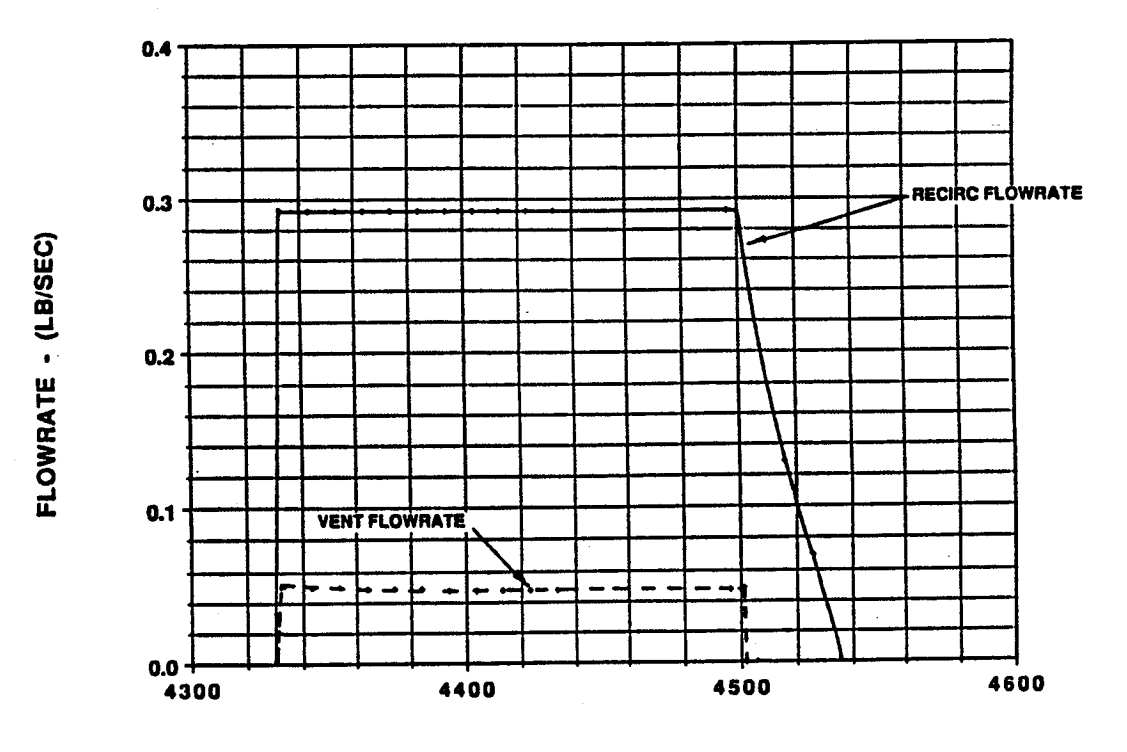

TIME - (SECONDS)

Figure 2.6.2 TVS Recirculation Pump and Vent Valve Flow Rate Transient During Ullage<br>Destratification (90% Liquid Quantity)

E,

è.

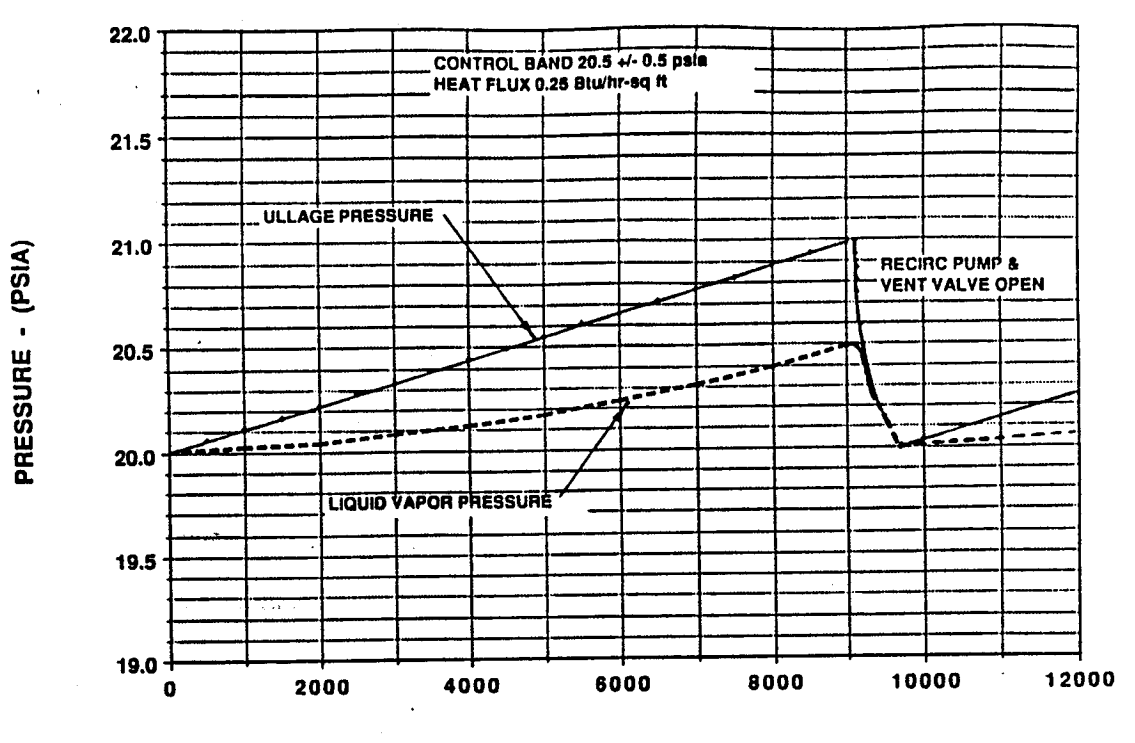

TIME - (SECONDS)

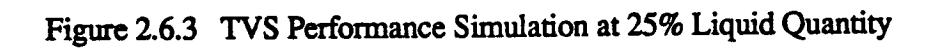

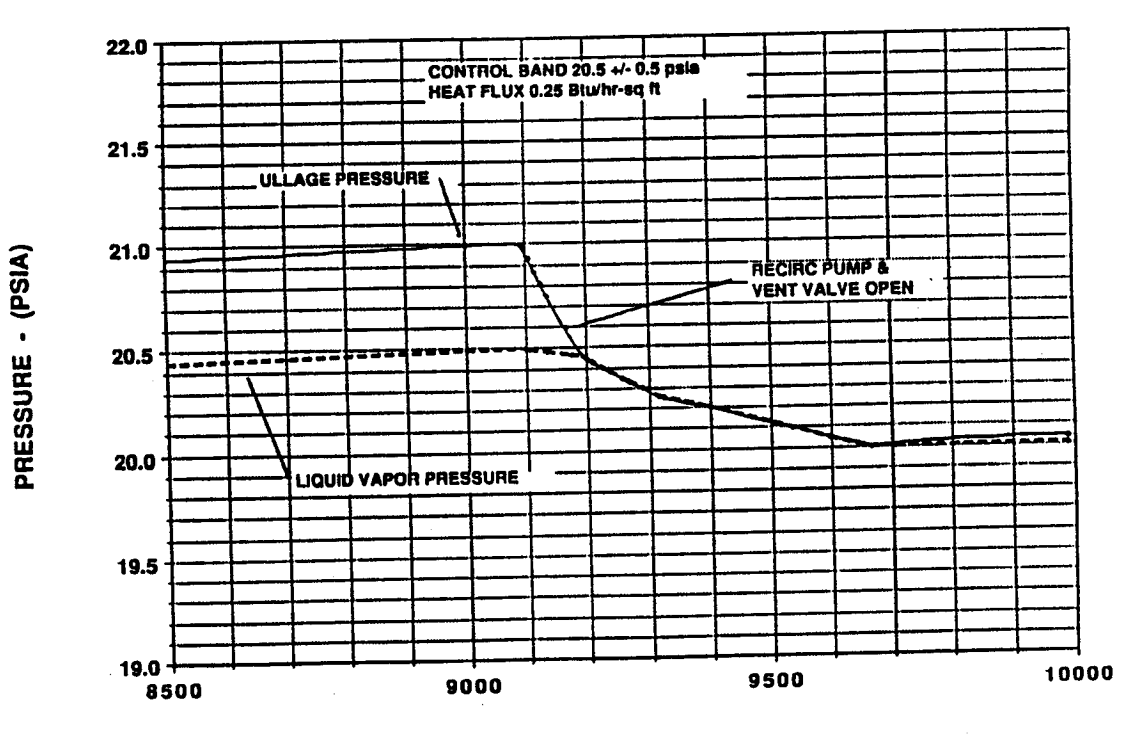

TIME - (SECONDS)

Figure 2.6.4 TVS Performance Simulation at 25% Liquid Quantity

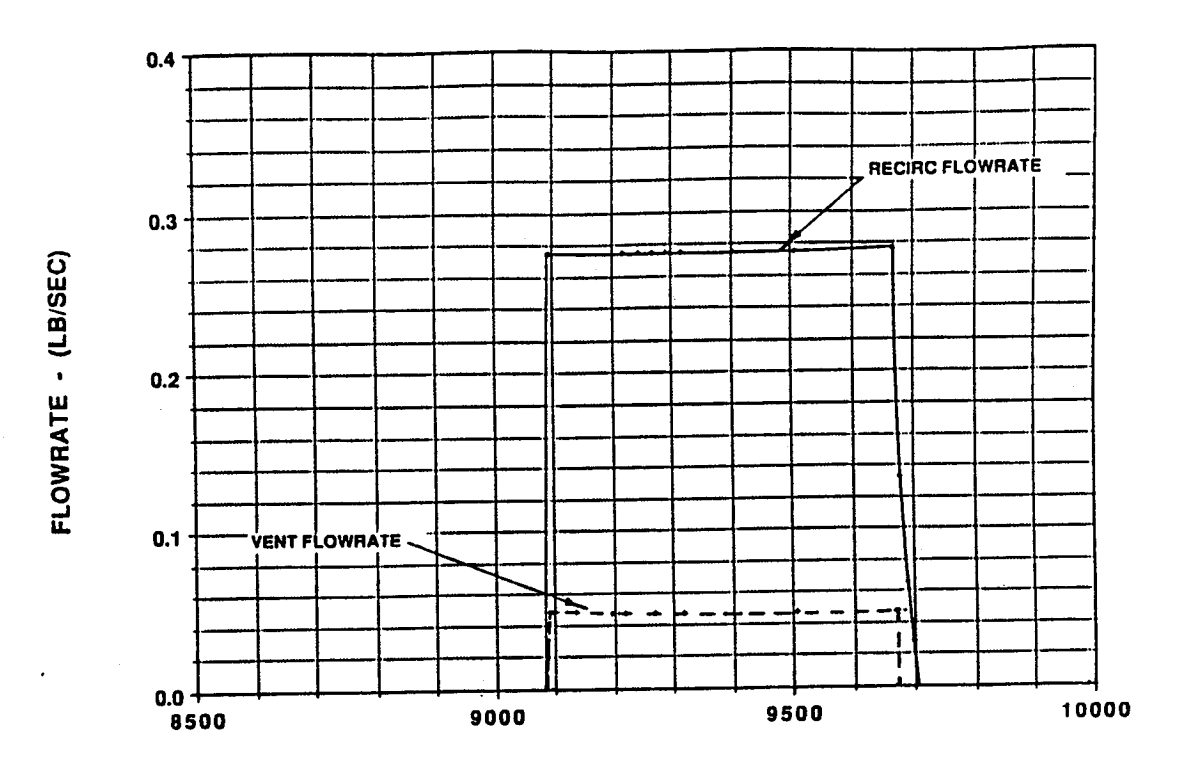

TIME - (SECONDS)

Figure 2.6.5 TVS Recirculation Pump and Vent Valve Flow Rate Transient During Ullage<br>Destratification (25% Liquid Quantity)

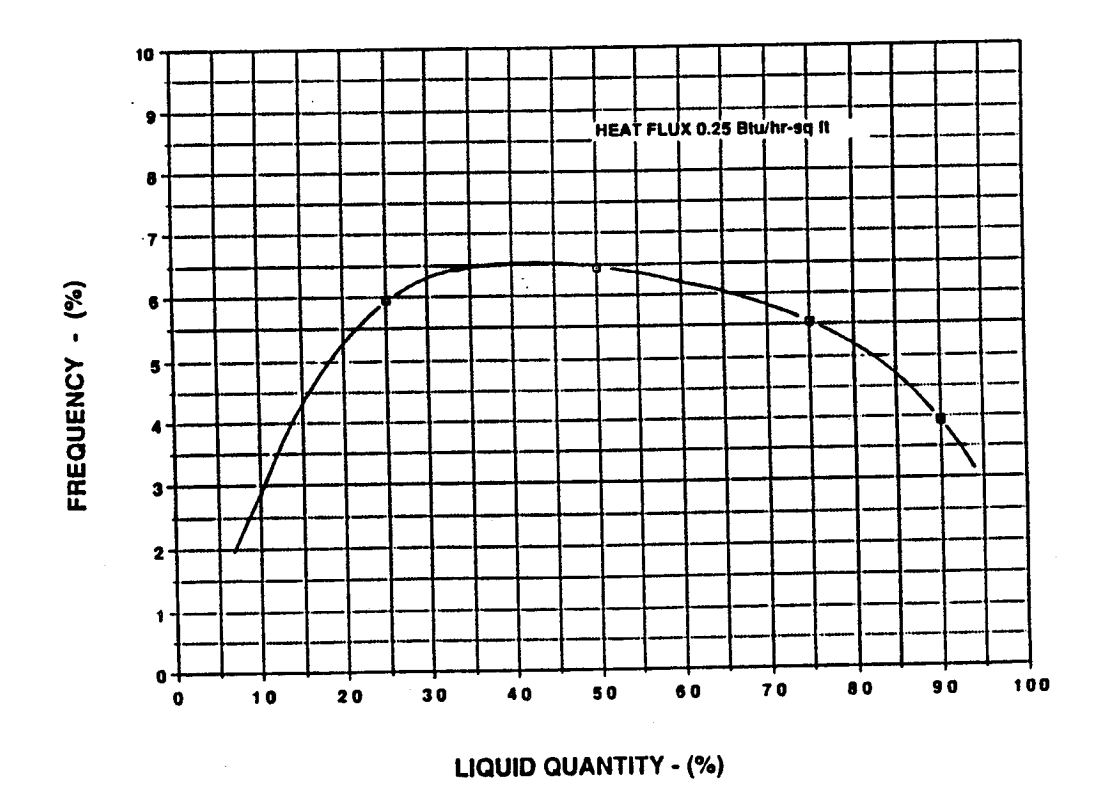

Figure 2.6.6 TVS Operation Frequency (Percent) as a Function of Liquid Quantity

k.

K.

 $\mathcal{E}_{\mathcal{E}}$  .

ŗ

#### **SECTION** 3 SECTION 3

#### **COMPUTER MODEL DESCRIPTION** COMPUTER MODEL DESCRIPTION

#### 3.1 Programming Description

The Zero-g TVS **performance prediction program** was **developed on** the following system The Zero-g TVS performance prediction program was developed on the following system

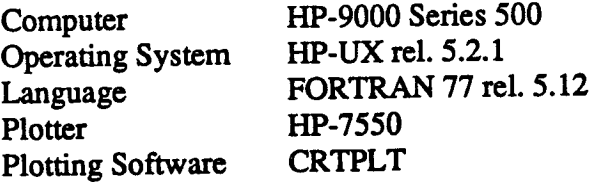

#### 3.2" Flow **Charts** 3.2 . Flow Charts

i i •

!i L

> !  $\cdot$  .

I'

r .

E." r H *L:I*

12•¸] i *,*

•/ [/

#### 3.2.1 Heat Exchanger Model

**The** flow chart **of** the **heat exchanger model** is **shown** in Section 1.4 **of** Reference 29. The flow chart of the heat exchanger model is shown in Section 1.4 of Reference 29.

### 3.2.2 Spray Manifold/Iniection Tube Model

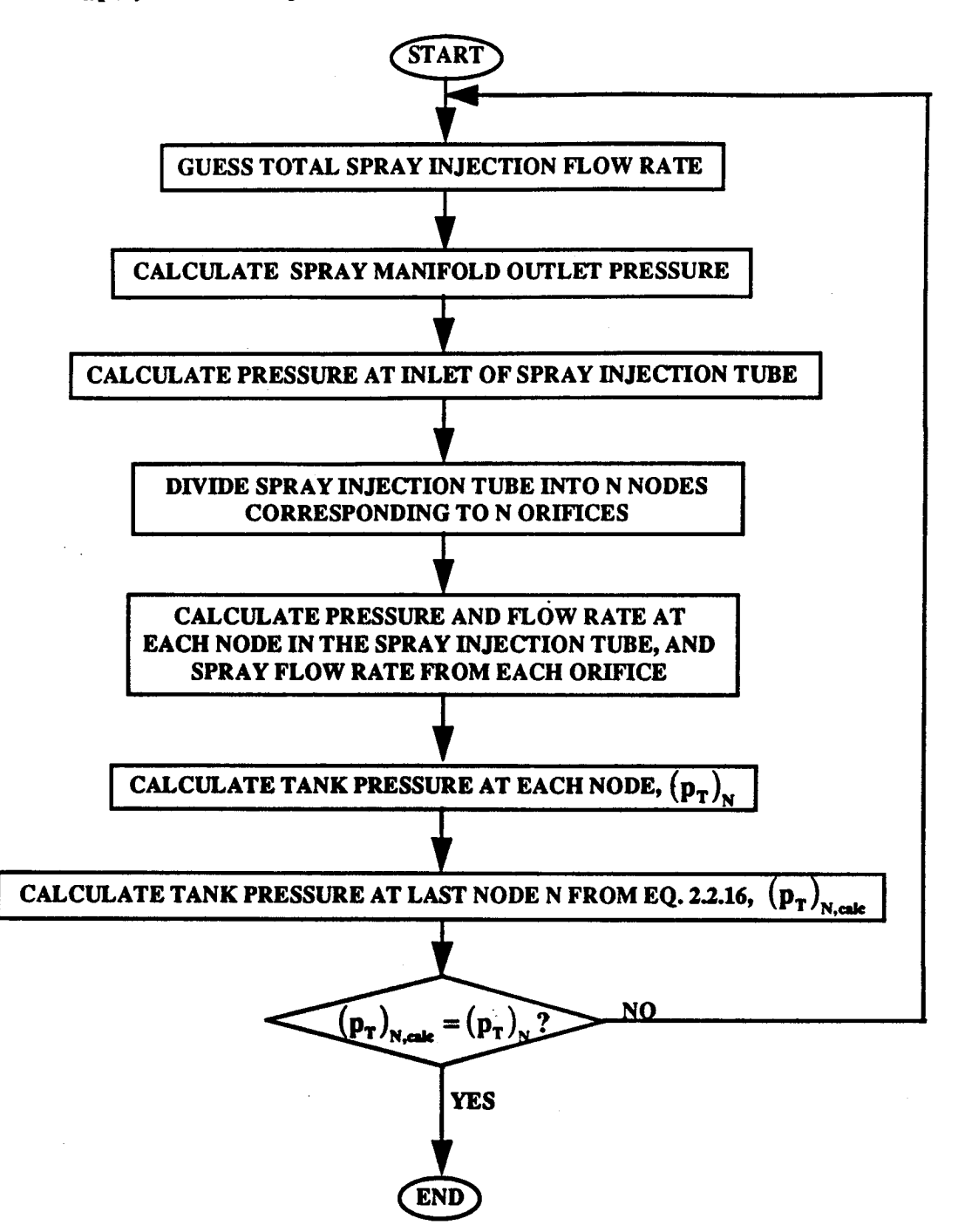

### 3.2.3 Integrated Zero-g TVS Model

P

LI

i

i+ •

i / '

+ i .

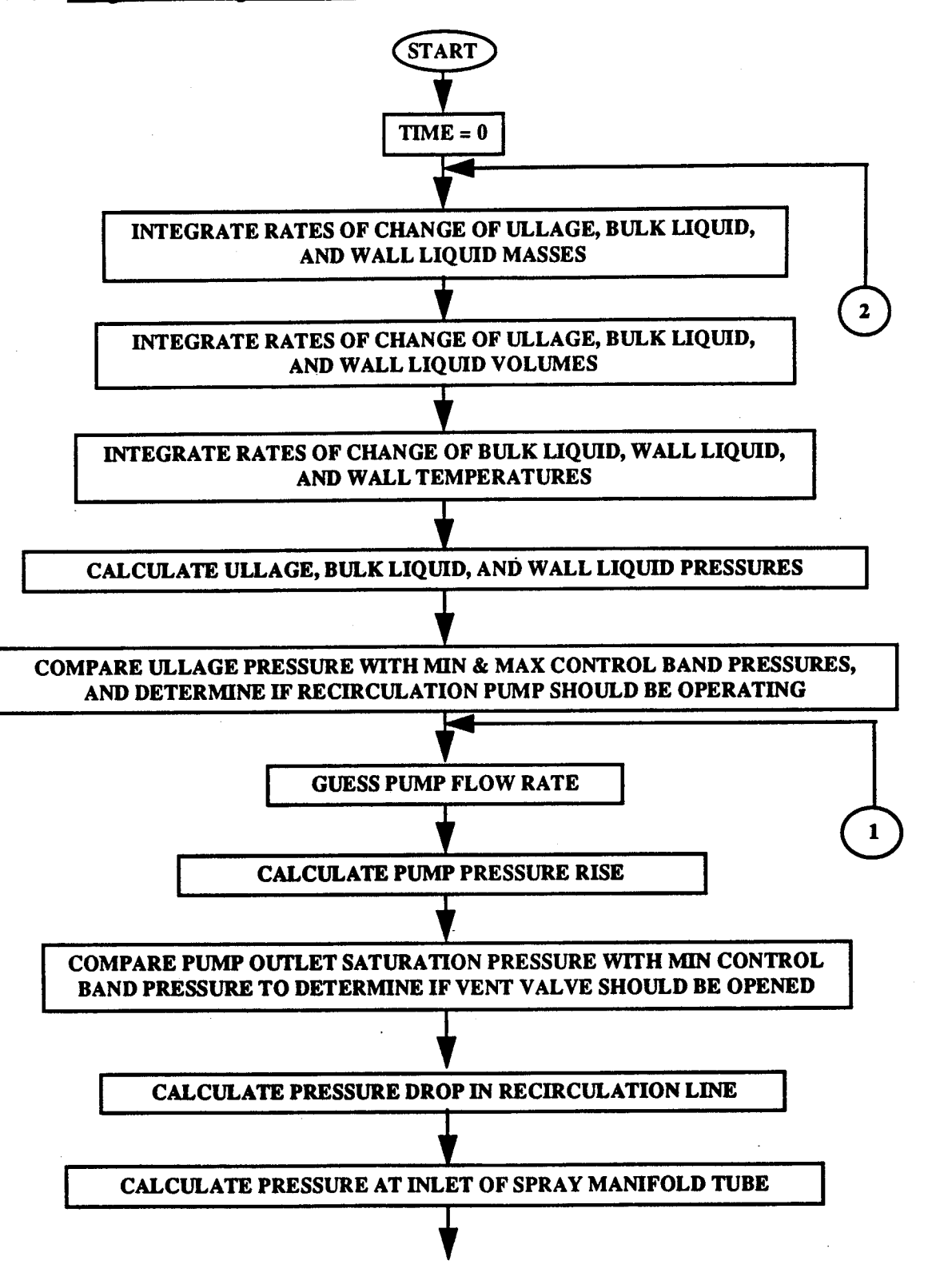

 $III-3$ 

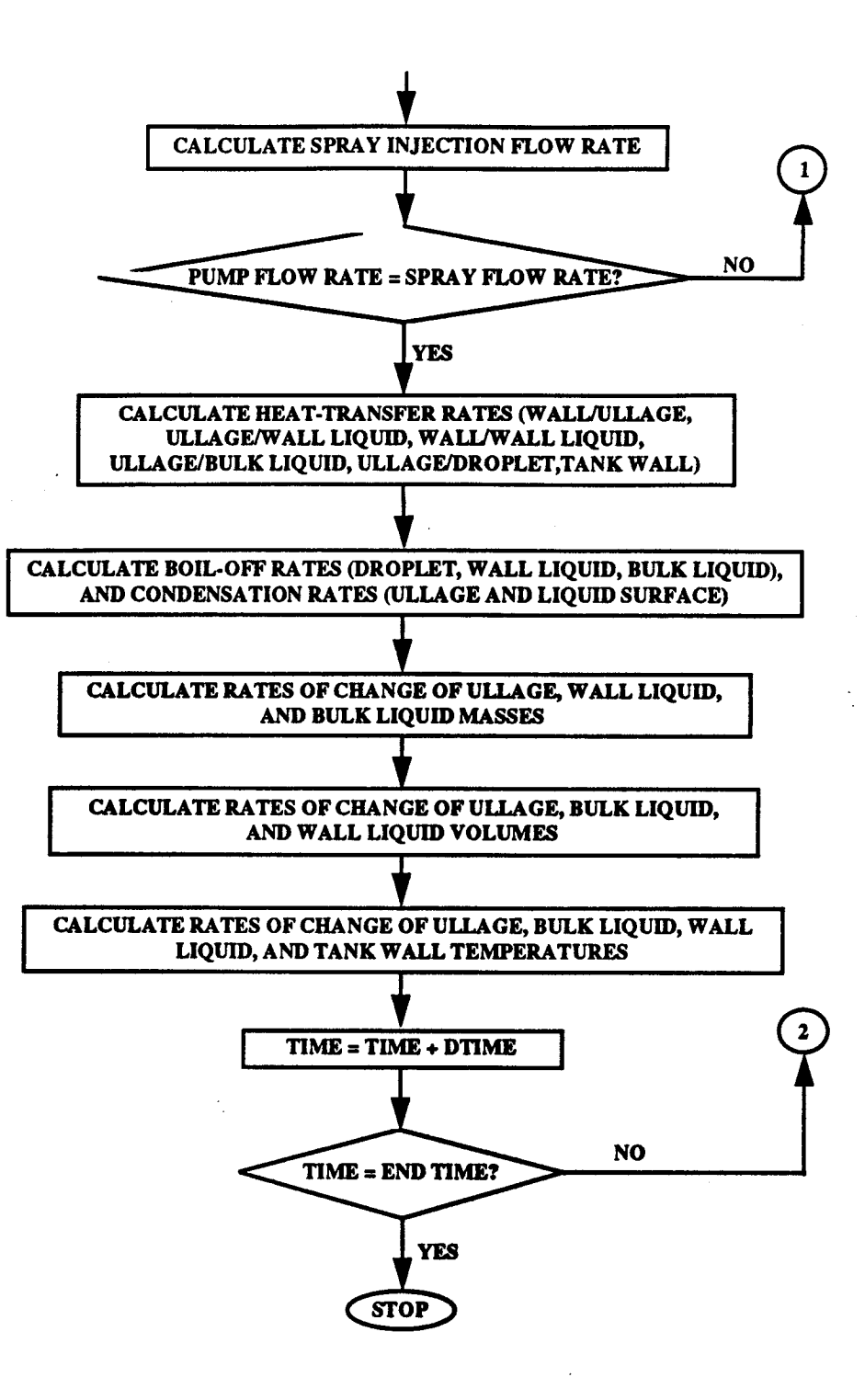

I' I!' I [ r I f:.:- ,

#### 3.3 Definition **of** Variables 3.3 Definition of Variables

#### 3.3.1 Input Variables

i

!'i' I,

I.

,

 $\frac{C}{\sqrt{2}}$ 

主<br>記

f

#### 3.3.1.1 Heat Exchanger Model

The input variables of the heat exchanger model are described in Section 3.2.1 of Reference 29. The input variables of the heat exchanger model are described in Section 3.2.1 of Reference 29.

3.3.1.2 Spray Manifold/Injection Tube Model 3.3.1.2 Spray ManifoldlInjection Tube Model

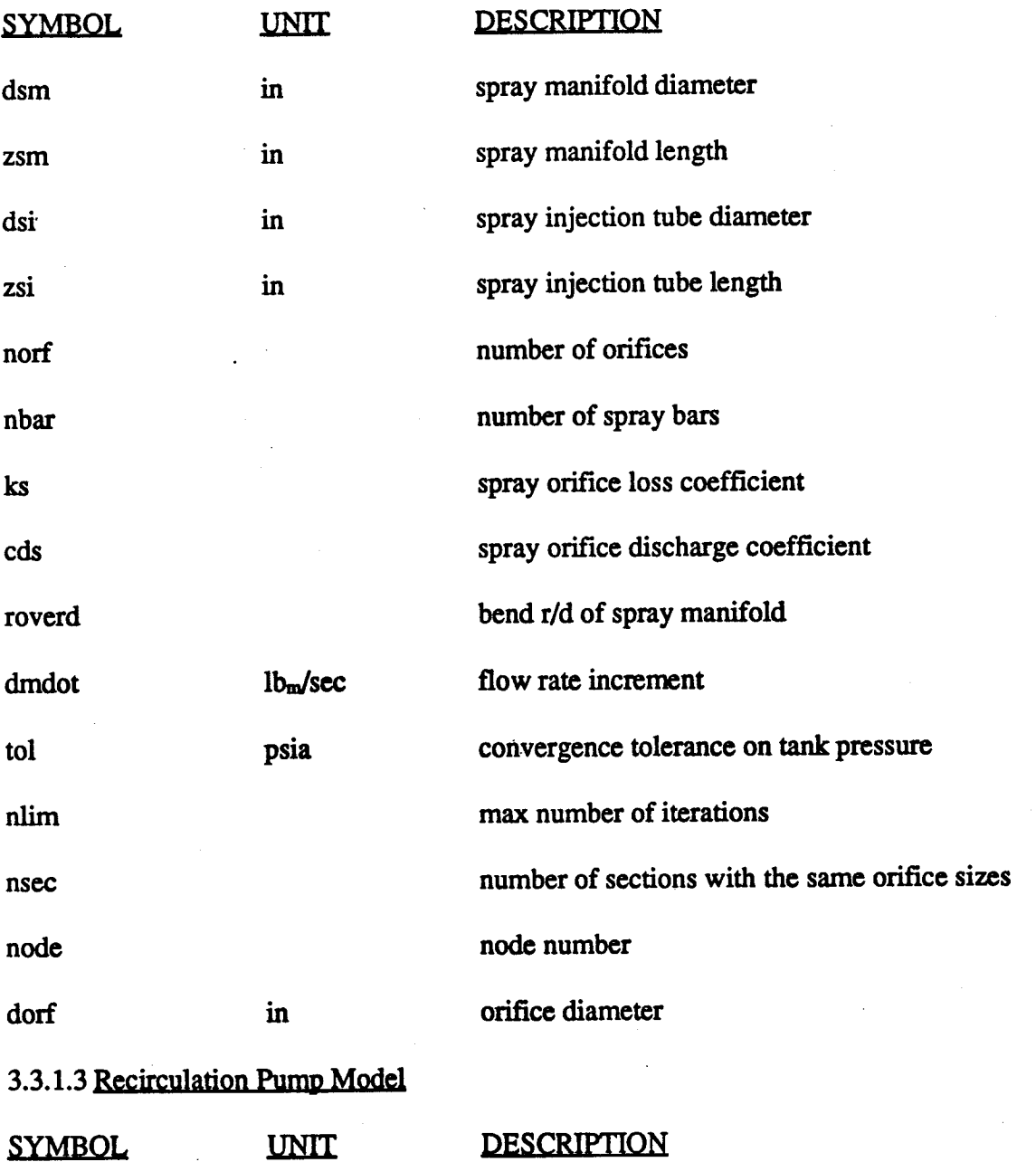

 $III-5$ 

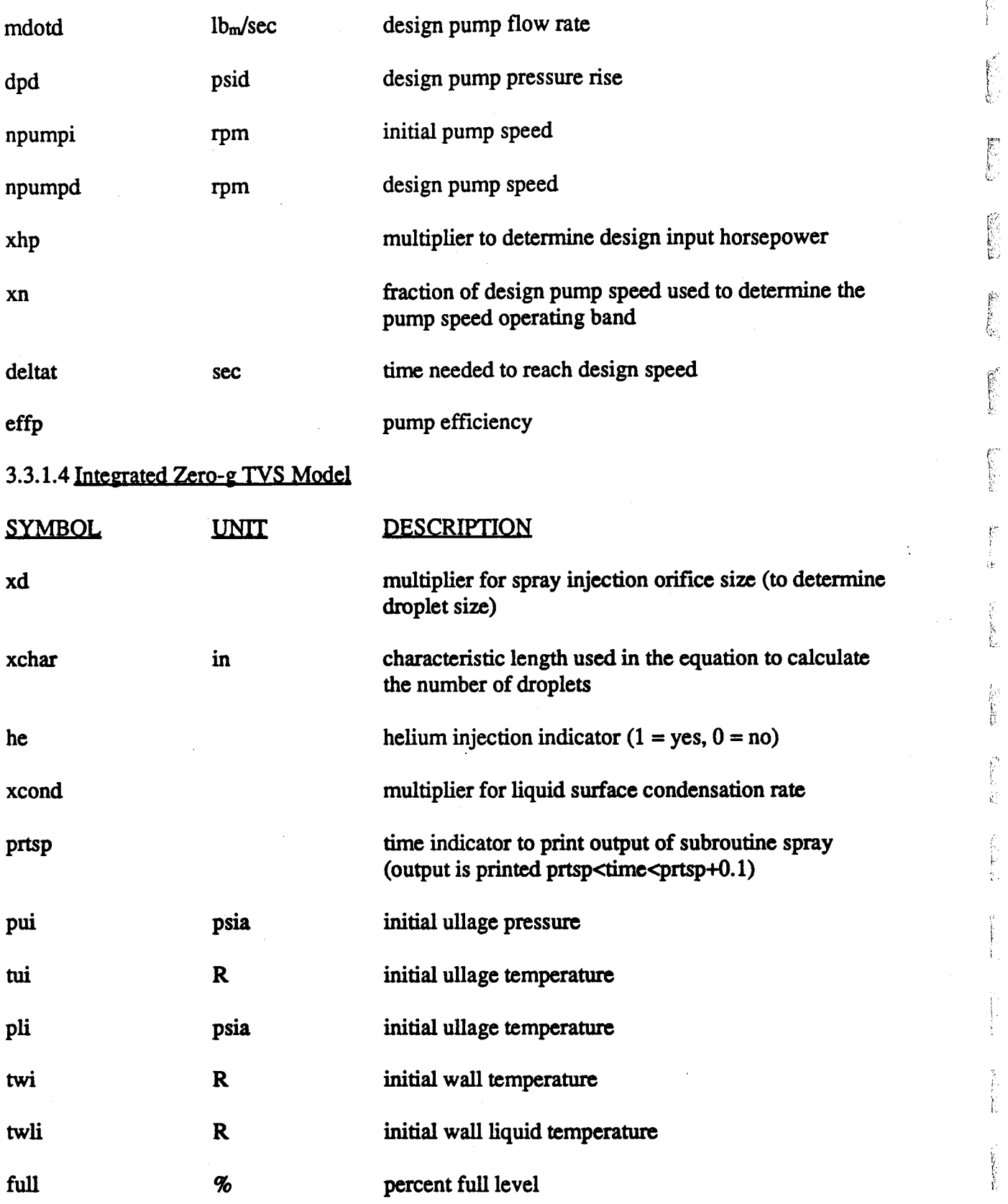

 $\mathbb{R}^2$ ,  $\widetilde{\mathcal{G}}_{\tau}$ 'j' r.:/ ~ r "  $\mathbb{R}^2$ r" i, È, I ;1, ~-' 'i  $\mathfrak{g}_j$  $\hat{\mathbf{y}}^{\prime}$ è f. ÿ.

?

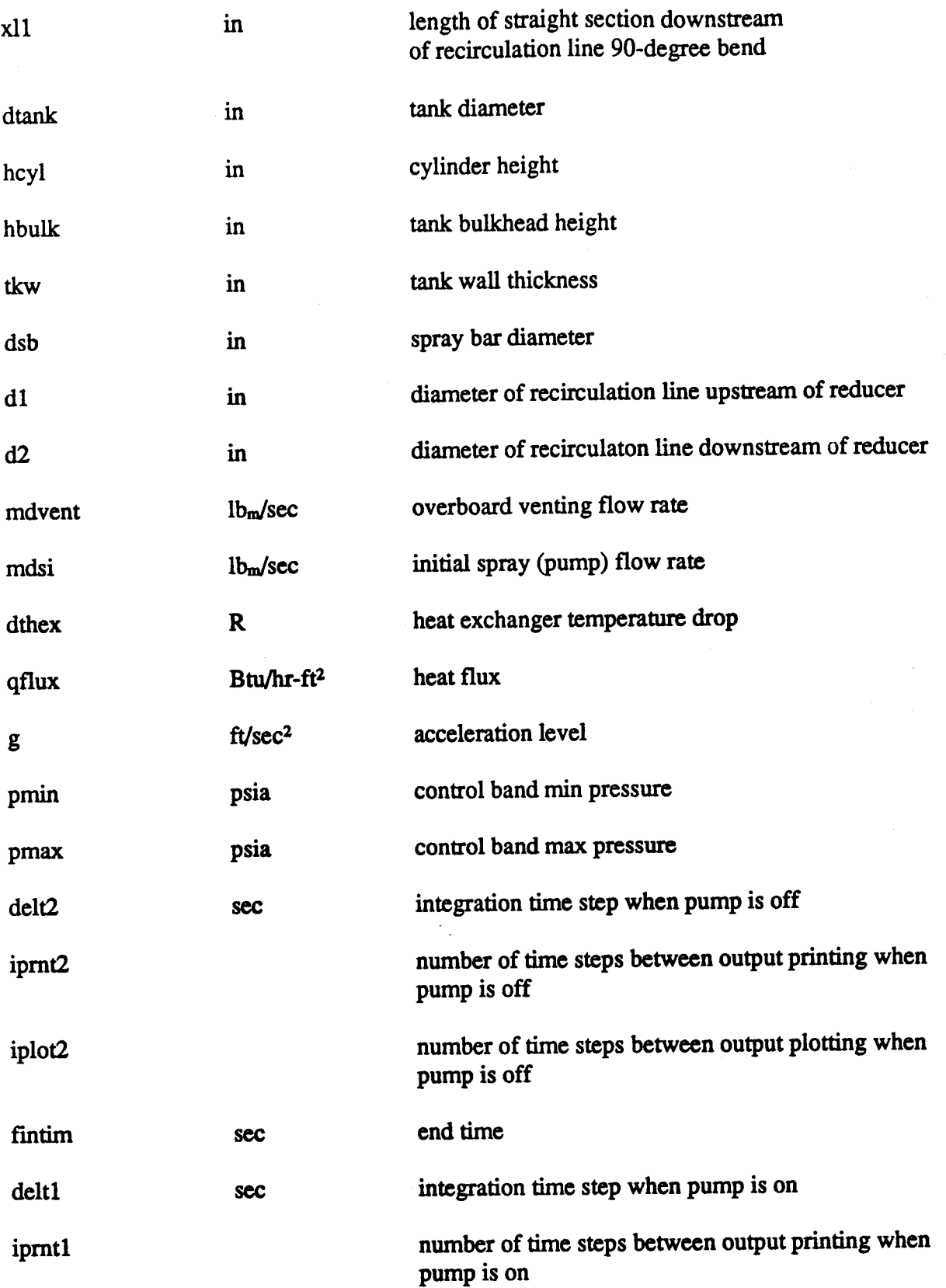

 $\bar{\bar{z}}$ 

f<sub>f</sub>

**.**  $\frac{1}{2}$ 

I I \_ *"*

 $\begin{array}{c} \Gamma_1 \\ \Gamma_2 \\ \Gamma_3 \\ \Gamma_4 \end{array}$ 

*f:*

 $\frac{1}{2}$ 

 $\begin{array}{c} \mathcal{L} \\ \mathbf{E} \\ \mathbf{I} \\ \mathcal{L} \end{array}$ 

i, and it is a second to the second the second second the second second second second second second second second second second second second second second second second second second second second second second second sec

*L* **'**

*,?*

 $III-7$ 

يعرونهم والمستحقة

 $\frac{1}{2}$ 

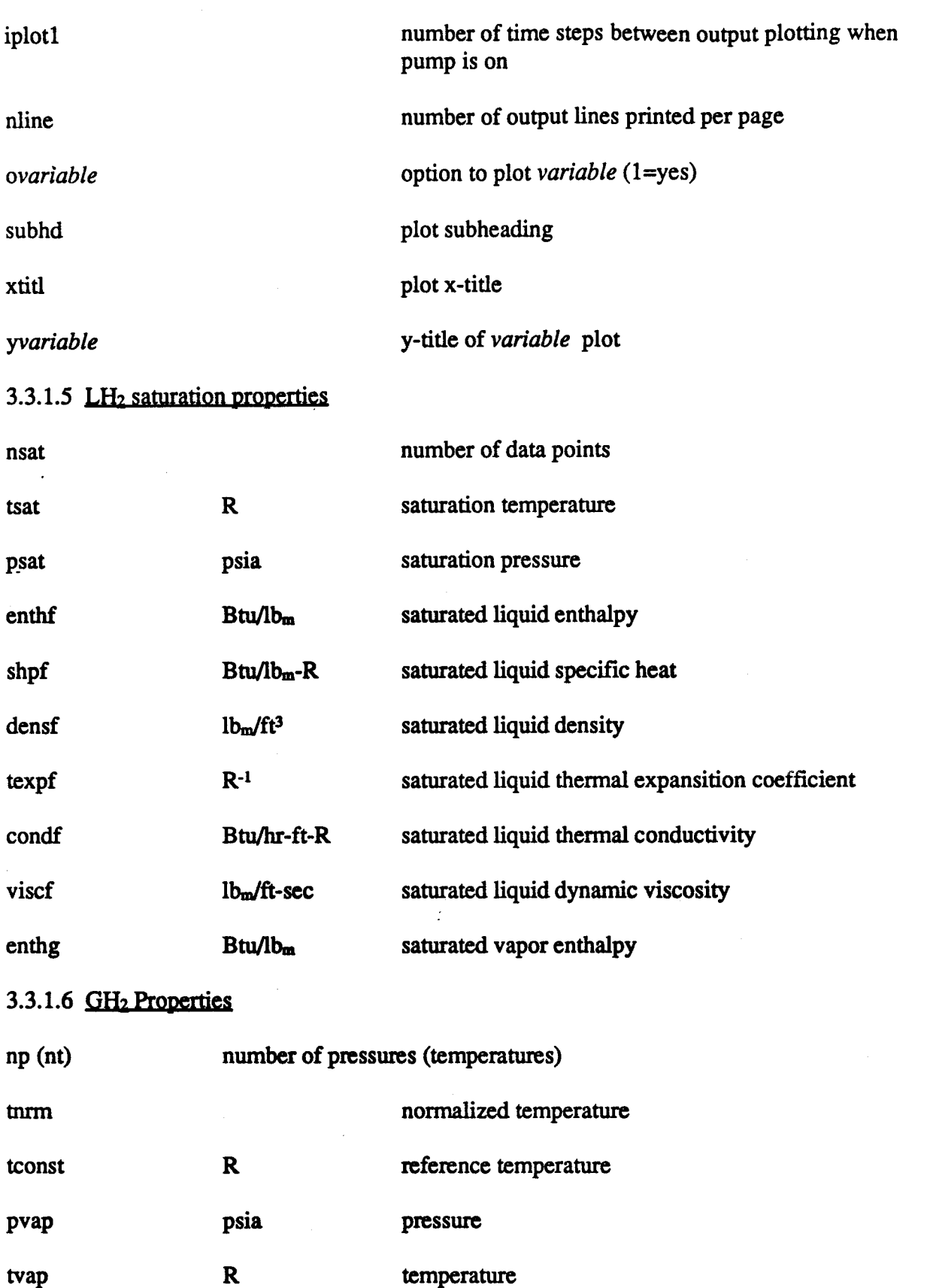

!. Į. k.  $\mathbb{R}^{\times}$ i<br>E ES ES **VERVITA**  $\mathbb{R}$ 17 k. r<br>S ť, į. i, i Ú i<br>Lista

111-8 m-8

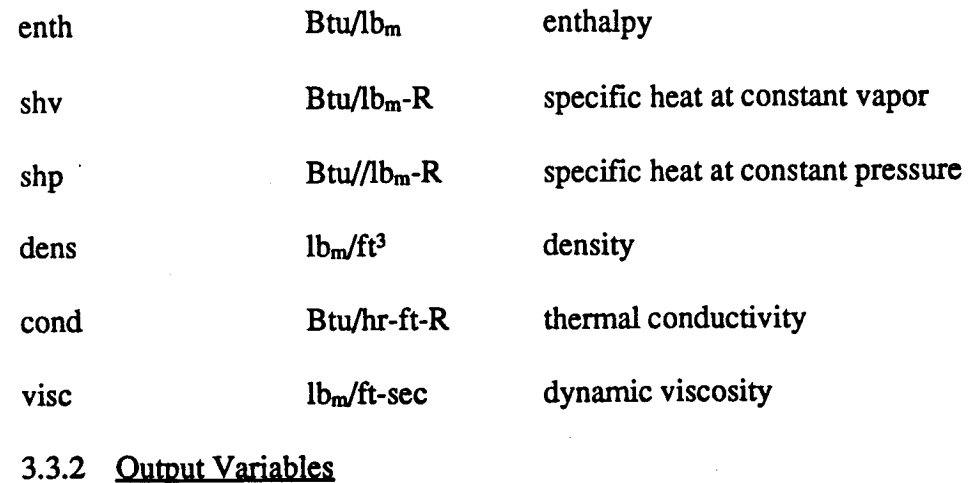

! *:*

f

"好啊"

 $\mathbf{f}^x$ 

3.3.2.1 Heat Exchanger Model

The **output** variables **of** the **heat exchanger** model are described in **Section 3.2.2 of** Reference The output variables of the heat exchanger model are described in Section 3.2.2 of Reference 29. 29.

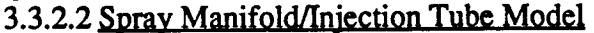

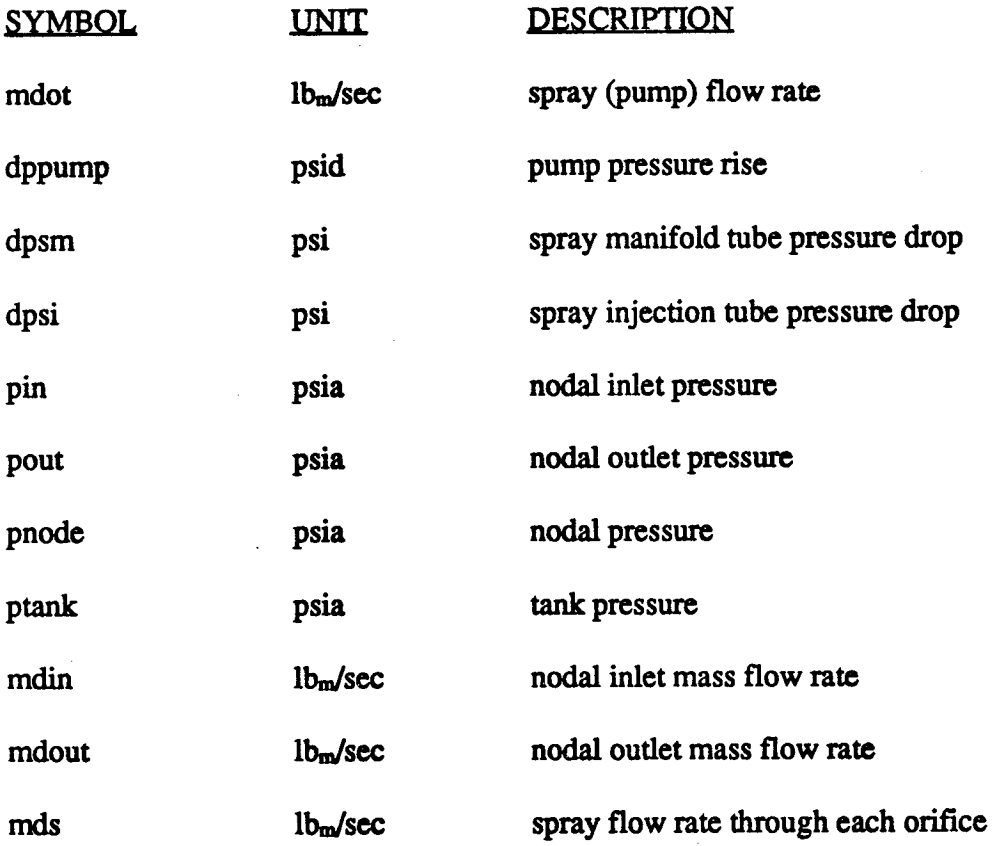

11/-9 ID-9

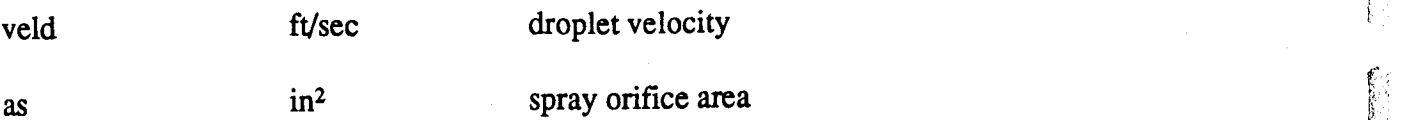

3.3.2.3 Tank Model

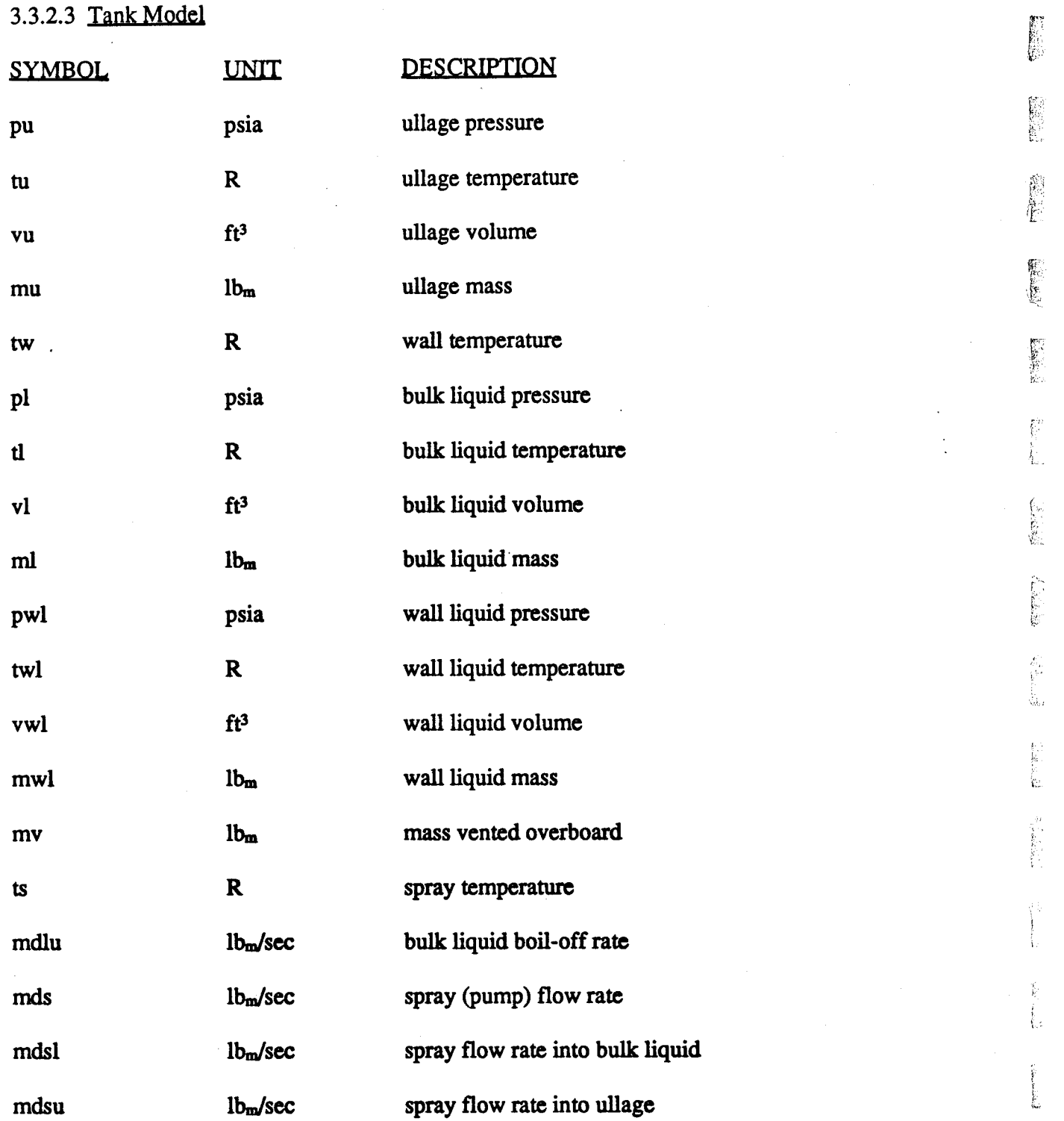

 $\sum_{i=1}^{n}$ 意志 liJ,  $\mathbb{E}$  .  $\tilde{\mathbb{C}}^n$ ii.... r« '·~t " r~ k */,* t.<br>Ma !!! i  $\sum_{i=1}^k$ 

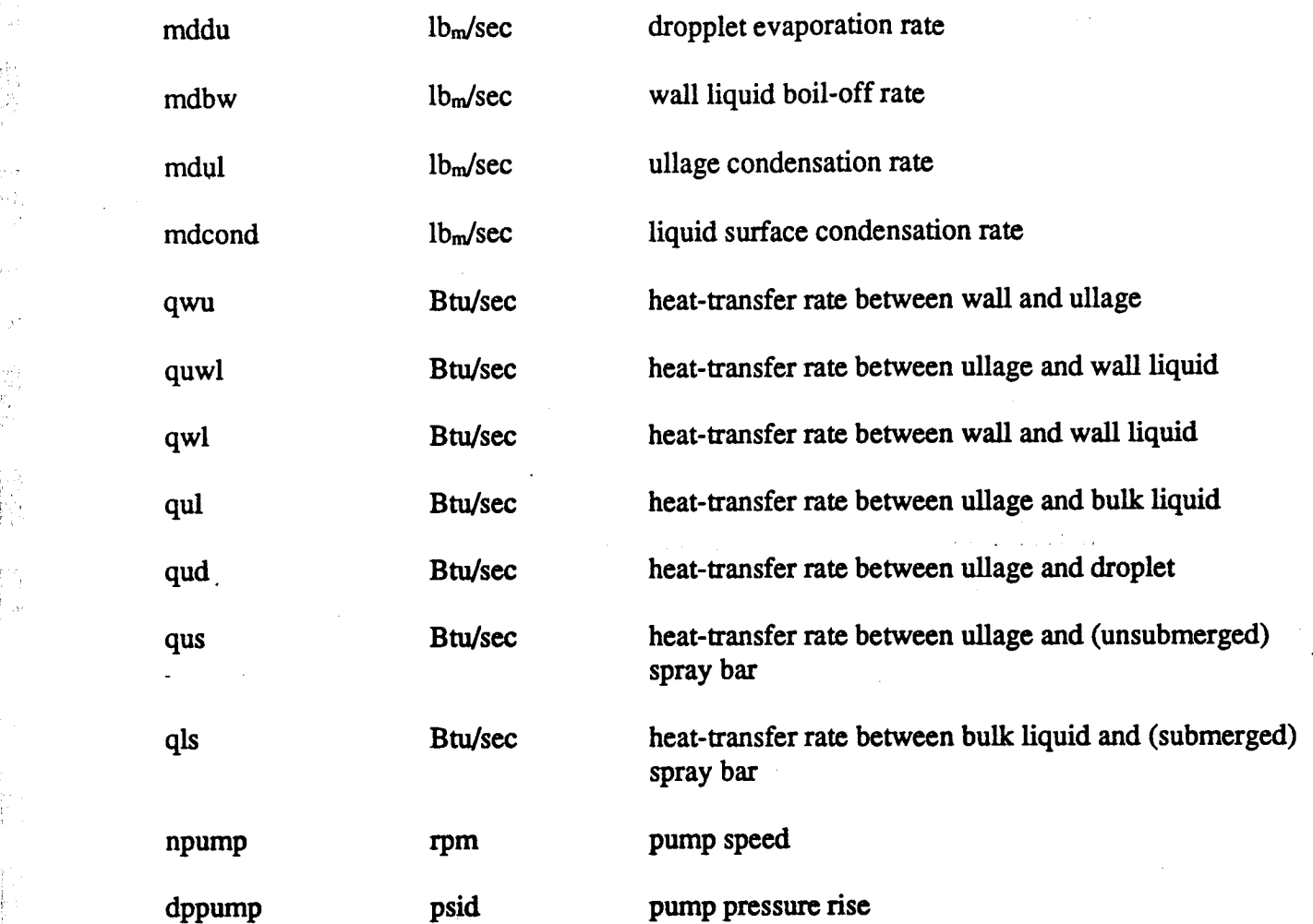

Ŷ,

 $\begin{bmatrix} 1 \\ 1 \\ 0 \\ 0 \end{bmatrix}$ 

I.

 $\begin{pmatrix} 1 \\ 1 \\ 1 \end{pmatrix}$ 

 $\hat{\mathcal{A}}$ 

ii¸

!:

**III-ll** ill-ll

وحاصرتهم والمراجع

 $\frac{1}{2}$ 

#### 3.4 Program Listing

```
3.4.1 Heat Exchanger Model
```
Zero G Venting System Integrated **Steady** State **Heat Exchanger** \* \* Zero G Venting System Integrated Steady State Heat Exchanger

- Performance Program \* Performance Program
- \*
- By **Tibor Lak, David** Soo Hoo, **&** Dr. Han Nguyen By Tibor Lak, David Sao Hoo, & Dr. Han Nguyen \*
- \*
- A HP-9000 Program adapted from the **Shuttle** Venting Program, **Rev.** 3 \* A HP-9000 Program adapted from the Shuttle Venting Program, Rev. 3
- Includes **single** & two **phase flow** heat transfer & **pressure** losses. \* Includes single & two phase flow heat transfer & pressure losses.
- \*

May **8,** 1992 May 8,1992 \*

\*<br>\* INITIAL CONDITITO \* INITIAL CONDITITONS:

- 
- MASSIC MASS **IN** THE TANK OR MANIFOLD TO **BE** VENTED (LBM) \* \* MASSIC MASS IN THE TANK OR MANIFOLD TO BE VENTED (LBM)
- **PIC** SATURATED PRESSURE OF THE TANK OR MANIFOLD (PSIA) \* PIC SATURATED PRESSURE OF THE TANK OR MANIFOLD (pSIA)
- \* PSTI INITIAL GUESS AT THE INLET PRESSURE DURING BOILING (PSIA)
- MDOT **INITAL GUESS** AT **THE** VENT OR LEAK **FLOWRATE (LB/SEC)** \* MOOT INIT AL GUESS AT THE VENT OR LEAK FLOWRATE (LB/SEC)
- 

\*<br>\* FLUID PROPERTIES:

- 
- **Prop Type of Propellant** (1.0 **= Hydrogen, 2.0 = Oxygen)** \* \* Prop Type of Propellant (1.0 = Hydrogen, 2.0 = Oxygen)
- **PTP TRIPLE POINT PRESSURE** (PSIA) \* PTP TRIPLE POINT PRESSURE (pSIA)
- **AVLIG SONIC VELOCITY** IN **LIQUID (FT/SEC)** \* A VUG SONIC VELOCITY IN LIQUID (Ff/SEC)
- 

\*<br>\* EXTERNAL CONDITITONS:

- 
- PAMB *AMBIENT* **PRESSURE** *(PSIA)* \* \* PAMB AMBIENT PRESSURE (pSIA)
- **G GRAVITY** \* G -GRAVITY

\*<br>\* INTERNAL <mark>CONDITIONS & CONFIG</mark>URATIONS:

- 
- M  **NUMBER** OF **NODES** IN **THE VENT** PATH **(Maxium** is **20 nodes)** \* \* M NUMBER OF NODES IN THE VENT PA 1H (Maxium is 20 nodes)
- **VT TANK OR MANIFOLD VOLUME (CUBIC IN)** \* VT TANK OR MANIFOLD VOLUME (CUBIC IN)
- AX **-** EXIT AREA (SQ **IN)** \* AX EXIT AREA (SQ IN)
- A(1-M) **FLOW** AREA OF THE VENT **PATH PER** NODE (SQ llq) \* A(1-M) FLOW AREA OF THE VENT PA1H PER NODE (SQ IN)
- \* K(1-M) FLOW LOSS COEFFICIENT PER NODE
- DH(1-M)- CHANGE IN **HEIGHT** BETWEEN NODES (IN) \* DH(l-M)- CHANGE IN HEIGHT BETWEEN NODES (IN)
- \* QDOT HEAT FLUX INTO THE FLUID PER NODE (BTU/SEC)
- \*  $(1-M)$
- *SAREA SURFACE* AREA OF THE NODE: USED TO CALCULATE THE \* SAREA SURFACE AREA OF THE NODE: USED TO CALCULATE THE
- (l-M) HEAT TRANSFER COEFFICIENT \* (l-M) HEAT TRANSFER COEFFICIENT

!i

1'

I ill

6'

殿

Ř.

**rr,**

 $\mathbb{R}^+$ 

/.

*r*  ..

,. ₹.

> f, ſ.

)/ i,

- LENGTH LENGTH OF NODES **(IN)**
- $(1-M)$
- :<br>• VARIABLE EXIT AREA VARIABLES:
- 

i\_ !

, i  $\sim$ 

[,.

 $i_{\alpha}$  ,

- VA \* \* VA - Change in area  $(1 = yes, 0 = no)$
- G1 **-** Accelerationin**number** of gravities. \* G 1 - Acceleration in number of gravities.
- DIAM Line **diameter** (in) \* DIAM Line diameter (in)
- **SMAX** Maximum exposed **surface area** (sq **inches)** \* SMAX Maximum exposed surface area (sq inches)
- 
- \*<br>\* PROGRAM CONTROL VARIABLES:
- 
- \*<br>\* FINTIM MAXIMUM RUN TIME (SEC)
- PRDEL PRINT INTERVAL (SEC) \* PRDEL PRINT INTERV AL (SEC)
- **QDTERR QDOT ITERATION ERROR** \* QDTERR QDOT ITERATION ERROR
- **Delptp** Delta **Exit** Pressure **From** the Triple Point Pressure \* Delptp Delta Exit Pressure From the Triple Point Pressure
- **DELT TIME INTERVAL BETWEEN ITERATIONS** (SEC) \* DELT TIME INTERVAL BETWEEN ITERATIONS (SEC)
- $\overline{OT}$  option to plot time vs various parameters  $(0 = no plot)$ \* OT
- $OM$  option to plot mass vs various parameters  $(0 = no plot)$ \* OM
- $OP option to plot pressure vs various parameters  $(0 = no plot)$$ \* OP
- **DEBUG option to print** different information between **iterations** \* DEBUG option to print different information between iterations
- [0.0 **=** no debug] [1.0 **EXAMPLE 1.0** = results from mdot loop]<br> **a**  $[1.0$  = results from mdot loop]
- $[2.0]$  = results from PST loop] [3.0]  $=$   $\begin{bmatrix} 0.0 & -\text{no decays} \ 1.0 & = \text{results from PST loop} \end{bmatrix}$   $[3.0 = \text{results from PES loop}]$
- [4.0 **--** results from PSFO loop] [5.0 \* [4.0 = results from PSFO loop] [5.0 = results from PSFI loop] **=** results **from PSFI** loop]
- **[6.0 =** results **from** Liq PSFO loop] [7.0 **=** results **from** PXS **loop]** \* [6.0 = results from Liq PSFO loop] [7.0 = results from PXS loop]
- $8.0 =$  results from Eq.  $3.0 =$  results from gas calc. loops]
- $\ddot{\textbf{r}} = [9.0] = \text{results from all 1} \text{ thru 7 loops}$
- \*

\*

\*

**double precision pic,psti,ptp,avliq,pamb,vt,errmx,pemrm** double precision pic,psti,ptp,avliq,pamb, vt,emnx,pemnx double **precision** delt,delptp,ys,sic,time,rhot,tsp,tts double precision delt,delptp,ys,sic,time,rhot,tsp,tts double precision pst,pst1,slt,sgt,rholt,rhogt,yt,rhotv,ptsc,ts1 **double precision berr,ps,pliq,tliq,hls,hgs,dmdot,pl,ph** double precision berr,ps,pliq,tliq,hls,hgs,dmdot,pl,ph **double** *precision* **rhole,rhoge,hle,hge,sle,sge,he,qdterr** double precision rhole,rhoge,hle,hge,sle;sge,he,qdterr **double precision rholfo,rhogfo,htfo,hgfo,slfo,sgfo,hfo\_'hofo,pdfo** double precision rholfo,rhogfo,hlfo,hgfo,slfo,sgfo,hfo,rhofo,pdfo **double precision htot,pfo,psfo,visgfo,vislfo,asvo,drhdtl,to,qerr** double precision htot,pfo,psfo, visgfo, vislfo,asvo,drhdtl,to,qerr **double precision rholfi,rhogti,hlfi,hgfi,slfi,sgfi,hfijhofi,pdfi** double precision rholfi,rhogfi,hlfi,hgfi,slfi,sgfi,hfi,rhofi,pdfi double precision xf,psfi,visgfi,vislfi,asvi,lgxf,phisqf,dpff,psfn **double precision dpff, dpmf, perr,del,pxs,hlx,hgx,slx,sgx,rholx,yx** double precision dptf,dpmf,perr,del,pxs,hlx,hgx,slx,sgx,rholx,yx **double precision hx,vx,rhox,rhoxv,pxsc,gerr, tx,pxd,px,thrust** double precision hx,vx,rhox,rhoxv,pxsc,gerr,tx,pxd,px,thrust double precision isp,dpx,sfo1,hlf,slf,psx1,fm,fp,rhogx **double precision tdim, ti,tw,pback** double precision tdim,ti,tw,pback

double precision pes(2),tes(2),htote(2),pde(2),rhoe(2),hs(2)

double precision RHOLI(45,2),RHOLO(45,2),RHOGI(45,2),RHOGO(45,2)

 $III-13$ 

```
C
c 
      double
precision PSO(45,2),PDI(45,2),PDO(45,2),HI(45,2),HO(45,2),
double precision PSO(45,2),PDI(45,2),PDO(45,2),HI(45,2),HO(45,2), 
     1
      double precision RHOO(45,2),SI(45,2),SO(45,2),pi(45,2),po(45,2),
     1
     •double
precision VI(45,2),VO(45,2),MACHI(45,2),MACHO(45,2)
. double precision VI(45,2),VO(45,2),MACHI(45,2),MACHO(45,2) 
      double precision DPF(45,2),PHISQ(45,2),DPT(45,2),DPM(45,2),
     1
      double
precision XTI'(45,2),QDTF(45,2),RN(45,2),psi(45,2)
double precision XTI(45,2),QDTT(45,2),RN(45,2),psi(45,2) 
     TSI(45,2),tave(45,2)
1 TSI(45,2),tave(45,2) 
      1 \, tso(45,2)
     ERR(45,2),rhoi(45,2)
1 ERR(45,2),rhoi(45,2) 
      double precision xl(50),p2(50),p3(50),p4(50),p5(50),p6(50),p7(15)
double precision xl(50),p2(50),p3(50),p4(50),p5(50),p6(50),p7(15) 
      double precision p8(50),p9(50),pl0(50),lmxpar(50),lvisp(50)
double precision p8(50),p9(50),p 10(50),lrnxpar(50),lvisp(50) 
      double precision lrhop(50),grhop(50),rhovp(50),lent(50),lentp(50)
      double precision gent(50),sclent(15,15) ,p 11 (50),p 12(50),drhdto(50)
double precision gent(50),sclent(15,15),pll(50),p12(50),drhdto(50) 
      double precision t7(15, 15), gvisp(50), gentp(50)double precision cpg(6,14),thkg(6,14),t14(14),viscg(6,14),
     1 p14(6),delta(45)
1 pI4(6},delta(45) 
      real yo(45,2),yi(45,2),a(45,2),k(45,2),qdot(45,2),dh(45,2)
real yo(45,2),yi(45,2),a(45,2),k(45,2),qdot(45,2),dh(45,2) 
     real mass,kf, rnassic,mlow,mhigh,mdot(2),twall(45),ye(2),mdt,m8
real mass,kf,massic,mlow,mhigh,mdot(2),twall( 45),ye(2},mdt,m8 
      character *8 name(10),subt(10)
character *8 name(lO),subt(lO) 
      integer exit,ot, om,op,num(15),va
integer exit,ot,om,op,num(15), va 
Define Heat Transfer Variables
* Defme Heat Transfer Variables 
      real length(45),sarea(45,2)
reallength(45),sarea(45,2) 
      double precision p13(50),surft(50),q(45,2),cpl(50),thkl(50),
     1 stemp(50),ep,ts,st, cond
1 stemp(50),cp,ts,st,cond 
Define Plot Variables
* Define Plot Variables 
      real ptitle(18,4)
real ptitle(18,4) 
     real subhd(18),name 1(10),name2(10),name3(10),name4(10)
real subhd(18),name1(10),name2(10),name3(10),name4(10) 
     real name6(10)_mmeT(10),nameS(10)_ame9(10),namel0(10)
real name6(10),name7(10),name8(10),name9(10),name10(10) 
     real name11(10),name12(10),name5(10)
     common/plteom/mise(3),ne,miss(13),dclim,ltick, nfig,nptmin,
common Ipltcom! misc(3),nc,miss(13),dcIim,ltick,nfig,nptmin, 
     1 nlines,nchlin,ptitle
1 nlines,nchlin,ptitle 
     data name/'mdot ','isp ','thrust ','qerr
data namefmdot ','isp ','thrust ','qerr I
    1 ,'rhot ','pst ','pes ','htot '
    2 ,'ext area','twaU '/
1 ,'rhot ','pst ','peS ','htot ' 2 ,'ext area','twall '/ 
       Read Input Data
Read Input Data 
     read (5,100) lable
read (5,100) !able 
     read (5,101) massic,pic,psti,mdot(1),pback
read (5,101) massic,pic,psti,mdot(l),pback 
     read (5,100) lable
read (5,100) !able 
     read (5,101) prop,ptp,avliq,pamb,g
read (5,101) prop,ptp,avliq,pamb,g 
* 
* 
* 
* 
* 
*
```
111'14 m-14

*1.?*

*e*

L i\_.

i

I '.'

read (5,100) lable read (5,100) lable read  $(5,102)$  m, vt, ax, va, tw read (5,100) lable read (5,100) lable read (5,\*) mdot(2),disp,dth,vtdi,ed read (5,\*) mdot(2),disp,dth,vtdi,ed read (5,100) lable read (5,100) lable read (5,101) dpinc,errmx,perrmx,debug,exdi read (5,101) dpinc,errrnx,perrrnx,debug,exdi read (5,100) lable read (5,100) lable read (5,101) fmtim,prdel,qdterr,delt,delptp read (5,101) fintim,prdel,qdterr,delt,delptp read (5,100) lable read (5,100) lable read  $(5,104)$  ot,om,op,dq read (5,100) lable read (5,100) lable do i=l,m do i=l,m read (5,105) **a(i,1),dh(i,1),qdot(i,1),length(i)** read (5,105) a(i,l),dh(i,l),qdot(i,l),length(i) enddo enddo read (5,106) subhd read (5,106) subhd read (5,107) subt . read (5,107) subt  $100$  format  $\left(\frac{1}{2}a1\right)$ **101** format (5f10.0) 101 format (5f10.0) **102** format (i10,2f10.O,i10,f10.O) 102 format (il0,2f10.0,i10,f10.0) **103** format (4f10.O,e10.1) 103 format (4f10.0,e10.1) **104** format (3i10,f10.0) 104 format (3ilO,f10.0) **105** format (4flO.O) 105 format (4f10.0) **106 format (/,18a4)** 106 format (f,18a4) **107 format (10a8)** 107 format (lOa8)

**Write Input Data** Write Input Data \* \*

\*

*f.."*

i ¸

"<br>"" " .'1, " , .

```
if (debug .eq. 1.0 .or. debug .ge. 10.0) then
if (debug .eq. 1.0 .or. debug .ge. 10.0) then 
 write (6,101) massic,pic,psti,mdot(1),pback
write (6,101) massie,pic,psti,mdot(1 ),pback 
 write (6,101) prop,ptp,avliq,pamb,g
write (6,101) prop,ptp,avllq,pamb,g 
 write (6,102) m, vt, ax, va, tw
 write (6,*) mdot(2),disp,dth,vtdi,ed
write (6,*) mdot(2),disp,dth,vtdi,ed 
 write (6,101) dpinc,enmx,perrmx,debug,exdi
write (6,101) dpine,ernnx,pernnx,debug,exdi 
 write (6,101) finfim,prdel,qdterr, delt,delptp
write (6,101) fintim,prdel,qdterr,delt,delptp 
 write (6,104) ot,om,op,dq
  do i=l,m
do i=l,m 
     write (6,105) a(i,1),dh(i,1),qdot(i,1),length(i)
  enddo
enddo 
endif
endif
```

```
*
```
\*

read tables **of data file misc.data** \* read tables of data file mise.data

if (prop.eq.l.O) then if (prop.eq.1.0) then

```
open (unit=2, file='h2misc.data',stams='unknown')
open (unit=2, file='h2misc.data',status='unknown') 
else
else
```
. \_ - \_ i¸

```
open (unit=2, file='o2misc.data',status='unknown')
open (unit=2, file='o2misc.data',status='unknown') 
      endif
      read (2,150) nl
read (2,150) nl 
      do i=l,nl
do i=l,nl 
          read (2,155) xl(i),lmxpar(i)
read (2,155) xl(i),lrnxpar(i) 
      enddo
enddo 
      read (2,150) n2
      do i=l,n2
do i=l,n2 
          read (2,155)p2(i),Ivisp(i)
read (2,155) p2(i),lvisp(i) 
      enddo
enddo 
      read (2,150) n3
read (2,150) n3 
      do i=1,n3
do i=1,n3 
          read (2,155) p3(i),gvisp(i)
read (2,155) p3(i),gvisp(i) 
      enddo
enddo 
      if (prop .ne. 1.0) then
if (prop .ne. 1.0) then 
        read (2,150) n12
read (2,150) n12 
        do i=1,n12
do i=1,n12 
          read (2,155) p12(i),drhdto(i)
read (2,155) p12(i),drhdto(i) 
        enddo
enddo 
      endif
endif 
        mad tablesof data file rho.data
      if (prop.eq.l.0) then
if (prop.eq.1.0) then 
            open (unit=3, file='h2rho.data',status='unknown')
open (unit=3, file='h2rho.data' ,status='unknown') 
      else
else 
        open (unit=3, file='o2rho.data',stams='unknown')
open (unit=3, file='o2rho.data',status='unknown') 
      endif
endif 
      read (3,150) n4 -.
read (3,150) n4 , 
      do iffil,n4
do i=1,n4 
          read (3,155) p4(i),lrhop(i)
read (3,155) p4(i),lrhop(i) 
      enddo
enddo 
      read (3,150) n5
read (3,150) nS 
      do i=1,n5
           read (3,155) p5(i),grhop(i)
read (3,155) p5(i),grhop(i) 
      enddo
enddo 
      read (3,150) n6
read (3,150) n6 
      do i=1,n6
do i=1,n6 
           read (3,155) rhovp(i),p6(i)
read (3,155) rhovp(i),p6(i) 
      enddo
enddo 
* 
* 
* 
* ( ... read tables of data file rho.data ... 
... 
...
```
# *y :* i. i....  $\mathbb{R}^+$ , F I " !~ i • €.  $\tilde{\mu}$  .

\*

```
read (3,151) n7,maxt
read (3,151) n7,maxt 
do i=l,n7
do i=l,n7 
  read (3,*) p7(i),num(i)
read (3,*) p7(i),num(i) 
  \text{do } j = 1, \text{num}(i)read (3,155) t7(i,j), sclent(i,j)enddo
enddo 
enddo
enddo 
   read tables of data file enthalpy & entropy data
read tables of data file enthalpy & entropy data
```
\*

```
if (prop.eq.l.O) then
if (prop.eq.1.0) then 
          open (unit=4, file='h2ent.data',status='unknown')
    else
else 
      open (unit=4, file='o2ent.data',status='unknown')
    endif
endif 
    read (4,150) n8
read (4,150) n8 
    do i=1,n8read (4,155) p8(i),lentp(i)
read (4,155) p8(i),lentp(i) 
* 
*
```
enddo enddo

```
*
```

```
read (4,150) n9
read (4,150) n9 
do i-l,n9
do i=1,n9 
     read (4,155) p9(i),gentp(i)
read (4,155) p9(i),gentp(i) 
enddo
enddo
```
\*

```
read (4,150) nlO
read (4,150) n10 
do i=l,nlO
do i=1,n10 
     read (4,155) plO(i),lent(i)
read (4,155) p10(i),lent(i) 
enddo
enddo
```
\*

```
read (4,150) nll
read (4,150) nll 
do i-l,nll
do i=l,nll 
     read (4,155) p 11(i),gent(i)
read (4,155) pll(i),gent(i) 
enddo
enddo
```
\*

#### read tables **of data file thermal conductivity** & **surface** tension **data** read tables of data file thennal conductivity & surface tension data \*

\*

\*

```
if (prop.eq.l.O) then
if (prop.eq.1.0) then 
        open (unit=lO, file='h2thermo.data',stams='unknown')
open (unit= 10, file='h2thenno.data' ,status='unknown') 
read (10,150) n13
read (10,150) n13 
do i=l,nl3
do i=1,n13 
     read (10,*) pl3(i),cpl(i),thld(i),surft(i),stemp(i)
read (10, *) p13(i),cpl(i),thkl(i),surft(i),stemp(i)
```
enddo enddo

```
read (10,154) n14,num1,tcnst
  do i=1,n14
   read (10,152) p14(i)
   do j=1, num1read (10,153) cpg(i,j), thkg(i,j), viscg(i,j)enddo
  enddo
  do j=1, num1read (10,152) t14(j)
  enddo
  endif
150 format \frac{1}{3}151 format \frac{1}{3}, 4x, i3)
152 format (f10.2)
153 format (f14.0,2e14.3)
154 format (//,i3,4x,i3,4x,f10.0)
155 format (2f14.0)
   Define Program Constants & working variables
```

```
ys = 0.0AI = A(M,1)AE = A(1,1)tsp = PTPK(M,1) = 0.5K(1,1) = 0.5PES(1) = PTPPES(2) = PTPml = m - 1mass = massivecall value(n10,p10,lent,pic,sic)
beta = 1.0gamma = 1.0time = 0.0m8 = m * 0.8pltime = -pltdel\text{prime} = -\text{predel}ncount1 = 1ncount2 = 1exit = 0pyi = 3.14159do ij = 1, m
   twall(ij) = tw
```

```
a(ij,2) = pyi * disp ** 2.0 / 4.0sarea(ij, I) = pyi * (disp + 2.0 * dth) * length(ij)
       sarea(ij,2) = pyi * disp * length(ij)
       qdot(ij,2) = -qdot(ij,1)enddo
    Define Plot Constants
   nc = 0nfig = 0
   nlines = 0Check to Determine the Correct Time increment is Used
   \operatorname{IF} (delt.gt.pltdel) delt = pltdel
   IF (delt.gt.prdel) delt = prdel
     CALCULATE INITIAL TANK OR MANIFOLD CONDITIONS
  1 RHOT = MASS/VT
       tagl = 0.0tagh = 0.0mlow = 0.0mhigh = 0.0pst = \overline{PSTI}pst = 0.0i1 = 0Loop to Calculate Initial Pst
  5 call value(n10,p10,lent,PST,slt)
      call value(n11,p11,gent,PST,sgt)
      call value(n4,p4,lrhop,PST,rholt)
      call value(n5,p5,grhop,PST,rhogt)
      YT = (SIC-SLT)/(SGT-SLT)if (yt .lt. 0.0) yt = 0.0if (yt.gt. 1.0) yt = 1.0RHOTV = YT/(1.0/RHOT-1.0/RHOLT*(1.0-YT))call value(n6,rhovp,p6,RHOTV,ptsc)
        if (i1 \cdot eq. 0) pst1 =ptsc
\mathbf cbeta = dabs(pst - pst1)\mathbf{c}pst = pstC
       berr = p t s c - p s t\mathbf{c}IF (dabs(berr) .gt. 0.001) then
\mathbf cif (berr.gt. 0.0) then
\mathbf{c}
```
 $III-19$ 

```
CCCCCCCC
  6 PS=PS
c pst = pst + beta/2.0else
\beta pst = pst - beta/2.0
c endif
c j1 = j1 + 1if (jl.gt.100) go to 6
go to 5
C go to 5 
       endif
    IF (debug .eq. 2.0 .or. debug .ge. 10.0) THEN
IF (debug .eq. 2.0 .or. debug .ge. 10.0) THEN c 
     write (6,110)
j 1,pst, slt, sgt,rholt,rhogt,ptsc,mass,yt
write (6,110) j l,pst,slt,sgt,rholt,rhogt,ptsc,mass,yt 
 110 format ('counter
= ',i4,4x,'PST
= ',fS.3,/,7(3x,fS.3))
110 format ('counter = ',i4,4x,'PST = ',f8.3J,7(3x,f8.3» 
      ENDIF
    PSTI=PST
PSTI=PST 
   PLIQ=PST
    if (prop.eq. 1.0) then \mathbb{R}call H2SAT(PST,tliq)
call H2SA T(pST ,tliq) 
    else
else 
     call o2sat(PST,tliq)
call 02sat(pST,tliq) l
      endif
endif 
    YS-YT
YS=YT 
SATURATED LIQUID AT SOURCE
* SATURATED UQUID AT SOURCE 
    IF(PLIQ. le. PST) then \Boxcall value(n8,p8,1entp,PST,hls)
call value(n8,p8,lentp,PST ,hIs) 
     call value(n9,p9,gentp,PST, hgs)
call value(n9,p9,gentp,PST,hgs) 
     HS(1)
= (1.0-YS)*HLS+YS*HGS
HS(l) = (1.0-YS)*HLS+ YS*HGS 
       HS(2) = HS(1)else
else SUBCOOLED LIQUID AT SOURCE
* SUBCOOLED LIQUID AT SOURCE 
     YS=0.0
YS=O.O 
     call value3(np7,maxt,num,p7,t7,sclent,pliq,tliq,hls)
     HS(1) = HLSHS(2) = HS(1)endif
Set Constants for Mdot Calculation
* Set Constants for Mdot Calculation 
   tsp = PTPc else \epsilon- beta/2.0
c j1 = j1 + 1<br>c if (j1.gt.100) go to 6
c endif \blacksquare6 \text{PS} = \text{PST}* 
      \blacksquareENDIF \blacksquare\star i.e. the contract of the contract of the contract of the contract of the contract of the contract of the contract of the contract of the contract of the contract of the contract of the contract of the contract of the
    'PLIQ=PST (' 
\star \bullet III
* 
* 
* 
    endif and the set of the set of the set of the set of the set of the set of the set of the set of the set of the set of the set of the set of the set of the set of the set of the set of the set of the set of the set of the
\bullet , and the set of \bullet , \bullet , \bullet , \bullet , \bullet , \bullet , \bullet , \bullet , \bullet , \bullet , \bullet , \bullet , \bullet , \bullet , \bullet , \bullet , \bullet , \bullet , \bullet , \bullet , \bullet , \bullet , \bullet , \bullet , \bullet , \bullet , \bullet , \bullet , \bullet\star\text{tsp} = \text{PTP}c------------------------------------------------------------------------
```
 $\mathcal{G}^{\prime}$ I, :'. Ŷ. **i}/** '(;. <sup>~</sup>'. u:. h  $\mu_{\rm i}$ I c. ~ t\_ (, , ..

**III-20** ill-20

k.

START ITERATION ON THE FLOWRATE CONVERGENCE BASED ON CHOKE  $\mathbf{c}$ FLOW |

AT THE ORIFICE BY THE OUTLET OF THE TANK FOR THE TVS SYSTEM  $\mathbf{c}$ 

 $C$ ------- $THETA = 1.05$  $DO L1 = 1, 1000$ if (tagl .ne. 0.0 .and. tagh .ne. 0.0) then  $\text{mdot}(1) = \text{mlow} + \text{dm} * (\text{pl} / (\text{pl} - \text{ph}))$ else  $mdot(1) = (theta + 1.0) * modt(1)/2.0$ endif DEFINITION OF TANK EXIT CONDITION (SONIC/SUBSONIC FLOW) (CHOKE FLOW AT THE TANK EXIT NODE M) HTOTE(1)=HS(1)+QDOT(M,1)/MDOT(1)-G\*DH(M,1)/(12.0\*1728.0)  $AT = A(M,1)$  $\text{seold} = 0.0$  $x$  pcs = 0.9  $tsp = xpes * tsp$ do  $i = 1,400$  $tsp = tsp + dpinc$ IF(tsp.GT.PST) GO TO 15  $IF(tsp.LT.PTP)$  tsp = ptp call value(n4,p4,lrhop,tsp,rhole) call value(n5,p5,grhop,tsp,rhoge) call value(n8,p8,lentp,tsp,hle) call value(n9,p9,gentp,tsp,hge) call value(n10,p10,lent,tsp,sle) call value(n11,p11,gent,tsp,sge) call TPHS(HTOTE(1), RHOLE, RHOGE, MDOT(1), AT, HLE, HGE, SLE,  $sge, ye(1), he, se, rhoe(1), pde(1))$  $\mathbf{1}$ if (se .le. seold) goto 15  $seold = se$ enddo continue 15 if  $(prop.eq.1.0)$  then call H2SAT(tsp,tts) else call o2sat(tsp,tts) endif  $PO(M,1)=tsp+PDE(1)$  $YO(M,1)=YE(1)$ 

```
\mathbf{r}\lambdaķ.
```
1I/-22 ill-22

```
CHANGE IN ELEVATION
* CHANGE IN ELEVATION 
         DHI=DH(M,I)
DHI=DH(M,l) 
         DHO=DH(M+I,1)
DHO=DH(M+l,l) 
         HO(M, 1)=HS(1)+QDOT(M,I)/MDOT(1)-G*DH(M,1)/(12.0* 1728.0)
HO(M, 1)=HS(1)+QDOT(M,1)/MDOT(1)-G*DH(M,1)/(12.0* 1728.0) 
         HTOT=HO(M,I)
HTOT=HO(M,l) 
TWO-PHASE FLOW REGION
* TWO-PHASE FLOW REGION 
         PFO-PO(M,I)
PFO=PO(M,1) 
         PSFO=PFO
PSFO=PFO 
* DETERMINE THE OUTLET CONDITIONS AT NODE N, GIVEN THE TOTAL
* PRESSURE AT THE OUTLET
           DO II = 1,5IF(PSFO.LT.PTP) PSFO=PTP
IF(pSFO.LT.PTP) PSFO=PTP 
             IF(PSFO.GT.PST) PSFO=PST
IF(pSFO.GT.PS1) PSFO=PST 
            call value(n4,p4,1rhop,PSFO,rholfo)
call value(n4,p4,lrhop,PSFO,rholio) 
            call value(n5,pS,grhop,PSFO,rhogfo)
call value(nS,p5,grhop,PSFO,rhogfo) 
            call value(n8,p8 ,lentp,PSFO,hlfo)
call value(n8,p8,lentp,PSFO,hlfo) 
            call value(n9,p9,gentp,PSFO,hgfo)
call value(n9,p9,gentp,PSFO,hgfo) 
            call value(nl 0,pl0,1ent, PSFO,slfo)
call value(nlO,plO,lent,PSFO,slio) 
            call value(n 11,p 11,gent,PSFO,sgfo)
call value(nll,pll,gent,PSFO,sgfo) 
            call value(n3,p3,gvisp,PSFO,visgfo)
call value(n3,p3,gvisp,PSFO,visgfo) 
            call value(n2,p2,1visp,PSFO,vislfo)
call value(n2,p2,lvisp,PSFO,vislio) . 
            call TPHS (HTOT,RHOLFO,RHOGFO,MDOT(1),AREA,HI.,FO,HGFO,SLFO,
call TPHS{HTOT ,RHOLFO,RHOGFO,MDOT(l),AREA,HLFO,HGFO,SLFO, 
    sgfo,yfo,hfo,sfo,rhofo,pdfo)
1 sgfo,yfo,hfo,sfo,rhofo,pdfo) 
             PSFO=PFO-PDFO
         End of I1 Loop (To Determine Node M Outlet Conditions)
           enddo
enddo 
       if (prop.eq. 1.0) then
if (prop.eq.1.0) then 
* 
* 
* 
* 
* 
* 
* 
* 
*
```
\*

 $KF=K(M,1)$ AREA=A(M,1) AREA=A(M,l)

**call** H2SAT(PSfo,tsl) call H2SAT(pSfo,ts1)

**call o2sat(PSfo,ts** 1) call o2sat(pSfo,ts1)

**else** else

\*

**endif** endif

- PRESSURELOSSCALCULATION THROUGHNODE M \* PRESSURE LOSS CALCULATION THROUGH NODE M \*
- 
- $PSO(M,1)=PSFO$  $PDO(M,1)=PDFO$ RHOLO(M,1)=RHOLFO RHOGO(M,1)=RHOGFO  $RHOO(M,1)=RHOFO$  $YO(M,1)=YFO$  $HO(M,1)=HFO$  $SO(M,1)=SFO$  $VO(M,1)=144.0*MDOT(1)/(A(M,1)*RHOO(M,1))$  $TSO(M,1)=ts1$ if  $(prop. le. 1.0)$  then call H2SVEL(YFO,PSFO,RHOLFO,RHOGFO,asvo) else call value(n12,p12,drhdto,psfo,drhdt1) call o2sat(psfo,to) call o2svel(yfo,to,rholfo,rhogfo,drhdt1,asvo) endif MACHO(M,1)=VO(M,1)/ASVO IF(MACHO(M,1).LT.0.0) MACHO(M,1)=0.0 IF(MACHO(M,1).GT.1.0) MACHO(M,1)=1.0
- 

INITIAL GUESS AT NODE INLET BASED ON COMPRESSIBLE LOSS

call INITL(PSFO,KF,MDOT(1),AREA,RHOLFO,psfi)

TOTAL ENTHALPY AT NODE INLET

 $HI(M,1)=HS(1)+QDOT(M+1,1)/MDOT(1)-G*DH(M,1)/(12.0*1728.0)$  $HTOT=HI(M,1)$ 

DEFINITION OF STATIC PRESSURE AT NODE INLET

 $DO I2 = 1,50$ IF(PSFLLT.PTP) PSFI=PTP IF(G.LE.0.0.AND.PSFI.LT.PSFO) PSFI=PSFO IF(PSFI.GT.PST) PSFI=PST call value(n4,p4,lrhop,PSFI,rholfi) call value(n5,p5,grhop,PSFI,rhogfi) call value(n8,p8,lentp,PSFI,hlfi) call value(n9,p9,gentp,PSFI,hgfi) call value(n10,p10,lent,PSFI,slfi) call value(n11,p11,gent,PSFI,sgfi) call value(n3,p3,gvisp,PSFI,visgfi) call value(n2,p2,lvisp,PSFI,vislfi) call TPHS(HTOT,RHOLFI,RHOGFI,MDOT(1),AREA,HLFI,HGFI,SLFI,

 $III-23$ 

sgfi,yfi,hfi,sfi,rhofi,pdfi)  $\mathbf{1}$ PFI=PSFI+PDFI

- 
- LOCKHART-MARTINELLI TWO-PHASE FLOW PARAMETER
- 

 $\mathbf{1}$ 

call XPARAM(YFO,VISLFO,VISGFO,RHOLFO,RHOGFO,YFI,VISLFI, visgfi,RHOLFI,RHOGFI,xf) IF(XF.LT.0.01) XF=0.01 LGXF=LOG10(XF) call value(n1,x1,lmxpar,LGXF,phisqf)

k.

k.

Ę.

 $III-24$ 

- PHISQF=(10.0\*\*PHISQF)\*\*2
- 

## TWO-PHASE FLOW PRESSURE LOSS AND NODE INLET PRESSURE (PSFN)

 $\mathbf{1}$ 

call TPS(AREA,G,DHI,DHO,KF,PSFO,YFO,RHOLFO,RHOGFO,YFI, rholfi,RHOGFI,MDOT(1),PHISQF,dpff,psfn,dptf,

- $\overline{2}$ dpmf) ERR(M,1)=ABS(PSFN-PSFI) PSFI=(PSFI+PSFN)/2.0
- 

CONDITION WHERE THE INLET STATIC PRESSURE OF THE NODE IS **DETERMINED** 

IF(ERR(M,1).LE.ERRMX) GO TO 20

End of I2 Loop (To Determine Node N Inlet Conditions)

enddo

**20** PFI=PSFI+PDFI

CALCULATE THE INLET CONDITIONS OF THE NODE M

RHOLI(M,1)=RHOLFI RHOGI(M,1)=RHOGFI  $RHOI(M,1)=RHOFI$  $DPM(M,1)=DPMF$  $DPF(M.1)=DPFF$  $DPT(M,1)=DPTF$  $PI(M,1)=PFI$  $PDI(M,1)=PDFI$  $PSI(M,1)=PSFI$  $YI(M,1)=YFI$  $HI(M,1)=HFI$  $SI(M,1)=SFI$ PHISQ(M,1)=PHISQF

 $VI(M, 1)=144.0*MDOT(1)/(A(M, 1)*RHOI(M, 1))$ if (prop.le.l.0) then if (prop.le.l.0) then call H2SVEL(YFI,PSFI,RHOLFI,RHOGFI, **asvi)** call H2SVEL(YFI,PSFI,RHOLFI,RHOGFI,asvi) else else call value(nl2,p 12,drhdto,psfi,drhdt2) call value(nI2,p 12,drhdto,psfi,drhdt2) **call** o2sat(psfi,ti) call o2sat(psfi,ti) call**o2svel(yfi,ti,rholfi,rhogfi,drhdt2,asvi)** call o2svel(yfi,ti,rholfi,rhogfi,drhdt2,asvi) endif endif MACHI(M, 1)=VI(M, 1)/ASVI IF(MACHI(M,1).LT.0.0) MACHI(M,1)=0.0  $IF(MACHI(M, 1).GT.1.0) MACHI(M, 1)=1.0$ BASED ON INLET PRESSURE \* BASED ON INLET PRESSURE call value(n 13,p 13 **,epl,psfi;cp)** call value(n13,pI3,cpl,psfi;cp) call value(n **13,p** 13,thkl,psfi,eond) call value(n13,p13,thkl,psfi,cond) call value(nl3,pl3,surft,psfi, **st)** call v alue (n 13,p 13,surft,psfi,st) call value(n 13,p 13,stemp,psfi,ts) call value(n13,p13,stemp,psfi,ts) if  $(tave(m,1)$ .le. 0.0) then  $tave(m,1) = ts$ endif endif hgl **=** hgii- hIfi hgl = hgfi - hlfi  $dtemp = twall(m) - tave(m,1)$ **= ex\_** di=exdi dpress **=** 778.2 **\* dtemp** \* rhogfi \* hgl */* **ts** dpress = 778.2 \* dtemp \* rhogfi \* hgl 1 ts

\*

\*

ii:<br>ii:ii

.. I'  $\mathcal{F}_{\mathcal{F}}$ 

 $\frac{1}{2}$ 

 $i<sub>1</sub>$ 

\* CALCULATE THE TWO PHASE HEAT TRANSFER COEFFICIENT FOR NODE M

\*

\*

\*

\*

if **(yfi .gt 0.7)** then if (yfi .gt. 0.7) then **re -** 48.0 \* **mdot(1) \*** (1.O-0.7)/(pyi \* **vislfi** \* **di)** re = 48.0 \* mdot(l) \* (1.0-0.7)/(Pyi \* vislfi \* di) else else re **=** 48.0 \* mdot(1) \* **(1.O-yfi)/(pyi \* vislfi** \* **di)** re = 48.0 \* mdot(l) \* (1.0-yfi)/(Pyi \* vislfi \* di) endif endif

call htcoeff(phase,dtemp,dpress,cp,cond, vislfi,rholfi, 1 rhogfi,st,hgl,re,xf,di,qdott) if **(yfi .ge. 0.7) then** if (yfi .ge. 0.7) then **tdim = 0.0** tdim= 0.0 call **value2(n14,num1,p14,t14,epg,psfi,tdim,ep)** call value2(n14,numl,p14,t14,cpg,psfi,tdim,cp) call value2(n14,num1,p14,t14,thkg,psfi,tdim,cond) call **value2(n14,numl,p** 14,t 14,viscg,psfi,tdim, **visgii)** call value2(n14,numl,p 14,t14, viscg,psfi,tdim, visgfi) re =  $48.0$  \* mdot(1) /(pyi \* visgfi \* di) call htcoeff(3.0,dtemp,dpress,cp,cond, visgfi, rholfi, 1 rhogfi,st,hgl,re,xf,di,qtt)

 $III-25$ 

```
qdot = qdot**(1-yfi) + qtt*yfiendif
      q(m,1) = qdot * (twall(m) - tave(m,1)) * sarea(m,1)/144.0
        TSI(M,1) = TSXTT(M,1) = XFRN(M,1) = REODTT(M,1) = QDOTTTAVE(M,1) = (tsi(m,1) + tso(m,1))/2.0theta = ps/pi(m,1)perr = ps-pi(m,1)if (perr.lt. 0.0) then
      del = mlow - mdot(1)tael = 1.0mlow = mod(t)pl = perrelse
      del = mhigh - mdot(1)tagh = 1.0mhigh = modo(1)ph = perrendif
     dm = mhigh - mlow\mathbf cif (dabs(perr) .le. perrmx .or. dabs(del) .le. 0.0001) goto 30
      enddo
c.
   END OF MDOT CALCULATION LOOP
 30 continue
\mathbf cDetermine the Back Pressure to the Heat Exchanger part of the Spray
\mathbf{c}Bar
\mathbf{c}\mathbf cptk = pstimdt = \text{mdot}(2)dspry = dispcall spray(mdt,ptk,dspry,ed,pback)
  ****************************
    START ITERATION ON THE HEAT TRANSFER COEFFICIENT
        DO L=1,150if (l.gt.1) then
      do ii = 1,m1
```
Ľ. Ŷ.

46

ķ.

```
nn-m-ii
nn=m-ii 
    qdot(nn,1) = qdot(nn+1,1) + q(nn,1)qdot(nn,2) = qdot(nn+1,2) - q(nn,2)if (sarea(ii,1) le. 0.0 or. qdt(t), dt, 0.0) then
       c1 = 1.0else
else 
       c1 = \text{sarea}(ii, 2) * qdt(ii, 2)/( \text{sarea}(ii, 1) * qdt(i, 1))endif
endif 
  if (dabs(delta(ii)) .gt. dq) then
       tw = twall(ii)
       twall(ii) = (c1 * tave(ii,2) + tave(ii,1))/(1+c1)twall(ii) = (tw + twall(ii))/2.0if(twall(ii) .It. 24.845) twall(ii) = 24.845
if(twall(ii) .It. 24.845) twa11(ii) = 24.845 
     endif
endif 
   enddo
enddo 
 endif
endif 
qdt = 0.0
qdt=O.O 
qdt1 = 0.0
```
c **START THE VENT** & **SPRAY NODAL NETWORK FLOW PROPETIES CALCULATION** I CALCULATION I c----------------------------------------------------------------------- c START THE VENT & SPRAY NODAL NETWORK FLOW PROPETIES

```
c------------------------------------------------------------------------
```
 $d$ o il = 1, 2

```
* DEFINITION OF EXIT CONDITION (SONIC/SUBSONIC FLOW)
*
```

```
• (CHOKE FLOW AT THE EXIT NODE)
* (CHOKE FLOW AT THE EXIT NODE)
```
\*

,

!

i\_

! - ,

 $\mathcal{F}^-$ 

```
HTOTE(il)=HS(il)+QDOT(1 ,il)/MDOT(il)+G* (DH(M+ 1,il)-DH(1AI))/
HTOTE(il)=HS(il)+QDOT(I,il)IMOOT(il)+G*(DH(M+ l,il)-DH(I,il»/ 
(12.0"1728.0)
1 (12.0*1728.0) 
    AE = A(1,il)\text{seold} = 0.0xpes = 0.9
xpes =0.9 
    PES(ii) = xpes * PES(ii)do i = 1,500
         if (il.eq. 1) then
         PES(i) = PES(i) + dipincelse
else 
      PES(il) = pback
     endif
endif 
      IF(PES(il).GT.PST) GO TO 40
IF(PES(il).GT.PST) GO TO 40 
        IF(PES(il).LT.PTP) PES(il)=PTP
        call value(n4,p4,lrhop,PES(il),rhole)
        call value(n5,p5,grhop,PES (il),rhoge)
call value(n5,p5,grhop,PES(il),rhoge) 
       call v_lue(n8,p8,1entp,PES(il),hle)
call value(n8,p8,lentp,PES(il),h1e) 
        call value(n9,p9,gentp,PES (il),hge)
call value(n9,p9,gentp,PES(il),hge)
```
# **ffl-27**
```
call value(n10,p10,lent,PES(il),sle)
       call value(n11,p11,gent,PES(il),sge)
       call TPHS(HTOTE(il), RHOLE, RHOGE, MDOT(il), AE, HLE, HGE, SLE,
              sge, ye(il), he, se, rhoe(il), pde(il))\mathbf{1}if (se .le. seold) goto 40
          seold = seenddo
 40
        continue
       IF (debug .eq. 3.0 .or. debug .ge. 10.0) THEN
       write (6,111) i, pes(il), mdot(il), ye(il), pde(il), sle, sge,
                 rhole, rhoge, se, seold
  \mathbf{1}format ('counter = ',i4,4x,'PES = ',f8.3,4x,'MDOT = ',
 111
             f10.5,2(f8.3,3x)/6(3x,f8.3)\mathbf{1}ENDIF
    if (prop.eq.1.0) then
    call H2SAT(PES(il), tes(il))
    else
     call o2sat(PES(il), tes(il))
      endif
     PO(1,il)=PES(il)+PDE(il)YO(1,i) = YE(ii)C<del>++++++++++++++++++++++++++++</del>+
                                        <del>++++++++++++++++++++++++++</del>+++
+ + + +PRESSURE LOSS CALCULATION THROUGH EACH NODE
\mathbf{c}┿
   (NODE 1 IS AT THE EXIT & NODE M IS AT THE INLET)
\mathbf{c}++++DO N=1.Mif(il .eq. 1 .and. n .eq. m) goto 60
       IF(N.GT.1) PO(N,il)=PI(N-1,il)IF(N.GT.1) YO(N,il)=YI(N-1,il)IF(N.GT.1) TSO(N,il)=TSI(N-1,il)AREA=A(N,il)if (N \cdot eq. 1 \cdot and. PSFO \cdot le. 0.0) psfo = po(n,il)call value(n2,p2,lvisp,PSFO,vislfo)
    visc = visifoif (ii.eq. 1) then
        if (n \nvert n.ne. 1) then
         dd = vtdi / 12.0call frict(dd,ed,mdot(1),visc,ff)
       K(n,1) = ff * length(n)/vtdi
```
 $III-28$ 

```
else
else 
        K(1,1) = 0.5endif
else
else 
      dd = disp / 12.0
dd = disp /12.0 
      call frict(dd,ed,mdot(2),visc,ff)
call frict( dd,ed,mdot(2), visc,ft) 
  K(n,2) = ff * length(n)/dispendif
endif 
KF=K(N,il)
```
\*

i •

CHANGE IN ELEVATION \* CHANGE IN ELEVATION

\*

DHI=DH(N,il) DHO=DH(N+I **AI)** DHO=DH(N+ 1,il) HO(N/I)=HS(il)+QDOT(N,il)/MDOT(il)+G\*(DH(M+I,il)-DH(N,il))/ HO(N,il)=HS(il)+QOOT(N,il)IMDOT(il)+G\*(DH(M+1,il)-DH(N,il»1

- (12.0"1728.0) 1 (12.0\*1728.0) HTOT=HO(N,il) HTOT=HO(N,il)  $\rm IF(YO(N,iI).LE.0.0)$  PHASE=1.0 IFCYO(N,il).GT.0.0) PHASE=2.0 IF(YO(N,il).GT.O.O) PHASE=2.0
- \*

DETERMINE THE PHASE OF THE **FLUID** \* DETERMINE TIlE PHASE OF THE FLUID

\*

IF(pHASE.ge.2.0) then **\* ....................................................................... . ........................................................................** 

\* lWO-PHASE FLOW REGION **\* ....................................................................... . ........................................................................** 

PFO=PO(N,il) PFO=PO(N,il) PSFO=PFO PSFO=PFO

\*

\* DETERMINE THE OUTLET CONDITIONS AT NODE N, GIVEN THE TOTAL

- **PRESSURE** AT **THE OUTLET** \* PRESSURE AT THE OUTLET
- \*

DO **I1 =** 1,5 DO 11 = 1,5 **IF(PSFO.LT.P'rP) PSFO=PTP** IF(pSFO.LT.PTP) PSFO=PTP **IF(PSFO.GT.PST) PSFO=PST** IF(pSFO.GT .PST) PSFO=PST **call value(n4,p4,1rhop,PSFO,rholfo)** call value(n4,p4,lrhop,PSFO,rholfo) **call value(n5,p5,grhop,PSFO,rhogfo)** call value(nS,p5,grhop,PSFO,rhogfo) **call value(n8,p8,1entp,PSFO,hlfo)** call value(n8,p8,lentp,PSFO,hlfo) **call** value(n9,p9,gentp,PSFO,hgfo) call value(n9,p9,gentp,PSFO,hgfo) **call value(nl0,pl0,1ent,PSFO,slfo)** call value(n10,p10,lent,PSFO,slfo) **call value(n11,pl** 1,gent, **PSFO, sgfo)** call value(n11,p11,gent,PSFO,sgfo) **call** value(n3,p3,gvisp,PSFO,visgfo) call value(n3,p3,gvisp,PSFO, visgfo) **call value(n2,p2,1visp,PSFO,vislfo)** call value(n2,p2,lvisp,PSFO, vislfo) call TPHS(HTOT,RHOLFO,RHOGFO,MDOT(il),AREA,HLFO,HGFO, **slfo,sgfo,yfo,hfo,sfo,rhofo,pdfo)** 1 slfo,sgfo,yfo,hfo,sfo,rhofo,pdfo)

I

1 .!

```
PSFO-PFO-PDFO
PSFO=PFO-PDFO
```

```
\frac{112}{1}End of I1 Loop (To Determine Node N Outlet Conditions)
                          \mathbb{R}^n, _ _ i_:__ . .....
             enddo
enddo 
             IF (debug .eq. 4.0 .or. debug .ge. 10.0) THEN
IF (debug .eq. 4.0 .or. debug .ge. 10.0) THEN 
               write (6,112) n,il,psfo,slfo,sgfo,rhofo,yfo,sfo,hfo,pdfo
write (6,112) n,il ,psfo,slfo,sgfo,rhofo,yfo,sfo,hfo,pdfo 
  112 format ('node #',i2,4x,'counter = ',i4,4x,'PSFO = ',
     1 f8.3,J,7(3x,f8.3))
                 ENDIF
ENDIF 
             PSO(N,il)-PSFO
PSO(N,il)=PSFO 
             PDO(N,il)=PDFO
             RHOLO(N,il)-RHOLFO
RHOLO(N,il)=RHOLFO 
             RHOGO(N,il)-RHOGFO _
RHOGO(N,il)=RHOGFO , 
             RrIOO(N_)=RHOFO
RHOO(N ,il)=RHOFO 
           YO(N,il)=YPOHO(N,il)=HFO
             SO(N,i)=SFOSO(N,il)=SFO<br>VO(N,il)=144.0*MDOT(il)/(A(N,il)*RHOO(N,il))
* calculate the outlet temperature at node I
* calculate the outlet temperature at node 1 
                 if (n .eq. 1) then
if (n .eq. 1) then 
              call H2SAT(psfo,ts 1)
call H2SAT(psfo,tsl) 
              call value(n 13,p 13,cpl,psfo,cp)
call value(nI3,pI3,cpl,psfo,cp) 
                  hgl
= hgfo - hlfo
hgl = hgfo 
- hlfo 
                  qq - qdot(1,il)/mdot(il)
qq = qdot(1,il)/mdot(il) 
                  if (yo(1,il) .gt. 0.99) then
if (yo(l,il) .gt. 0.99) then 
                   if (il .eq. 1) then
if (il.eq. 1) then 
                    \text{tso}(1,1) = \text{tsi}(m,1) + (qq - hg)/cpelse
else 
                \text{tso}(1,2) = \text{tliq} + \text{(qq + hgl)/cp}endif
endif 
                  else
else 
                       tso(1,il) = ts1endif
endif 
                 endif
endif 
                 if(prop.le.1.0)then
if (prop.le.l.O) then 
               call H2SVEL(YFO,PSFO,RHOLFO,RHOGFO,asvo)
             else
else 
                       call value(n 12,p 12,drhdto,psfo,drhdt 1)
call value(nI2,p 12,drhdto,psfo,drhdtl) 
                       callo2sat(psfo,to)
call o2sat(psfo,to) 
* 
* 
* 
* 
* 
* 
* 
*
```
E\_? !:

call o2svel(yfo,to,rholfo,rhogfo,drhdt1,asvo) endif MACHO(N,il)=VO(N,il)/ASVO IF(MACHO(N,il).LT.0.0) MACHO(N,il)=0.0 IF(MACHO(N,il).GT.1.0) MACHO(N,il)=1.0 INITIAL GUESS AT NODE INLET BASED ON COMPRESSIBLE LOSS call INITL(PSFO,KF,MDOT(il),AREA,RHOLFO,psfi) TOTAL ENTHALPY AT NODE INLET HI(N,il)=HS(il)+QDOT(N+1,il)/MDOT(il)+ G\*(DH(M,il)-DH(N+1,il))/(12.0\*1728.0)  $\mathbf{1}$  $HTOT=HI(N,il)$ DEFINITION OF STATIC PRESSURE AT NODE INLET  $DO I2 = 1,50$ IF(PSFI.LT.PTP) PSFI=PTP IF(G.LE.0.0.AND.PSFI.LT.PSFO) PSFI=PSFO IF(PSFI.GT.PST) PSFI=PST call value(n4,p4,lrhop,PSFI,rholfi) call value(n5,p5,grhop,PSFI,rhogfi) call value(n8,p8,lentp,PSFI,hlfi) call value(n9,p9,gentp,PSFI,hgfi) call value(n10.p10.lent,PSFI,slfi) call value(n11,p11,gent,PSFI,sgfi) call value(n3,p3,gvisp,PSFI,visgfi) call value(n2,p2,lvisp,PSFI,vislfi) call TPHS(HTOT,RHOLFI,RHOGFI,MDOT(il),AREA,HLFI,HGFI,  $\mathbf{1}$ slfi, sgfi, yfi, hfi, sfi, rhofi, pdfi) PFI=PSFI+PDFI LOCKHART-MARTINELLI TWO-PHASE FLOW PARAMETER call XPARAM(YFO, VISLFO, VISGFO, RHOLFO, RHOGFO, YFI, VISLFI, visgfi, RHOLFI, RHOGFI, xf)  $\mathbf{1}$ IF(XF.LT.0.01) XF=0.01 LGXF=LOG10(XF) call value(n1,x1,lmxpar,LGXF,phisqf) PHISQF=(10.0\*\*PHISQF)\*\*2 TWO-PHASE FLOW PRESSURE LOSS AND NODE INLET PRESSURE (PSFN)

 $III-31$ 

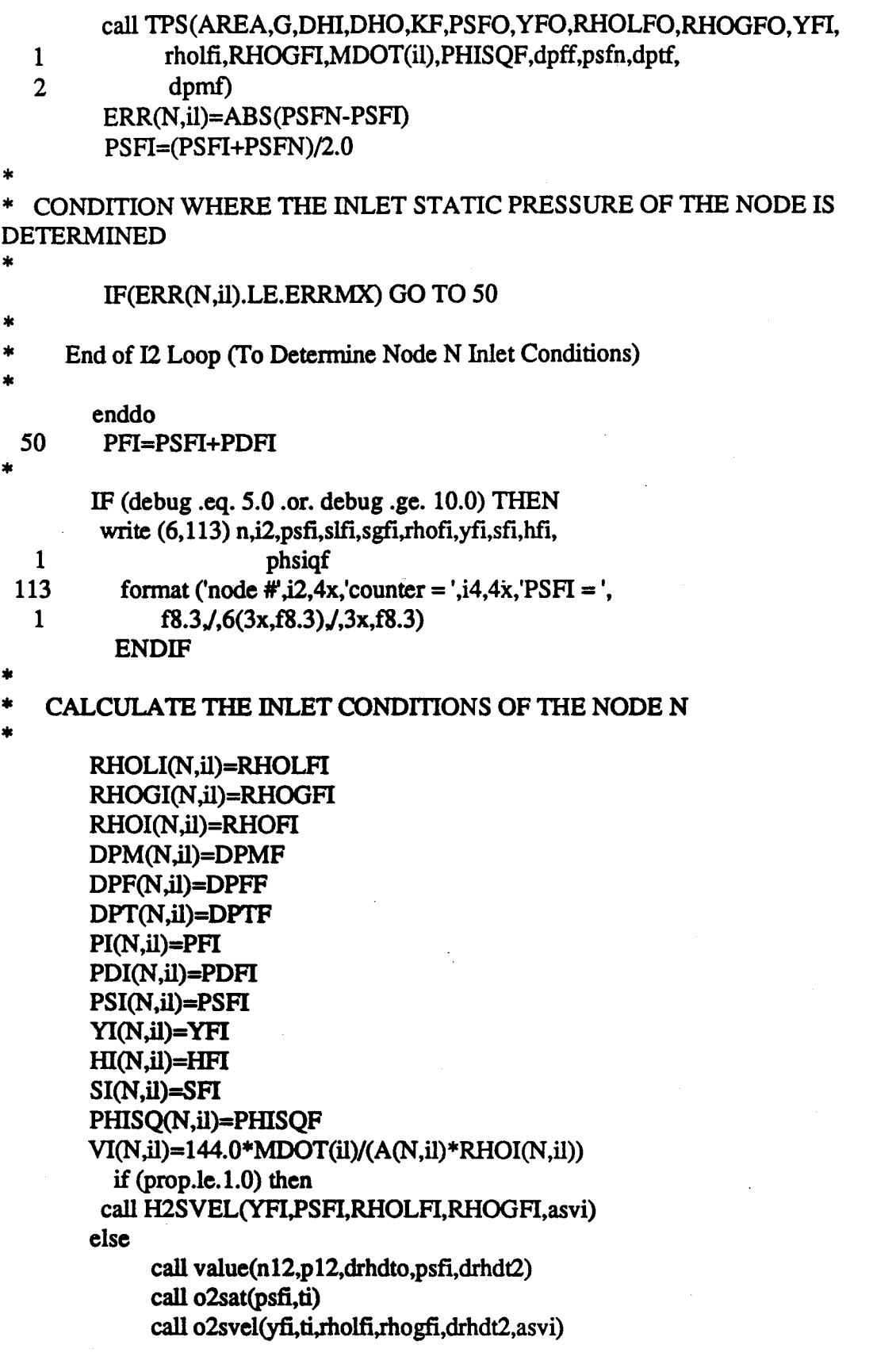

 $III-32$ 

 $\frac{K_{\rm B}}{2}$ 

**Barriot** 

医气候

فتستعيرها

ł.

医护皮的

拉

endif  $MACHI(N,iI)=VI(N,iI)/ASVI$ IF(MACHI(N,il).LT.0.0) MACHI(N,il)=0.0 IF(MACHI(N,il).GT.1.0) MACHI(N,il)=1.0 CALCULATE THE TWO PHASE HEAT TRANSFER COEFFICIENT FOR NODE N **BASED ON INLET PRESSURE** call value(n13,p13,cpl,psfi,cp) call value(n13,p13,thkl,psfi,cond) call value(n13,p13,surft,psfi,st) call value(n13,p13,stemp,psfi,ts) do  $nn1 = 1, 2$ if  $(tave(n,il)$  . le. 0.0) then  $tave(n,il) = ts$ endif  $hgl = hgf i - hlfi$ if  $(ii.eq. 1)$  then  $dtemp = twall(n) - tave(n,il)$  $di = exdi$ else  $dtemp = tave(n, il) - twall(n)$  $di = disp$ endif dpress =  $778.2 *$  dtemp \* rhogfi \* hgl / ts if  $(yfi$ .gt. 0.7) then  $re = 48.0$  \* mdot(il) \* (1.0-0.7)/(pyi \* vislfi \* di) else  $re = 48.0 * \text{mdot}(il) * (1.0-\text{yfi})/(\text{pyi} * \text{vis}! \text{fi} * \text{di})$ endif write (6,\*) dtemp,dpress,cp,cond,vislfi,rholfi,rhogfi,  $\mathbf c$ st, hgl, re, xf  $\mathbf{c}$  $\mathbf{1}$ call htcoeff(phase,dtemp,dpress,cp,cond,vislfi,rholfi, rhogfi, st, hgl, re, xf, di, qdott)  $\mathbf{1}$ if  $(yfi$ .ge. 0.7) then  $tdim = 0.0$ call value2(n14,num1,p14,t14,cpg,psfi,tdim,cp) call value2(n14,num1,p14,t14,thkg,psfi,tdim,cond) call value2(n14,num1,p14,t14,viscg,psfi,tdim,visgfi)  $re = 48.0 * \text{mdot}(il) / (pyi * visgfi * di)$ 

봉익

於急

 $III-33$ 

```
call htcoeff(3.0,dtemp,dpress,cp,cond,visgfi,rholfi,
                  rhogfi, st, hgl, re, xf, di, qtt)
  \mathbf{1}qdot = qdot**(1-yfi) + qtt*yfiendif
        if (ii.eq. 1) then
       q(n,il) = qdot * (twall(n) - tave(n,il)) * sarea(n,il)
  \mathbf{1}/144.0else
       q(n,il) = qdot * (tave(n,il) - twall(n)) * sarea(n,il)
  \mathbf{1}/144.0endif
 calculate the inlet temperature at node il
\astcall value(n13,p13,cpl,psfi,cp)
         if (yi(n,il) .gt. 0.99) then
           if (ii.eq. 1) then
           tsi(n,il) = tso(n,il) - q(n,il)/(mdot(il) * cp)else
           tsi(n,il) = tso(n,il) + q(n,il)/(mdot(il) * cp)endif
          else
             t\sin(n,il) = tsendif
          XTT(N,il) = XFRN(N,il) = REQDTT(N,il) = QDOTTTAVE(N,il) = (tsi(n,il) + tso(n,il))/2.0enddo
          if (debug .ge. 10.0) then
          write (6,120) tsi(n,il),twall(n),tave(n,il),re,qdott,
  \mathbf{1}q(n,il), sarea(n,il)120
          format(4(2x,f14.4),3(2x,f14.4))endif
      ELSE
  SINGLE PHASE FLOW (PHASE=1.0, LIQUID FLOW)
CALCULATION OF OUTLET CONDITIONS GIVEN TOTAL PRESSURE AT NODE
   OUTLET (PO(N))
```
PFO=PO(N,il)

 $III-34$ 

**E** 

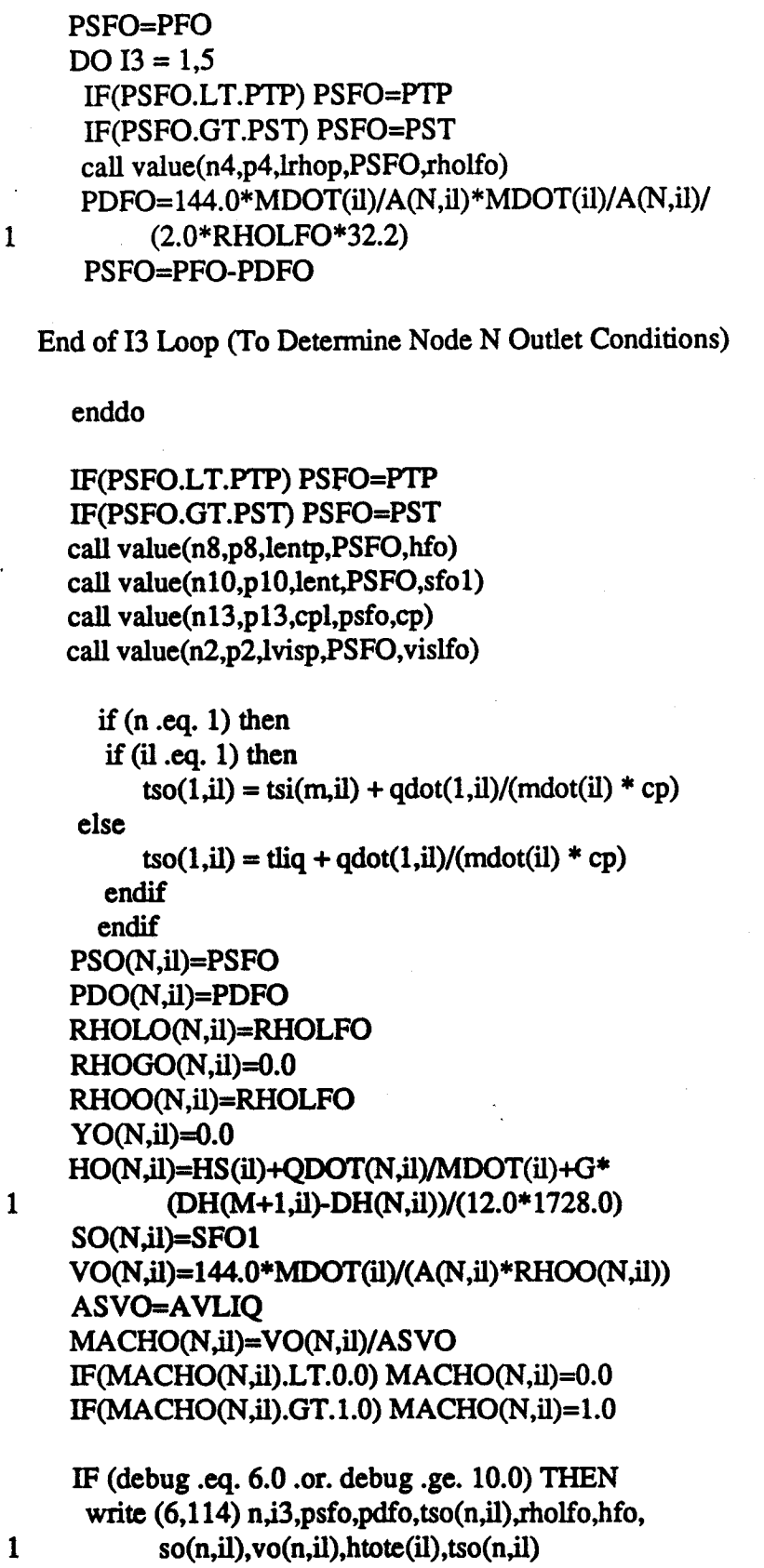

 $\frac{1}{\sqrt{2}}$ 

长

 $\begin{bmatrix} 1 & 0 \\ 0 & 0 \\ 0 & 0 \end{bmatrix}$ 

 $\begin{array}{c} \frac{1}{2} \\ \frac{1}{2} \end{array}$ 

ik<br>1900<br>1900

 $\mathbf{c}$  $\mathbf{c}$ 

 $\mathbf c$ 

 $\mathbf c$ 

 $\ddagger$ 

 $\bar{z}$ 

 $\mathbf c$ 

 $III-35$ 

The companion of the companion of the company of the content of the company

state of the annual contractor

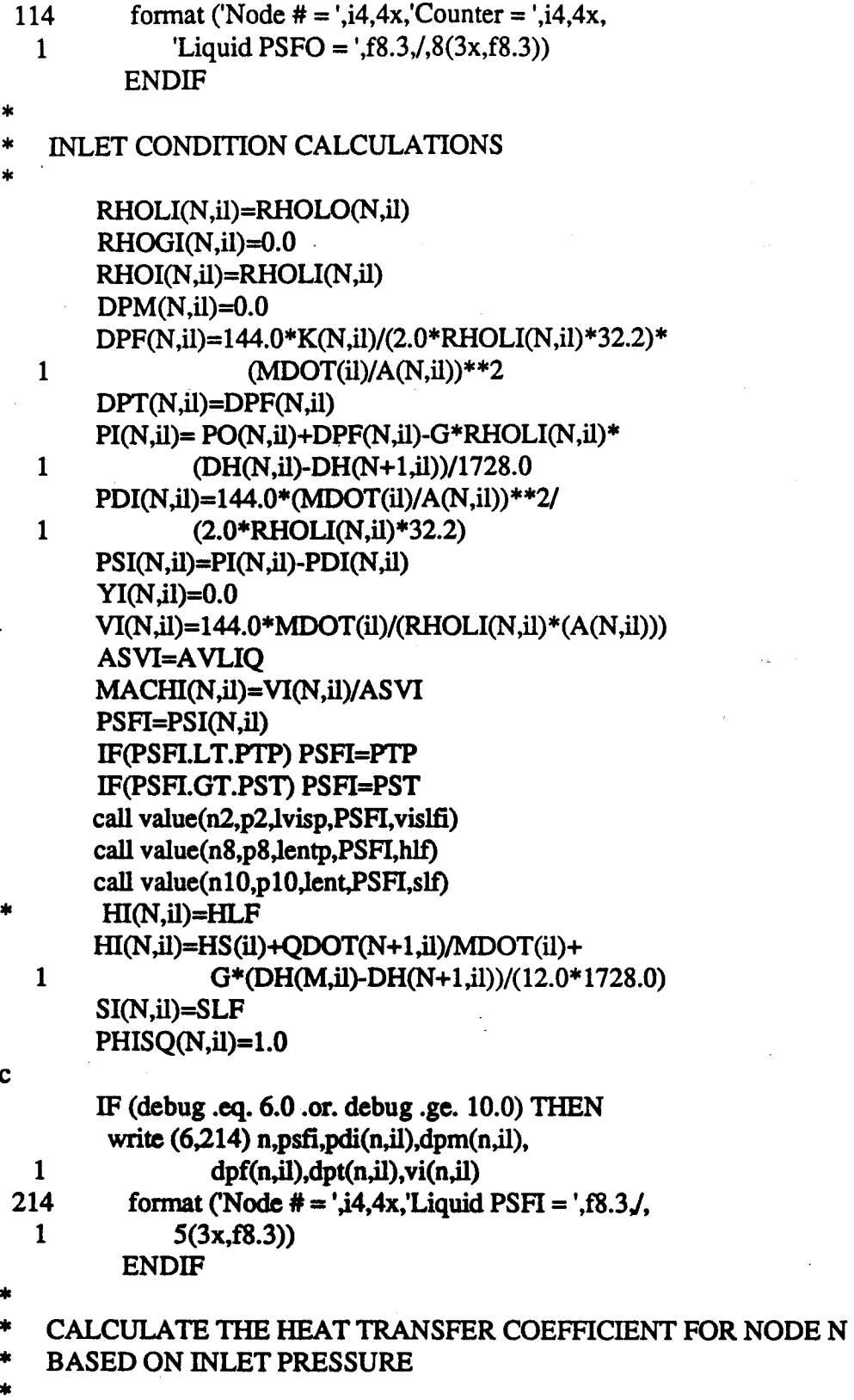

call value(n13,p13,cpl,psfi,cp)

 $III-36$ 

图象

2000年10月

第25章

医管膜

**Contact** 

نج<br>مانج

ĝ. i<br>G

n.<br>Ch k.

P

 $\texttt{c}$ ve-

```
call value(n13,p13,thkl,psfi,cond)
      call value(n13,p13,surft,psfi,st)
      call value(n13,p13,stemp,psfi,ts)
         if (tave(n,il). le. 0.0) then
             tave(n,il) = tso(n,il)endif
         hgl = hgf i - hlfiif (ii.eq. 1) then
        dtemp = twall(n) - tave(n,il)di = exdielse
        dtemp = tave(n,il) - twall(n)di = dispendif
         dpress = 778.2 * dtemp * rhogfi * hgl / ts
         re = 48.0 * \text{mdot}(il)/(pyi * vislfi * di)call htcoeff(phase,dtemp,dpress,cp,cond,vislfi,rholfi,
                        rhogfi,st,hgl,re,xf,di,qdott)
 \mathbf{1}if (ii.eq. 1) then
       q(n,il) = qdot * (twall(n) - tave(n,il)) * sarea(n,il)
 \mathbf{1}/144.0else
       q(n,il) = qdot * (tave(n,il) - twall(n)) * sarea(n,il)
               /144.0\mathbf{1}endif
          if (ii.eq. 1) then
          tsi(n,il) = tso(n,il) - q(n,il)/(mdot(il) * cp)else
          \text{tsi}(n,il) = \text{tso}(n,il) + q(n,il)/(mdot(il) * cp)endif
          XTT(N,il) = XFRN(N,il) = REQDTT(N,il) = QDOTTTAVE(N,il) = (tsi(n,il) + tso(n,il))/2.0IF (debug .eq. 6.0 .or. debug .ge. 10.0) THEN
         write (6,314) tsi(n,il),q(n,il),dtemp,xf,re,qdott,
                   hgl,cp,di,tave(n,il)
 \mathbf{1}format ('Liquid TSI = ',f8.3,3x,f10.4,2(3x,f8.3),3x,
314
                f12.2J, 5(3x, f8.3))\mathbf{1}ENDIF
```
 $\star$ 

磊 划

 $III-37$ 

```
ENDIF
      PO(N+1,il)=PI(N,il)+++++c End of N do loop (Conditions for Both the Inlet & Outlet of the +Nodal Network are Defined)
                                                   \ddot{\phantom{1}}\mathbf{c}+++++60
      continue
     ENDDO
RE-CALCULATE THE NODAL PROPERTIES OF THE NODES THAT ARE 100% GAS
C...................................
       if (ii.eq. 1) then
        do ig = ml, 1, -1
         if (yo(ig,1) .gt. 0.99) goto 130
        enddo
 130
        phase = 3.0dummy = 1.4 * 766.55232 * 32.2do ia = ig, 1, -1
         if (yo(ia,1).ge. 0.99) then
         iia = ia + 1psi(ia,1) = pso(iia,1)tsi(ia,1) = tso(ia,1)hi(ia,1) = ho(iia,1)rhogi(ia,1) = psi(ia,1) * 144.0 / (766.55232 * tsi(ia,1))
          rholi(ia,1) = 0.0rho(ia,1) =rho(iia,1)vi(ia,1) = 144.0 * \text{mdot}(il) / (a(ia,1) * \text{rboi}(ia,1))asvi = (dummy * dabs(tsi(ia,1))) **0.5machine(ia,1) = vi(ia,1)/asviif (debug .eq. 8.0 .or. debug .ge. 10.0) then
     write(6,9990) ia, psi(ia,1), tsi(ia,1), hi(ia,1)write(6,9991) vi(ia,1), asvi, machi(ia,1)
     write(6,9992) rhoi(ia,1), rholi(ia,1), rhogi(ia,1)9990
       format('node # =',3x,i3,3x,'ps, ts, h (in) =',3(2x,f10.4))
9991
       format('vel, a, m (in) = 3(2x,f10.4))
9992
       format(rho(in) = ',3(2x, f10.4))endif
   CALCULATE THE HEAT TRANSFER COEFFICIENT FOR 100% GAS NODES
   BASED ON INLET PRESSURE
        call value(n13,p13, \text{stemp}, \text{psi}(ia,1), \text{ts})
```
 $III-38$ 

```
\text{tdim} = (\text{tsi}(ia,1)-\text{ts})/(\text{const-ts})if (tdim .lt. 0.0) tdim = 0.0call value2(n 14,numl,p 14,tl4,cpg,psi(ia, 1),tdim,cp)
call value2(nI4,numl,pI4,t14,cpg,psi(ia,I),tdim,cp) 
             call value2(n 14,numl,p 14,t 14,thkg,psi(ia,1),tdim,cond)
call value2(nI4,numl,p 14,t14,thkg,psi(ia, 1 ),tdim,cond) 
             call value2(n 14,numl,p 14,t 14,viscg,psi(ia, 1),tdim,visgfi)
call value2(nI4,numl,pI4,t14,viscg,psi(ia,I),tdim,visgfi) 
             t = \text{tsi}(ia,1) * (1.0 + 0.2 * \text{machine}(ia,1) * * 2.0)\frac{1}{p} pi(ia,1) = psi(ia,1) * (1.0 + 0.2 * machi(ia,1) ** 2.0)
                 pdi(ia,1) = pi(ia,1) - psi(ia,1)
             hgl
= hgfi
- hlfi
hgl = hgfi 
- hlfi 
    1
9993
9993 
9994<br>1
              dtemp
= 0.0
dtemp = 0.0 
              dpress = 0.0
dpress = 0.0 
             re = 48.0 * \text{mdot}(il) / (pyi * visgfi * \text{exdi})call htcoeff(phase,dtemp,dpress,cp,cond,visgfi,rholfi,
call htcoeff(phase,dtemp,dpress,cp,cond,visgfi,rholfi, 
    1 rhogfi,st,hgl,re,xf,exdi,qdott)
     if (debug .eq. 8.0 .or. debug .ge. 10.0) then
if (debug .eq. 8.0 .or. debug .ge. 10.0) then 
          write(6,9993) cp,cond, visgfi
          write(6,9994) ti,pi(ia, 1),pdi(ia, 1),re,qdott,
write(6,9994) ti,pi(ia,I),pdi(ia,I),re,qdott, 
     1 twall(ia),tave(ia,1)
             format('cp, k, mu =',3(2x,f10.4))
              format('To, Po, Pd(in) =',3(2x,f12.4),/,
format('To, Po, Pd(in) =',3(2x,f12.4)J, 
                  Rec, Hc, Twall, Tave =',4(2x,f12.4))
     endif
endif 
*<br>*     CALCULATE THE OUTLET PROPERTIES OF THE GAS NODE
            do nn1 = 1, 2
              if(tave(ia,1) \Delta.le. 0.0) tave(ia,1) = ti
               if(nn1 .eq. 1) tave(ia,1) = ti
              dtemp
= twall(ia) - tave(ia,1)
dtemp = twall(ia) 
- tave(ia,I) 
                  \text{to} = \text{ti} + (\text{pyi} * \text{length}(i\text{a}) * \text{qdot} * (\text{twall}(i\text{a}) - \text{ti}) *exdi/(mdot(il) * cp * 144.0))
1 exdi / (mdot(il) * cp * 144.0» 
                  if (to .1t. 0.0) to = \frac{ti}{2.0}call htandf(machi(ia, 1),ti,to,twall(ia),macho(ia, 1))
              ratio = (l+0.2*machi(ia,1)**2.0)/(l+0.2*macho(ia,1)**2.0)
ratio = (1 +O.2*machi(ia,I)**2.0)/(1 +O.2*macho(ia,I)**2.0) 
                  \text{tso}(ia,1) = \text{tsi}(ia,1) * (\text{to/ti}) * \text{ratio}\text{pso}(ia,1) = \text{psi}(ia,1) * (\text{machine}(ia,1)/\text{machine}(ia,1)) *1 (tso(ia,1)/tsi(ia,1))^{**}0.5vo(ia,1) = vi(ia,1) * (machi(ia,1)/macho(ia,1)) *1 (t\text{so}(ia,1)/\text{tsi}(ia,1))^{**}0.5po(ia,1) = pi(ia,1) * (tso(ia,1)/tsi(ia,1)) * ratio**3.5
po(ia,l) = pi(ia,l) * (tso(ia,l)/tsi(ia,l» * ratio**3.5 
                  pdo(ia,1) = po(ia,1) - pso(ia,1)ho(ia,1) = hi(ia,1) + cp * (to-ti)\text{rho}(ia,1) = \text{rho}(ia,1) * \text{pso}(ia,1) * \text{tsi}(ia,1) / \text{pso}(ia,1)* 
    1 
* 
* 
*
```
!!i/¸

t

*t*

I11-39 ID-39

```
1 (psi(ia,1) * \text{tso}(i,1)rholo(ia,1) = 0.0
rholo(ia,l) = 0.0 
                rhogo(ia,1) = rhoo(ia,1)q(ia,1) = qdott * dtemp * sarea(ia,1)/144.0tave(ia, 1) = (tsi(ia, 1) + tso(ia, 1))/2.0qdtt(ia,1) - qdott
qdtt(ia,l) = qdott 
     ff (debug .eq. 8.0 .or. debug .ge. 10.0) then
if (debug .eq. 8.0 .or. debug .ge. 10.0) then 
          write(6,9995) pso(ia,1),to,tso(ia,1),ho(ia,1),rhoo(ia,1),
write(6,9995) pso(ia,l),to,tso(ia,l),ho(ia,l),rhoo(ia,l), 
     1 vo(ia,1),asvi,macho(ia,1),q(ia,1),dtemp,
    2 twall(ia),tave(ia, 1)
2 twall(ia),tave(ia,l) 
 9995 format('Ps, To, Ts(out) =',3(2x,f12.4),J,'H, rho, vel(out) ='
     1 ,3(2x,f12.4),\frac{1}{3}, M, Qdot (out) =',3(2x,f12.4),\frac{1}{3}2 'Dt, Twall ,Tare =',3(2x,f12.4))
2 'Dt, Twall ,Tave =',3(2x,f12.4» 
     endif
endif 
             enddo
enddo 
              endif
endif 
              m(ia,1) = reenddo
enddo 
            endif
endif 
C END OF RE-CALCULATING GAS NODES
c END OF RE-CALCULATING GAS NODES 
            enddo
enddo 
C''----'--" .... ''--" .... "'--''''" ..... "------''''''" ..... " ......................
\, \, END OF THE VENT & SPRAY NODAL NETWORK FLOW PROPETI
CALCULATION I
CALCULATION I 
• CALCULATE THE TOTAL QDOT & NEW TWALL FOR ALL THE ELEMENTS IN
* CALCULATE THE TOTAL QOOT & NEW TW ALL FOR ALL THE ELEMENTS IN 
THE NETWORK
THE NETWORK 
            flagl = 0.0
flag1 = 0.0 
        do jj = 1,m
          qdt = qdt + q(ij,1)qdt1 = qdt1 + q(ij,2)delta(jj) = q_,l)-q(0,2)
delta(jj) = q(jj,1)-q(jj,2) 
          if (dabs(delta(ij)) .le. dq) flag1 = flag1 + 1.0
            enddo
enddo 
         qerr = qdtl - qdt
qerr = qdtl - qdt 
* qerr = qdot(1,1) - qdt
         IF (debug .eq. 1.0 .or. debug .ge. 10.0) THEN
IF (debug .eq. 1.0 .Of. debug .ge. 10.0) THEN 
          write (6,116) l,time,mass,mdot(1),ps,qerr,pes,po(1,1),
     1 po(2,1),po(3,1),po(4,1),po(11,1),po(12,1),
    2 pi(1,1),pi(2,1),pi(3,1),pi(4,1),pi(11,1),
2 pi(1,1),pi(2,1),pi(3,1),pi(4,1),pi(11,1), 
-c ....•.•••.••••••••••.•••••••••.••••••.•••.••••••.•.•••.•••••..•.•......• 
c ....................................................................... . 
c------------------------------------------------------------------------
c END OF THE VENT & SPRAY NODAL NETWORK FLOW PROPETIES 
c------------------------------------------------------------------------
lie 
* 
lie 
*
```
**HI-40** ffi-40

i \_ •

 $\lambda_{\rm g}$ 

 $\mathbb{R}$  .  $\epsilon$ 

k

ii

 $\ddot{ }$ 

```
\overline{3}pi(12,1)116
          format ('iteration #',i3,2x,'time =',f8.3,3x,'mass =',
              f8.3, 4x, 'mdot =',f10.5,/,'pst =',f8.3,4x,'qerr =',
   \mathbf{1}\overline{2}f8.3, 4x, pes =',f8.3, f6(3x, f8.3), f6(3x, f8.3))
         ENDIF
         if (debug.eq. 9.0) then
          write(6,117) l, qdt, qdt l, qerr
          do ii = 1,mwrite(6,118) jj,twall(ii),q(ii,1),q(ij,2),delta(ii),
   \mathbf{1}tsi(jj,1),tso(jj,1),tsi(jj,2),tso(jj,2),
   \overline{2}qdtt(j,1), qdtt(j,2)enddo
 117
          format ('iteration #',i3,2x,'Gas Qdot =',f8.3,3x,
   \mathbf{1}'Liq Qdot =',f8.4,3x,'Q error =',f8.4,//,t3,'Node #',
   \overline{2}t13, T wall', t23, 'Gas Q', t33, 'Liq Q', t43, 'Delta Q', t53,
   3
         'G Tsi',t63,'G Tso',t73,'L Tsi',t83,'L Tso',t93,'G Hc',
   \overline{\mathbf{4}}t103,'L Hc'Jformat (6x, i4, 10(2x, f8.4))118
         endif
     CONDITION TO END THE QDOT CONVERGENCE LOOP
     IF (dabs(qerr) .le. qdterr .or. flag1 .ge. m8) goto 200
      End of L do loop (The Calculated Qdot to the Nodal
                   Model is Within the Error Margin of PERRMX
                   to the past Qdot)
     ENDDO
    200 do ii = 1, m1nn = m - iiqdot(nn,1) = qdot(nn+1,1) + q(nn,1)qdot(nn,2) = qdot(nn+1,2) - q(nn,2)enddo
\mathbf c\mathbf{c}DETERMINE THE EXIT PLANE CONDITIONS
\mathbf{c}i2 = 0if (va .eq. 1) ax = saPXS=PSO(1,1)IF(PXS.LT.PTP) PXS=PTP
 205
      IF(PXS.GT.PST) PXS=PST
      call value(n8,p8,lentp,PXS,hlx)
      call value(n9,p9,gentp,PXS,hgx)
```
 $III-41$ 

```
115
   1
         call value(n 10,p 10,1ent, PXS,slx)
call value(nlO,plO,lent,PXS,slx) 
         call value(n 11,pl 1,gent, PXS,sgx)
call value(nll,pll,gent,PXS,sgx) 
         call value(n4,p4,1rhop,PXS,rholx)
call value(n4,p4,lrhop,PXS,rholx) 
         call value(n5,pS,grhop,PXS,rhogx)
call value(nS,pS,grhop,PXS,rhogx) 
         YX=(SO(1,1)-SLX)/(SGX-SLX)
YX=(SO(l,l)-SLX)/(SGX-SLX) 
         HX=YX*HGX+(1.0-YX)*HLX
HX= YX*HGX+(1.0-YX)*HLX 
         VX=SQRT(2.0*32.2*777.649*ABS(HTOTE(1)-HX))
VX=SQRT(2.0*32.2*777 .649* ABS(HTOTE(1)-HX» 
         RHOX= 144.0*MDOT(1)/(VX*AX)
RHOX=144.0*MDOT(I)/(VX* AX) 
         RHOXV=YX/(1.0/RHOX- 1.0/RHOLX*(1.0-YX))
RHOXV= YXI(1.0/RHOX-1.0/RHOLX*(1.0-YX» 
        call value(n6,rhovp,p6,RHOXV,pxsc)
call value(n6,rhovp,p6,RHOXV,pxsc) 
             if (j2 \text{ .eq. 0}) \text{ psx1} = \text{pxsc}gamma -- dabs(pxs - psxl)
gamma = dabs(pxs - psxl) 
        psx1 = pxsgerr = pxsc - pxs
gerr = pxsc - pxs 
         IF (dabs(gerr) .gt .0,001) then
IF (dabs(gerr) .gt .0.001) then 
           if (gerr .gL O.O) then
if (gerr .gt. 0.0) then 
             pxs = pxs + gamma/2.0
pxs = pxs + gamma/2.0 
           else
else 
                pxs = pxs - gamma/2.0
pxs = pxs - gamma/2.0 
           endif
endif 
              j2 = j2 + 1if (j2.gt.150) go to 210
if 02.gt.lS0) go to 210 
               go to 205
go to 20S 
            endif
endif 
IF (debug .eq.7.0 .or.debug .ge.10.0)THEN
210 IF (debug .eq. 7.0 .or. debug .ge. 10.0) THEN 
          write (6,115) j2,pxs,time,gerr,mass,slx,sgx,rhox,yx,sx,hx
format ('counter = ',i4,4x,'PXS = ',f8.3,3(3x,f8.3),\ell,
   1 \qquad 6(3x, f8.3))ENDIF
ENDIF 
      if (prop.eq. 1.0) then
if (prop.eq.1.0) then 
        call H2SAT(pxs,tx)
call H2SAT(pxs,tx) 
      else
~lse 
        call o2sat(pxs,tx)
call o2sat(pxs,tx) 
          endif
endif 
      PXD=I44.0/(2.0*RHOX*32.2)*(MDOT(1)/AX)*(MDOT(1)/AX)
PXD=I44.0/(2.0*RHOX*32.2)*(MOOT(I)/AX)*(MDOT(l)/AX) 
      PX=PXS+PXD
PX=PXS+PXD 
      FM=MDOT(1)*VX/32.2
FM=MDOT(1)*VX/32.2 
      FP=PXS*AX
FP=PXS*AX 
      THRUST=FM+FP
THRUST=FM+FP 
      ISP=THRUST/MDOT(1)
ISP=THRUST/MOOT(I) 
          dpx = pxs - pip
dpx = pxs - ptp 
          flag = 0.0
flag = 0.0 
          flag1 = 0.0
```
**210** \*

\*

I • \_7 !i, C r (.

**III-42** ill-42

```
flag3
= 0.0
flag3 = 0.0 
          IF (dpx .le. delptp) then
IF (dpx .Ie. delptp) then 
            ext = 1ENDIF
ENDIF 
Print Output
* Print Output 
    doll = 1,2
do 11 = 1,2 
    if (11 .eq. 1) then
if (II .eq. 1) then 
       write (6,1000) subhd,subt
write (6,1000) subhd,subt 
          write (6,1430)
write (6,1430) 
       write (6,1100) name(1),mdot(ll),name(2),isp,name(3),thrust,
write (6,1100) name(1),mdot(lI),name(2),isp,name(3),thrust, 
    1 name(4),qerr,name(5),rhot,name(6),pst,name(7),
    2 pes(1),name(8),htot,name(9),a(1,11)
       write (6,1200)
write (6,1200) 
       write (6,1300) pxs,tx,rhox,yx,hx,vx
write (6,1300) pxs,tx,rhox,yx,hx,vx 
       write (6,1400) pes(ll),tes(ll),rhoe(11),ye(11),htote(ll)
write (6,1400) pes(I1),tes(lI),rhoe(ll),ye(lI),htote(l1) 
     else
else 
       write (6,1000) subhd,subt
write (6,1000) subhd,subt 
          write (6,1460)
write (6,1460) 
       write (6,1100) name(1),mdot(l1),name(2),isp,name(3),thrust,
    1 name(4), qerr, name(5), rhot, name(6), pst, name(7),
    2 \qquad \qquad \text{pes}(11), \text{name}(8), \text{htot}, \text{name}(9), \text{a}(1,11)write (6,1200)
write (6,1200) 
       write (6,1400) pes(11),tes(11),rhoe(11),ye(11),htote(11)endif
endif 
     do nc1 = 1, mwrite (6,1500) nc1,pso(nc1,l1),tsi(nc1,l1),rhoo(nc1,l1),
    1 yo(nc1,11),ho(nc1,11),vo(nc1,11),qdot(nc1,11),
    2 a(nc1,11),phisq(nc1,11),length(nc1),dpf(nc1,11),
    3 dpm(nc1,11),dpt(nc1,11),xtt(nc1,11),rn(nc1,11),
    4 qdtt(nel,ll)
4 qdtt(ncl,ll) 
     enddo
enddo 
     write (6,1600) pst,tliq,rholt,yt,hs(11)
write (6,1600) pst,tliq,rholt,yt,hs(ll) 
     enddo
enddo 
     write (6,1000) subhd,subt
write (6,1000) subhd,subt 
     write (6,1700) ps,tsp,tts,mdot(1)
write (6,1700) ps,tsp,tts,mdot(l) 
     do 11 = 1, 2if (11 .eq. 1) then
if (II .eq. 1) then 
           write (6,1430)
write (6,1430) 
       write (6,1800)
write (6,1800) 
     else
else 
           write (6,1460)
       write (6,1800)
write (6,1800) 
* 
* 
*
```
*C*

 $i: \mathbb{N} \rightarrow \mathbb{N}$ 

i ..

 $III-43$ 

```
C
c 
C
c 
C
c 
      endif
      do nc2 = 1,m
do nc2 = I,m 
      write (6,1900) nc2,pi(nc2,11),psi(nc2,11),pdi(nc2,11),
write (6,1900) nc2,pi(nc2,1l ),psi(nc2,1l ),pdi(nc2,1l), 
     1
     2
     3
      enddo
enddo 
      enddo
enddo 
      p_0(nc2,11), pso(nc2,11), pdo(nc2,11), tsi(nc2,11),2 \text{tso}(nc2,11),\text{twall}(nc2),\text{tave}(nc2,11),q(nc2,11),delta(nc2),k(nc2,11)
3 delta(nc2),k(nc2,1l) 
 1000 format('1',//,18a4,/,10a
 1100 format(9(4x,a8,f9.4,/))
 1200 format(t2,'NODE #',tl 1,'STATIC P',t23,'TEMP',t32,'DENS1TY',
1200 fonnat(t2,'NODE #',t11,'STATIC P',t23,'TEMP',t32,'DENSITY', 
     1 t42,'QUAL1TY',t51,'ENTHALPY',t61,'VELOCITY',t73,'QDOT,
1 t42,'QUALlTY',t51,'ENTHALPY',t61,'VELOClTY',t73,'QOOT, 
     2 t83,'AREA',t93,'PHISQ',t 102,'LENGTH',t 114,'DPF',t124,'DPM',
2 t83,'AREA',t93,'PHISQ',tl02,'LENGTH',tl14,'DPF,tl24,'DPM', 
     3 t134,'DPT',t144,'Xtt',t153,'Re #',tl60,'Ht Trans C')
3 tl34,'DPT,tl44,'Xtt',tl53,'Re #',t160,'Ht Trans C') 
 1300 format(/,t2,'OUTLE'F,tl 1,f9.4,4(x,f9.4),x,f9.2)
1300 fonnat{/,t2, 'OOlLET ,tl1,f9 .4,4(x,f9 .4),x,f9 .2) 
 1400 format(/,t2,'EX1T',tl 1,fg.4,3(x,f9.4),x,f9.2)
1400 fonnat{/,t2,'EXIT ,tl1,f9 .4,3(x,f9 .4),x,f9 .2) 
 1430 format(/,t2,'FLOW PROPERTIES OF THE VENT PART OF THE SYSTEM')
1430 fonnat{/,t2,'FLOW PROPERTIES OF THE VENT PART OF THE SYSTEM') 
 1460 format(/,t2,'FLOW PROPERTIES OF THE HEAT EXCHANGER PART OF,
     1 'THE SYSTEM')
1 ' THE SYSTEM') 
 1500 format(t4,i3,tl 1,f9.4,7(x,f9.4),x,f9.2,5(x,f9.4),x,f9.2,x,fg.4)
1500 format(t4,i3,t11,f9.4,7(x,f9.4),x,f9.2,5(x,f9.4),x,f9.2,x,f9.4) 
 1600 format(/,t2,'INLET',tl 1,f9.4,5(x,f9.4))
1600 fonnat{/,t2,'INLET ,t11,f9.4,5(x,f9.4» 
 1700 format(/,t2,'Ptank statie',t21,f9.4,/,t2,'Pehoke',t21,f9.4,/,t2,
1700 fonnat{/,t2,'Ptank: static' ,t21,f9.4J,t2,'Pchoke',t21,f9.4J,t2, 
     1 _Fehoke',t21,f9.4,/,t2,'Mdot',t21,f9.4)
1 'Tchoke',t21,f9.4J,t2,'Mdot',t21,f9.4) 
 1800 format(/,t2,'NODE #',tl3,'Pt in',t25,'Ps in',t34,'Pd in',
1800 fonnat{/,t2,'NODE #',t13,'Pt in',t25,'Ps in',t34,'Pd in', 
     1 t44,'Pt out',t53,'Ps out',t63,'Pd out',t73,Ts in',t83,
1 t44,'Pt out' ,t53,'Ps out' ,t63,'Pd out' ,t73, 'Ts in' ,t83, 
     2 Ts out',t93,'T wall',t103,'T ave',t113,'Qdot',t123,
     3 'Del Q',t133,'K loss',/)
3 'Del Q',t133,'K loss'J) 
 1900 format(t4,i3,tl 1,fg.4,12(x,f9.4))
1900 fonnat(t4,i3,t11,f9.4,12(x,f9.4» 
      STOP
STOP 
      END
END 
      subroutine H2SAT(PST, tsat)
subroutine H2SAT(PST,tsat) 
      double precision pst, tsat, fp,t
      FPffiLOG(PST/187.506)
FP=LOG(pST/187.506) 
      Tfl.00003+FP*(2.12094E-l+FP*(2.83129E-2+FP* 1.75686E-3))
T=1.00003+FP*(2.12094E-1 +FP*(2.83129E-2+FP* 1.75686E-3» 
      TSAT=59.3568*T
TSAT=59.3568*T 
      return
return 
      END
END 
      subroutine h2SVEL(Y,PS,RSL,RSV,as)
subroutine h2SVEL(Y ,PS,RSL,RSV ,as) 
* 
 1000 format('1',//,18a4,/,10a8,/)
```
double **precision ps,rsl,rsv,as,p,fpf, tstl,ts,tsm,te,tfun,t,** tk double precision ps,rsl,rsv ,as,p,fpf,tstl ,ts,tsm,tc,tfun,t,tk

E ¸ !:

 $\left[\begin{smallmatrix} 1 & 0 \ 0 & \cdots \end{smallmatrix}\right]$ I \

 $\begin{bmatrix} 0 \\ 1 \end{bmatrix}$ 

4

r· " ř. t .. **double** precision **pa,dpvdt,d2pvtl,d2pvdt,** csattl,csatt2,csat double precision pa,dpvdt,d2pvtl ,d2pvdt,csattl ,csatt2,csat double precision drodtl,tt,drodt2,drodt,rho,dsdrho,dsdp 1,dsdp double precision drodtl ,tt,drodt2,drodt,rho,dsdrho,dsdp 1 ,dsdp

C c

*v*

! *?*

i

I• ;

P=PS/187.506264 P=PS/187.506264 FPF=LOG(P) . FPF=LOG(p) TSTl=FPF\*(2.83128E-2+FPF\*(1.75686E-3)) TSTl=FPF\*(2.83128E-2+FPF\*(1.75686E-3» TS--1.00002+FPF\*(2.12094E-l+TST1) TS=1.00002+FPF\*(2.12094E-l + TSTl) TSM-TS\*32.976 TSM=TS\*32.976 TC=32.976 TC=32.976 TFUN=(TC-TSM)\*\*0.33333 TFUN=(TC-TSM)\*\*0.33333 T=TSM\*I.8 T=TSM\*1.8 IF(Y.LE.0.0) Y=0.0 IF(Y.LE.O.O) Y=O.O TK=T/1.8 TK=T/1.8 PA- 10.0\*\*(2.00062-50.0970/(TK+l.0044)+l.74849E-2\*TK)\* 14.696 PA=10.O\*\*(2.00062-50.0970/(TK+1.0044)+1.74849E-2\*TK)\*14.696 DPVDT-'PA\*2.30258\*(50.0970/(TK+ 1.0044)\*'2+1.74849E-2)/1.8 DPVDT=PA \*2.30258\*(50.0970/(TK + 1.0044)\*\*2+ 1.74849E-2)/1.8 D2PVT1=DPVDT\*\*2/PA D2PVDT=D2PVT1+PA\*2.30258/1.8\*\*2\*(-2.0\*50.0970/(TK+1.00044)\*\*3) D2PVDT=D2PVT1+PA\*2.30258/l.8\*\*2\*(-2.0\*50.0970/(TK+1.00044)\*\*3) CSATTI= 1.68157\*TK/(32.976-TK)\*\*0.1-32.8027 CSATT1=1.68157\*TK/(32.976-TK)\*\*O.1-32.8027 CSATT2=TK\* (3.35743E-2+TK\* (-7.68297E-4+6.90292E-6\*TK)) CSA TT2=TK\*(3.35743E-2+ TK\*( -7 .68297E-4+6.90292E-6\*TK» CSAT=(CSA'ITI+TK\*(6.81698+TK\* (-0.731943+CSATT2)))/2.01572 CSAT=(CSATT1+TK\*(6.81698+TK\*(-0.731943+CSATT2»)12.01572 DRODT1=-0.38\* 7.32346E-3/(32.976-TK)\*\*0.62+4.40742E-4 DRODT1=-0.38\* 7.32346E-3/(32.976-TK)\*\*0.62+4.40742E-4 Tr=(32.976-TK)\*\*0.333333 TT=(32.976-TK)\*\*0.333333 DRODT2='I\_I'\*Tr\*(I.66667\*2.92263E-04-2.0\*4.00849E-05\*TI') DRODT2=TT\*TT\*(1.66667\*2.92263E-04-2.0\*4.00849E-05\*TI) DROLDT=(DRODTI- 1.33333\*6.62079E-4\*'l'T+DRODT2)\*69.9099 DROLDT={DRODT1-1.33333\*6.62079E-4\*TT +DRODT2)\*69.9099 RHO=1.0/(1.0/RSL+Y\*(1.0/RSV-1.0/RSL)) DSDRHO=-1.0/RHO/RHO\*DPVDT\*144.0 DSDP1=777.649/144.0\*CSAT/(T\*DPVDT)+1.0/RSL/RSL\*DROLDT DSDP=DSDP1+(1.0/RHO-1.0/RSL)\*D2PVDT/DPVDT AS =SQRT(AB *S* (-D *SDRHO/D SDP\** 32.2) ) AS=SQRT(ABS(-DSDRHO/DSDP\*32.2» return return END END **subroutine hteoeff(phase,dt,** dp,ep,k,mu,rhol,rhov,st,lambda,re,x, subroutine htcoeff(Phase,dt,dp,cp,k,mu,rhol,rhov,st,lambda,re,x, 1 diam,qdot)

C c

**C** *C* c **This subroutine calculates** the two **phase heat** transfer **coefficent** c This subroutine calculates **the** two phase heat transfer coefficent

double precision cp,k,mu,rhol,rhov,st,x

```
double precision lgx(12),lgf(12),lgsf(12),sf(12),f,s,c2,d3
double precision Igx(12),lgf(12),lgsf(12),sf(12),f,s,c2,d3 
real lambda
real lambda
```
**C** c

data lgx/- 1.0,-0.824,-0.745,-0.699,-0.585,0.0,0.176,0.398,0.663, data 19x/-1.0,-O.824,-0. 745,-0.699,-0.585,0.0,0.176,0.398,0.663, 1 0.778,1.778,2.0/ 1 0.778,1.778,2.0/ data lgf/0.0,0.0212,0.lM14,0.0569,0.1139,0.4472,0.5563,0.699, data Igf/0.0,0.0212,0.0414,0.0569,0.1139 ~0.4472,0.5563,0.699, 1 0.8751,0.9542,1.699,1.8692/ 1 0.8751,0.9542,1.699,1.8692/

1II-45 ill-45

```
C
c 
C
write(6,*) cp,mu,k,diam,a 1,a2,a3,a4,qdot
c write(6,*) cp,mu,k,d.iarn,al,a2,a3,a4,qdot 
C
C
e 
C
C
c 
      data lgsf/O. 176,0.415,0.672,1.0,1.19,1.29,1.398,1.544,1.602,
data 19sf/0.176,0.415,0.672,1.0, 1.19,1.29,1.398,1.544, 1.602, 
     1 1.663,1.778,2.0/
1 1.663,1.778,2.01 
      data sf/0.84,0.73,0.58,0.37,0.25,0.2,0.16,0.12,0.11,0.1,0.09,
data sf/0.84,0.73,0.58,0.37 ,0.25,0.2,0.16,0.12,0.11,0.1,0.09, 
     1 0.09/
1 0.091 
      dtemp = abs(dt)dpress = abs(dp)
dpress = abs(dp) 
      gc = 32.2
gc = 32.2 
      a1 = .023a2 = re**0.8
a2 = re**0.8 
      a3 = (cp * mu * 3600). /k*0.4a4 = (k * 12.) / (3600. * diam)
a4 = (k * 12.) 1 (3600. * d.iarn) 
      hfc =al * a2* a3 * a4
hfc = a1 * a2 * a3 * a4 
      if (phase .lt. 1.5 .or. phase .ge. 3.0) then
            qdot - life
qdot= hfc 
            return
return 
      endif
endif 
write(6,*) al,a2,a3,a4
c write(6,*) a1,a2,a3,a4 
      b1 = .00122b2 - ((k/3600.)**0.79) * (ep**0.45) * (rhol**0.49) * (gc**0.25) *
b2 = «(kI3600.)**0.79) * (cp**0.45) * (rhol**0.49) * (ge**0.25) * 
      I (dtemp**0.24) * (dpress**0.75)
1 (dtemp**O.24) * (dpress**0.75) 
      b3 = ((st*12.)**0.5)*(mu**0.29)*(lambda**0.24)*(rhow**0.24)hfz = bl * b2/b3
hfz = bl * b2/b3 
write(6,*) bl,b2,b3
e write(6,*) bl,b2,b3 
      c1 = 1/xc2 = loglO(cl)
c2 = log10(c1) 
      if (c2 \text{ .gt. } 2.0) c2 = 2.0call value(12,lgx,lgf,c2,f)
      f = 10.0**fc write(6,*) c1, c2, f
      dl = re * f**1.25
dl = re * £**1.25 
      d2 = dl / 10000.0
d2 = dl 1 10000.0 
      d3 = loglO(d2)
d3 = loglO(d2) 
      if (d3.gt. 2.0) d3 = 2.0call value(12,1gsf, sf, d3,s)
call value(12Jgsf,sf,d3,s) 
c write(6,*) dl,d2,d3
e write(6,*) d1,d2,d3 
      qdot = hfc*f + hfz*s
qdot = hfc*f + hfz*s 
e write (6,100) b2,b3,el,c2,dl,d2
c write (6,100) b2,b3,cl,c2,dl,d2 
c write (6,100) re,hfc,f, hfz, s,qdot
c write (6,100) re,hfc,f,hfz,s,qdot 
c100 format (3(3x, f14.4), 3(3x, f14.4))return
return 
c
```
11/-46 ill-46

I?

 $\mathfrak{b} \div \mathbb{C}$ 

j.

F

ŗ.

ķ.

,.' (

*/*

*Y*

 $,$  $\sum_{k=1}^{\infty}$ 

## END END

c

c

c

c

 $\frac{1}{2}$ 

i¸ (

t

```
subroutine INITL(PO,K,MDOT,A,RHO,pin)
subroutine INlTL(PO,K,MDOT,A,RHO,pin) 
      double precision po,rho,pin,dpf
double precision po,rho,pin,dpf 
      real k,mdot
real k,mdot 
      DPF=144.0* K *( (MDOT/A )**2.0)/(2.0* RHO*32.2 )
DPF= 144.0*K*«MDOTI A)**2.0)/(2.0*RHO*32.2) 
      PIN=PO+DPF
PIN=PO+DPF 
      return
return 
      END
END 
      subroutine spray(mdot,psmi,dsm,ed,pback)
subroutine spray(mdot,psmi,dsm,ed,pback) 
subroutinespmy.f to model flow inthe sprayinjectiontube
c subroutine spray.f to model flow in the spray injection tube 
     character*1 label
character* 1 label 
     double precisionrod(12),Iod(12),roverd,loverd,pback
double precision rod(12),lod(12),roverd,loverd,pback 
     realmdin(2OO),mdout(2OO),mds(2OO),as(2OO),vcl(200)
real mdin(200),mdout(200),mds(200),as(200), vel(200) 
     real pin(200),pout(200),pnode(200),ptank(200),x(200),delpt(200)
     realnode(lO),asec(lO)
real node(lO),asec(lO) 
     realsubhd(18),xtitl(18),yp(18),ymdot(18),ymds(18),
real subhd(lS),xtitl(lS),yp(lS),ymdot(lS),ymds(lS), 
     1 yvel(18),yas(18)
1 yvel(lS),yas(lS) 
     realmdot,mdoti,mdoto,mdots,mdot'p
real mdot,mdoti,mdoto,mdots,mdotp 
     real kfsm,kbsm,kcsm,kbsi,ks
     integer*2 ibox,iloc
integer*2 ibox,iloc 
     common /contrl/ibox,iloc
      data nb/12/rod/1.,1.5,2.,3.,4.,6.,8.,10.,12.,14.,16.,20./
data nb/l2/rod/1., 1.5,2.,3.,4.,6.,S., 10., 12., 14., 16.,20./ 
      data lod/20.,14.,12.,12.,14.,17.,24.,30.,34.,38.,42.,50./
      ibox = 1iloc = 0open (unit=8, file='spray.data',status='unknown')
     read (8,100) label
read (S,l00) label 
     read (8,*) pu,zliq,ztank,dmdot
read (S, *) pu,zliq,ztank,dmdot 
      read (8,100)
read (S,l00) 
     read (8,*) zsm,dsi,zsi,n,nbar
read (S, *) zsm,dsi,zsi,n,nbar 
      read (8,100)
read (S,100) 
     read (8,*) ks,cds,acc,rho,visc,roverd
      read (8,100)
read (S,100) 
      read (8,*) tol, nlim
      read (8,100)
read (S,100) 
      read (8,*) opn,opt,omdin,omds,ovel,oas
read (S, *) opn,opt,omdin,omds,ovel,oas 
     read (8,101) subhd,xtifl,yp,ynxtot,ymds,yvel, yas
read (S,101) subhd,xtitl,yp,ymdot,ymds,yvel,yas 
* 
*
```
1II-47 ill-47

```
read (8,*) nsec
read (8,*) nsec 
    do i = 1,nsec
           read (8,*) node(i),asec(i)
read (8,*) node(i),asec(i) 
    enddo
enddo 
100 format (//a1)
101 format (18a4/18a4/18a4/18a4/18a4/18a4/18a4)
101 fonnat(18a4/18a4/18a4/18a4/18a4/18a4/18a4) 
    write (6,1)1 format (5x,'SPRAY MANIFOLD AND INJECTION TUBE FLOW MODEL'/)
1 fonnat (5x,'SPRA Y MANIFOLD AND INJECTION TUBE FLOW MODEL'/) 
    write (6,2) zliq,pu,psmi,acc,rho,zsm, dsm
write (6,2) zliq,pu,psmi,acc,rho,zsm,dsm 
2 format (5x,'Liquid Level = ',f6.1,' in'/
2 fonnat (5x,'Liquid Level = ',f6.1,' in'l 
    1 \quad 5x,'Ullage Pressure = ',f6.2,' psia'/
   2 5x,'Spray Manifold Inlet Pressure = ',f6.3,' psia'/
2 5x,'Spray Manifold Inlet Pressure = ',f6.3,' psia'l 
   3 \quad 5x, 'Acceleration Level = ',f6.1,' g'\frac{3}{5} 5x,'Liquid Density = ',f6.3,' lbm/ft3'/
   5 5x,'Spray Manifold Tube Length =',f6.1,' in'/
   6 5x,'Spray Manifold Tube ID = ',f6.2,' in')
    dzsi = zsi/nwrite (6,3) nbar, zsi,dsi,n,dzsi,ks
write (6,3) nbar,zsi,dsi.n.dzsi,ks 
3 format (5x,'Number of Spray Injection Tubes = ',i6/
3 fonnat (5x,'Number of Spray Injection Tubes = ',i61 
    1 5x,'Spray Injection Tube Length = ',f6.1,' in'/
1 5x,'Spray Injection Tube Length = ',f6.1,' in'l 
   2 5x,'Spray Injection Tube ID = ',f6.3,' in'/
2 5x,'Spray Injection Tube ID = ',f6.3,' in'l 
   3 5x,'Number of Orifices
3 5x,'Number of Orifices = ',i61 
   4 5x,'Orifice Spacing
4 5x,'Orifice Spacing = ',f6.2,' in'l 
   5 5x,'Orifice Loss Coefficient
5 5x,'Orifice Loss Coefficient = ',f6.2/) 
    pu = 144.*pu
pu = 144.*pu 
    psmi = 144.*psmi
psmi = 144. *psmi 
    tol = 144*tolzliq = zliq/12.
zliq = zliq/12. 
     ztank = ztank/12.
    dsm = dsm/12.
    dsi = dsi/12.
    zsm = zsm/12.
zsm = zsm/12. 
    zsi = zsi/12.
    dzsi = dzsi/12.
    asm = 3.14159*dsm*dsm/4.
asm = 3. 14159*dsm*dsml4. 
    asi = 3.14159*dsi*dsi/4.
asi = 3.14159*dsi*dsi/4. 
    do j = 1,nsee
doj = 1,nsee 
           n1 = n2 + 1n2 = node(j)
02 = node(j) 
           do i = nl,n2
do i =nl,n2 
              as(i) = asec(j)/144.
       enddo
enddo 
    enddo
enddo 
    kcsm = .5"(1. - (dsi/dsm)**2)
kcsm = .5*(1. - (dsi/dsm)**2) 
    call value(nb,rod, lod,roverd,loverd)
call value(nb,rod,lod,roverd,loverd) 
                                                             = ',i6/
                                                          = ',f6.2,' in'/
                                                              = ',f6.2\land
```
III-48

i

```
zu = ztank - zliq
gc = 32.2do 10j = 1, nlim
    qsm = (mdot/asm)**2/(2.*rho*gc)call frict(dsm,ed,mdot,visc,fsm)
  kfsm = fsm*zsm/dsmkbsm = fsm*loverddpfsm = qsm*(kfsm + kbsm + kcsm)dpf1 = qsm*(kfsm)phsm = rho*acc*zsmpsmo = psmi - dpfsm - phsm\text{pback} = \text{psmi} - \text{dpf1}\text{pback} = \text{pback}/144.0dpsm = dpfsm + phsmmdoti = mdot/nbarqi = (mdot/asi)**2/(2.*rho*gc)call frict(dsi,ed,mdoti,visc,fsi)
  kbsi = fsi*loverddpsi = qi*kbsipi = psmo - dpsido i = 1, nx(i) = i * dzsi - dzsi/2.aorf = as(i)
       z = ztank - zsi + x(i)if (z .lt. zu) pt = pu
      if (z \text{ .ge. zu}) pt = pu + rho*acc*(z - zu)call pres(i,n,pi,po,pn,pt,dpf,ph,mdoti,mdoto,mdots,
\mathbf{1}dzsi,dsi,ed,asi,aorf,ks,rho,visc,acc)
      if (aorf .le. 0.0) vel(i) = 0.0if (aorf.gt. 0.0) vel(i) = mdots/(rho*cds*aorf)
      pin(i) = pipout(i) = popnode(i) = pnptank(i) = ptmdin(i) = modoimdout(i) = mdotomds(i) = mdotspi =pout(i)
       mdot = mdout(i)if (i.1t. n) dpsi = dpsi + dpf - ph
      if (i.eq. n) dpsi = dpsi + dpf - ph/2.
  enddo
ptcal = pn - ks/(2.*rho*gc)*(mdots/aorf)**2
delpt(i) = ptcal - ptif (j \cdot eq. 1) then
```
 $III-49$ 

```
else
else 
             if (delpt(j) .lt. 0.) \text{ mod}t = \text{mdot -} \text{dmdot}if (delpt(j).gt. 0.) mdot = mdot + dmdot
             \text{prod} = \text{delta}(j) * \text{delta}(j-1)if (delpt(j).lt. 0. and. prod .gt. 0.) mdot = mdot - dmdot
             if (detpt(j) .gt. 0. and. prod .gt. 0.) mdot = mdot + dmdot
             if (delpt(j).lt. 0. and. prod. 0.) then
                dmdot = dmdot/2.
                mdot
= mdot - dmdot
mdot = mdot 
- dmdot 
         endif
endif 
             if (delpt(j) .gt. 0. .and. prod .lt. 0.) then
                dmdot = dmdot/2.
                mdot ffi mdot + dmdot
mdot = mdot + dmdot 
         endif
endif 
      endif
endif 
 10 continue
10 continue 
      if (abs(delpt(j)) .gt. tol) write (6,1002) delpt(j)
if (abs(delpt(j» .gt. tol) write (6,1002) delpt(j) 
 1002 format ('*** tank pressure does not converge, delpt
= ',
1002 format ('*** tank pressure does not converge, delpt = " 
     1 f8.4,' psi ***')
1 fS.4,' psi ***') 
-15 dppump
= (psmi - pt)/144.
-IS dppump = (psmi 
- pt)/I44. 
      dpsm = dpsm/144.
      dpsi = dpsi/144.
      write (6,200) mdot,dppump,dpsm,dpsi
write (6,200) mdot,dppump,dpsm,dpsi 
 200 format (5x,'Pump Flow Rate
200 format (Sx,'Pump Flow Rate = ',f6.3,' lbm/sec'/ 
                                                                       = ',f6.3,' Ibm/see'/
     1 5x, Pump Pressure Rise = ',f6.3,' psi'/
                                                                  = ',f6.3,' psi'/
     2 5x,'Spray Manifold Tube Delta
p = ',f6.3,' psi'/
2 Sx,'Spray Manifold Tube Delta p = ',f6.3,' psi'/ 
     3 5x, 'Spray Injection Tube Delta p = f(f(0.3, 'psi/))write (6,4)write (6,4)<br>4 format (5x,'Node',2x,'Distance',3x,'Inlet',2x,'Outlet',
     1 3x,'Nodal',3x,'Tank',5x,'Inlet',4x,'Outlet',
    2 3x,'Injeetion',3x,'Injeetion',3x,'Orifice')
2 3x,'Injection' ,3x,'Injection' ,3x, 'Orifice') 
      write (6,5)
write (6,S) 
 5 format (24x,'p',Tx,'p',Tx,'p',Tx,'p',
S format (24x,'p', 7x,'p', 7x,'p', 7x,'p', 
     1 7x,'mdot',5x,'mdot',7x,'rndot',6x,'Velocity', 1 7x,'mdot' ,5x,'mdot', 7x,'mdot' ,6x,'Velocity', 
    2 5x,'CdA9
2 Sx,'CdA,) 
      write (6,6)
write (6,6) 
6 format (13x;(in)',4x,'(psia)',2x,(psia)',2x,'(psia)',2x,'(psia)',
6 format (13x,'(in)' ,4x,'(psia)' ,2x,'(psia)' ,2x,'(psia)' ,2x,'(psia)', 
    1 2x,'flbm/sec)', lx,'flbm/sec)', 1x,'(lbm/see)',5x,'(fps)', 1 2x,'(lbm/sec)',lx,'(lbm/sec)',lx,'(lbm/sec)',5x,'(fps)', 
    2 6x/(in2)<sup>'</sup>) do i = 1,n
     do i = 1,n
            \pi pin(i) = \pi pin(i) / 144.
            p_{\text{out}}(i) = p_{\text{out}}(i)/144.pnode(i) = mode(i)/144.ptank(i) = ptank(i)/144.as(i) = 144.*as(i)mma (**** ank pressure does not converge, delpt = ',<br>
f8.4,' psi ***')<br>
pump = (psmi - pt)/144.<br>
= dpsi/144.<br>
= dpsi/144.<br>
mat (5x, Pump Flow Rate = ','6.3,' bur/sec'/<br>
(6.200) mdot,dppump.dpsm.dpsi<br>
mat (5x, Pump Flow Ra
```
1¸, • i'(( i7

## M-50 ill-SO

J

i, i

 $x(i) = 12.*x(i)$ write (6,210) i,x(i),pin(i),pout(i),pnode(i),ptank(i), write (6,210) i,x(i),pin(i),pout(i),pnode(i),ptank(i), 1 mdin(i),mdout(i),mds(i),vel(i),as (i) 1 mdin(i),mdout(i),mds(i), vel(i),as(i) 210 format (5x,i3,4x,f6.2,3x,4(f6.3,2x), 210 format (Sx,i3,4x,f6.2,3x,4(f6.3,2x),  $1 \qquad 3(e9.3,1x),4x,f5.2,4x,f7.5)$ enddo enddo if (opn .eq. 0.) go to 20 if (opn .eq. 0.) go to 20 **call crtplt(-** 11,11,2,00,0,1,subhd,xtitl,yp,0.,0., call crtplt( -11,11 ,2,OO,O,l,subhd,xtitl,yp,O.,O., 1 0.,0.,n,x,pnode,0,0) 1 O.,O.,n,x,pnode,O,O) 20 if (opt **.eq.** 0.) go **to** 21 20 if (opt .eq. 0.) go to 21 call crtplt(0,0,0,01,0,0,0,0,0,0.,0., call crtplt(O,O,O,Ol,O,O,O,O,O,O.,O., 1 0.,0.,n,x,ptank,0,0) 1 O.,O.,n,x,ptank,O,O) 21 if (omdin **.eq.** 0.) go **to** 22 21 if (omdin .eq. 0.) go to 22 call crtplt(- 11,11,2,00,0,1 ,subhd,xtitl,ymdot,0.,0., call crtplt( -11,ll,2,00,O,l,subhd,xtitl,ymdot,O.,0., 1 0.,0.,n,x,mdin,0,0) 1 O.,O.,n,x,mdin,O,O) 22 if (omds **.eq.** 0.) go **to** 23 22 if (omds .eq. 0.) go to 23 call crtplt(- 11,11,2,00,0,1,subhd,xtitl,ymds,0.,0., call crtplt( -11,11,2,OO,O,l,subhd,xtitl,ymds,0.,O., 1 0.,0.,n,x,mds,0,0) 1 O.,O.,n,x,mds,O,O) 23 if (ovel **.eq.** 0.) go **to** 24 23 if (ovel.eq. 0.) go to 24 call crtplt(- 11,11,2,00,0,1,subhd,xtitl,yvel,0. ,0., call crtplt( -11,11,2,OO,0,l,subhd,xtitl,yvel,O.,O., **1 0.,0.,n,x,vel,0,0)** 1 O.,O.,n,x,vel,O,O) 24 if (oas .eq. 0.) go **to** 25 24 if (oas .eq. 0.) go to 25 call crtplt(- 11,11,2,00,0,1 ,subhd,xtitl,yas ,0.,0., call crtplt( -11,ll,2,OO,O,l,subhd,xtitl,yas,O.,O., 1 0.,0.,n,x,as,0,0) 1 O.,O.,n,x,as,O,O) 25 return 25 return end end

subroutine TPHS(HI,RHOL8,RHOG8,MDOT,AN8,HL8,HG8,SL8,SG8, 1 y8,h8,sS,rhoS,p8d) 1 yS,hS,sS,rhoS,pSd) double precision hi,rhol8,rhog8,hl8,hg8,sl8,sg8,h8,rho8,p8d real k,mdot

c c

I

i •

i •

```
K=0.41405*(MDOT*MDOT)/(AN8*AN8)
K=O.4140S*(MOOT*MD01)/(AN8* AN8) 
A 1=K*(1.0/RHOG8-1.0/RHOL8)*(1.0/RHOG8-1.0/RHOL8)
Al=K*(1.0/RHOGS-1.O!RHOLS)*(1.0/RH0G8-1.0/RHOLS) 
B I=HG8-HL8+2.0*K/RHOL8*(1.0/RHOG8-1.0/RHOL8)
B 1=HGS-HLS+2.0*K/RHOLS*(1.0/RHOGS-1.0/RHOLS) 
C1=HL8-HI+K/(RHOL8*RHOL8)
Y8=(-B 1+SQRT(AB S (B I*B 1-4.0*A 1*Cl)))/(2.0*A 1)
Y8=(-Bl+SQRT(ABS(Bl*Bl-4.0*A1*C1»)/(2.0*Al) 
IF(YS.LE.0.00) then
IF(yS.LE.O.OO) then 
      y8=0.00
y8=O.OO 
endif
endif 
IF(Y8.GE.1.0) then
IF(y8.GE.1.0) then 
      yS=l.00
y8=1.00 
endif
endif 
HS=Y8*HGS+(1.0-YS)*HL8
H8=Y8*HGS+(1.0-YS)*HLS
```
 $III-51$ 

```
SS--Y8*SG8+(1.0-Y8)*SL8
SS=YS*SGS+(1.0-YS)*SLS 
RHO8=I.0/(1.0/RHOL8+Y8*(1.0/RHOG8-1.0/RHOL8))
RHOS=l.O/(l.O/RHOLS+YS*(l.O/RHOGS-l.O/RHOLS» 
P8D=144.0/(2.0*32.2*RHO8)*(MDOT/AN8)*(MDOT/AN8)
PSD=144.0/(2.0*32.2*RHOS)*(MDOT/ANS)*(MDOT/ANS) 
return
return 
END
END
```
subroutine TPS(A,G,HI,HO,K,P,YO,RLO,RGO,YI,RLI,RGI,MDT,PHISQ,b,  $1$  d,e,f) double precision **p,rlo,rgo,rli,rgi,phisq,b,d,e,f** double precision p,rlo,rgo,rli,rgi,phisq,b,d,e,f double precision dpfl,dpf,vo,vi,dpm,dpt,ph,pinlet double precision dpfl,dpf,vo,vi,dpm,dpt,ph,pinlet real k,mdt

c

```
RHOO=1.0/(1.0/RLO+YO*(1.0/RGO-1.0/RLO))
RI-IOI= 1.0/(1.0/RLI+YI*(I.0/RGI- 1.0/RLI))
RHOI=l.O/(l.O/RLI+YI*(l.O/RGI-l.O/RLI) 
RHO=(RHOO+RHOI)/2.0
YA=(YI+YO)/2.0
YA=(YI+ YO)/2.0 
IF(YA.GT.1.0) then
     ya=0.999
ya=O.999 
endif
endif 
RHOLA=(RLI+RLO)/2.0
aa = ((I.0-ya)**2.0)*PHISQ/(RHOLA)
aa = ((1.0-ya)**2.0)*PIDSQI(RHOLA) 
bb = 1.0 / rho
cc = aa\text{if } (\text{bb } \text{.ge.} \text{ aa}) \text{ cc} = \text{bb}DPFI=(MDT/A)**2
DPFl=(MDT/A)**2 
DPF=I44.0*K*(DPF1)*cc/(2.0*32.2)
DPF=144.0*K*(DPFl)*cc/(2.0*32.2) 
B=DPF
B=DPF 
VO=MDT/(RHOO*A)* 144.0
VO=MDT/(RHOO* A)*144.0 
VI=MDT/(RHOI*A)* 144.0
VI=MDT/(RHOI*A)*144.0 
DPM=ABS(MDT/A*(VO-VI)/32.2)
DPM=AB S (MDT/A *(VO-Vl)l32.2) 
DPT=DPM+DPF
DPT=DPM+DPF 
PH=G*RHO* (HI-HO)/1728.0
PH=G*RHO*(HI-HO)/1728.0 
PINLET=P+DPT-PH
PINLET=P+DPT-PH 
D=PINLET
D=PINLET 
E=DPT
E=DPT 
F=DPM
F=DPM 
return
return 
END
END
```
**subroutine value(np,x,y,xin,yout)** subroutine value(np,x,y,xin,yout)

**e** c

**e This subroutine performs lagrangian interpolation within a set** c This subroutine perfonns lagrangian interpolation within a set

 $(1 - 2)$ .

**c of (x,y) pairs to give your corresponding to xin** c of (x,y) pairs to give yout corresponding to xin

**e**

double **precision x(np),y(np),xin,yout** c double precision x(np),y(np),xin,yout

*?*

*/*

I I I

 $\Gamma$  .

i:

i'

r , -

F

**C** c

i'

 $\Sigma$  .

 $\mathbb{R} \setminus \mathbb{R}$ 

f' i. I·. I

 $\mathcal{E}$  : iii

```
10
continue
10 continue 
 30 ffr = (xin - x(k - 1))/(x(k) - x(k - 1))C
C
c 
C
c 
C
c 
    if (xin .le. x(1)) yout = y(1)if (xin.le. x(1)) return
    if (xin .ge. x(np)) yout = y(np)if (xin ge. x(np)) return
    do 10 i = 1,np
do 10 i = I,np 
         k = iif (xin.l.t. x(i)) go to 30
    yout = y(k - 1) + ffr*(y(k) - y(k - 1))c write (6,*) np,x,y,xin,yout
    return
return 
    end
end 
    SUBROUTINE VALUE2(NPX,NPY,X,Y,Z,XIN,YIN,ZOUT)
SUBROUTINE VALUE2(NPX,NPY,X,Y,Z,XIN,YIN,z0UT) 
DIMENSION X(NPX),Y(NPY),Z(NPX,NPY)
c DIMENSION X(NPX),Y(NPY),Z(NPX,NPy) 
    double precision X(NPX),Y(NPY),Z(NPX,NPY),XIN,YIN,ZOUT
double precision X(NPX),Y(NPY),z(NPX,NPY),xIN, YIN,zOUT 
    IF(XIN .LE. X(1) .AND. YIN .LE. Y(1))ZOUT=Z(1,1)
    IF(XIN .LE. X(1) .AND. YIN .LE. Y(1)) RETURN
    IF(XIN .GE. X(NPX) .AND. YIN .LE. Y(1))ZOUT-Z(NPX,1)
IF(XIN .GE. X(NPX) .AND. YIN .LE. Y(l»ZOUT=Z(NPX,I) 
    IF(XIN .GE. X(NPX) .AND. YIN .LE. Y(1))RETURN
C
c 
C
c 
    IF(XIN .LE. X(1) .AND. YIN .GE. Y(NPY))ZOUT=Z(1,NPY)
    IF(XIN .LE. X(1) .AND. YIN .GE. Y(NPY))RETURN
    IF(XIN .GE. X(NPX) .AND. YIN .GE. Y(NPY))ZOUT=Z(NPX,NPY)
    IF(XIN .GE. X(NPX) .AND. YIN .GE. Y(NPY))RETURN
    IF(XIN .GT. X(1))GO TO 30
    DO 20 I=I,NPY
DO 20 I=l,NPY 
       M=IIF(YIN .LT. Y(I))GO TO 25
 20 CONTINUE
20 CONTINUE 
 25 FFRY=(YIN-Y(M-1))/(Y(M)-Y(M-1))
     ZOUT-Z(1,M-I)+FFRY*(Z(I,M)-Z(1,M-1))
ZOUT=Z(l,M-l)+FFRY*(Z(l,M)-Z(l,M-l» 
    RETURN
RETURN 
C
C 
  30 IF(XIN .LT. X(NPX))GO TO 60
30 IF(XIN .LT. X(NPX)GO TO 60 
    DO 50 I=I,NPY
DO 50 I=l,NPY 
       M=I
M=I 
       IF(YIN .LT. Y(I))GO TO 55
  50 CONTINUE
50 CONTINUE
```
 $III-53$ 

```
55 FFRY=(YIN-Y(M-1))/(Y(M)-Y(M-1))
    ZOUT=Z(NPX,M- 1)+FFRY* (Z(NPX,M)-Z(NPX,M- 1))
ZOUT=Z(NPX,M-l)+FFRY*(Z(NPX,M)-Z(NPX,M-l » 
    RETURN
RETURN 
C
C 
 60 IF(YIN .GT. Y(1))GO TO 90
    DO 80 I=I,NPX
DO 80 I=l,NPX 
       L = IIF(XIN .LT. X(I))GO TO 85
 80 CONTINUE
80 CONTINUE 
 85 FFRX=(XIN-X(L- I))/(X(L)-X(L-I))
85 FFRX=(XIN-X(L-l»/(X(L)-X(L-l» 
    ZOUT-Z(L-1,1)+FFRX*(Z(L,1)-Z(L- 1,1))
ZOUT=Z(L-l,l)+FFRX*(Z(L,I)-Z(L-l,l» 
    RETURN
RETURN 
C
C 
 90 IF(YIN .LT. Y(NPY))GO TO 120
    DO 110 I=I,NPX
DO 110 I=I,NPX 
       L=IIF(XIN .LT. X(I))GO TO 115
 110 CONTINUE
110 CONTINUE 
 115 FFRX=(XIN-X(L-1))/(X(L)-X(L-1))
    ZOUT=Z(L-I,NPY)+FFRX*(Z(L,NPY)-Z(L- I,NPY))
ZOUT=Z(L-l,NPY)+FFRX*(Z(L,NPY)-Z(L-l,NPy» 
    RETURN
RETURN 
C
C 
 120 DO 130 I=I,NPX
120 DO 130 I=I,NPX 
       L=I
L=I 
       IF(XIN .LT. X(I))GO TO 135
 130 CONTINUE
130 CONTINUE 
 135 FXR=(XIN-X(L-1))/(X(L)-X(L-1))
    DO 140 I=1,NPY
       M=I
M=I 
      IF(YIN .LT. Y(I))GO TO 145
 140 CONTINUE
140 CONTINUE 
 145 FYR=(YIN-Y(M-1))/(Y(M)-Y(M-1))
C
C 
    ZXLO=Z(L-1,M-1)+FYR*(Z(L-1,M)-Z(L-1,M-1))
    ZXHI=Z(L,M-1)+FYR*(Z(L,M)-Z(L,M-1))
C
C 
    ZOUT=ZXLO+FXR*(ZXHI-ZXLO)
    RETURN
RETURN 
    END
END 
    SUBROUTINE VALUE3(NPX,MAXY,NPY,X,Y,Z,XIN,YIN,ZOUT)
SUBROUTINE V ALUE3(NPX,MAXY ,NPY ,x,Y,Z,XIN,YIN,zOUT) 
    integer npy(maxy)
integer npy(maxy) 
    double precision X(NPX),Y(NPX,MAXY),Z(NPX,maxy),xin,yin,zout
double precision X(NPX),Y(NPX,MAXY),z(NPX,maxy),xin,yin,zout
```

```
double precision X(15),Y(15,15),Z(15,15),xin,yin,zout
c double precision X(15),Y(15,15),Z(15,15),xin,yin,zout 
     dimension a(50),b(50),c(50),d(50)
```
**1II-54** ill-54

 $i \in \mathbb{N}$ 

! i I

i<br>L

!i;

 $\mathbf C$ 

```
IF(XIN .LE. X(1) .AND. YIN .LE. Y(1,1)) then
      ZOUT=Z(1,1)RETURN
  endif
\mathbf CIF(XIN .GE. X(NPX) .AND. YIN .LE. Y(npx,1)) then
      ZOUT=Z(NPX,1)RETURN
   endif
\mathbf CIF(XIN .LE. X(1) .AND. YIN .GE. Y(1, NPY(1))) then
      ZOUT=Z(1,NPY(1))RETURN
   endif
\mathbf CIF(XIN .GE. X(NPX) .AND. YIN .GE. Y(npx,NPY(npx))) then
      ZOUT=Z(NPX,NPY(npx))
    RETURN
   endif
\mathbf CIF(XIN .GT. X(1))GO TO 30
   DO I=1, NPY(1)M=IIF(YIN .LT. Y(1,I))GO TO 25
   enddo
 25 FFRY=(YIN-Y(1,M-1))/(Y(1,M)-Y(1,M-1))
   ZOUT=Z(1,M-1)+FFRY*(Z(1,M)-Z(1,M-1))RETURN
\mathbf C30 IF(XIN .LT. X(NPX))GO TO 60
   DO I=1, NPY(npx)M=IIF(YIN .LT. Y(npx,I))GO TO 55
   enddo
 55 FFRY=(YIN-Y(npx,M-1))/(Y(npx,M)-Y(npx,M-1))
   ZOUT=Z(NPX,M-1)+FFRY*(Z(NPX,M)-Z(NPX,M-1))
   RETURN
\mathbf C60 DO I=1, NPXL=IIF(XIN .LT. X(I))GO TO 85
   enddo
 85 do j = 1, npy(1)
      a(j) = y(l, j)
```
 $III-55$ 

```
b(j) = z(l,j)enddo
enddo 
call value(npy(1),a,b,yin,zl)
call value(npy(I),a,b,yin,zI) 
do k = 1, npy(l-1)
     c(k) = y(l-1,k)d(k) = z(l-1,k)enddo
enddo 
call value(npy(1-1),c,d,yin,z2)
call value(npy(l-I),c,d,yin,z2) 
FFRX=(XIN-X(L-1))/(X(L)-X(L-1))ZOUT=Z2+FFRX*(ZI-Z2)
ZOUT=Z2+FFRX*(Zl-Z2) 
RETURN
RETURN 
END
END
```
## subroutine XPARAM(YO, VLO, VGO,RLO,RGO, YI, VLI, VGI, RLI, RGI, x)

double precision**vlo,vgo,rlo,rgo,vli,vgi,rli,rgi,x** double precision vIo, vgo,rlo,rgo, vIi, vgi,rli,rgi,x double precision visla, visga, rhola, rhoga, x 1

c

c

YA--(YI+YO)/2.0 YA=(YI+ YO)/2.0 VISLA=(VLI+VLO)/2.0 - VISLA=(VLI+VLO)/2.0 VISGA--(VGI+VGO)/2.0 VISGA=(VGI+ VGO)/2.0 RHOGA=(RGI+RGO)/2.0 RHOGA=(RGI+RGO)/2.0 RHOLA=(RLI+RLO)/2.0  $IF(YA.LE.1.0E-06)$  then ya=l.0e-06 ya=1.0e-06 endif endif  $IF(YA.GE.1.0)$  then ya=1.0 endif endif X1=((ABS(VISLA/VISGA))\*\*0.1)\*(((1.0-YA)/YA)\*\*0.9) X= X1\*SQRT(ABS(RHOGA/RHOLA))

```
c write (6,10) yi,yo,ya,vli,vlo,visla,vgi,vgo,visga,rgi,rgo,rhoga,
```

```
c 1 \mathsf{rli}, \mathsf{rlo}, \mathsf{rhola}, \mathsf{x1}, \mathsf{x}
```

```
c 10 format (6(3x,f8.4),6(3x,f8.4),3(3x,f8.4),2(3x,f10.4))return
return 
   END
END
```
## **3.4.2** Integrated Zero-g TVS Model

```
C
c 
e program tvs.f to model zero-g Thermodynamic Venting System OWS)
c program tvs.f to model zero-g Thennodynamic Venting System (TVS)
```

```
e transient performance
c transient perfonnance
```

```
c
c
```

```
eharacter*l label
character* 1 label
```

```
realptitl(18,4),subhd(I8),xtitl(18),ketitl(4,2),
real ptitl(18,4),subhd(18),xtitl(18),ketitl( 4,2),
```

```
1 ypu(18),ytu(18),ymu(18),ypl(18),ytl(18),yml(l 8),
1 ypu(18),ytu(18),ymu(18),ypl(18),ytl(I8),yml(I8),
```
i',

 $\sum_{i=1}^K \frac{1}{i}$ 

i •

*(*

t \_

t.J>

!:

2 ytw(18),ymwl(18),ymdv(18),ymdsu(18),ymddu(18),ymdbw(18), ·2 ytw(18),ymwl(18),ymdv(18),ymdsu(18),ymddu(18),ymdbw(18),

```
3 ymdif(18),ymds(18),ynpump(18),ydppmp(18)
3 ymdif(18),ymds(18),ynpump(18),ydppmp(18)
```
real tsat(25),psat(25),enthf(25),enthg(25),

1 shpf(25),densf(25),condf(25),viscf(25),texpf(25) 1 shpf(25),densf(25),condf(25),viscf(25),texpf(25)

real pvap(8),tvap(8),tnrm(11),enth(8,11),shv(8,11),

1 shp(8,11),dens(8,11),cond(8,11),vise(8,11) 1 shp(8,11),dens(8,11),cond(8,11),visc(8,11)

real tal(12),shpal(12),node(10),dorf(10)

real as(100),ddrop(lOO),ad(lOO),vd(100),veld(lOO),ndrop(lO0) real as(lOO),ddrop(lOO),ad(lOO),vd(lOO),veld(lOO),ndrop(lOO)

real ton $(100)$ ,toff $(100)$ ,tcyc $(100)$ ,pton $(100)$ ,

1 mvent(lOO),mvnt(lOO),sfc(100) 1 mvent(lOO),mvnt(lOO),sfc(lOO)

real mup,mlp,mwlp,mvp,mdvp real mup,mlp,mwlp,mvp,mdvp

**real mdsp,mdslp,mdsup,mddup,mdbwp,mdlup,npumpp** real mdsp,mdslp,mdsup,mddup,mdbwp,mdlup,npumpp

**real mu,ml,mwl,mw,mv,mui,mlijnwli,mvi,mwlmax** real mu,ml,mwl,mw,mv,mui,mli,mwli,mvi,mwlmax

**real kwu,muwu,kuwl,muuwl,kwl,muwl,muul,kul** real kwu,muwu,kuwl,muuwl,kwl,muwl,muul,kul

**real kus,muus,kls,muls,kud, muud,nud** real kus,muus,kls,muls,kud,muud,nud

**real ks,mds,mdsl,mdsu,mddu,mdsw,mdbw, mdbwmx,mdlu,mdul** real ks,mds,mdsl,mdsu,mddu,mdsw,mdbw,mdbwmx,mdlu,mdul

**real mdv,mdvent,mdp,mdpump,mdsne,mdsul,mdcond,mdcndp,mdsi** real mdv,mdvent,mdp,mdpump,mdsne,mdsul,mdcond,mdcndp,mdsi

**real mdotd,npumpd,npump,npumpi,nmax,nmin,ip** real mdotd,npumpd,npump,npumpi,nmax,nmin,ip

integer jsymb(2)

)

integer\*2 ibox,iloc

**common/pltcom/misc(3),nc,miss( 13),dclim,ltick,nfig,nptmin,** common /pltcom/misc(3),nc,miss(13),dclim,ltick,nfig,nptmin,

**1 nlines,nchlin,pdfl** 1 nlines,nchlin,ptitl

**common/contrVibox,iloc** common /contrl/ibox,iloc

**common/sprayin/dsm,zsm,dsi, zsi,noff, nbar,** common /sprayin/dsm,zsm,dsi,zsi,norf,nbar,

- **1 ks,cds,as,vd,roverd,dmdot, tol,nlim,** 1 ks,cds,as,vd,roverd,dmdot,tol,nlim,
- **2 rhos,viscs** 2 rhos,viscs

**common/pumpin/npumpd,nmin,nmax,hpid,hpmotr,effp,ip,dm** common Ipumpin/npumpd,nmin,nmax,hpid,hpmotr,effp,ip,dm **common/tankdim/dtank,hcyl,hbulk,tkw,c** 1 common /tankdirn/dtank,hcyl,hbulk,tkw,c 1

**common/tankvol/v 1,v2,vbi,vbo,vci,vco** common /tankvoVv 1, v2,vbi, vbo, vci, vco

**common/tankarca/ab,ae,at** common /tankarea/ab,ac,at

common /tankout/j,nline,iprint,timep(3000),

1 pup(3000),tup(3000),vup(3000),mup(3000),twp(3000),

2 plp(3000),tlp(3000),vlp(3000),mlp(3000),

3 pwlp(3000),twlp(3000),vwlp(3000),mwlp(3000),

```
4 mvp(3000),tsp(3000),mdlup(3000),mdsp(3000),mdslp(3000),
4 mvp(3000),tsp(3000),mdlup(3000),mdsp(3000),mdslp(3000),
```

```
5 mdsup(3000),mddup(3000),mdbwp(3000),mdulp(3000),mdcndp(3000),
```

```
6 qwup(3000),quwlp(3000),qwlp(3000),qulp(3000),qudp(3000),
6 qwup(3000),quwlp(3000),qwlp(3000),qulp(3000),qudp(3000),
```

```
7 qusp(3000),qlsp(3000),npumpp(3000),dppmp(3000)
7 qusp(3000),qlsp(3000),npumpp(3000),dppmp(3000)
```
 $nc = 2$ 

 $n$ **fig** = 0

 $n$ lines  $= 4$ 

ibox *=* **257** ibox=257

 $jsymbol(1) = 40$ 

 $jsymbol(2) = 43$ 

**data ketitl/4hEVAP,4hORAT,4hTION,4h ,** data ketitl/4hEV AP,4hORAT,4hTION,4h ,

```
1 4hCOND,4hENSA,4hTION,4h /
1 4hCOND,4hENSA,4hTION,4h 1 
data ru,rhow,gc,ed/766.0,176.3,32.2,1.0e-6/
data ru,rhow ,gc,ed/7 66.0,176.3,32.2, 1.0e-61 
data tal/0.0,25.0,50.0,75.0,100.0,125.0,150.0,180.0,260.0,
data tal/0.0,25 .0,50.0,75.0,100.0,125.0,150.0,180.0,260.0, 
1 485.0,760.0,1000.0/nal/12/
1 485.0,760.0,1000.0/naVl2/ 
data shpal/0.0,0.001,0.0075,0.02,0.0525,0.09,0.11,0.125,0.15,
data shpaVO.O,O.OO 1,0.0075,0.02,0.0525,0.09,0.11 ,0.125,0.15, 
1 0.2,0.225,0.25/
1 0.2,0.225,0.251
```
c c

c read input data **for** tank model c read input data for tank model

C c

read (5,100) label read (5,100) label

read  $(5,*)$  xd,xchar,he,xcond,prtsp,outp

read (5,100) label read (5,lDO) label

read **(5,\*) pui,tui,pli,twi,twli,full,xl 1** read (5,\*) pui,tui,pli,twi,twli,full,xl1

read (5,100) label

read (5,\*) dtank,hcyl,hbulk,tkw,dsb,dl,d2 read (5,\*) dtank,hcyl,hbulk,tkw,dsb,d1,d2

read (5,100) libel read (5,100) label

read (5,\*) mdvent,mdsi,dthex,qflux,g, hwliq read (5,\*) mdvent,mdsi,dthex,qflux,g,hwliq

read (5,100) label

read (5,\*) pmin,pmax,delt2,ipmt2,iplot2 read (5,\*) pmin,pmax,delt2,ipmt2,iplot2

read (5,100) label

read (5,\*) **fintim,deltl,xdeltl,ipmtl,iplotl,nline** read (5,\*) fintim,deltl,xdelt1,ipmtl,iplot1,nline

read (5,100) label

**read** (5,\*) **opu,otu,omu,opl,otl,oml** read (5,\*) opu,otu,omu,opl,otl,oml

read **(5,1oo)** libel read (5,100) label

read (5,\*) otw,omwl,omdv,omdsu,omddu,omdbw read (5, \*) otw,omwl,omdv,omdsu,omddu,omdbw

read (5,100) label

read **(5,\*) omcUu,omdul,omds,onpump,odppmp** read (5,\*) omdlu,omdul,omds,onpump,odppmp

read **(5,200) subhd,xtitl,ypu,ytu,ymu,ypl** read (5,200) subhd,xtitl,ypu,ytu,ymu,ypl

read **(5,200) ytl,yml,ytw,ymwl,ymdv,ymdsu** read (5,200) ytl,yml,ytw,ymwl,ymdv,ymdsu

read **(5,200) ymddu,ymdbw,ymdif, ymds,ynpump,ydppmp** read (5,200) ymddu,ymdbw,ymdif,ymds,ynpump,ydppmp

read (5,201) **ptitl** read (5,201) ptitl

c

read **input** data **for pump model** c read input data for pump model

```
c
```
read (5,100) label read (5,\*) **mdotd,dpd,npumpi, npumpd,xhp,xn** read (5,\*) mdotd,dpd,npumpi,npumpd,xbp,xn read (5,100) label read (5,100) label **read** (5,\*) deltat,effp read (5,\*) deltat,effp

**C** c

c read input data **for** spray manifold/injection tubes model c read input data for spray manifold(mjection tubes model

**C** c

read (5,100) label read (5,100) label read **(5,\*)** dsm, zsm,dsi,zsi,norf, nbar read (5,\*) dsm,zsm,dsi,zsi,norf,nbar read (5,100) label read (5,\*) ks,cds,roverd,dmdot, **tol,nlim** read (5, \*) ks,cds,roverd,dmdot,tol,nlim

**HI-58** ill-58

i,

l,

i(i! L,

!:i i-?

**PERSONAL** 

ġ,

*i*

į

k,

i

 $\mathbb{R}_+$ *r '* 

*c* \_5 !:ii,,

المتشتين

Coches &

```
read (5,*) nsec
read (5,*) nsee 
     do i = 1, nsecread (5,*) node(i),dorf(i)
read (5,*) node(i),dorf(i) 
      enddo
enddo 
 100 format (//al)
100 fonnat (f/al) 
 200 format (18a4/18a4/18a4/18a4/18a4/18a4)
200 fonnat(18a4/18a4/18a4/18a4/18a4/18a4) 
 201 format (18a4)
201 fonnat (18a4) 
c
e 
c read LH2 saturation properties
e read LH2 saturation properties 
c
e 
      open(unit=2,f'de='h2prop',status='old')
open( unit=2,fIle='h2prop' ,status=' old') 
      read (2,*) nsat
      do i = 1,nsat
do i = l,nsat 
            read (2,*) tsat(i),psat(i),enthf(i),dumvar,shpf(i),densf(i),
     1 texpf(i),condf(i),visef(i)
1 texpf(i),eondf(i), visef(i) 
            read (2,*) enthg(i)
read (2,*) enthg(i) 
    enddo
'enddo 
c
e 
c read GI-I2 properties as a function of pressure and temperature
c read GH2 properties as a function of pressure and temperature 
C
e 
     read (2,*) np,nt
     read (2,^*) (tnrm(i), i=1, nt),tcnst
      doi = 1,rip
do i = 1,np 
            read (2,*) pvap(i),tvap(i)
read (2,*) pvap(i),tvap(i) 
         do j = 1,nt
               read (2,*) enth(i,j),shv(i,j),shp(i,j),dens(i,j),
     1 cond(i,j),visc(i,j)
         enddo
enddo 
      enddo
enddo 
      if (output .eq. 1.0) thenwrite (6,1)
write (6,1) 
 1 format (5x,'TANK DIMENSIONS'/)
1 fonnat (5x,'TANK DIMENSIONS'!) 
     write (6,2) dtank,tkw,hcyl,hbulk
write (6,2) dtank,tkw,hcyl,hbulk 
2 format (5x, 'Tank: Diameter ',f6.1,' in'
     1 5x,_l'ank Wall Thickness ',f6.2,' in'/
1 5x,'Tank Wall Thickness 
    2 5x,'Cylinder Height ',f6.1,' in'
     3 5x,'Bulkhead Height ',f6.1,' in'//)
3 5x,'Bulkhead Height 
      write (6,3)
write (6,3) 
 3
format (5x,'SPRAY MANIFOLD/INJECTION TUBE DIMENSIONS'/)
3 fonnat (5x,'SPRA Y MANIFOLD/INJECTION TUBE DIMENSIONS'!) 
4
format (5x,'Spray Manifold Tube Length ',f6.1,' in'/
4 fonnat (5x,'Spray Manifold Tube Length ',f6.1,' in'l 
     write (6,4) zsm,dsm,zsi,dsi,nbar,norf,ks,cds
     1 5x,'Spray Manifold Tube ID ',f6.3,' in'/
1 5x,'Spray Manifold Tube ID ',f6.3,' in'l 
    2 5x,'Spray Injection Tube Length ',f6.1,' in'/
2 5x,'Spray Injection Tube Length ',f6.1,' in'l 
     3 5x,'Spray Injection Tube ID ',f6.3,' in'/
3 5x,'Spray Injection Tube ID ',f6.3,' in'l 
    4 5x,'Number of Spray Injection Tubes ',i6/
4 5x,'Number of Spray Injection Tubes ',i61 
                                                                     ',f6.1,' in'l 
                                                                    ',f6.2,' in'l 
                                                                ',f6.1,' in'l 
                                                                  \cdot,f6.1,' in'//)
```
i"

111-59 ill-59

5 5x,'Number **of** Orifices ',i6/ 5 5x,'Number of Orifices ',i6/

6 5x,'Orifice Loss **Coefficient** ',f6.2/ 6 5x,'Orifice Loss Coefficient ',f6.2/

7 5x,'Orifice Discharge Coefficient ',f6.2/) 7 5x,'Orifice Discharge Coefficient ',f6.2/) write (6,5) write (6,5)

5 format (t2,'Time',t10,'pU',tlS,'TU',t26,'VU',t34,'MU', 5 . format (t2,'Time',tlO,'pU',t18,'TU',t26,'VU',t34,'MU',

1 t42,'pL',t50,'TL',t58,'VL',t66,'ML',t74,'TW',

- 2 t82,'TWL',t90,'Npump',t98,'dppump',t 106,'dTpump', 2 t82,'1WL',t90,'Npump',t98,'dppump',tl06,'dTpump',
- 3 t114,'HPO',t 122,'mdS',t130,'mdSU',t138,'mdDU', 3 tlI4,'HPQ',tl22,'mdS',tl30,'mdSU',tl38,'mdDU',
- 4 t 146,'mdBW',t 154,'mdLU',t 162,'mdcond') 4 t146,'mdBW,tl54,'mdLU',t162,'mdcond')

write (6,6) write (6,6)

6 format (t2,'see',t9,'psia',t19,'R',t25,'ft3',t33,'lbm', 6 format (t2,'see',t9,'psia',tl9,'R',t25,'ft3',t33,'lbm',

- 1 t41,'psia',t51,'R',t57,'ft3',t65,'lbm',t75,'R', 1 t41 ,'psia' ,t51 ,'R' ,t57 ,'ft3' ,t65 ,'lbm' ,t7 5 ,'R' ,
- 2 t83,'R',t91,'rpm',t99,'psid',t 109,'R', 2 t83,'R',t91,'rpm',t99,'psid',tl09,'R',
- 3 t114,'HF,tl20,'lbm/see',t 128,'lbrn/sec',t 136,'Ibm/see', 3 t114,'HP ,t120,'lbm/sec' ,t128,'lbm/sec' ,t136,'lbm/sec',
- 4 t 144,'lbm/see',t152,'lbm/sec',t160,'lbm/sec'/) 4 t144,'lbm/sec' ,t152,'lbm/sec' ,t160,'lbm/see'l)

```
endif
endif
```

```
do j = 1, nsec
```

```
node1 = node2 + 1node2
= node(j)
node2 = node(j) 
       do i = nodel,node2ds = \frac{dof(j)}{12.0}as(i) = 3.14159*ds**2/4.0ddrop(i)
= xd*ds
ddrop(i) = xd*ds 
          ad(i)
= 3.14159*ddrop(i)**2
ad(i) = 3. 14159*ddrop(i)**2 
          vd(i)
= 3.14159*ddrop(i)**3/6.0
vd(i) = 3.14159*ddrop(i)**3/6.0 
   enddo
enddo 
enddo
enddo 
dtank = dtank/12.0
hcyl = hcyl/12.0hbulk = hbulk/12.0
hbulk = hbulk/12.0 
\text{htank} = \text{hcyl} + 2.0^* \text{hbulk}tkw = tkw/12.0
tkw = tkw/12.0 
dsb = dsb/12.0dsm = dsm/12.0
dsm = dsm/12.0 
zsm = zsm/12.0
zsm = zsm/12.0 
dsi = dsi/12.0
dsi = dsi/12.0 
zsi = zsi/12.0
zsi = zsi/12.0 
x11 = x11/12.0d1 = d1/12.0d2 = d2/12.0dzsi
= zsi/noff
dzsi = zsi/norf 
dchar
= xchat*dtank
dehar = xehar*dtank
```
c e

**c** initial ullage and liquid masses

C

ii' i!

i L f·

I!i:

Ş.

t ~.

Ë.

乾

ķ.

```
call volarea(vt)
    dtanki = dtank - 2.0*tkw
    call value(nsat,psat,tsat,pli,tli)
    call value(nsat,tsat,densf,tli,rhol)
   call value(nsat,tsat,densf,twli,rhowl)
    vli = \frac{full}{100.0*vt}mli = rhol*vlivui = vt - vlimu = 144.0*pui*vui/(ru*tui)ts = tlitsw = ts\mathbf cc in 1 g, set maximum thickness of wall liquid layer to 0.01 in
c due to liquid run-off and calculate maximum wall liquid mass
\mathbf ccall area(vli,y,awu,aul,awl,hliq,hu)
   if (g .ge. 1.0) mwlmax = rhol*awu*0.01/12.0
\mathbf cc pump design conditions
\mathbf cdm = 720.0/(3.14159*npumpd)*(2.0*144.0*dpd/rhol)*0.5hpid = xhp*mdotd*dpd*144.0/(550.0*effp*rhol)
    hpmotr = hpid
   nmax = npumpd*(1.0 + xn)nmin = npumpd*(1.0 - xn)ip = 6.018e+05*hpid*deltat/(npumpd*(nmax - nmin))/2.0
   if (pui .ge. pmax) mdp = mdsiif (pui .le. pmin) mdp = 0.0mdpump = mdsi\mathbf cc time integration of variables
\mathbf ci = 0j = 085 if (npump .gt. 0.0) then
        delta = delt1if (pu .le. pl) delta = xdelta1*del1iprint = iprnt1/xdelt1iplot = iplot1else
        delta = delt2
```

```
iprint = ipmt2iplot = iplot2endif
mu = mui + dmut*delta
```
 $III-61$ 

```
C
c 
       ml = mli + dmldt * deltif (ml .le. 0.0) ml = 0.0mwl = mwli + dmvldt*delif (mwl .le. 0.0) mwl = 0.0if (g .ge. 1.0 .and. mwl .ge. mwlmax) mwl = mwlmax
       mv = mvi + mdv * deltavl = vli + dvldt*detif (vl .le. 0.0) vl = 0.0vwl
= mwl/rhowl
vwl = mwVrhowi 
       vu = vt - vl - vwlt = t ii + dtldt * delt
       m = tui + dmdt*delt
tu = tui + dtudt*delt 
       call value(nsat,psat,tsat,pu,tusat)
       if (tu .le. tusat) tu = tusat
       twl
= twli + dtwldt*delt
twl = twIi + dtwldt*delt 
       if (twl .ge. tusat) twl
= tusat
if (twl.ge. tusat) twl = tusat 
      if (twl .le. ts) \text{twl} = \text{ts}tw = twi + dtwdt*delqpump
= qpumpi + hpo*O.7OT*delt
qpump = qpumpi + hpo*0.707*delt 
       mui
= mu
mui=mu 
      mli = mlmwli
= mwl
mwIi=mwl 
      mvi
= my
mvi=mv 
      vli ffi vl
vii = vI 
      tui = tutli= tl
t1i = tl 
      twli
= twl
twIi= twl 
      twi = tw
twi=tw 
      qpumpi
= qpump
qpumpi = qpump 
 c ullage, bulk liquid, and wall liquid pressures
      pu = mu*ru*tu/(144.0*vu)
pu = mu*ru*tuI(144.0*vu) 
      call value(nsat,tsat,psat,tl,pl)
call value(nsat,tsat,psat,tl,pl) 
      call value(nsat, tsat, psat, twl,pwl)
call value(nsat,tsat,psat,twl,pwl) 
c pump control logic c pump control logic 
e
c 
      if (pu .ge. prnax) flagl
= 1.0
if (pu .ge. pmax) flagl = 1.0 
      if (pu .le. pmin) flagl
= 0.0
if (pu .Ie. pmin) flagl = 0.0 
C
c 
c performance calculations
c
c 
     if (flagl .eq. 0.0) then
if (flagl .eq. 0.0) then 
        if (cyc .eq. 0.0) ncyc
= ncyc +
1
if (cyc .eq. 0.0) ncyc = ncyc + 1 
c 
c
```
, easy  $\sim$  10

\_7 \_\$tii i: i,L ا عباد<br>ا :'i~  $\sum_{i=1}^{\infty}$ 

t

t,

**record** t"

ĥ.

È.

**RI-62** ill-62

```
\text{toff}(\text{ncyc}) = \text{time} - \text{time}time of = timecyc = 1.0
cyc = 1.0 
    endif
    if (flag1.eq. 1.0) then\text{ton}(\text{ncyc}) = \text{time} - \text{time}tcyc(ncyc) = ton(ncyc) + toff(ncyc)pton(neyc) = lO0.O*ton(ncyc)/tcyc(ncyc)
pton(ncyc) = 100.0*ton(ncyc)/tcye(ncye) 
           sfc(ncyc) = 3600.0*mv/timemvent(ncyc) = mvpup(ncyc) = putusp(ncyc) = tumup(ncyc) = muplp(ncyc) = pl\text{tlp}(\text{ncyc}) = \text{tl}mlp(ncyc) = ml
mlp(ncyc) = ml 
           two(<i>not</i>) = <i>tw</i>mdsp(ncyc) = mdstimeon = timecyc = 0.0
cye =0.0 
     endif
C
e 
c pump model
c pump model 
C
c 
     callvalue(nsat,tsat,shpf,tl,cpl)
call value(nsat,tsat,shpf,tl,cpl) 
     nmdot = 0
nmdot=O 
 87 call pump(flagl,npump,npumpi,delt,mdpump,rhol,cpl,dppump,dtpump,
87 call pump(flag l,npump,npumpi,delt,mdpump,rhol,cpl,dppump,dtpump, 
    I dnt,hpo)
1 dnt,hpo) 
     if (dppump .le. 0.01) mdp = 0.0if (dppump gt. 0.01) mdp = mdpump
     tpump = tl + dtpump
vent controllogic
c vent eontrollogic 
     psatp -- -36.37 + 4.6054*tpump - 0.20369*tpump*tpump
psatp = -36.37 + 4.6054*tpump - 0.20369*tpump*tpump 
     1 + 0.0031745*tpump*tpump*tpump
1 + 0.0031745*tpump*tpump*tpump 
     if (psatp .gt. pmin) flag2 = 1.0if (p \sinh \theta) flag2 = 0.0
     mdv = 0.0if (flag1.gt. 0.0 .and. flag2.gt. 0.0) mdv = mdvent
C
c c pressure drop in the recirculation line (between the pump outlet
c and spray manifoldinlet)
c and spray manifold inlet) 
C
c 
     if (mdp .le. 0.0) dprec = 0.0c 
e
```
 $III-63$
```
c 
    if (mdp .gt. 0.0) then
      call value(nsat,tsat,densf,tpump,rhop) 
      call value(nsat,tsat, viscf,tpump, viscp) 
         call pdrop(mdp,rhop,viscp,xl1,d1,d2,dprec)
    endif 
c spray manifold/injection tube model 
c 
    call area(vl,y,awu,aul,awl,hliq,hu) 
    dhn = htank - hu - dzsi/2.0
    pm = pu + rhol*g*dhn/144.0psmi = ptn + dppump 
- dprec 
    if (mdp .gt. 0.0) ts = tpump - dthex
    if (mdp .le. 0.0) ts = tpump
    call value(nsat,tsat,densf.ts,rhos) 
    call value(nsat,tsat, viscf,ts,viscs) 
  \cdot if (mdp .gt. 0.0) then
        call spray(psmi,mdp,pu,hu,hliq,htank,dchar,rhol,g,ed,
   1 time.prtsp,mds,mdsu,mdsl, veId.ndrop,norfu) 
        if (mds .le. 0.0) mds = mdsi
        mdpump = (mdp + mds)/2.0delmd = mdp 
- mds 
        if (abs(delmd) .It 0.01) go to 86 
        nmdot = nmdot + 1if (nmdot.It. 10) go to 87
        write (6,8) time,delmd 
8 format (*** pump flow rate does not converge at time ='.
   1 fl0.2,' sec, delmd = ',f8.4,' lbm/sec ***')
   else 
        mdsu=0.0mdsl=0.0endif 
c 
c heat-transfer rates 
c 
c wall-to-ullage 
c 
86 if (mwl.gt. 0.0) qwu = 0.0if (mwl .Ie. 0.0) then 
     twu = (tw + tu)/2.0betawu = 1.0/twu 
      twun = (twu - tusat)/(tcnst - tusat)call value2(np,nt,pvap,tnrm,shp,pu,twun,cpwu)
     call value2(np,nt,pvap,tnrm,dens,pu,twun,rhowu) 
     call value2(np,nt,pvap,tnrm,cond,pu,twun,kwu)
```
 $\blacksquare$ 

I

I

I

I

I

I

I

I

I

I

I

I

I

I

I

I

I

I

```
call value2(np,nt,pvap,tnrm,visc,pu,twun,muwu)
 call htc(tw,tu,dtanki,cpwu,rhowu,betawu,kwu,muwu,g,hwu) 
  qwu = hwu^*awu^*(tw - tu)endif
```

```
c 
   if (mwl .le. 0.0) quwl = 0.0if (mwl .gt. 0.0) then 
     t u w l = (tu + twl)/2.0beta = 1.0/tuv1call value(nsat,psat,tsat,pu,tusat) 
      tuvln = (tuv1 - tusat)/(tcnst - tusat)call value2(np,nt,pvap,tnrm,shp,pu,tuwln,cpuwl)
     call value2(np,nt,pvap,tnrm,dens,pu,tuwln,rhouwl)
     call value2(np,nt,pvap,tnrm,cond,pu,tuwln,kuwl)
     call value2(np,nt,pvap,tnrm,visc,pu,tuwln,muuwl)
     call htc(tu,twl,dtanki,cpuwl,rhouwl,betuwl,kuwl,muuwl,g,huwl)
     q u w l = h u w l^* a w u^* (t u - t w l)endif
```

```
c wall-to-wall liquid
```
c ullage-to-wall liquid

```
c
```
c

c

I

I

I

I

I

I

I"

I

I

I

I

I

I

I

I

I

I

I

I

```
if (mwl .le. 0.0) qwl = 0.0if (mwl .gt. 0.0) then 
  call value(nsat,tsat,shpf,twl,cpwl) 
  call value(nsat,tsat,texpf,twl,betawl) 
  call value(nsat,tsat,condf,twl,kwl) 
  call value(nsat,tsat, viscf,twl,muwl)
  call value(nsat,tsat,densf,twl,rhowl) 
     hwl = 0.13*(3600.0*32.2*g*betawl*abs(tw 
- twl)*rhowl**2 
1 *kwl**2*cpwVmuwl)**(1.0/3.0) 
    if (hwl .gt. hwliq) hwl = hwliq 
  qwl = hwl*awu*(tw - twl)endif
```

```
c
```

```
c ullage-to-liquid
```

```
c
```

```
tul = (tu + tl)/2.0beta = 1.0/tult = (t - t \cdot t) (tenst - tusat)
call value2(np,nt,pvap,tnrm,shp,pu,tuln,cpul)
call value2(np,nt,pvap,tnrm,dens,pu,tuln,rhoul)
call value2(np,nt,pvap,tnrm,cond,pu,tuln,kul)
call value2(np,nt,pvap,tnrm,visc,pu,tuln,muul)
```

```
call htc(m,tl,dtanki,cpul,rhoul,betaul,kul,muul,g, hul)
call htc(tu,tl,dtanld,cpul,rhoul,betaul,kul,muul,g,hul) 
       qul = hul*aul*(tu - tl)
quI = hul*aul*(tu - tl) 
C
c 
c ullage-to-droplet
c ullage-to-droplet 
C
c 
  17 call value(nsat,tsat,densf,td,rhod)
C
c 
C
ullage-to-spray bar
c ullage-to-spray bar 
C
c 
        td = ts\text{tud} = (\text{tu} + \text{td})/2.0tudn = (tud - tusat)/(tcnst - tusat)call value2(np,nt,pvap,tnrm,dens,pu,tudn,rhoud)
call value2(np,nt,pvap,tnnn,dens,pu,tudn,rhoud) 
       call valuv2(np,nt,pvap,tnnn,visc,pu,tudn,muud)
call value2(np,nt,pvap,tnnn, visc,pu,tudn,muud) 
       call value2(np,nt,pvap,tnrm,cond,pu,tudn,kud)
        qud = 0.0
qud=O.O 
       if (rndp .le. 0.0) go to 17
if (mdp .Ie. 0.0) go to 17 
       do io = 1,norfu
do io = 1,norfu 
           red = rhoud*vcld(io)*ddrop(io)/muud
red = rhoud*veld(io)*ddrop(io)/muud 
textbook heat-transfer correlation for liquid droplets (Kn_ith)
c textbook heat-transfer correlation for liquid droplets (Kreith) 
           nud = 0.3125*red**0.602
nud = 0.3125*red**0.602 
           if (ddrop(io) .gt. 0.0) hud = nud*kud/ddrop(io)
           qud = qud + ndrop(io)*hud*ad(io)*(tu - td)
qud = qud + ndrop(io)*hud*ad(io)*(tu - td) 
       enddo
enddo 
       \tan 2 = (tu + ts)/2.0betaus = 1.0/tus
betaus = 1.0/tus 
       tusn = (ms - tusat)/(tcnst - tusat)
tusn = (tus - tusat)/(tcnst - tusat) 
       call value2(np,nt,pvap,tnrm,shp,pu,tusn,cpus)
       call value2(np,nt,pvap,tnrm, dens,pu,tusn,rhous)
call value2(np,nt,pvap,~dens,pu,tusn,rhous) 
       call value2(np,nt,pvap,tnrm,cond,pu,msn,kus)
call value2(np,nt,pvap,~cond,pu,tusn,kus) 
       call value2(np,nt,pvap,mrm,visc,pu,msn,muus)
call value2(np,nt,pvap,~ visc,pu,tusn,muus) 
       call htc(m,ts,dsb,cpus,rhous,betaus,kus,muus,g,hus)
call htc(tu,ts,dsb,cpus,rhous,betaus,kus,muus,g,hus) 
       aus = 3.14159*dsb*hu
aus = 3. 14159*dsb*hu 
       qus = nbar*hus*aus*(tu - ts)
qus = nbar*hus*aus*(tu - ts) 
       qus = 0.0
qus = 0.0 
c
c 
c liquid-to-spray bar
c liquid-to-spray bar 
C
c 
       tls = (tl + ts)/2.0call value(nsat,tsat, shpf, fls,cpls)
call value(nsat,tsat,shpf,tls,cpls) 
       call value(nsat,tsat,densf,tls,rhols)
       call value(nsat,tsat,texpf, tls,betals)
call value(nsat,tsat,texpf,tls,betals) 
       call value(nsat,tsat,condf, tls,kls)
call value(nsat,tsat,condf,tls,kls) 
c 
c
```
ITI-66 ill-66

```
call value(nsat, tsat,viscf, tls,muls)
call value(nsat,tsat, viscf,tls,muls) 
                         call hte(fl,ts,dsb,cpls,rhols,betals,kls,muls,g, hls)
call htc(tl,ts,dsb,cpls,mols,betaIs,kls,muls,g,hls) 
                         als - 3.14159*dsb*hliq
als = 3.l4l59*dsb*hliq 
                         qls = nbar*hls*als*(tl - ts)
qls = nbar*hls*als*(tl- ts) 
                         qls = 0.0
                    C
c 
                    c environment-to-wall
c environment-to-wall 
                   c
\alpha = \text{qflux}^*awu
                         qel = qflux*awl
                    C
c 
                    c mass-transfer rates
                    C
c 
                    e droplet-to-ullage boil-off
c droplet-to-ullage boil-off 
                    C
c 
                         call value(nsat,psat,enthf,pu,hf)
                         call value(nsat,psat,enthg,pu,hgsat)
                         hfgu = hgsat - hfm_{\text{d}} = \frac{qud}{3600.0 - m_{\text{d}} \cdot m}tusat - ts))/hfgu
                         if (mddu .it. 0.0) mddu = 0.0if (mddu .lt. 0.0) qud = 3600.0*mdsu*cpl*(tusat - ts)if (mddu .lt. 0.0) ts = tusat - qud/(3600.0*mdsu*cpl)
                         if (mddu .gt. mdsu) mddu = mdsu
                         if (mddu .gt. mdsu) qud = mdsu*(hfgu + cpl*(tusat - ts))*3600.0
                    c
c 
                    c non-evaporated spray droplet
c non-evaporated spray droplet 
                    c
c 
                         mdsne = mdsu - mddu
mdsne = mdsu - mddu 
                         if (g .ge. 1.0) then
if (g .ge. 1.0) then 
                               mdsw = 0.0
mdsw=O.O 
                               mdsul = mdsne
mdsul = mdsne 
                         else
else 
                               mdsw = mdsnemdsu = 0.0endif
endif 
                    e
c 
                    c droplet boil-off from wall
c droplet boil-off from wall 
                    C
c 
                         call value(nsat,tsat,enthf,tl,hf)
                         call value(nsat, tsat,enthg,tl,hg)
call value(nsat,tsat,enthg,tl,hg) 
                         hfgl = hg - hfdpudt = pu*(dmudt/mu + dtudt/tu - dvudt/vu)if (mwl .le. 0.0) mdbw = 0.0if (mwl .gt. 0.0) then
if (mwl .gt. 0.0) then 
                            if (pu .gt. pwl) mdbw = 0.0, and the contract of \mathbf{c}
```
**L**

1

 $\mathbb{R}$  . Eq. ,

 $\mathcal{M}_{\rm{max}}$ 

 $\mathbb{E}$ 

, . .. ' "

:ii i\_i

多村 さんじ

:',,'

III-67

```
if (pu.It. pwl .and. dpudt .gt. 0.0)
if (pu .It pwl .and. dpudt .gt. 0.0) 
      1 mdbw = ((qud + quw)/3600.0 - mdsw * cpl * (twl - tsw))/hfglif (pu .lt. pwl .and. dpudt .le. 0.) then
if (pu .It pwl .and. dpudt .Ie. 0.) then 
             dtdp = 0.37781 - 4.9170e-3*pwl + 21.7623e-6*pwl*pwl
dtdp = 0.37781 - 4.9170e-3*pwl + 21.7623e-6*pwl*pwl 
             m = ((qwl + qwl)/3600.0 - mdsw * cpl * (twl - tsw))1 - mwl*cpl*dtdp*dpudt)/hfgl
1 - mwl*cpl*dtdp*dpudt)/hfgl 
          cndif
endif 
      cndif
endif 
      mdbwrnx = mwl/clclt
mdbwmx = mwVdelt 
      if (mdbw .go. mdbwmx) mdbw - mdbwmx
if (mdbw .ge. mdbwmx) mdbw = mdbwmx 
C
c 
c liquid-to-ullage boil-off
c liquid-to-ullage boil-off 
C
c 
      if (pu .gt. pl) mdlu = 0.0
if (pu .gt. pI) mdlu = 0.0 
      if (pu .le. pl .and. dpudt .gt. 0.0)
if (pu .Ie. pI .and. dpudt .gt. 0.0) 
      1 mdlu = (qi/3600.0 - mdsl*cpl*(tl - ts))/hfgl
1 mdlu = (q1/3600.0 - mdsl*cpl*(tl- ts»/hfgl 
      .if (pu .le. pl .and. dpudt .le. 0.0) then
·if (pu .Ie. pI .and. dpudt .Ie. 0.0) then 
          dtdp = 0.37781 - 4.9170¢-3"pl + 21.7623e-6*pl*pl
dtdp = 0.37781 - 4.9170e-3*pl + 21.7623e-6*pl*pl 
          mdlu = (ql/3600.0 - mdsl*cpl*(tl - ts)
mdlu = (q1/3600.0 - mdsl*cpl*(tl- ts) 
      1 - rrd*cpl*dtdp*dpudt)/hfgl
1 - ml*cpl*dtdp*dpudt)/hfgl 
      endif
endif 
C
c 
c condensation
c condensation 
C
c 
      if (tu .gt. tusat) mdul = 0.0if (tu .1¢. tusat) mdul = (qud + qul + quwl)/(3600.O*hfgu)
if (tu .Ie. tusat) mdu1 = (qud + qu1 + quwI)/(3600.0*hfgu) 
      if (he .eq. 0.0 .and. flagl .eq. 1.0)
if (he .eq. 0.0 .and. flagl .eq. 1.0) 
      1 mdcond = xcond*qul/(3600.O*hfgu)
1 mdcond = xcond*quV(3600.0*hfgu) 
      if (flag1 .eq. 0.0) mdcond = 0.0if (he .eq. 1.0) mdcond = 0.0C
c 
c rates of change of ullag,, wall liquid, and bulk liquid masses
c rates of change of ullage, wall liquid, and bulk liquid masses 
c
c 
      dmudt = mddu + mdbw + mdlu - mdul - mdcond
      dmwldt ffimdsw - mdbw
dmwldt = mdsw - mdbw 
      dmldt ffimdsl + mdul + mdcond + mdsul - mdlu - rods - mdv
dmldt = mdsl + mdu1 + mdcond + mdsul- mdlu - mds - mdv 
      if (g .ge. 1.0 .and. mwl .go. mwlmax) dmldt = dmldt + dmwldt
if (g .ge. 1.0 .and. mwl.ge. mwlmax) dmldt = dmldt + dmwldt 
C
c 
c rates of change of ullage, liquid, and wall liquid volumes
c rates of change of ullage, liquid, and wall liquid volumes 
C
c 
      call value(nsat,tsat,densf,tl,rhol)
      dvldt ffidmldt/rhol
dvldt = dmldt/rhol 
      if (mwl .le. 0.0) dvwldt = 0.0if (mwl .gt. 0.0) dvwldt = dmwldt/rhowl
      dvudt ffi-dvldt - dvwldt
dvudt = -dvldt - dvwldt
```
If'

W r.  $\mathbf{r}$ 

ļ.

i'\_¸i

 $\mathcal{C}$ 

L

L

```
C
c 
c rates of change of temperature
c rates of change of temperature 
c
c 
c ullage
c ullage 
c
c 
c
c 
C
tank wall
c tankwall 
c
c 
      qu = qwu - quwl - qul - qud - qusif (mdcond .eq. 0.0) qu = qwu - quwl - qud - qus
if (mdcond .eq. 0.0) qu = qwu - quwl - qud - qus 
      enthu = dmut*hgsat\tan = (tu - tusat)/(tcnst - tusat)call value2(np,nt,pvap,mrm,shv,pu,tun,cvu)
call value2(np,nt,pvap,tnrm,shv,pu,tun,cvu) 
      dtudt = (qu/3600.0 - 144.0/778.0*pu*dvudt + enthu
      1 - cvu*tu*dmudt)/(mu*evu)
1 - cvu*tu*dmudt)/{mu*cvu) 
bulk liquid
c bulk liquid 
      q = qe1 + qu1 - qls\int if (mddu .lt. 0.0) td = ts
      if (mddu .ge. 0.0) td = tusat
      ff (ml .gt 0.0) dfldt = (ql/3600.0 - mdlu*hfgl
if (ml .gt. 0.0) dtldt = (qV3600.0 - mdlu*hfgl 
      1 + mdsul*cpl*(td - tl) - mdsl*cpl*(tl - ts))/(ml*cpl)if (ml .le. 0.0) dtldt = 0.0wall liquid
c wall liquid 
      qudchk = 3600.O*mdsu*cpl*(msat- ts)
qudchk = 3600.0*mdsu*cpl*{tusat - ts) 
      \mathbf{if} (qud .gt. qudchk) \mathbf{t}sw = \mathbf{t}usat
      if (qud .le. qudchk) \textrm{tsw} = \textrm{t} + \textrm{qud}/3600.0/((\textrm{mdsu} + 0.0001) * \textrm{cpl})if (mwl .gt. 0.0) dtwldt = ((quv1 + quw1)/3600.0)1 - mdsw*epl*(twl - tsw))/(mwl*cpl)
1 - mdsw*cpl*{twl- tsw»/{mwI*cpl) 
      if (mwl .le. 0.0) dtwldt = 0.0
if (mwl .Ie. 0.0) dtwldt = 0.0 
      call vwall(hliq,vw)
      mw ffi rhow*vw
mw=rhow*vw 
      call value(nal,tal,shpal,tw,epw)
call value{nal,tal,shpal,tw,cpw) 
      qw = qew - qwu - qwldtwdt = qw/3600.O/(mw*epw)
dtwdt = qw/3600.0/{mw*cpw) 
output listing
c output listing 
      if (outp .eq. 0.0) go to 19
if (outp .eq. 0.0) go to 19 
      if (mod(i,iprint) .eq. 0.0)
if (mod{i,iprint) .eq. 0.0) 
     I write (6,7) tirne,pu,m,vu, mu,pl,tl,vl,ml,tw,ts,npump,
1 write (6,7) time,pu,tu,vu,mu,pl,d,vl,ml,tw,ts,npump, 
     2 dppump,dtpump,hpo,mds,mdsu,mddu,mdbw,mdlu,mdcond
2 dppump,dtpump,hpo,mds,mdsu,mddu,mdbw,mdlu,mdcond 
c 
c 
c 
c 
c 
c
```
J,

f 153.<br>153.

i ¸

111-69 ill-69

7 format  $(f7.0,f6.2,9(2x,f6.2),2x,f6.1,$ 1  $3(2x, f6.3), 6(1x, f7.4)$ if  $(mod(i,iplot)$  .ne.  $0.0)$  go to  $19$  $j=j+1$  $\times$  timep(j) = time  $pup(j) = pu$  $\text{tup}(j) = \text{tu}$  $vup(j) = vu$  $mup(j) = mu$  $\textrm{twp}(j) = \textrm{twp}$  $p \cdot p(j) = p1$  $\text{dp}(j) = t\text{l}$ vlp(j) = **vl** vlp(j) = vI mlp(j) **=** ml mlp(j) =ml **pwlp(j)** *=* **pwl** pwlp(j) = pwl  $\text{twlp}(j) = \text{twl}$  $vwlp(j) = vwl$  $m w l p(j) = m w l$ mvp(j) **= mv** mvp(j) =mv mdvp(j) **=** mdv mdvp(j) = mdv  $\text{tsp}(j) = \text{ts}$ mdlup(j) **=** mdlu mdlup(j) = mdlu **mdsp(j)=** mds mdsp(j) = mds **mdslp(j)** - **mdsl** mdslpG) = mdsl **mdsup(j)=** mdsu mdsup(j) = mdsu mddup(j) = **mddu** mddup(j) = mddu mdbwp(j) = mdbw mdbwp(j) = mdbw mdulp(j) = mdul mdulp(j) = mdol mdcndp(j) *=* mdeond mdcndp(j) = mdcond qwup(j) **= qwu** qwup(j) = qwu **quwlp(j) = quwl** quwlp(j) = quwl **qwlp(j) = qwl** qwlp(j) = qwl **qulp(j) = qul** qolp(j) = qol **qudp(j) = qud** qudp(j) = qud **qusp(j) = qus** qusp(j) = qus  $q lsp(j) = qls$ **npumpp(j) = npump** npumpp(j) = npump **dppmp(j) = dppump** dppmp(j) = dppump 19 **i-i+** 1 19 i = i + 1 time **=** time **+** delt time = time + delt **if** (time .le. fintim) go to **85** if (time .Ie. fintim) go to 85 **if (ton(neye) .eq. 0.0) ney¢ = neye -** 1 if (ton(ncyc) .eq. 0.0) ncyc = ncyc - 1 write **(6,999)** write (6,999) **999 format ('1')** do **i = l\_cye** do i = l,ncyc

ges. i<br>Gwele

*+.*

f*L*

i

 $\mathfrak{c}^{\scriptscriptstyle +}$ 

I :.

*/,*

**Beatle** 

**Execut** 

! i

*{7*

除

ŀ.

M-70 ill-70

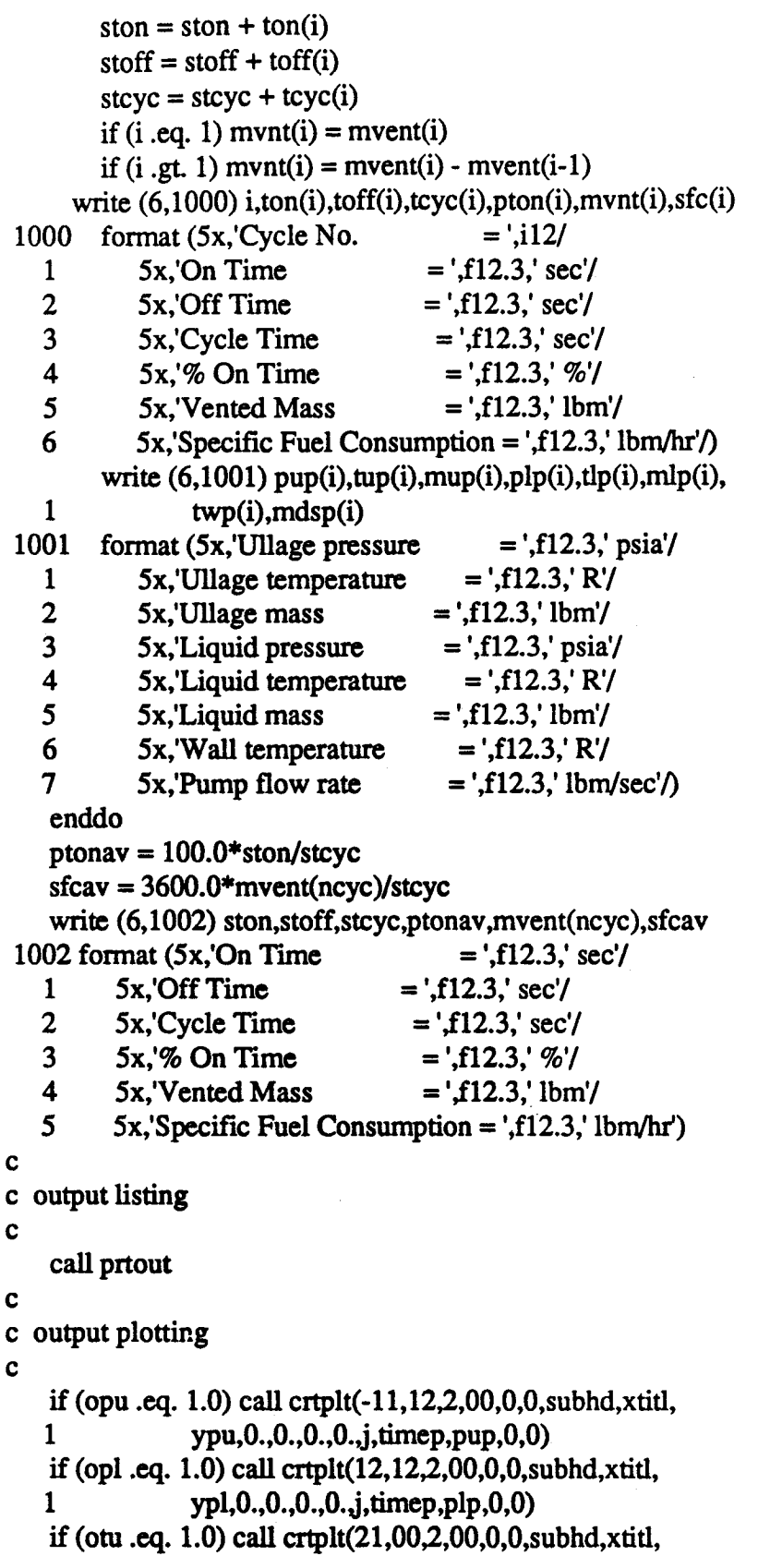

i.

I

 $\begin{array}{c} \begin{array}{c} \uparrow \downarrow \\ \downarrow \end{array} \\ \begin{array}{c} \downarrow \end{array} \end{array}$ 

j.

È.

() 社会<br>() 社会

 $\hat{\mathbf{r}}$ 

 $\begin{array}{c} \begin{array}{c} 1 \\ 1 \\ 1 \\ 2 \\ 3 \\ 4 \\ \end{array} \end{array}$ 

 $\begin{array}{c} \frac{1}{2} \frac{1}{2} \frac{$ 

M-71 ill-71

ふうどうどくしょ

a progressive concerning to

 $\frac{1}{2}$ 

1 **ytu,0.,0.,0.,0.,j,timep,tup,0,0)** 1 ytu,O.,O.,O.,O.,j,timep,tup,O,O) if (otl .eq. 1.0) call crtplt(22,00,2,00,0,0,subhd,xtitl, if (otl .eq. 1.0) call crtp1t(22,00,2,00,0,0,subhd,xtitl, 1 **ytl,0.,0.,0.,0.,j,timep,tlp,0,0)** 1 ytl,O.,O.,O.,O.,j,timep,tlp,O,O) if (omu .eq. 1.0) call crtplt(-11,22,2,00,0,0,subhd,xtitl, if (omu .eq. 1.0) call crtp1t(-1l,22,2,00,0,0,subhd,xtitl, 1 **ymu,0.,0.,0.,0.,j,timep,mup,0,0)** 1 ymu,O.,O.,O.,O.j,timep,mup,O,O) if (oml **.eq.** 1.0) call crtplt(12,00,2,00,0,0,subhd, xtifl, if (oml.eq. 1.0) call crtp1t(12,00,2,00,0,0,subhd,xtitl, 1 **yml,0.,0.,0.,0.,j,timep,mlp,0,0)** 1 yml,O.,O.,O.,O.j,timep,mlp,O,O) if (omwl **.eq.** 1.0) call crtplt(21,00,2,00,0,0,subhd, xtitl, if (omwl.eq. 1.0) call crtplt(21,00,2,00,0,0,subhd,xtitl, 1 **ymwl,0.,0.,0.,0.,j,timep,mwlp,0,0)** 1 ymwl,O.,O.,O.,O.j,timep,mwlp,O,O) if (omdsu .eq. 1.0) call ertplt(-11,22,2,00,0,0,subhd,xtit1, if (omdsu .eq. 1.0) call crtplt( -11,22,2,00,0,0,subhd,xtitl, 1 **ymdsu,0.,0.,0.,0.,j,timep,mdsup,0,0)** 1 ymdsu,O.,O.,O.,O.,j,timep,mdsup,O,O) if (omddu .eq. 1.0) call crtplt(12,00,2,00,0,0,subhd,xtitl, if (omddu .eq. 1.0) call crtplt(12,00,2,00,0,0,subhd,xtitl, 1 **ymddu,0.,0.,0.,0.,j,timep,mddup,0,0)** 1 ymddu,O.,O.,O.,O.,j,timep,mddup,O,O) if (omdbw **.eq.** 1.0) call crtplt(21,00,2,00,0,0,subhd,xtitl, if (omdbw .eq. 1.0) call crtplt(21,00,2,00,0,0,subhd,xtitl, 1 **ymdbw,0.,0.,0.,0.,j,timep,mdbwp,0,0)** 1 ymdbw,O.,O.,O.,O.j,timep,mdbwp,O,O) if (omdlu .eq. 1.0) call **crtplt(22,00,2,10000,jsymb(1),0,subhd,** if (omdlu .eq. 1.0) call crtplt(22,00,2,10000,jsymb(I),0,subhd, 1 xtitl,ymdif,0.,0.,0.,0.,j,timep,mdlup,0,0) 1 xtitl,ymdif,O.,O.,O.,O.j,timep,mdlup,O,O) if (omdul **.eq.** 1.0) call **crtplt(00,00,0,10001,j** symb(2),0,0,0, if (omdul.eq. 1.0) call crtplt(00,OO,0,1000Ijsymb(2),0,0,0, 1 0,0.,0.,0.,0.j,timep,mdulp,0,0) 1 O,O.,O.,O.,O.j,timep,mdulp,O,O) if (omdlu .eq. 1.0 .and. **omdul** .eq. 1.0) if (omdlu .eq. 1.0 .and omdul.eq. 1.0) 1 call **crtkey(2,jsymb,ketitl,-1,-1)** 1 call crtkey(2jsymb,ketitl,-I,-I) **if (omds .eq. 1.0) call** crtplt(-11,12,2,00,O,O,subhd,xtifl, if (omds .eq. 1.0) call crtplt(-1l,12,2,00,0,0,subhd,xtitl, 1 **ymds,O.,O.,O.,O.,j,timep,mdsp,O,O)** 1 ymds,O.,O.,O.,O.,j,timep,mdsp,O,O) if **(omdv .eq.** 1.0) **call crtplt(12,12,2,00,O,O,subhd, xfifl,** if (omdv .eq. 1.0) call cnplt(12,12,2,00,0,0,subhd,xtitl, 1 **ymdv,O.,O.,O.,O.,j,fimep,mdvp,O,O)** 1 ymdv,O.,O.,O.,O.j,timep,mdvp,O,O) if **(onpump .eq.** 1.0) **call crtplt(-** 11,12,2,00,O,O,subhd, **xdfl,** if (onpump .eq. 1.0) call crtplt(-1l,12,2,00,0,0,subhd,xtitl, 1 **ynpump,O.,O.,O.,O.tj,timep,npumpp,O,O)** 1 ynpump,O.,O.,O.,O.j,timep,npumpp,O,O) **if (otw .eq.** 1.0) **call** crtplt(21,00\_.,OO,O,O,subhd,xfifl, if (otw .eq. 1.0) call crtplt(21,00,2,OO,O,O,subhd,xtitl, 1 **ytw,O.,O.,O.,O.,j,fimep,twp,O,O)** 1 ytw,O.,O.,O.,O.,j,timep,twp,O,O) if **(odppmp .eq.** 1.0) **call crtplt(12,12,2,00,O,O,subhd,xtifl,** if (odppmp .eq. 1.0) call crtplt(12,12,2,00,0,0,subhd,xtitl, 1 **ydppmp,O.,O.,O.,O.,j,timep,dppmp,O,O)** 1 ydppmp,O.,O.,O.,O.j,timep,dppmp,O,O) **stop** stop end end

subroutine **area(vLy,awu, aul, awl,z,hu)** subroutine area(vl,y,awu,aul,awl,z,hu)

c

**subroutine** mea.f **to calculate the heat transfer areas,** c subroutine area.! to calculate the heat transfer areas, **and liquid and gas heights of an elliptical** bulkhead **tank** c and liquid and gas heights of an elliptical bulkhead tank

c

**realI** real 1 common **Itankdim/do,l,ho,t,c 1** common /tankdirn/do,l,ho,t,c 1 common **Itankwol/v**l,v2,vbi,vbo,vci,vco common /tankvoVv I, v2, vbi, vbo, vci,vco common/tankarea/ab,ac,at common /tankarea/ab,ac,at data **tol,nlimL01,40/** data tol,nlirn/.01,40/ **r** = do/2. - **t** 

**IH-72** ill-72

(=

L

t:

أتستقلطه

ļ.

',' i<br>L

r'

į.

```
h = ho - tvb = vbivc = vci\mathbf{c}c liquid level is in upper bulkhead
\mathbf{c}if (vl .gt. v2) then
        v = v1 - vb - vcdo i = 1,nlim
           fy = y*y*y - 3.*h*h*y + 3.*v*h*h/(3.14159*r*r)dfy = 3.*y*y - 3.*h*hdely = fy/dfyy = y - delyif (abs(dely).le. tol) go to 5
      enddo
  5<sub>1</sub>z = y + h + lawl = ab + ac+3.14159*(y*(c1*y*y+r*r)**.5+r*r/c1**.51 \cdot*(log(y*c1**.5 + (c1*y*y + r*r)**.5) - log(r)))
   \overline{2}rul = r*(1. - y/h)aul = 3.14159*rul*rul
\mathbf cc liquid level is in cylindrical segment
\mathbf{c}else
      if (vl.gt. v1) then
        z = (vl - vb)/(3.14159*r*r) + hawl = ab + 2.*3.14159*r*(z - h)rul = raul = 3.14159*<i>ru</i>l*<i>ru</i>l\mathbf Cc liquid level is in lower bulkhead
\mathbf celse
        if (vl .gt. 0.) then
             v = vb - vldo i = 1,nlim
               fy = y*y*y - 3.*h*h*y + 3.*v*h*h/(3.14159*r*r)dfy = 3.*y*y - 3.*h*hdely = fy/dfyy = y - delyif (abs(dely) .le. tol) go to 10
          enddo
  10
            z = h - yelse
```
 $III-73$ 

```
z=0.
           endif
           \text{awl} = 3.14159*(h*(c1*h*h + r*r)**.5-(h - z)*(c1*(h - z)*(h - z) + r*r)**.5\mathbf{1}\overline{2}+ r*r/c1***.5*(log(h*c1**.5 + (c1*h*h + r*r)**.5)-\log((h-z)*c1***.5 + (c1*(h-z)*(h-z) + r*r)**.5))\mathbf{3}rul = z*r/haul = 3.14159*rul*rul
      endif
    endif
    awu = at - awldu = 2.*<sub>ru</sub>hu = 2.*h + l - zreturn
    end
   subroutine frict(d,ed,mdot,visc,f)
\mathbf{c}c subroutine frict.f to calculate the friction coefficient
c for flow in a pipe
\mathbf{c}real mdot
    re = 4.*mdot/(3.14159*visc*d)if (re .lt. 2300.) f = 64./(re + 1.)if (re.gt. 2300.)
   1 f = 0.25/(log10(ed/3.7 + 2.51/(re*sqrt(.0056 +.5/(re**.32)))))**2
   \mathbf{2}return
    end
    subroutine htc(t1,t2,d,cp,rho,beta,k,mu,a,h)\mathbf cc This subroutine computes the free convection heat-transfer
c coefficient for horizontal and vertical surfaces
\mathbf{c}real k.mu.nu
    if (d .eq. 0.) h = 0.
    if (d \cdot eq. 0.) return
    ra = 3600*32.2*a*beta*abs(t1 - t2)*d**3*rho*rho*cp
   \mathbf{1}/(mu*k)nu = 0.555*ra**0.25 + 0.447h = nu* k/dreturn
    end
```

```
subroutine pdrop(mdot,rho,mu,l1,d1,d2,dptot)
 c subroutine pdrop.f to calculate the pressure drops
 between the pump outlet and spray manifold inlet
c between the pump outlet and spray manifold inlet 
       real reno(9),kloss 1(9),kloss2(9)
real reno(9),klossl(9),kloss2(9) 
       real mdot, mu,ll,kb 1,kb2,kb3,kb4,kc,kflm
real mdot,mu,ll,kb 1 ,kb2,kb3,kb4,kc,kfim 
       data reno/1.5e+5,2.0e+5,3.0e+5,4.0e+5,6.0e+5,8.0e+5,1.Oe+6,
data reno/l.5e+5,2.0e+5,3.0e+5,4.0e+5,6.0e+5,8.0e+5,1.0e+6, 
      1 2.0e+6,3.0e+6/
1 2.0e+6,3.0e+6/ 
       data kloss l/0.32,0.26,0.21,O.19,0.173,0.168,0.163,0.160,O.158/
data kloss 1/0.32,0.26,0.21,0.19,0.173,0.168,0.163,0.160,0.158/ 
       data kloss2/0.20,O. 15,0.14,0.128,0.12,0.118,0.117,0.115,0.114/
data kloss2/0.20,0.15,0.14,0.128,0.12,0.118,0.117 ,0.115,0.114/ 
       ed = 1.0e-6gc = 32.2al = 3.14159*dl*dl/4.0
al = 3. 14159*dl*d1/4.0 
       a2 = 3.14159*d2*d2/4.0
a2 = 3. 14159*d2*d2I4.0 
90-degree bend at pump outlet
c 90-degree bend at pump outlet 
       rel = 4.0*mdot/(3.14159*mu*dl)
re1 = 4.0*mdot/(3.14159*mu*d1) 
- call value(9,reno,kloss1,re1,kb1)
straight section downstream of 90-degree bend
c straight section downstream of 90-degree bend 
       call frict(d 1,ed,mdot, mu,fl)
call frict(d1,ed,mdot,mu,fl) 
       kl = fl*ll/dl
k1 = fl *ll/d1 
C
c 
c reducer
c reducer 
C
c 
       kc = 0.5*(1.0 - (d2/d1)*2)C
c 
C
132.5-degree bend
c 132.5-degree bend 
C
c 
      re2 = 4.0*mdot/(3.14159*mu*d2)
re2 = 4.0*mdot/(3.14159*mu*d2) 
      call value(9,reno,kloss 1ore2,kb2)
call value(9,reno,kloss1,re2,kb2) 
       kb2 = 1.22"kb2
kb2 = 1.22*kb2 
C
c 
c flowmeter
c flowmeter 
e
c 
      kflm = 1.308
kflm= 1.308 
c
c 
e 95.5-degree bend downstream of flowrneter
c 95.5-degree bend downstream of flowmeter 
C
c 
      call value(9,reno,klos s2,re2,kb3)
call value(9,reno,kloss2,re2,kb3) 
      kb3 = 1.03*kb3
kb3 = 1.03*kb3 
e
c 
c 
c 
c 
c 
c 
c
```
i'

*f-:-.,* !

r· .

į.

i •

```
1II-75
ill-75
```

```
c 48-degree bend
c 48-degree bend 
C
c 
     call value(9,reno,klos s2,re2,kb4)
call value(9,reno,kloss2,re2,kb4) 
     kb4 = 0.66*kb4C
c 
c pressure drops
c pressure drops 
C
c 
     const = mdot*mdot/(2.0*rho*gc*144.0)dpb1 = kb1*const/a1**2dp1 = k1*const/a1**2dpc = kc*const/a2**2dpb2 = kb2*const/a2**2dpflm - kfim*const/a2**2
dpflm = kflm*const/a2**2 
     dpb3 = kb3*const/a2**2dpb4 = kb4*const/a2**2\text{dptot} = \text{dpb1} + \text{dpl} + \text{dpc} + \text{dpb2} + \text{dpfim} + \text{dpb3} + \text{dpb4}e write (6,12) dpbl,dpl,dpe,dpb2,dptlm,dpb3,dpb4,dptot
c write (6,12) dpb1,dp1,dpc,dpb2,dpflm,dpb3,dpb4,dptot 
c12 format (3x, \text{dpb1} = ',f8.5,3x, \text{dp1} = ',f8.5,3x, \text{dpc} = ',f8.5/c 1 3x,'dpb2 = ',f8.5,3x,'dpflm = ',f8.5,3x,'dpb3 = ',f8.5/
c 2 3x,'dpb4 = ',f8.5,3x,'dptot = ',f8.5)
     return
return 
     end
end 
      subroutine prtout
subroutine prtout 
c
c 
c subroutine prtout.f to print the complete output of
c subroutine prtout.f to print the complete output of 
e program tvs.f in a file named outdat
c program tvs.f in a file named outdat 
c
c 
     real mu,ml,mwl,mv
     real mdlu, mds,mdsl,mdsu,mddu,mdbw,mdul,mdcond,npump
real mdlu,mds,mdsl,mdsu,mddu,mdbw,mdul,mdcond,npump 
     common/tankout/nstep,nline,iprint, fime(3000),
common /tankout/nstep,nline,iprint,time(3000), 
     1 pu(3000),tu(3000),vu(3000),mu(3000),tw(3000),
    2 pl(3000),tl(3000),vl(3000),ml(3000),
2 pl(3000),t1(3000),vl(3OOO),ml(3000), 
    3 pwl(3OOO),twl(3OOO),vwl(3OOO),mwl(3000),
3 pwl(3000),twl(30OO), vwl(3000),mwl(3000), 
    4 mv(3OOO),ts(3OOO),mdlu(3OOO),mds(3OOO),mdsl(3000),
4 mv(30OO),ts(30OO),mdlu(30OO),mds(3000),mdsl(3000), 
    5 mdsu(3OOO),mddu(3OOO),mdbw(3OOO),mdul(3OOO),mdeond(3000),
5 mdsu(3OOO),mddu(3OOO),mdbw(3000),mdul(3000),mdcond(3000), 
    6 qwu(3OOO),quwl(3OOO),qwl(3OOO),qul(3OOO),qud(3000),
6 qwu(3OOO),quwl(3OOO),qwl(30OO),qul(3000),qud(3000), 
    7 qus(3OOO),qls(3OOO),npump(3OOO),dppump(3000)
7 qus(3OOO),qls(30OO),npump(3OOO),dppump(3000) 
     open (unit=15, file='outdat')
     open (unit=15,file='outdat')<br>icount = nstep/(nline*iprint) + 1
     do j = 1, icount
            imin = imax + 1
            imax = j*nline*iprint
imax = j*nline*iprint 
            if (imax .gt nstep) imax = nstep
if (imax.gt. nstep) imax = nstep 
         write (15,1)
write (15,1)
```
Ë.

 $\frac{1}{\sqrt{2}}$ 

Ę

ta 300

e<br>Service<br>Service

je "  $~\,$ 

b.

**BEAT AND REAL** 

1TI-76 ill-76

- 1 format ('1',t6,'Time',t18,'pU',t28,'TU',t38,'VU',t48,'MU',
	- 1 t58,'TW,t68,'pL',t78,'TL',t88,'VL',t98,'ML', 1 t58,'1W' ,t68,'pL' ,t78,'TL' ,t88,'VL' ,t98,'ML',
	- 2 t107,'pWL',t117,'TWL',t127,'VWL',t137,'MWL',
	- 3 t 148,'MV',t 158,'TS',t 166,'mdLU') 3 tI48,'MV',tI58,'TS',tI66,'mdLU') write (15,2) write (15,2)
- 2 format (t7,'sec',t16,'psia',t29,'R',t37,'ft3',t47,'lbm',
	- 1 t59,'R',t66,'psia',t79,'R',t87,'ft3',t97,'lbm', 1 t59,'R' ,t66,'psia' ,t79,'R' ,t87 ,'ft3' ,t97 ,'lbm',
	- 2 tl06,'psia',tl 19,'R',t127,'ft3',t 137,'Ibm', 2 tl06,'psia',tlI9,'R',tl27 ,'ft3',t137 ,'lbm',
	- 3 t 147,'lbm',t 159,'R',t 163,'lbrn/see'/) 3 tl47,'lbm',tI59,'R',tI63,'lbm/sec'l)

**do 20** i **=** imin,imax do 20 i = imin,imax

if  $(mod(i-1,iprint)$  .ne.  $0.0)$  go to  $20$ 

```
write (15,3) time(i),pu(i),tu(i),vu(i),mu(i),
write (15,3) time(i),pu(i),tu(i), vu(i),mu(i),
```

```
1 tw(i),pl(i),tl(i),vl(i),ml(i),
```
- **2**  $p(wl(i), twl(i), vwl(i), mwl(i),$ 
	- 3 **mv(i),ts(i),mdlu(i)** 3 mv(i),ts(i),mdlu(i)
	- 3 **format** (f9.1,15(1x,fg.3),1x,e9.3) 3 format (f9.1,15(1x,f9.3),lx,e9.3)
	- C3. **format** (f10.1,15(1x,e10.4)) c3. format (flO.l,15(lx,el0.4»
	- **2O continue** 20 continue

1

 $\eta$  's  $\sim$ 

 $\epsilon$ , ,  $i \rightarrow$ 

**write (15,4)** write (15,4)

- **4 format ('r,t6,"I'ime',t17,'mdS',t26,'mdSL',t36,'mdSLr,** 4 format C l' ,t6, 'Time' ,tl7 ,'mdS' ,t26,'mdSL' ,t36,'mdSU',
	- I t46,'mdDU',t56,'mdBW',t66,'mdUL',t74,'mdCOND', 1 t46,'mdDU' ,t56,'mdBW ,t66,'mdUL' ,t74,'mdCOND',
	- 2 t87,'qWW,t96,'qUWL',t107,'qWL',t 117,'qUL', 2 t87,'qWU',t96,'qUWL',tl07,'qWL',tlI7,'qUL',
	- 3 t 127,'qUD',t 137,'qUS',t 147,'qLS', 3 t127,'qUD',tI37,'qUS',tI47,'qLS',
	- 4 t 155,'Npump',t164,'dppump') 4 tl55,'Npump',tl64,'dppump') write (15,5) write (15,5)
- 5 format (t7,'see',t13,'lbm/see',t23,'lbm/see',t33,'lbm/see', 5 format (t7 ,'sec',tl3,'lbm/sec' ,t23,'lbm/sec' ,t33,'lbm/sec',
	- 1 t43,'lbm/sec',t53,'lbm/sec',t63,'lbm/sec',t73,'lbm/sec',
	- 2 t84,'Btu/hr',t94,'Bm/hr',t 104,'Btu/hr',t 114,'Btu/hr', 2 t84,'B tu/hr' ,t94,'B tu/hr' ,tl 04,'Btu/hr' ,tlI4,'B tu/hr' ,
	- 3 t 124,'Btu/h\_,t 134,'Btu/hr',t 144,'Btu/hr', 3 t124,'Btu/hr' ,t134,'Btu/hr' ,t144,'Btu/hr',
	- 4 t 157,'rpm',t 167,'psi'/) 4 t157,'rpm',t167,'psi'1)
		- do 30 i **=** imin,imax do 30 i = imin,imax
			- if  $(mod(i-1,iprint)$  .ne. 0.0) go to 30
		- write (15,6) time(i),mds(i),mdsl(i),mdsu(i), write (15,6) time(i),mds(i),mdsl(i),mdsu(i),
	- 1 mddu(i),mdbw(i),mdul(i),mdcond(i), 1 mddu(i),mdbw(i),mdul(i),mdcond(i),
	- 2 qwu(i),quwl(i),qwl(i),qul(i), 2 qwu(i),quwl(i),qwl(i),qul(i),
	- 3 **qud(i),qus(i),qls(i),** 3 qud(i),qus(i),qls(i),
	- **4 npump(i),dppump(i)** 4 npump(i),dppump(i)

6 format 
$$
(f9.1,7(1x,e9.3),9(1x,f9.3))
$$

30 **continue** 30 continue

**enddo** enddo

**return** return

**end** end

subroutine spray(pman,mdoti,pull,zu,zliq,ztank,dchar,rhol,acc,ed, 1 time,prtsp,mdot,**mdsu,mdsl,veld,ndrop,norfu)** 1 time,prtsp,mdot,mdsu,mdsl, veld,ndrop,norfu)

**C** c

c

```
c subroutine spray.f to model flow in the spray injection tube
c subroutine sprayJ to model flow in the spray injection tube 
      real rod(12),lod(12),roverd,loverd
real rod( 12),lod(12 ),roverd,loverd 
      real mdin(100),mdout(lOO),mds(lOO),as(lOO),asp(lO0)
real mdin(l OO),mdout(l OO),mds( 1 OO),as( 1 OO),asp(l 00) 
      real vd(lOO),veld(lOO),ndrop(100)
real vd(lOO),veld(lOO),ndrop(lOO) 
      real pin(100),pout(lOO),pnode(lOO),ptank(lOO),x(100),delpt(200)
real pin(100),pout(100),pnode(100),ptank(100),x(l00),delpt(200) 
      real mdot, mdoti,mdotsi,mdoto,mdots,mdsu,mdsl
real mdot,mdoti,mdotsi,mdoto,mdots,mdsu,mdsl 
      real kfsm,kbsm,kcsm, kbsi,ks
real kfsm,kbsm,kcsm,kbsi,ks 
      common Isprayinldsm,zsm,dsi,zsi,n,nbar,
common /sprayin/dsm,zsm,dsi,zsi,n,nbar, 
      1 ks,cds,as,vd,roverd,dmdt, tol,nlim,
1 ks,cds,as,vd,roverd,dmdt,tol,nlim, 
     2 rho,vise
2 rho,visc 
      data nb/12/rod/1.,1.5,2.,3.,4.,6.,8., 10., 12., 14.,16.,20./
data nb/12/rod/1.,1.5,2.,3.,4.,6.,8.,lO.,12., 14.,16.,20./ 
      data lod/20.,14.,12.,12., 14.,17.,24.,30.,34.,38.,42.,50./
data lodl20.,14.,12.,12., 14.,17.,24.,30.,34.,38.,42.,50./ 
      psmi - 144.*pman
psmi = 144.*pman 
      pu = 144.*pull
pu = 144. *pull 
      dmdot = dmdt
dmdot=dmdt 
      dzsi -- zsi/n
dzsi = zsi/n 
      asm - 3.14159*dsm*dsm/4.
asm = 3.14159*dsm*dsm/4. 
      asi - 3.14159*dsi*dsi/4.
asi = 3. 14159*dsi*dsi/4. 
      kcsm = .5"(1. - (dsi/dsm)**2)
kcsm = .5*(1. - (dsi/dsm)**2) 
      call value(nb,md,lod, roverd,loverd)
call value(nb,rod,lod,roverd,loverd) 
      gc = 32.2
gc=32.2 
      mdot = mdoti
mdot=mdoti 
      do lOjffi 1,nlim
do 10 j = l,nlim 
              qsm ffi (mdot/asm)**2/(2.*rho*gc)
qsm = (mdot/asm) * *21(2. *rho*gc) 
         call frict(dsm,ed,mdot,visc,fsm)
         kfsm = fsm*zsm/dsm
kfsm = fsm*zsm/dsm 
         kbsm = fsm*loverd
kbsm = fsm*loverd 
         dpfsm = qsm*(kfsm + kbsm + kcsm)phsm = rho*acc*zsmdpsm ffidpfsm + phsm
dpsm = dpfsm + phsm 
         psmo = psmi - dpsm
psmo = psmi - dpsm 
         mdotsi = mdot/nbar
mdotsi = mdot/nbar 
              qi = (mdotsi/asi)**2/(2.*rho*ge)
qi = (mdotsi/asi)**2I(2. *rho*gc) 
         call frict(dsi,ed,mdotsi,visc,fsi)
         kbsi = fsi*lovcrd
kbsi = fsi*loverd 
         pi = psmo - qi*kbsi
pi = psmo - qi*kbsi 
              mdsu = 0.
              mdsl = 0.
              norfu = 0
norfu=O 
         do i = 1,n
                 x(i) = i*dzsi - dzsi/2.
x(i) = i*dzsi - dzsill. 
             aorf = as(i)
aorf= as(i) 
                 z = ztank - zsi + x(i)
```
# È. r , t i, u. *,/* .

 $\omega$ 

```
if (z \cdot It. zu) pt = pu
         if (z \text{ .} ge. zu) pt = pu + rhol*acc*(z - zu)call pres(i,n,pi,po,pn,pt,dpf,ph,mdotsi,mdoto,mdots,
              dzsi,dsi,ed,asi,aorf,ks,rho,visc,acc)
  \mathbf{1}pin(i) = pipout(i) = popnode(i) = pnptank(i) = ptmdin(i) = mdotsimdout(i) = mdotopi = \text{pout}(i)mdotsi = modout(i)mds(i) = mdotsif (aorf.gt. 0.0) veld(i) = mdots/(rho*cds*aorf)
         if (aorf .le. 0.0) \text{veld}(i) = 0.0if (veld(i).gt. 0.0)ndrop(i) = nbar*mdots*dchar/(rho*vd(i)*veld(i))\cdot1
         if (veld(i) .le. 0.0) ndrop(i) = 0.0if (z \ldots L zu) norfu = norfu + 1
         if (z \cdot It \cdot zu) mdsu = mdsu + mdots
         if (z \text{ .ge. zu}) \text{ mdsl} = \text{mdsl} + \text{mdots}enddo
  mdsu = nbar*mdsumdsl = nbar*mdslptcal = pn - ks/(2.*rho*gc)*(mdots/aorf)**2
   delpt(j) = ptcal - pt\text{dpt} = \text{delpt}(j)/144.0if (abs(dpt). It. tol) go to 15
   if (i.eq. 1) then
     if (delpt(i).lt. 0.) mdot = mdot - dmdot
     if (delpt(j).gt. 0.) mdot = mdot + dmdot
   else
     prod = \text{delpt}(j) * \text{delpt}(j-1)if (delpt(j).lt. 0. .and. prod.gt. 0.) mdot = mdot - dmdot
     if (delpt(j).gt. 0. and. prod.gt. 0.) mdot = mdot + dmdot
     if (delpt(j) .lt. 0. .and. prod .lt. 0.) then
       dmdot = dmdot/2.mdot = mdot - dmdotendif
     if (delpt(j) .gt. 0. .and. prod .lt. 0.) then
       dmdot = dmdot/2.mdot = mdot + dmdotendif
   endif
10 continue
```

```
III-79
```

```
if (abs(dpt) .gt. tol) write (6,1002) time,dpt
1002 format C^{***} tank pressure does not converge at time = ',fl0.2,
    I ' sec,',' delpt = ',e9.3; psi ***')
1 ' sec,',' delpt = ',e9.3,' psi ***') 
15 if (time .ge. prtsp .and. time .le. (prtsp +0.1)) then
    \phi dppump = (psmi - pt)/144.
     @sm = dpsm/144.
dpsm = dpsm/I44. 
     dpsi = (pi - pt)/144.hliq = 12.*zliq
     write (6,1)1 format (/5x,'SPRAY MANIFOLD/INJECTION TUBE FLOW MODEL'/)
     write (6,2) acc,pull,pman,hliq,rho,visc
write (6,2) acc,pull,pman,hliq,rho,visc 
2 format (Sx,'Acceleration Level ',f6.1,' g'/
2 fonnat (Sx,'Acceleration Level ',f6.1,' g'/ 
    1 5x,'Ullage Pressure ',f6.3,' psia'/
1 Sx,'Ullage Pressure ',f6.3,' psia'/ 
    5x,'Spray Manifold Inlet Pressure ',f6.3,' psia'/
2 Sx,'Spray Manifold Inlet Pressure ',f6.3,' psia'! 
    3 5x,'Liquid Level ',f6.1,' in'/
    5x,'Liquid Density ',f6.3,' lbm/ft3'/
4 Sx,'Liquid Density ',f6.3,' Ibm/ft3'/ 
    5x,'Liquid Viscosity ',e9.3,' lbm/ft-sec'/)
S Sx,'Liquid Viscosity ',e9.3,' Ibm/ft-sec'/) 
   2
   3
   4
   5
     write (6,3) mdot,dppump,dpsm,dpsi
write (6,3) mdot,dppump,dpsm,dpsi 
3 format (5x,'Pump Flow Rate ',f6.3,' lbm/sec'/
    1 5x,'Pump Pressure Rise
1 Sx,'Pump Pressure Rise ',f6.3,' psi'/ 
    2 5x,'Spray Manifold Tube Delta p
2 Sx,'Spray Manifold Tube Delta p ',f6.3,' psi'! 
    3 5x,'Spray Injection Tube Delta p
3 Sx,'Spray Injection Tube Delta p ',f6.3,' psi'/) 
     write (6,4)
write (6,4) 
                                                                      ', f6.3, 'lbm/sec'',f6.3,' psi'/
                                                                       ',f6.3,' psi'/
                                                                      ',f6.3,' psi'/)
4 format (Sx,'Node',2x,'Distance',3x,'Inlef,2x,'Ouflef,
4 fonnat (Sx,'Node' ,2x,'Distance' ,3x,'Inlet' ,2x,'Outlet', 
    1 3x,'Nodal',3x,'Tank',Sx,'Inlef,4x,'Ouflef,
1 3x,'Nodal' ,3x, 'Tankl,5x,'Inlet' ,4x,'Outlet', 
   2 3x,'Injection',3x,'Injection',3x,'Orifice')
2 3x,'Injection' ,3x,'Injection' ,3x, 'Orifice') 
     write(6,5)
write (6,S) 
5 format (24x,'p',Tx,'p',7x,'p',Tx,'p',
S fonnat (24x,'p', 7X,'p', 7x,'p' ,7X,'p', 
    1 7x,'mdot',Sx,'mdo¢,7x,'mdof,6x,'Velocity',
1 7x,'mdot' ,5x,'mdot', 7x,'mdot' ,6x,'Velocity', 
    2 5x,'CdA')
2 Sx,'CdA1
) 
    write (6,6)
write (6,6) 
6 format (13x,'(in)',4x,'(psia)',2x,'(psia)',2x,'(psia)',2x,'(psia)',
6 fonnat (13x,'(in)',4x,'(psia),,2x,'(psia),,2x,'(psia)',2x,'(psia)', 
    1 2x,'(lbm/sec)', lx,'(lbm/sec)', 1x,'(lbm/sec)',Sx,'(fps)',
1 2x,'(lbm/sec)' ,lx,'(lbm/sec)' ,lx,'(lbm/sec)' ,5x,'(fps)" 
   2 6x,'(in2)'/)
    doi= 1,n
do i= l,n 
           pin(i) - pin(i)/144.
pin(i) = pin(i)/I44. 
           pout(i) = pout(i)/144.pnode(i) = mode(i)/144.ptank(i) = ptank(i)/144.asp(i) = 144.*as(i)
asp(i) = 144. *as(i) 
           x(i) = 12.*x(i)write (6,7) i,x(i),pin(i),pout(i),pnode(i),ptank(i),
write (6,7) i,x(i),pin(i),pout(i),pnode(i),ptank(i), 
    1 mdin(i),mdout(i),mds(i),veld(i),asp(i)
1 mdin(i),mdout(i),mds(i), veld(i),asp(i) 
7 format (Sx,B,4x,f6.2,3x,4(f6.3,2x),
7 fonnat (Sx,i3,4x,f6.2,3x,4(f6.3,2x), 
    1 3(eg.3,1x),4x,fS.2,4x,fS.6)
1 3(e9.3,lx),4x,fS.2,4x,f8.6)
```
7 i f. 影 ĝ. *,!})* en 1933<br>Maria 1933<br>Maria 1933 医科学 È. !j. ្ត្រ i.<br>K ,. I.,'  $\sim$ *y,*  $\sum_{i=1}^N \frac{1}{i}$ i:

```
enddo
enddo 
endif
endif 
return
return 
end
end
```

```
subroutine value(np,x,y,xin,yout)
subroutine value(np,x,y,xin,yout)
```
c

i

! . , 1 "

 $\mathbb{L} \times \mathbb{C}$ 

! **:**

```
This subroutine performs lagrangian interpolation within a set
c This subroutine perfonns lagrangian interpolation within a set
```
 $c$  of  $(x,y)$  pairs to give yout corresponding to xin

```
c
```

```
dimension x(np), y(np)if (xin.le. x(1)) yout = y(1)
                  if (xin.le. x(1) return
                  if (xin .ge. x(np)) yout = y(np)
                  if (xin .ge. x(np)) return
                  do 10 i = 1,np
do 10 i = l,np 
                      k = iif (xin.lt. x(i) go to 30
```

```
10 continue
10 continue
```

```
30 ffr = (xin - x(k - 1))/(x(k) - x(k - 1))yout = y(k - 1) + ffr*(y(k) - y(k - 1))return
return 
    end
end
```
SUBROUTINE VALUE2(NPX,NPY,X,Y,Z,XIN,YIN,ZOUT) SUBROUTINE V ALUE2(NPX,NPY,X,Y,z,XIN,YIN,z0UT) DIMENSION X(NPX),Y(NPY),Z(NPX,NPY) DIMENSION X(NPX),Y(NPy),Z(NPX,NPy)

C c

IF(XIN .LE. X(1) .AND. YIN .LE. Y(1))ZOUT=Z(1,1) IF(XIN .LE. X(I) .AND. YIN .LE. Y(I»ZOUT=Z(I,I) IF $(XIN$  .LE.  $X(1)$  .AND. YIN .LE.  $Y(1)$ ) RETURN

C c

```
IF(XIN .GE. X(NPX) .AND. YIN .LE. Y(1))ZOUT=Z(NPX,1)
IF(XIN .GE. X(NPX) .AND. YIN .LE. Y(1))RETURN
```
C c

```
IF(XIN .LE. X(1) .AND. YIN .GE. Y(NPY))ZOUT=Z(1,NPY)
IF(XIN .LE. X(I) .AND. YIN .GE. Y(NPy»ZOUT=Z(I,NPy) 
IF(XIN .LE. X(1) .AND. YIN .GE. Y(NPY))RETURN
```
# C c

```
IF(XIN .GE. X(NPX) .AND. YIN .GE. Y(NPY))ZOUT=Z(NPX,NPY)
IF(XIN .GE. X(NPX) .AND. YIN .GE. Y(NPY))RETURN
```
C c

i,

```
IF(XIN .GT. X(1))GO TO 30<br>DO 20 I=1,NPY
DO 20 I=I,NPY
  M-I
M=I 
  IF(YIN .LT. Y(I))GO TO 25
```

```
20 CONTINUE
20 CONTINUE
```

```
25 FFRY=(YIN-Y(M- 1))/(Y(M)-Y(M- I))
2S FFRY=(YIN-Y(M-l»/(Y(M)-Y(M-l»
```

```
ZOUT=Z(1,M-1)+FFRY*(Z(1,M)-Z(1,M-1))
ZOUT=Z(1,M-l)+FFRY*(Z(1,M)-Z(l,M-l» 
    RETURN
RETURN 
\mathbf C30 IF(XIN .LT. X(NPX))GO TO 60
    DO 50 I=1,NPY
       M--I
M=I 
       IF(YIN .LT. Y(I))GO TO 55
 50 CONTINUE
50 CONTINUE 
 55 FFRY=(YIN-Y(M-1))/(Y(M)-Y(M-1))
    ZOUT=Z(NPX,M- 1)+FFRY*(Z(NPX,M)-Z(NPX,M- 1))
ZOUT=Z(NPX,M-1)+FFRY*(Z(NPX,M)-Z(NPX,M-1» 
     RETURN
RETURN 
C
C 
 60 IF(YIN .GT. Y(1))GO TO 90
    DO 80 I=I,NPX
DO 80 I=l,NPX 
       L=IIF(XIN .LT. X(I))GO TO 85
 80 CONTINUE
80 CONTINUE 
 85 FFRX=(XIN-X(L- 1))/(X(L)-X(L-1))
85 FFRX=(XIN-X(L-1»/(X(L)-X(L-1» 
    ZOUT=Z(L-I,1)+FFRX*(Z(L,1)-Z(L-I,1))
ZOUT=Z(L-1,1)+FFRX*(Z(L,1)-Z(L-1,1» 
    RETURN
RETURN 
C
C 
 90 IF(YIN .LT. Y(NPY))GO TO 120
    DO 110 I=I,NPX
DO 110 I=I,NPX 
       L=I
L=I 
       IF(XIN .LT. X(1))C,O TO 115
JF(XIN .LT. X(I)}GO TO liS 
 110 CONTINUE
1l0CONTINUE 
 115 FFRX=(XIN-X(L-1))/(X(L)-X(L-1))
    ZOUT-Z(L- I,NPY)+FFRX*(Z(L,NPY)-Z(L- 1,NPY))
ZOUT=Z(L-l,NPY}+FFRX*(Z(L,NPY}-Z(L-1,NPy}) 
    RETURN
RETURN 
C
C 
 120 DO 130 I=1,NPX
       L=I
L=I 
       IF(XIN .LT. X(I))GO TO 135
 130 CONTINUE
130 CONTINUE 
 135 FXR=(XIN-X(L-1))/(X(L)-X(L-1))
    DO 140 I=I,NPY
DO 140 I=I,NPY 
       M=I
M=I 
       IF(YIN .LT. Y(I))GO TO 145
JF(YIN .LT. Y(I)}GO TO 14S 
 140 CONTINUE
140 CONTINUE 
 145 FYR=(YIN-Y(M- 1))/(Y(M)-Y(M- 1))
145 FYR=(YIN-Y(M-l)/(Y(M)-Y(M-l» 
C
C 
    ZXLO=Z(L-1,M-1)+FYR*(Z(L-1,M)-Z(L-1,M-1))
    ZXHI=Z(L,M-1)+FYR*(Z(L,M)-Z(L,M-1))
C
c 
    ZOUT=ZXI.O+FXR*(ZXHI-ZXLO)
ZOUT=ZXLO+FXR*(ZXlfl-ZXLO}
```
L.

ē.

i'i

j.

,7:¸ i7

> $\ddot{\phantom{0}}$  $\mathbf{F}_{\mathbf{L}}$

i.

 $\frac{u}{|k|}$  .  $\ell$  .

i:i

 $\mathbb{R}_{>0}$ *t\_*  $\mathbb{R}^+$ 

If

d<br>R

# RETURN RETURN END END

```
subroutine volarea(vt)
subroutine volarea(vt)
```

```
c
```
i ,

i

*t :*  l'

```
c subroutine volarea.f to calculate the volumes and areas of
 an elliptical bulkhead tank
c an elliptical bulkhead tank 
      reall
real I 
      common /tankdim/do,l,ho,t,c1
      common/tankvol/v 1,v2,vbi,vbo,vci,vco
common ltankvoVv 1, v2, vbi, vbo, vci, vco 
      common/tankarea/abi,aci,ati
common ltankarea/abi,aci,ati 
      ro = do/2.
ro = do/2. 
      ri = ro - thi=ho-t
hi = ho - t 
      xkl =n/hi
xk:l = ri/hi 
      c1 = xk1**4 - xk1**xk1C
c 
c internal bulkhead
c internal bulkhead 
      vbi - 2./3.*3.14159*d'd'hi
vbi = 2./3.*3. 14159*ri*ri*hi 
      abi = 3.14159*(hi*(c1*hi*hi + ri*ri)**.5
     1 + \text{ri*ri}/\text{c1**}.5*(\log(\text{hi}*c1**}.5)2 + (c1 * h i * h i + r i * r i) * * .5) - log(r i))C
c 
c external bulkhead
c external bulkhead 
      vbo = 2./3.*3.14159*ro*ro*ho
vbo = 2./3.*3.14159*ro*ro*ho 
      abo = 3.14159*(ho*(el*ho*ho + ro*ro)**.5
abo = 3.14159*(ho*(cl *ho*ho + ro*ro)**.5 
     1 + \frac{10*10}{c1**}5*(\log(\frac{h}{c1}**.5))2 + (c1 * ho * ho + ro * ro) * * .5) - log(ro))C
c 
c internal cylinder
c internal cylinder 
c
c 
      vci - 3.14159*d*ri*l
vci = 3. 14159*ri*ri*1 
      aci - 2.'3.14159"ri*1
aci = 2.*3. 14159*ri*1 
C
c 
c external cylinder
c external cylinder 
C
c 
      vco - 3.14159*ro*ro*l
vco = 3.14159*ro*ro*1 
      aco = 2.*3.14159*ro*1tank
c tank 
      v1 = vbic 
c 
c 
c 
c
```

```
v2 = vbi + vcivt = 2.*vbi + vciati = 2.*abi + acireturn
   end
   subroutine vwall(hliq, vtw)
c subroutine vwall.f to calculate the wall volume exposed to
c the ullage gas
   real 1
   common/tankdim/do,l,ho,t,c1
   common /tankvol/v1,v2,vbi,vbo,vci,vco
   ro = do/2.ri = ro - t\mathbf{h} i = ho - t
   vbw = vbo - vbivcw = vco - vciif (hliq.gt. (hi + l)) then
        h = hliq - (hi + l)vi = 3.14159*h*(ri/hi)**2*(hi*hi-h*h/3.)vo = 3.14159*h*(ro/ho)**2*(ho*ho - h*h/3.)v = v_0 - vivtw = vbw - velse
       if (hliq .gt. hi) then
         h = hi + l - hliqvi = 3.14159*ri*ri*hvo = 3.14159*ro*ro*hv = v_0 - vivtw = vbw + velse
         h = hi - hliqvi = 3.14159*h*(ri/hi)**2*(hi*hi - h*h/3.)vo = 3.14159*h*(ro/ho)**2*(ho*ho - h*h/3.)v = v0 - vivtw = vbw + vcw + vendif
   endif
   return
   end
```
 $\mathbf{c}$ 

 $\mathbf c$ 

È.

Ň.

ÎУ.

ŝ.

È.

k.

ł.

r.

### $3.5$ **Input Data**

 $\left\{ \cdot \right\}$ 

### 3.5.1 Heat Exchanger Model

MASSIC | PIC | PSTI |MDOT(VNT)| PBACK | Program is vent2 270.0 20.590 20.645 0.00475 19.5 PROP | PTP | AVLIQ | PAMB | G 1.021 3500.0 0.0  $0.0$  $1.0$ M | VT | AX | VA | Twall | 25 68.9342 0.04500 0 32.00 MDOT(sp)| DI (sp) | THKNESS | VFLW DI  $|E/D|$  $0.32$  $1.18$ 0.035  $0.25$  1.0e-6 DPINC | ERRMX | PERRMX | DEBUG | EQ DIAM |  $0.005$  0.005  $0.0010 \quad 0.0$ 0.134 FINTIM | PRDEL | QDTERR | DELT | DELPTP |  $2.2$  $0.02 \quad 0.03$  $0.01$ 0.08 OT | OM | OP | DEL Qdoti  $\bf{0}$  $\bf{0}$  $0.0010$  $A(1-M)$  | DH $(1-M)$  | QDOT $(1-M)$ | LENGTH | 0.04500  $0.0$ **1.00**  $0.0$ 0.27721 1.00  $6.0$  $0.0$ 0.27721  $0.0$ 0.975  $6.0$  $0.95$ 0.27721  $0.0$  $6.0$ 0.27721  $0.0$ 0.925  $6.0$  $0.0$ 0.90  $6.0$ 0.27721 0.27721  $0.0$ 0.875  $6.0$ 0.27721  $0.0$  $0.85$  $6.0$ 0.27721  $0.0$ 0.825 6.0 0.27721  $0.0$ 0.80  $6.0$ 

un conto de cualcita

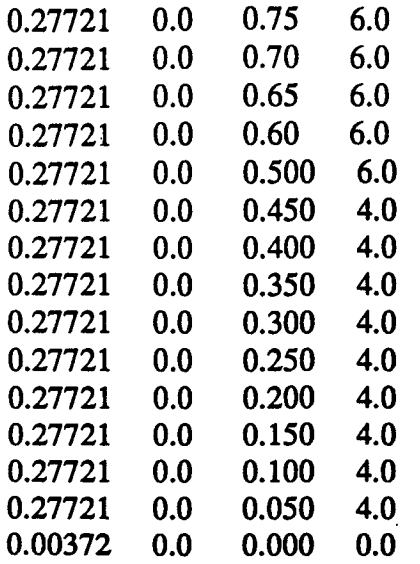

### Simulation**of LH2 Vent** Thru Zero g **Vent System** Heat **Exchanger** (4/6/93) Baseline Vent Area of 0.00372 in2 (Mdot & Qdot Trade) delta q = 0.001 Simulation ofLH2 Vent Thru Zero g Vent System Heat Exchanger (4/6/93) Baseline Vent Area of  $0.00372$  in2 (Mdot & Qdot Trade) delta  $q = 0.0010$

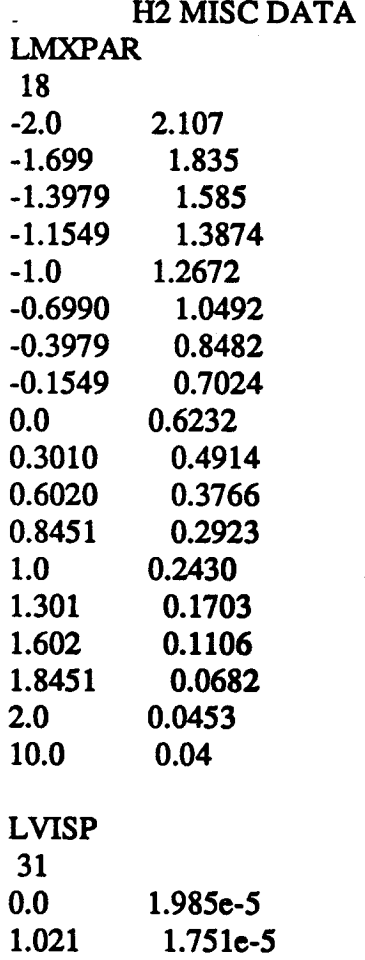

III-86 ill-86

L

I lt

隐 

医双肌

**Figure** 

**Example** 

F €.

e.

, ,.

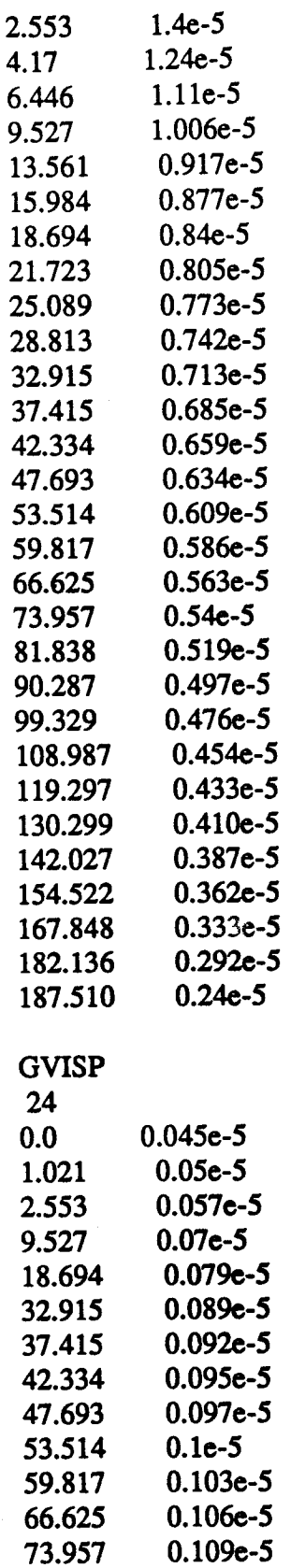

 $\frac{1}{2}$ 

 $\frac{1}{\sqrt{2}}$ 

specific and provided the experience of the provider of

 $\begin{bmatrix} 1 \\ 1 \\ 1 \end{bmatrix}$ 

 $\begin{aligned} \mathbf{r}^{(1)}_1 &= \begin{bmatrix} \mathbf{r}^{(1)}_1 & \mathbf{r}^(1) \\ \mathbf{r}^{(1)}_1 & \mathbf{r}^(1) \\ \mathbf{r}^{(1)}_1 & \mathbf{r}^(1) \end{bmatrix} \\ \mathbf{r}^{(1)}_1 &= \begin{bmatrix} \mathbf{r}^{(1)}_1 & \mathbf{r}^(1) \\ \mathbf{r}^{(1)}_1 & \mathbf{r}^(1) \end{bmatrix} \end{aligned}$ 

 $\begin{array}{c} \frac{1}{2} & \frac{1}{2} \\ \frac{1}{2} & \frac{1}{2} \end{array}$ 

「1990年の1992年1月18日に、1992年1月1日に、1992年1月1日に、1992年1月1日に、1992年1月1日に、1992年1月1日に、1992年1月1日に、1992年1月1日に、1992<br>「1992年1月1日に、1992年1月1日に、1992年1月1日に、1993年1月1日に、1993年1月1日に、1993年1月1日に、1993年1月1日に、1993年1月1日に、1993年1月1日に、1993年1

 $III-87$ 

.<br>The content of the proposition was considered to the section of the first term of the American Policy of the s

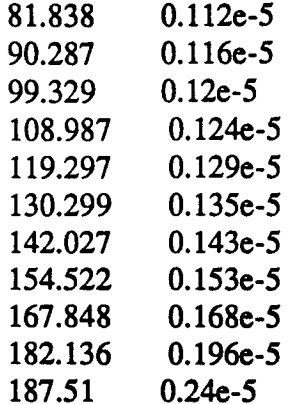

# H<sub>2</sub> RHO DATA

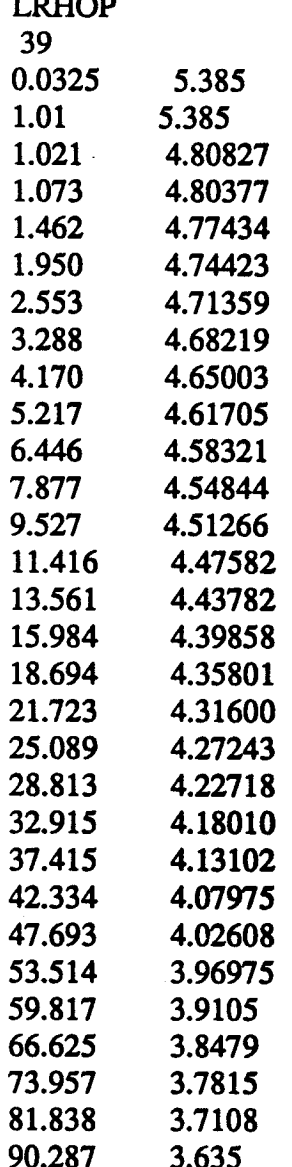

 $III-88$ 

į.

in King

Elis E

**BELLES** 

**RESTAR** 

**Break** 

p

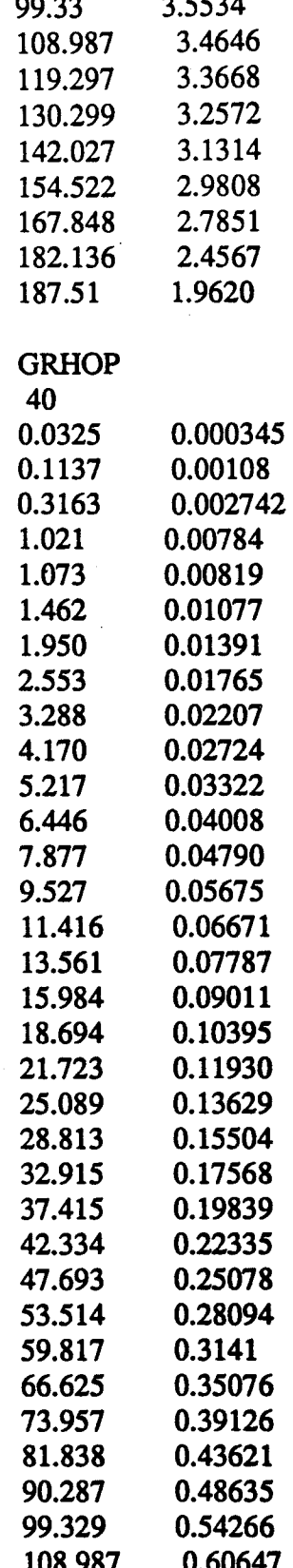

 $\begin{bmatrix} 1 \\ 1 \\ 1 \\ 1 \end{bmatrix}$ 

 $\begin{pmatrix} 1 & 1 & 1 \\ 1 & 1 & 1 \\ 1 & 1 & 1 \end{pmatrix}$ 

i<br>Life

たい<br>2014年

 $\overline{\text{III-89}}$ 

 $\frac{1}{\sqrt{2}}$ 

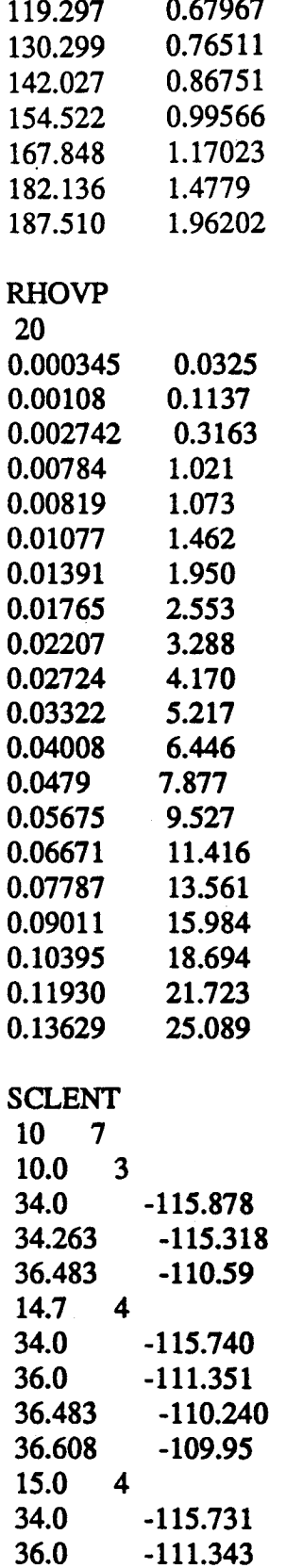

 $III-90$ 

**KELLER** 

医红色

 $\mathbb{R}^2$ k.

**Channel** 

**Bearing** 

 $\hat{E}^{\gamma}_{\hat{q}}$ r<br>Se

ĥ. È.

i.

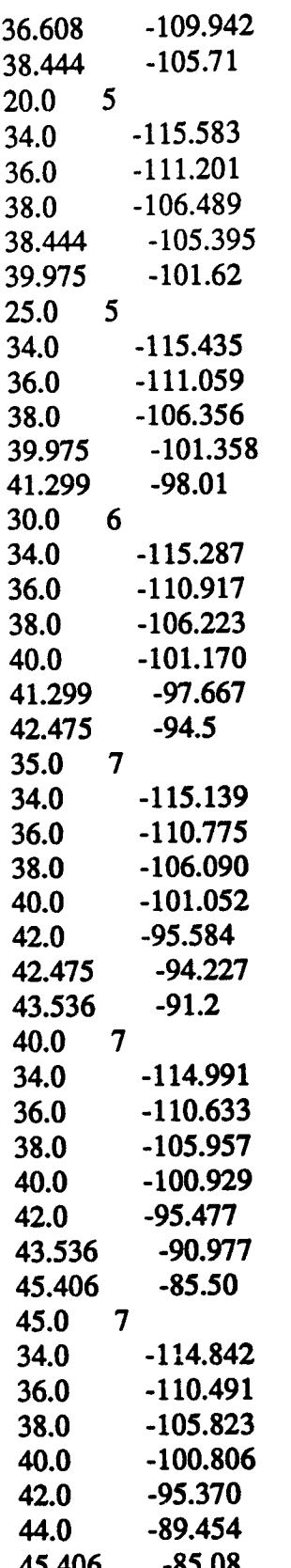

 $\frac{1}{\sqrt{2}}$ 

 $\begin{bmatrix} 1 & 0 \\ 0 & 0 \\ 0 & 0 \end{bmatrix}$ 

 $\begin{smallmatrix} 1 & 0 \\ 0 & 0 \end{smallmatrix}$ 

 $\frac{1}{2}$ 

1999年10月18日,1999年10月14日,1999年10月14日,1999年10月14日,1999年10月14日,1999年10月14日,1999年10月14日,1999年10月14日,1999

 $III-91$ 

.<br>The contract of the contract of the contract of the contract of the contract of the contract of the contract o

 $\frac{1}{2}$ 

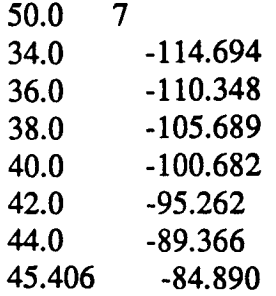

# LH2 **SATURATED PROPERTIES** LH2 SATURATED PROPERTIES

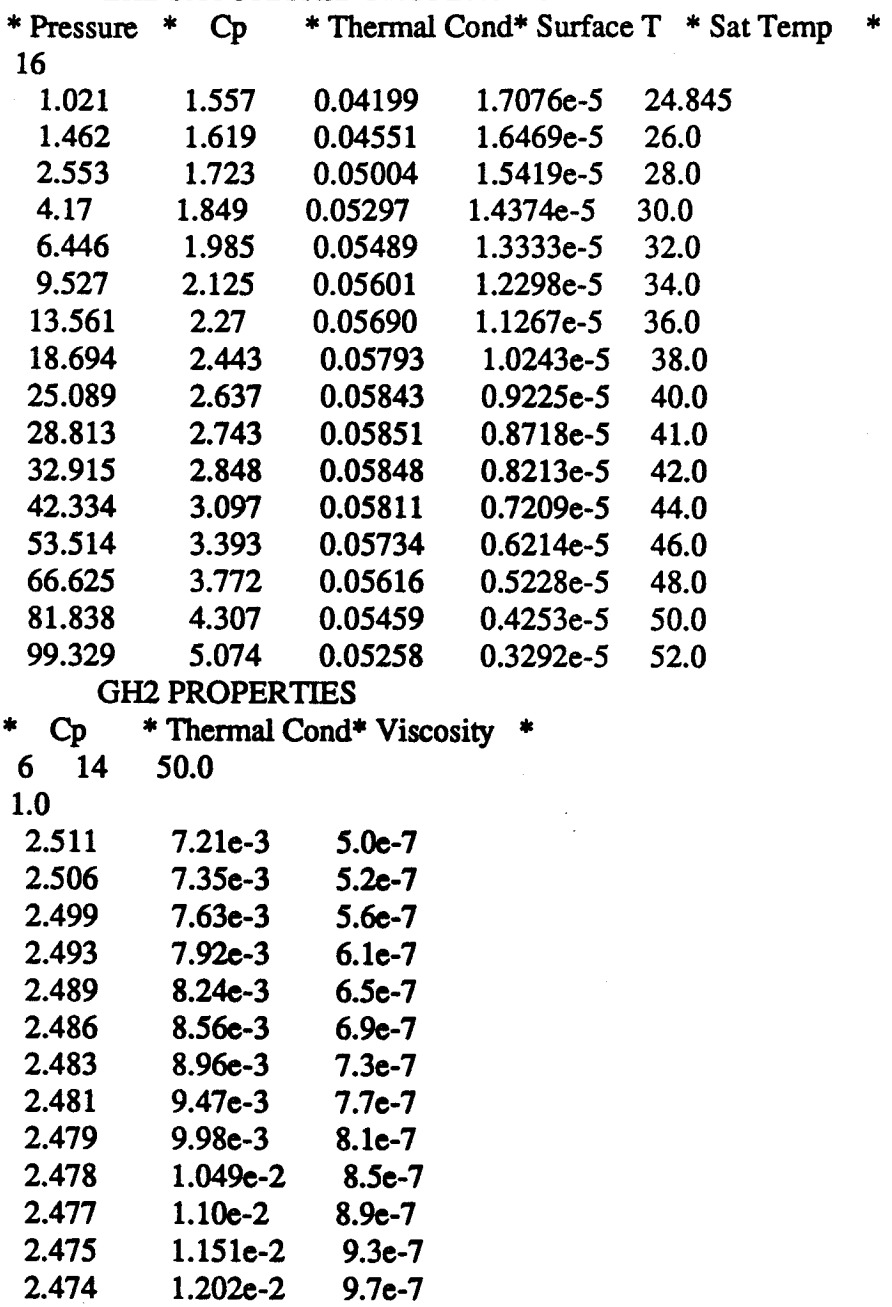

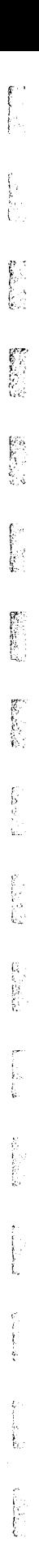

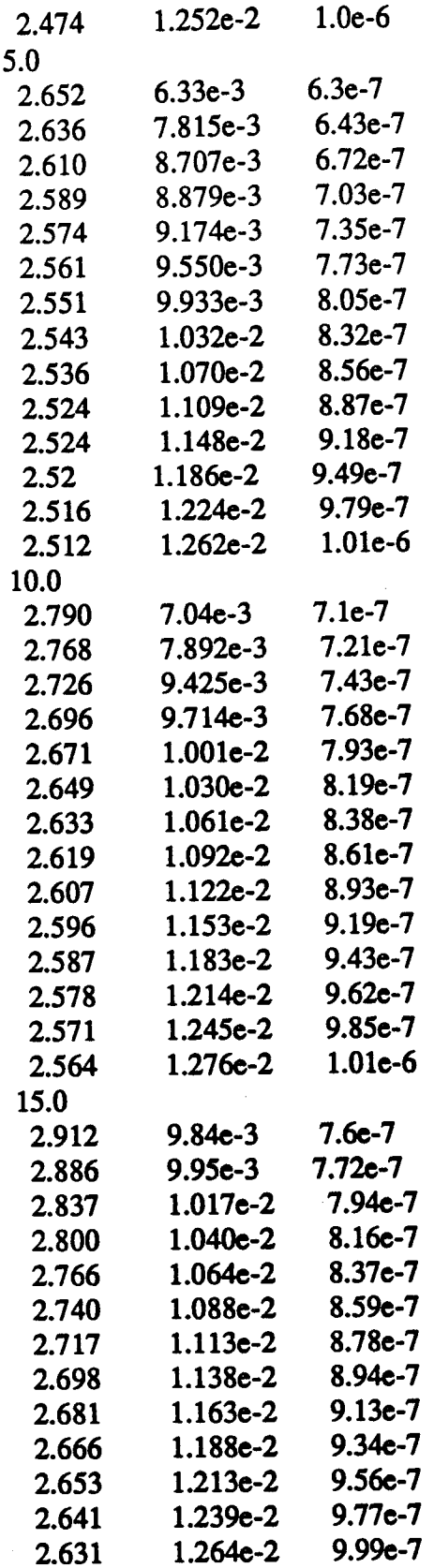

 $\begin{array}{c} \begin{array}{c} \begin{array}{c} \end{array} \\ \begin{array}{c} \end{array} \end{array} \end{array}$ 

 $\begin{bmatrix} 1 & 0 \\ 0 & 1 \\ 0 & 1 \end{bmatrix}$ 

 $\begin{bmatrix} 1 \\ 1 \\ 1 \\ 1 \\ 1 \end{bmatrix}$ 

 $\begin{bmatrix} \mathbf{v}^{\mathcal{N}} \\ \mathbf{f}^{\mathcal{N}}_{\mathcal{M}} \\ \mathbf{v}^{\mathcal{N}} \end{bmatrix}$ 

 $III-93$ 

kinder, in pregnancie

and the state of the contract of the state of

 $\frac{1}{2}$ 

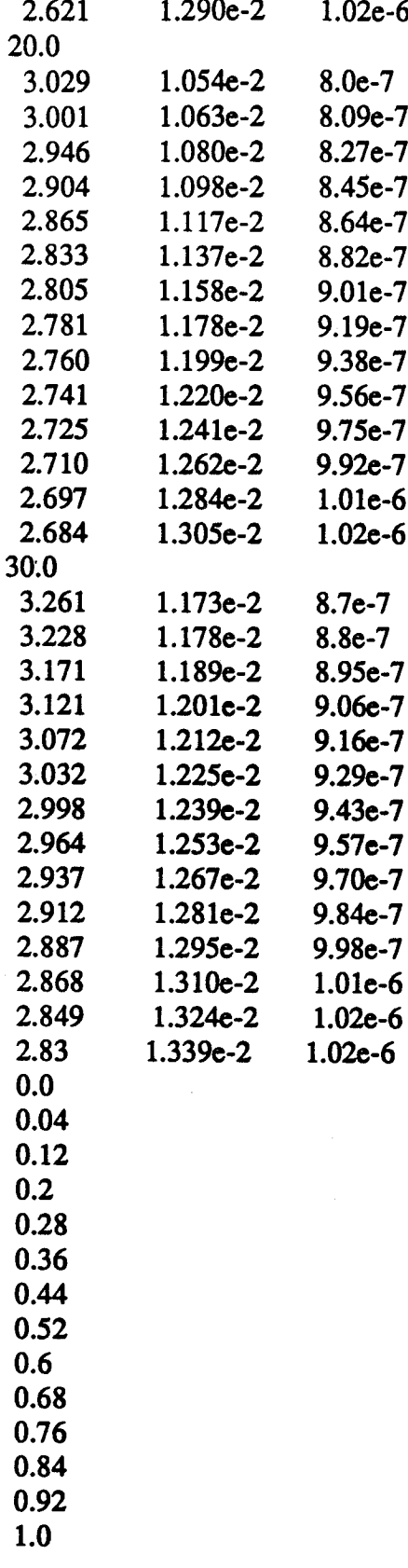

III-94

£

Į.

**EXECUTE** 

Ù. þ.

经合同数

ķ. ł<br>St

ł.

ト<br>身

Ķ.

ztank dmdot zlig pu  $.005$ 20. 120.  $120.$ nbar dsi zsi n zsm  $.444$  120. 45  $\boldsymbol{4}$ 132. rho visc roverd acc ks. 4.339 0.817e-5 2.  $.5\,$ 1. tol nlim \*\*\*\*\*\*\*\*\*\*\*\*\*\*\*\*\*\*\*\*\*\*\*\*\*\*\*\*\*\*\*\*  $.001$ 50 omdin omds ovel ocdas opn opt  $\mathbf{0}$ .  $\mathbf{0}$ .  $0.$  $0.$  $0.$  $\mathbf{0}$ 20 PSIA ULLAGE, 0.2 LBM/SEC, 1 G, FULL TANK, 45 ORF DISTANCE FROM SPRAY TUBE INLET (IN) PRESSURE (PSIA) FLOW RATE THROUGH SPRAY TUBE (LBM/SEC) INJECTION FLOW RATE (LBM/SEC) INJECTION VELOCITY (FT/SEC) **ORIFICE CDA (IN2)** 8 4 .001901 8 .002224 12 .002534 16 .002821 20 .003079 25 .003629 30 .004122 45 .004647 3.5.2 Integrated Zero-g TVS Model xd xchar he xcond prtsp outp input  $0.25$  $0.0$ 13200.0 1.0  $1.0$  $1.0<sub>1</sub>$ 

H.

pui tui pli twi twli full xl1 \*\*\*\*\* 38.431 20.0 38.841 38.841 10.0 5.375  $20.0$ dtank hcyl hbulk tkw dsb  $d1$  $d2$  $120.0\quad 60.0$  $30.0$  $0.5$  $0.25$ 1.902 1.402 mdvent mdsi dthex qflux g hwliq 0.0052 0.001 2.2167 0.25 1.0e-6 25.0 pmin pmax delt2 ipmt2 iplot2  $20.0$ 21.0 1.0 15 15 fintim delt1 xdelt1 iprnt1 iplot1 nline 12500.0 0.1  $0.1 10$  $\sqrt{10}$ - 40 omu opl otl oml opu otu  $1.0$  $0.0$  $0.0$  $1.0$  $0.0<sub>1</sub>$  $0.0$ omwl omdv omdsu omddu omdbw otw  $0.0$  $0.0$  $1.0$  $0.0$  $0.0$  $0.0$ omdlu omdul omds onpump odppmp  $0.0$  $0.0$  $1.0 \t 1.0$  $1.0$ 

TIME (SEC) ULLAGE PRESSURE (PSIA) ULLAGE TEMPERATURE (R) **ULLAGE MASS (LBM) BULK LIQUID PRESSURE (PSIA) BULK LIQUID TEMPERATURE (R) BULK LIQUID MASS (LBM)** WALL TEMPERATURE (ULLAGE SIDE) (R) WALL LIQUID MASS (LBM) **OVERBOARD VENT FLOW RATE (LBM/SEC)** ULLAGE SPRAY FLOW RATE (LBM/SEC) LIQUID DROPLET BOILING RATE (LBM/SEC) WALL LIQUID BOILING RATE (LBM/SEC)

ķ.

€S.

Ġ.

Ó.

INTERFACIAL MASS-TRANSFER RATE (LBM/SEC) PUMP FLOW RATE (LBM/SEC) PUMP SPEED (RPM) PUMP PRESSURE RISE (PSI) ZERO-g TVS TRANSIENT PERFORMANCE (0g, 10% FULL, 0.25 BTU/HR-FT2, NO He)

input mdotd dpd npumpi npumpd xhp xn \*\*\*\*\*\*\*\*\*\*\*\*\*\*\*\* 3134.0 5.0 0.01 0.500  $0.0$  $0.3$ deltat effp  $0.2$  $0.65$ input norf nbar dsi zsi dsm zsm 132.0 0.444 120.0 45  $\overline{\mathbf{4}}$ 1.18 nlim cds roverd dmdot tol **ks** \*\*\*\*\*\*\*\*\*\* 200  $0.8$  $2.0$  $0.005$ 0.001 1.56  $\mathbf{1}$ 45 0.0670 mu Saturated hydrogen beta  $\bf k$ 24 h  $cp$ rho  $\overline{p}$ **CV** properties 24.845 1.021 -132.892 1.126 1.557 4.80827 .0058609 .04199 1.751e-5 .00784 .0417855 .00719 .050e-5 60.357 1.484 2.513 1.568 4.80377 .0059353 .04250 1.730e-5  $-132.647$  1.129 25. 1.073 60.699 1.484 2.518 .00819 .0415883 .00721 .050e-5 4.77434 .0061184 .04551  $1.605e-5$  $-131.030$  1.151 1.619 26. 1.462 .01077 .0404077 .00739 .052e-5 62.879 1.487 2.532 4.74429 .0063005 .04800 1.496e-5 1.950 -129.360 1.174 1.669 27. .01391 .0393821 .00756 .054e-5 65.002 1.491 2.551 4.71359 .0064909 .05004 1.400e-5  $-127.633$  1.198 1.723 28. 2.553 67.062 1.496 2.573 .01765 .0384993 .00775 .057e-5 4.68219 .0067848 .05168 1.315e-5 29. 3.288  $-125.846$  1.221 1.786  $.059e-5$ .02207 .0377489 .00793 69.056 1.501 2.598 4.65003 .0070405 .05297 1.240e-5 1.849 30. 4.170 -123.995 1.245 .02724 .0371221 .00813  $.061e-5$ 70.977 1.507 2.627 4.61705 .0073258 .05402 1.172e-5 31. 5.217 -122.077 1.267 1.915  $.063e-5$ .03322 .0366118 .00834 2.659 72.821 1.513

III-97

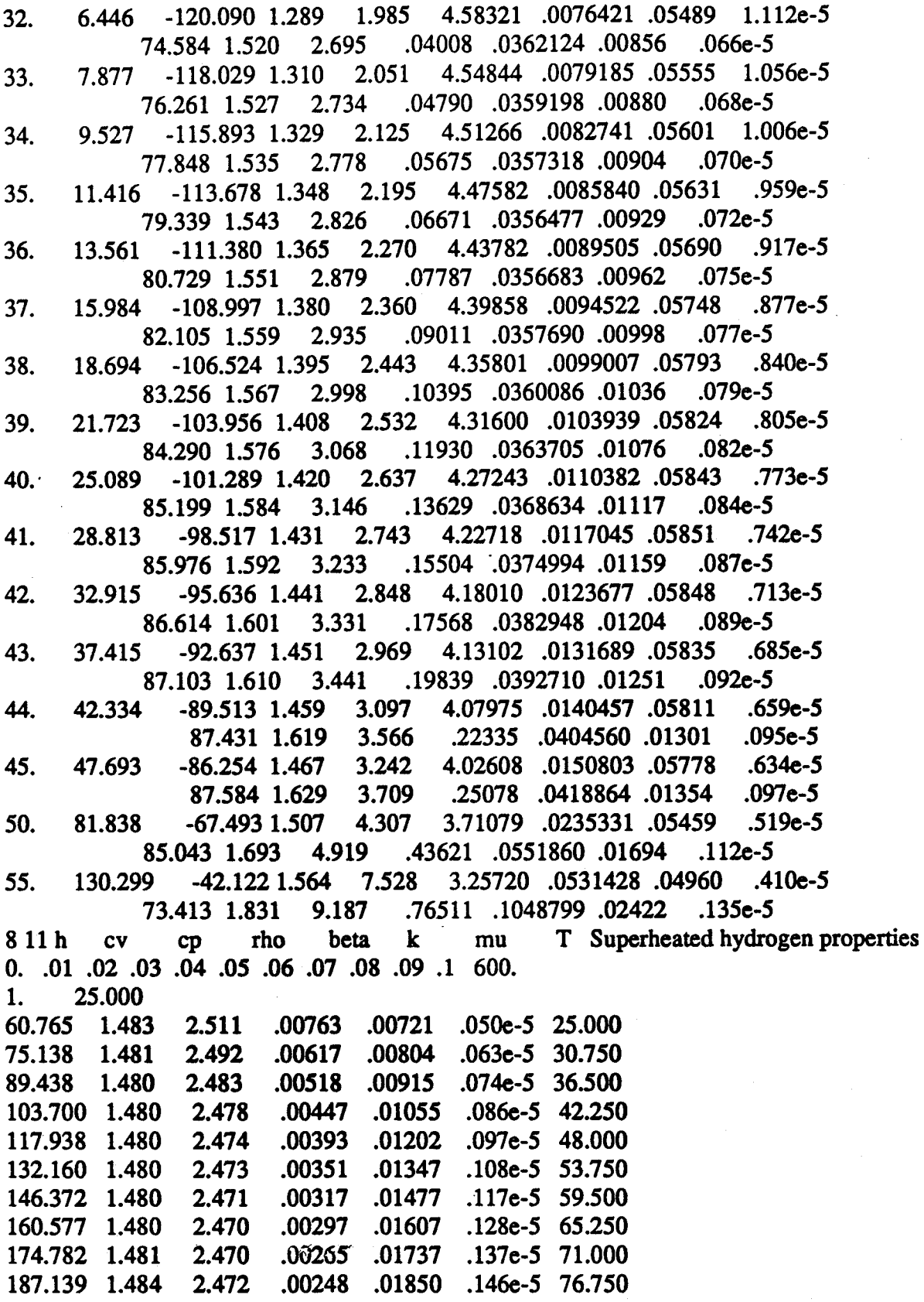

III-98

ķ.

网络地位

b.

際 i<br>L

ņ. į.

ļ.

k.<br>L

かきかい

ြ

Ī,

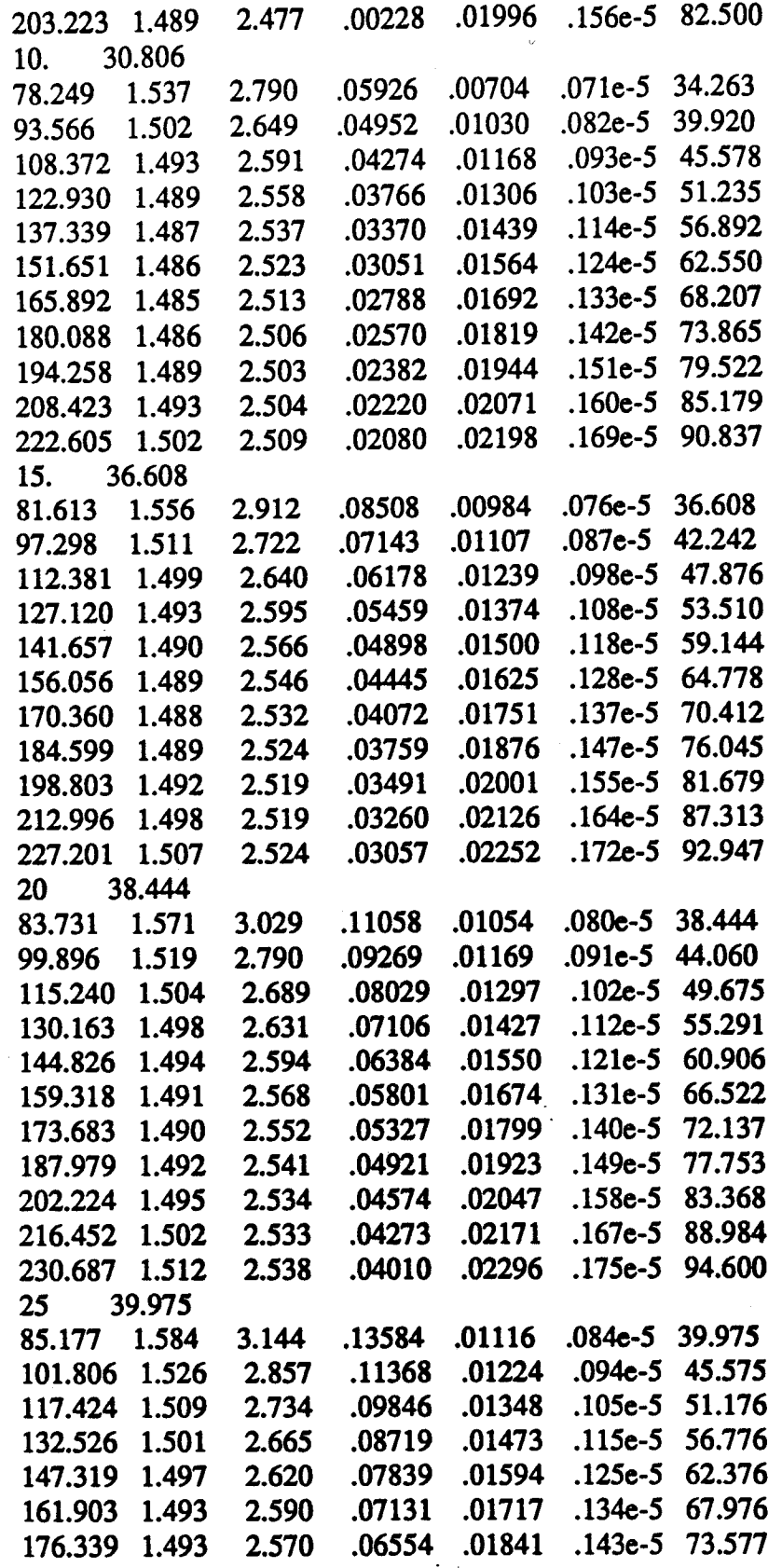

 $\begin{array}{c} \begin{array}{c} 1 \\ 1 \\ 2 \end{array} \\ \begin{array}{c} 1 \\ 1 \end{array} \end{array}$ 

 $\begin{bmatrix} 1 & 1 \\ 1 & 1 \\ 1 & 1 \end{bmatrix}$ 

i<br>A

 $\begin{pmatrix} 1 & 1 \\ 0 & 1 \\ 0 & 1 \end{pmatrix}$ 

 $\begin{array}{c} \frac{1}{2} \\ \frac{1}{2} \end{array}$ 

 $\begin{array}{c} \begin{array}{c} \uparrow \\ \downarrow \\ \downarrow \\ \downarrow \\ \downarrow \end{array} \\ \begin{array}{c} \downarrow \\ \downarrow \\ \downarrow \end{array} \end{array}$ 

ビュー・オン あげない ていにほんきゅう   $\frac{1}{2}$ 

 $III-99$ 

 $\frac{1}{2}$
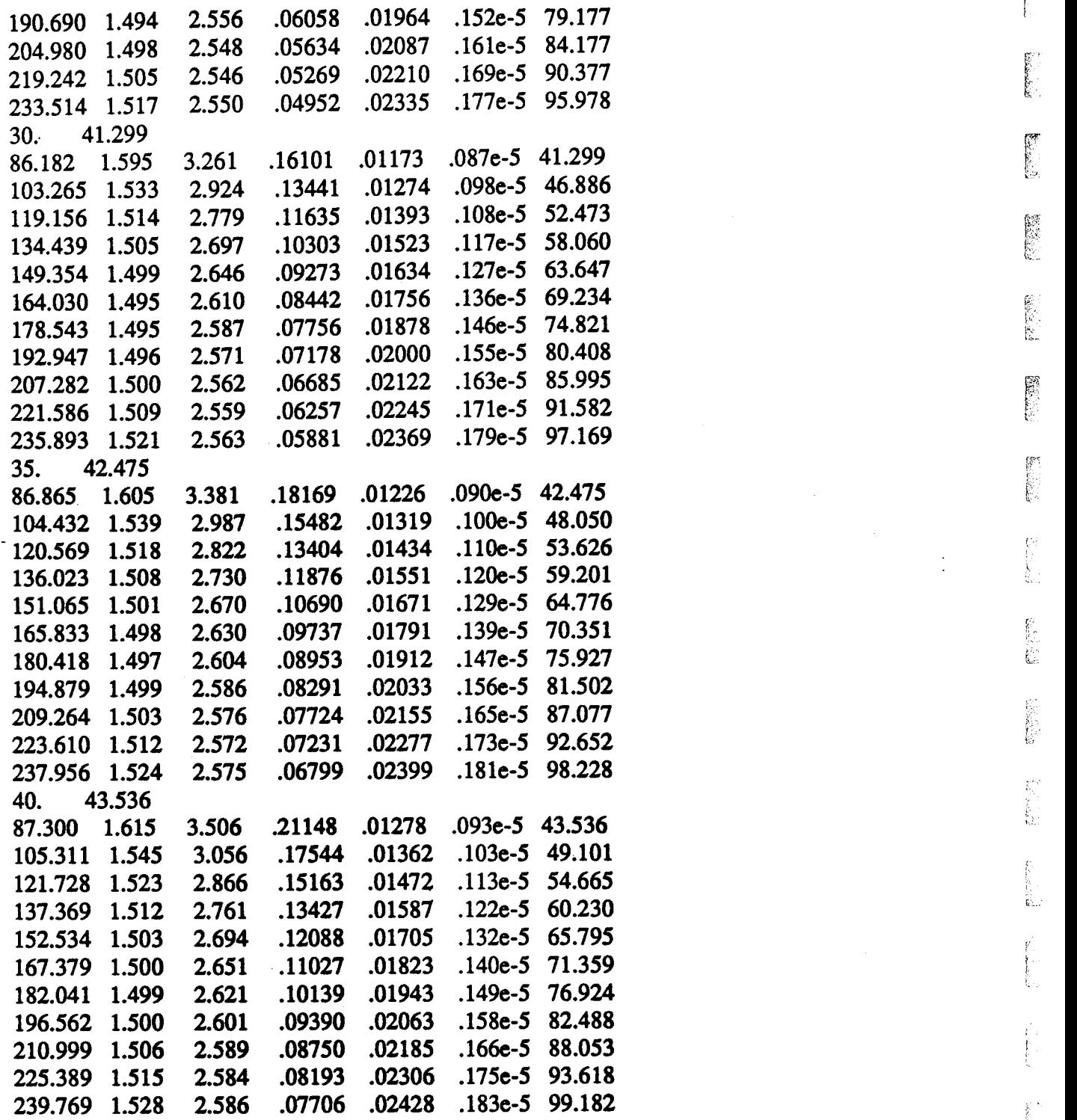

V  $\frac{1}{\sqrt{2}}$ 2000年11月 I', 1 t" . (- [ k !i.? C\_ 4:: }?: an<br>Ritur t\_ i !

t